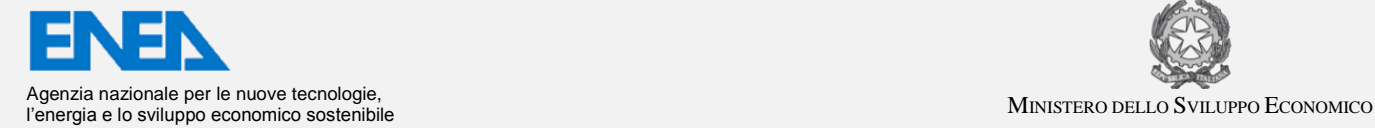

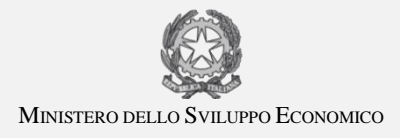

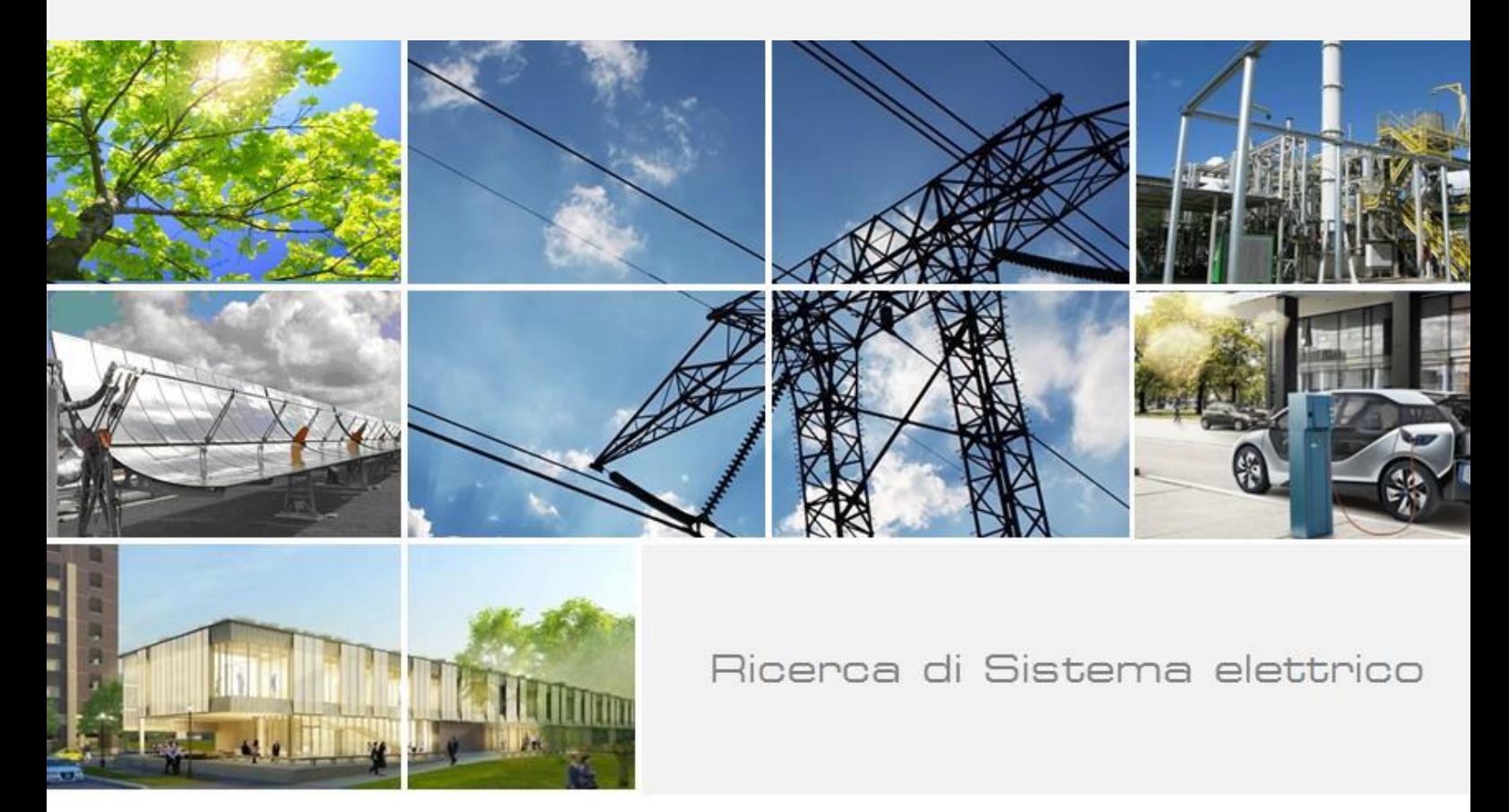

# Simulazione e scenari di efficientamento energetico di una rete di teleriscaldamento a servizio di un aeroporto

Fabio Zanghirella, Matteo Caldera, Giovanni Puglisi

Report RdS/PAR2017/081

SIMULAZIONE E SCENARI DI EFFICIENTAMENTO ENERGETICO DI UNA RETE DI TELERISCALDAMENTO A SERVIZIO DI UN AEROPORTO

Fabio Zanghirella, Matteo Caldera, Giovanni Puglisi (ENEA)

Settembre 2018

#### Report Ricerca di Sistema Elettrico

Accordo di Programma Ministero dello Sviluppo Economico - ENEA Piano Annuale di Realizzazione 2017 Area: Efficienza energetica e risparmio di energia negli usi finali elettrici e interazione con altri vettori energetici Progetto: D1 - Tecnologie per costruire gli edifici del futuro Obiettivo: B. Reti termiche distribuite Responsabile del Progetto: Giovanni Puglisi, ENEA

Gli autori desiderano ringraziare l'ing. Ruggero Poli e il sig. Giuseppe Pilla di Aeroporti di Roma per la proficua collaborazione nel corso dello svolgimento dell'attività, per gli utili suggerimenti e per la fornitura dei dati di monitoraggio grazie ai quali è stato possibile sviluppare il lavoro descritto nel presente report.

Gli autori desiderano altresì ringraziare Michele Moretti, Federica Azzarri, Daniele Lops e Marta Trinchieri che hanno partecipato al progetto durante il loro lavoro di tirocinio e di tesi di laurea magistrale.

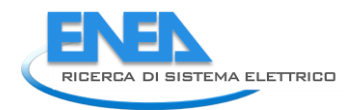

# Indice

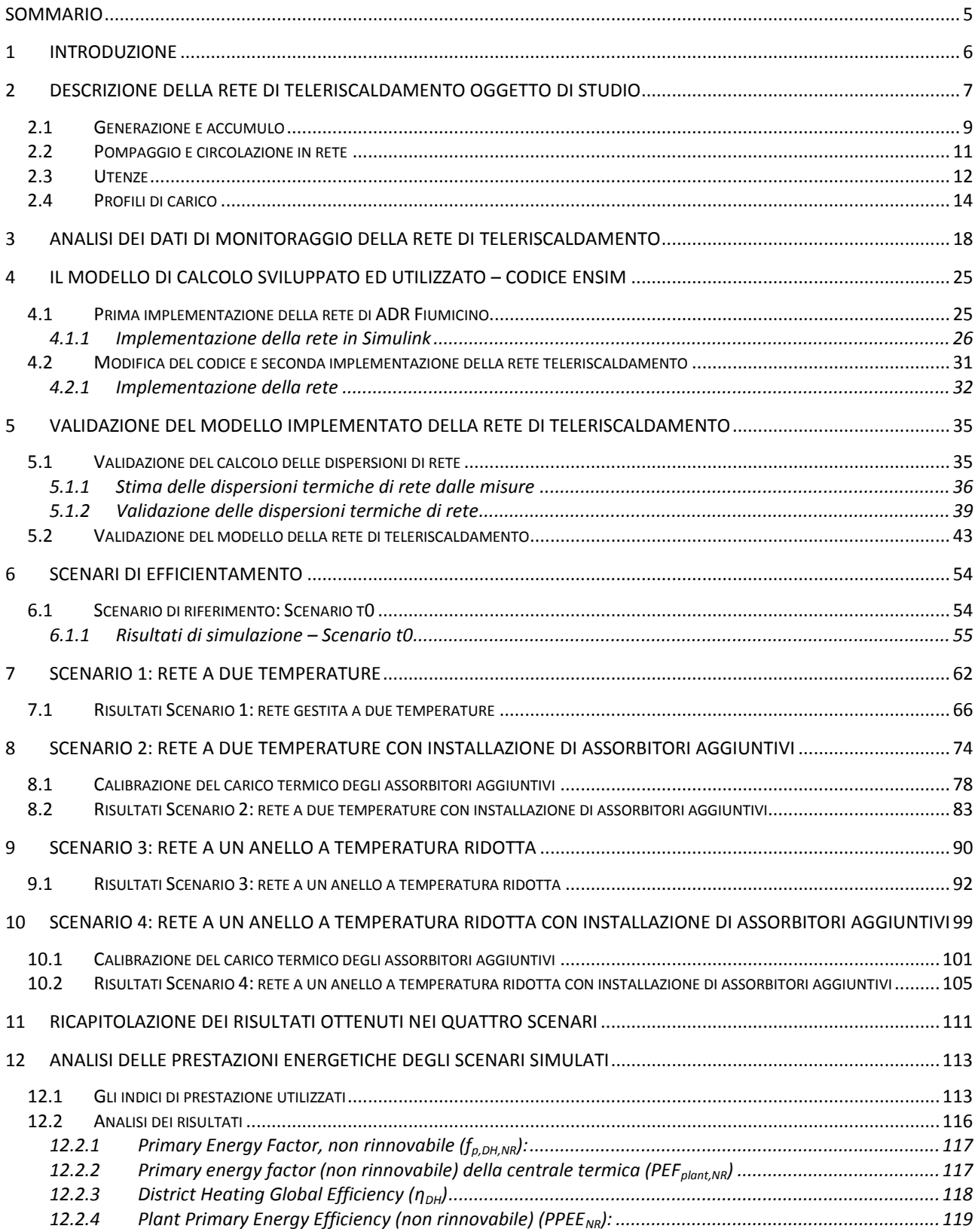

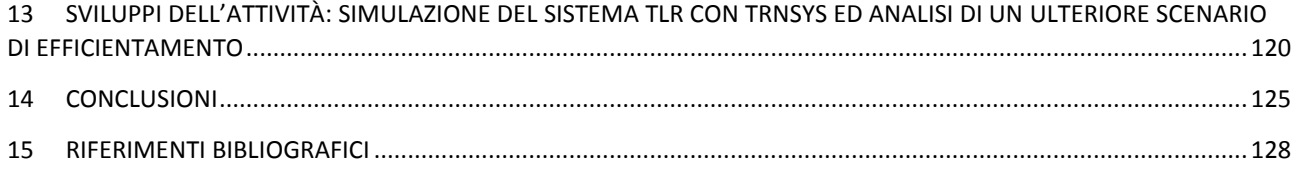

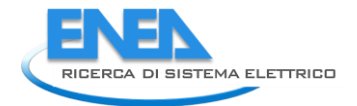

# <span id="page-4-0"></span>Sommario

Nel corso della presente annualità, l'attività è stata incentrata sullo studio di possibili scenari di ottimizzazione della rete di teleriscaldamento dell'Aeroporto di Fiumicino.

La rete TLR di Fiumicino Aeroporto è stata implementata all'interno della piattaforma ENSim. Nella fase propedeutica all'implementazione della rete, la piattaforma ENSim è stata ulteriormente sviluppata, rispetto ai risultati ottenuti nel corso del PAR2016, con modifiche che consentono ora alla piattaforma di simulare reti termiche gestite a ∆T costante e portata variabile, in cui variazioni rilevanti dei profili di carico possono modificare la soluzione idraulica e la posizione dei punti neutri (che in precedenza erano fissi) nel corso della simulazione.

Il modello della rete reale è stato validato utilizzando i dati di monitoraggio di febbraio 2018, ed è poi stato utilizzato per analizzare quattro differenti scenari di efficientamento, sempre relativi al mese di febbraio, basati sulla diminuzione della temperatura di gestione di tutta o di parte delle rete di distribuzione del calore, al fine di recuperare parte del calore attualmente dissipato nel circuito di raffreddamento dell'olio motore dei gruppi cogenerativi, e sull'aggiunta di ulteriori utenze termiche, per consentire l'utilizzo del calore recuperato dai CHP. In generale si osserva che, in presenza di logiche di gestione strettamente legate a motivazioni economiche dovute alla produzione elettrica (quindi non prioritariamente legate alle esigenze termiche delle utenze), gli effetti positivi legati all'abbassamento delle temperature di gestione della rete (riduzione delle dispersioni di rete, diminuzione della potenza termica generata dalle caldaie di integrazione e recupero di calore dal circuito di raffreddamento dell'olio motore dei CHP), vengono effettivamente sfruttati solo nel caso in introduzione di utenze termiche aggiuntive, in assenza delle quali sono di fatto annullati da un aumento delle dissipazioni.

Al termine delle simulazioni, le prestazioni energetiche degli scenari sono state analizzate attraverso l'utilizzo di indici sintetici di prestazione energetica. Si osserva una diminuzione progressiva del primary energy factor non rinnovabile ( $f_{p,DH,NR}$ ), passando dallo scenario di riferimento t0 sino allo Scenario 4. Questo significa che l'energia termica distribuita agli utenti a parità di energia primaria non rinnovabile per la sua produzione, aumenta: nello scenario di base è circa 1.59, e tale valore sale sino a circa 2.17 per lo scenario 4, con un incremento, in quest'ultimo caso, pari a circa il 37% rispetto allo scenario di riferimento. In conclusione è possibile affermare che, volendo mantenere l'attuale strategia di gestione della centrale

termica, gli scenari di efficientamento con le migliori prestazioni relativamente sia alla rete termica nel suo complesso, sia alla centrale di produzione, sono quelli in cui sono associati il recupero della potenza dei CHP, una diminuzione delle dispersioni e soprattutto una drastica riduzione delle dissipazioni attraverso una maggiore potenza fornita all'utenza.

# <span id="page-5-0"></span>1 Introduzione

Il presente elaborato rappresenta la prosecuzione dell'attività di ricerca sull'ottimizzazione di reti energetiche, con particolare attenzione a casi studio reali.

Nel corso della presente annualità, l'attività è stata incentrata sullo studio di possibili scenari di ottimizzazione della rete di teleriscaldamento dell'Aeroporto di Fiumicino.

La prima fase dell'attività è stata l'analisi della rete reale sulla base dei dati di monitoraggio, ciò ha consentito la ricostruzione delle logiche di gestione dei vari componenti della centrale termica e della rete nel suo complesso e la determinazione di parametri, quali ad esempio i profili di carico e le dispersioni termiche specifiche, indispensabili per una modellizzazione della rete stessa.

Il sistema di teleriscaldamento reale è stato implementato all'interno della piattaforma ENSim. In occasione dell'attività descritta nel presente report la piattaforma ENSim è stata ulteriormente sviluppata. Il modulo IHENA, che nella piattaforma ENSim si occupa della soluzione del problema idraulico, è stato modificato implementando in esso il calcolo della temperatura di uscita da ciascun ramo secondo la formula precedentemente implementata nel blocco Simulink statico della rete e implementando il calcolo delle dispersioni termiche di ciascun tratto sulla base della temperatura di uscita così implementata. E' stato inoltre rimpiazzato lo schema fisso della rete, precedentemente realizzato con blocchi Simulink, con quello dinamico proveniente dal modulo IHENA, variabile ad ogni time step. Quest'ultima modifica consente alla piattaforma ENSim di simulare reti termiche gestite a ∆T costante e portata variabile, in cui variazioni rilevanti dei profili di carico possono modificare al soluzione idraulica e la posizione dei punti neutri nel corso della simulazione.

Il modello della rete TLR reale oggetto di studio è stato validato utilizzando i dati provenienti dalle misure effettuate nel mese di febbraio 2018 di: temperatura al collettore di mandata, temperatura del collettore di ritorno, la portata circolante ai collettori, energia termica prodotta in centrale termica.

Dopo la validazione, il modello è stato utilizzato per simulare uno scenario di riferimento (Scenario t0), e sono poi stati simulati ed analizzati quattro scenari di efficientamento della rete, basati sulla diminuzione della temperatura di gestione di tutta o di parte delle rete di distribuzione del calore, sull'utilizzo di tutta o parte della rete, e sull'aggiunta di ulteriori utenze termiche che consentissero di utilizzare il calore recuperato dai CHP a seguito della diminuzione delle temperature circolati in rete e di conseguenza di ingresso in centrale termica.

E' stata poi realizzata un'analisi delle prestazioni energetiche degli scenari simulati, attraverso l'adozione di indici di performance indicati da norme tecniche (UNI EN 15316-4-5:2008 [\[1\]](#page-127-1)) e dalla letteratura disponibile sull'argomento.

Infine è stato presentato lo sviluppo dell'attività attualmente in corso, che prevede la simulazione del sistema TLR con TRNSYS e l'analisi di un ulteriore scenario di efficientamento.

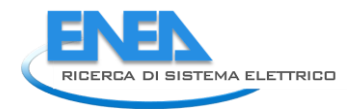

# <span id="page-6-0"></span>2 Descrizione della rete di teleriscaldamento oggetto di studio

La rete di distribuzione del calore dell'Aeroporto di Roma-Fiumicino è una rete ad anello. L'asse principale della rete è composto da due anelli rispettivamente DN 350 e DN 200, ognuno a sua volta composto da un sottoanello di mandata e uno di ritorno. Entrambi i circuiti partono e terminano dai rispettivi collettori: in totale sono presenti 2 collettori di mandata (uno per anello), collegati tra di loro da una valvola di bypass, e 2 di ritorno, anch'essi collegati tra loro. Per creare la forma ad anello saranno quindi presenti quattro tubature di mandata (due per ciascun anello) e quattro tubature di ritorno. Prendendo in considerazione un solo anello questo significa che un'utenza è alimentata da entrambe le tubature di mandata e immette in entrambe le tubature di ritorno.

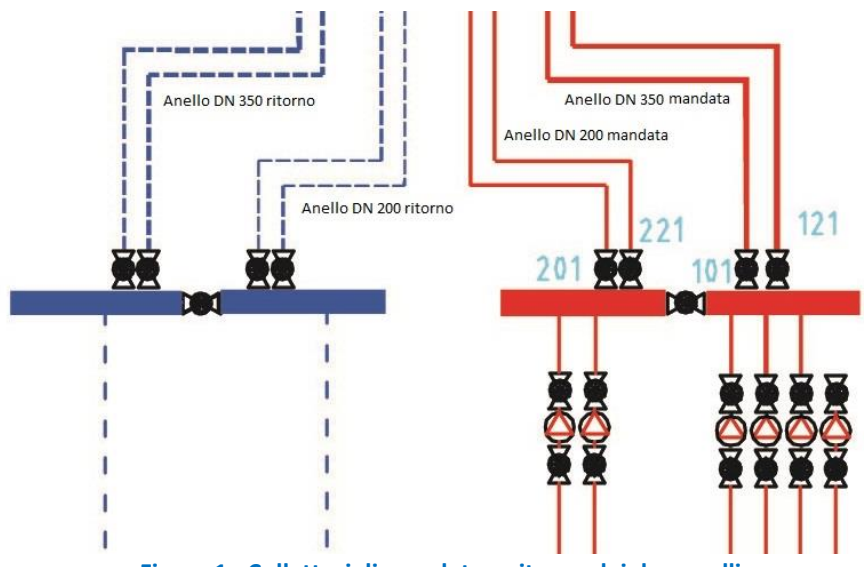

**Figura 1 - Collettori di mandata e ritorno dei due anelli** 

La rete si sviluppa quasi totalmente all'interno di apposite gallerie tecniche con qualche tratto interrato nei rami che staccano dagli anelli principali e portano alle utenze. Sono presenti 22 camere di ispezione, di cui 18 di maggiore importanza, dalle quali nascono i rami che giungono alle singole sottocentrali di scambio termico.

Il percorso della rete copre quasi integralmente l'area aeroportuale e quella degli edifici ausiliari, con un'estensione lineare dell'asse principale di circa 4,1 km per la sola mandata. I rami in derivazione hanno lunghezze molto più limitate rispetto all'anello principale ma comunque non trascurabili: le sottocentrali di utenza distano tra i 100 m e i 600 m dal punto di stacco. Considerando i due anelli principali e tutti i rami di derivazione sia per la mandata che per il ritorno, si ha un'estensione complessiva della rete notevole: circa 32.7 km, divisi più o meno a metà tra anelli portanti e rami in derivazione.

Il fluido termovettore utilizzato è acqua surriscaldata.

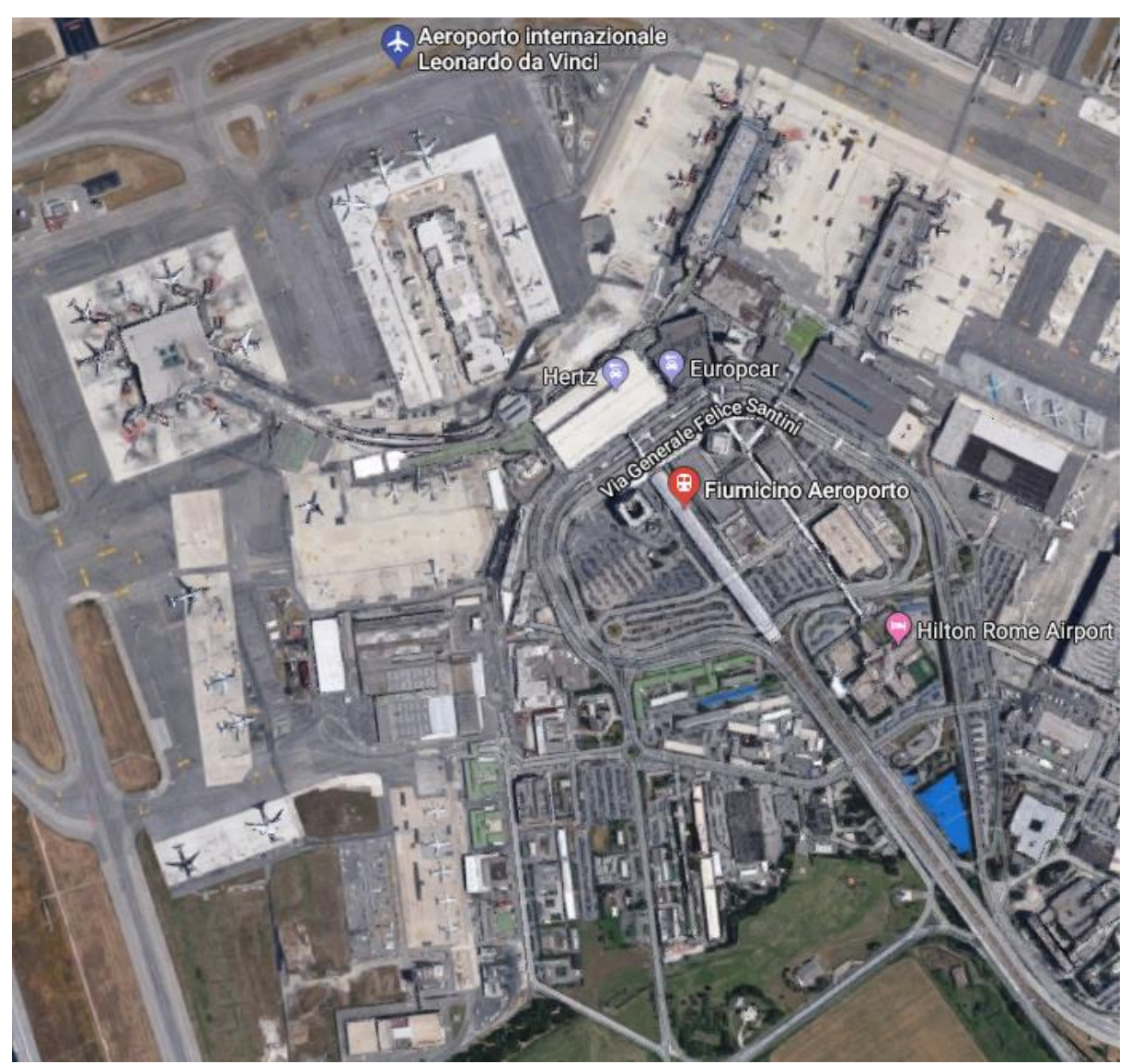

**Figura 2 – Vista aerea dell'aeroporto ADR Fiumicino – fonte: Google Maps** 

I parametri di progetto sono i seguenti:

- Il salto termico di 60 °C (da 150 °C a 90 °C);
- Un carico termico massimo di 80 MWt;
- Una potenzialità di generazione di 85 MWt (diviso in 6 unità);
- $\bullet$  5 gruppi di pompaggio con una portata nominale di 300 m<sup>3</sup>/h ciascuno;
- 700 m<sup>3</sup>/h per l'anello stagionale (DN 350) e 240 m<sup>3</sup>/h per l'anello annuale (DN 200);
- Pressione massima di esercizio di 15,2 bar.

Oggi le condizioni operative possono essere riassunte come segue:

- Salto termico (nominale) di 50°C (130 °C 80 °C);
- Circa 18 MWt dai gruppi di cogenerazione;
- Pressione di esercizio del circuito di mandata 8.8 bar, 7.4 bar del circuito di ritorno;
- Velocità del fluido termovettore circa 0.5 m/s;
- Gruppo di pompaggio del DN350: 4 pompe con inverter (portata max 350 m $^3$ /h) + 2 pompe con inverter (portata max 175 m $^3$ /h);
- Gruppo di pompaggio del DN200: 2 pompe con inverter (portata max 175 m $^3$ /h) + 2 pompe (portata max 175 m $^3$ /h);

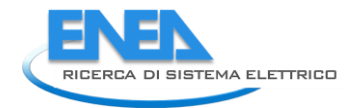

### <span id="page-8-0"></span>*2.1 Generazione e accumulo*

Attualmente la generazione è a carico di 3 cogeneratori Rolls-Royce con motori a combustione interna alimentati a metano, con potenze nominali pari a 8,5 MWe e 8 MWt ciascuno con rendimento elettrico a pieno carico intorno al 47% e un rendimento globale di 78,8%. I cogeneratori riescono a coprire quasi il 100% del fabbisogno annuo di energia termica da parte della rete e il 90-95% di quello elettrico.

La logica di accensione dei 3 gruppi di cogenerazione è dettata da ragioni economiche piuttosto che energetiche (non è presente né inseguimento elettrico né inseguimento termico), e si differenzia tra funzionamento estivo ed invernale. Nei mesi freddi, quando la richiesta termica è maggiore, si tengono in funzione tutti e tre i cogeneratori a circa l'85% della loro potenzialità; in quasi tutti i giorni invernali, nel pomeriggio la generazione è portata al 100% della disponibilità. In estate invece sono mantenuti mantengono in funzione due gruppi su tre, entrambi a pieno regime di funzionamento. In [Figura 3](#page-8-1) è osservabile il profilo (normalizzato alla potenza elettrica nominale) del mese di febbraio 2018, in cui si nota che il profilo è piuttosto regolare, ad eccezione dei giorni 21, 22 e 23 in cui un cogeneratore è rimasto spento. Nel caso logiche economiche o necessità manutentive suggeriscano di spegnere uno o più cogeneratori, entrano in funzione le caldaie a gas di integrazione: la centrale è dotata di 5 caldaie per un totale di 29 MWt.

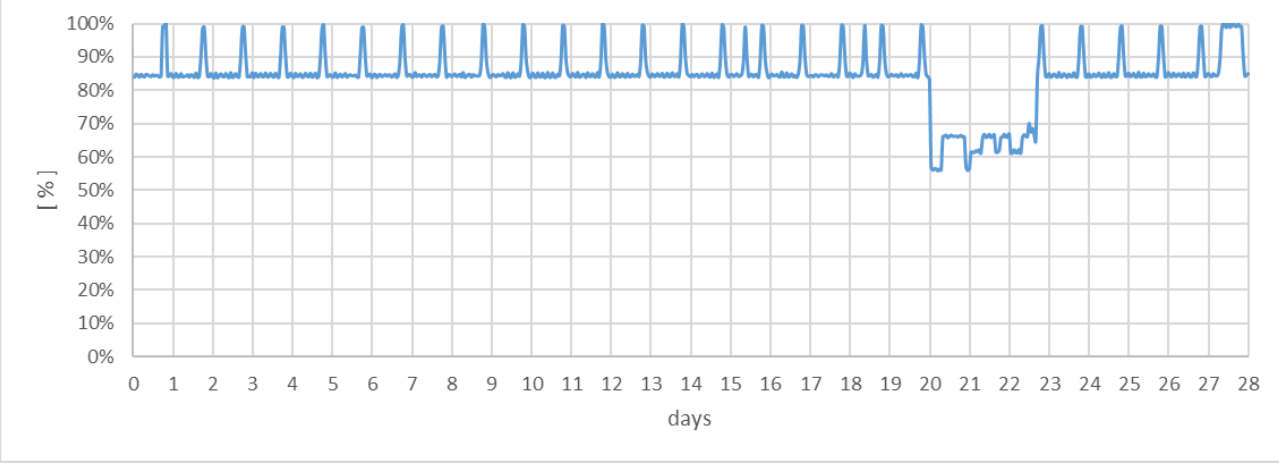

**Figura 3 – Potenziale elettrico totale CHP – febbraio 2018** 

<span id="page-8-1"></span>Ad oggi non si riesce a sfruttare a pieno le potenzialità dei cogeneratori che non sono in grado di recuperare tutto il calore di scarto. Questo è dovuto alla temperatura di ritorno dell'acqua di rete che, tornando in media a circa 80 °C, risulta troppo calda per scambiare con il circuito dell'olio di raffreddamento e si limita a ricevere calore dall'acqua del motore e dai fumi di scarico. Si stima che scendendo sotto gli 80 °C, limite massimo di temperatura per un funzionamento efficiente dei cogeneratori, si possano recuperare fino a circa 2 MWt per ciascuna unità produttiva (nelle condizioni di ritorno dell'acqua a non più di 40 °C).

Come si evince dall[a Figura 4,](#page-9-0) che rappresenta una fotografia delle attuali condizioni tipo di funzionamento di un cogeneratore, la potenza termica di ogni unità è di 6 MW invece che 8, proprio a causa del circuito a bassa temperatura che disperde in aria.

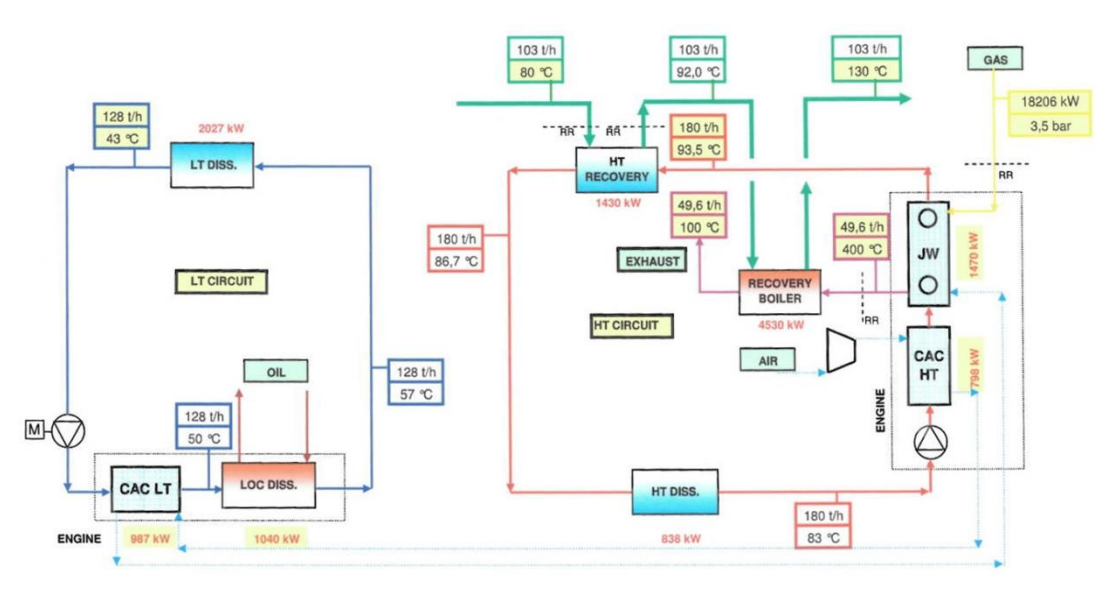

**Figura 4 - Schema di funzionamento CHP** 

<span id="page-9-0"></span>Ai cogeneratori si aggiungono 3 caldaie da 8 MWt (di cui una installata per la sola funzione di backup) e altre 2 caldaie da 2,5 MWt l'una, con funzione sia di integrazione sia di backup. Nella pratica queste 5 unità di generazione risultano spente quasi tutto l'anno salvo rari casi in cui uno o più cogeneratori risultano spenti per motivi straordinari. In [Figura 5](#page-9-1) è possibile osservare il profilo di generazione termica delle caldaie di integrazione nel mese di febbraio 2018.

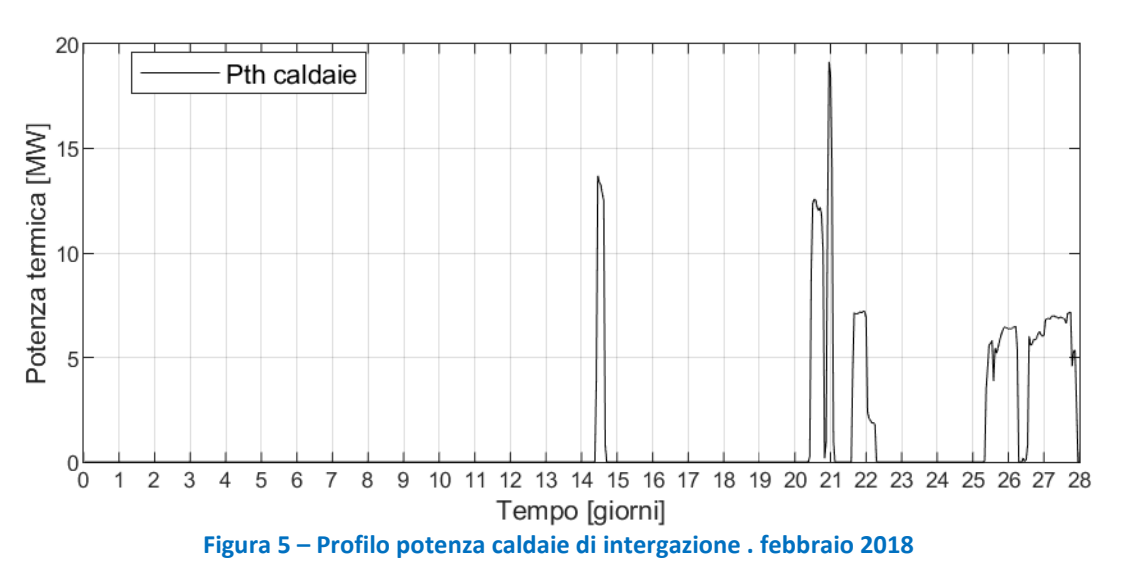

<span id="page-9-1"></span>In parallelo ai cogeneratori ed alle caldaie sono presenti 4 accumuli termici da 250 m<sup>3</sup> l'uno che vengono eserciti a circa 140 °C.

L'attuale logica di gestione degli accumuli è di compensazione delle portate tra cogeneratori e rete di distribuzione. Poiché la rete di distribuzione è gestita (teoricamente) a Delta T costante, la portata circolate nella rete di teleriscaldamento è di conseguenza variabile nel tempo. Nei periodi in cui la portata di rete diminuisce al di sotto di quella necessaria ai cogeneratori, la portata di rete è integrata attraverso un ricircolo con gli accumuli termici: in tale situazione parte della potenza termica prodotta da CHP è indirizzata verso gli accumuli termici, che come conseguenza si caricano termicamente. Nei periodi in cui la portata di rete è superiore a quella necessaria ai cogeneratori, la parte di portata di rete eccedente quella per i CHP è fatta ricircolare verso il collettore di mandata. In tale situazione gli accumuli termici si scaricano termicamente.

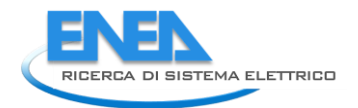

Vista la logica di funzionamento dei cogeneratori, legata a motivazioni economiche, può capitare una sovraproduzione termica rispetto alle richieste provenienti dalla rete. A tale scopo sono presenti dei dissipatori di calore il cui scopo è controllare la temperatura di immissione in rete del fluido termovettore proveniente dai generatori di calore. Per garantire l'implementabilità dei dissipatori nella piattaforma di calcolo utilizzata per l'attività descritta nel presente report, e quindi per esigenze di calcolo, è stata idealmente ipotizzata la presenza di un "dissipatore di rete" a monte dell'immissione al collettore di mandata, come illustrato in [Figura 6](#page-10-1)

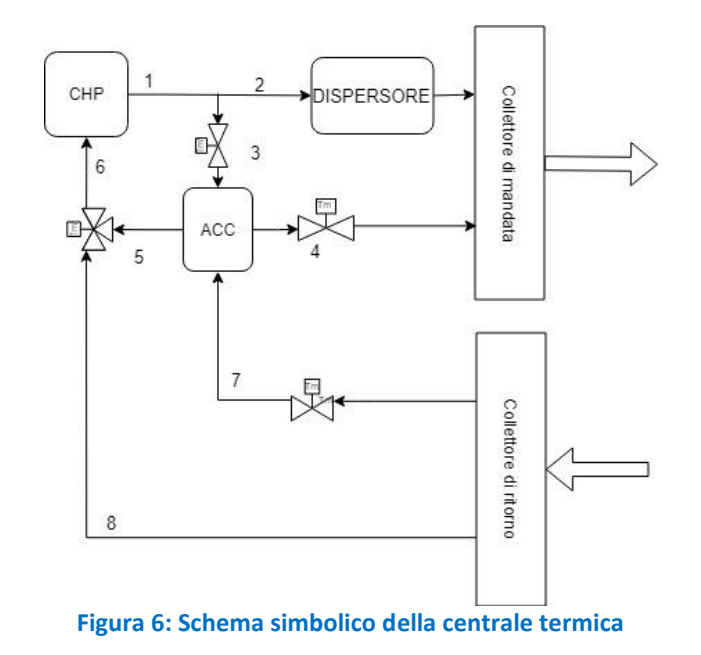

### <span id="page-10-1"></span><span id="page-10-0"></span>*2.2 Pompaggio e circolazione in rete*

La rete attualmente è esercita ancora con acqua surriscaldata come fluido termovettore, questa subisce un salto di temperatura di 50 °C: si passa dai 130 °C in mandata a una media di 80 °C per il ritorno. La temperatura di mandata è principalmente legata ad esigenze di utenze particolari come le macchine frigorifere ad assorbimento, quella di ritorno è ovviamente legata alle potenze richieste dalle sottocentrali e, come già detto, risulta troppo elevata per sfruttare a pieno le potenzialità termiche dei i cogeneratori. Un abbassamento delle temperature porterebbe non solo un vantaggio sull'efficienza di recupero dai cogeneratori ma anche una riduzione delle perdite lungo la rete. Per questo motivo, nel corso dell'annualità PAR 2017 la temperatura di mandata è stata ridotta a 120 °C, a seguito della recente dismissione dei generatori di vapore nelle cucine, che richiedevano acqua a non meno di 130 °C per un corretto funzionamento.

Attualmente i due anelli vengono eserciti in parallelo, sono collegati tra di loro dalle valvole di bypass nei collettori di mandata e in quelli di ritorno. Grazie all'alto numero di valvole di intercettazione e bypass lungo l'anello, se è necessario effettuare manutenzione in un tratto della rete si interviene chiudendo le relative valvole di intercettazione e isolando l'area; in realtà questo avviene non solo in fase di manutenzione ma anche nell'esercizio quotidiano della rete per venire in contro a esigenze gestionali di diversa natura.

Tra i collettori di mandata e quelli di ritorno si mantiene un differenziale di pressione costante di circa 1,4±0,1 bar: nel momento in cui una valvola a due vie delle sottocentrali tende a chiudersi per venire incontro ad una diminuzione di carico la portata nel ramo, e quindi anche negli anelli, diminuisce, viceversa se il carico aumenta. Attualmente, essendo i collettori in bypass tra di loro, la rete si comporta come un unico circuito idraulico e presenta una pressione sul collettore di mandata di 8,8 bar e su quello di ritorno di circa 7,4 bar. La pressione massima consentita nell'attuale esercizio della rete è di 9 bar.

Per garantire la circolazione del fluido termovettore sono installate 4 pompe da 350 m<sup>3</sup>/h e due da 175 m<sup>3</sup>/h sul solo anello DN 350, invece altre due pompe da 175 m<sup>3</sup>/h ciascuna mettono in pressione il circuito sull'anello DN 200. Le pompe sono dotate di regolazione ad inverter.

Data l'attuale configurazione che unisce i due anelli in un solo circuito idraulico, la logica di funzionamento delle pompe prevede l'accensione di una sola pompa alla volta: tipicamente è una delle pompe da 350 m<sup>3</sup>/h ad entrare in funzione per prima e a garantire il differenziale di pressione impostato, se questa non dovesse farcela interviene una seconda pompa e così via. Si tenga presente che, dato il sovradimensionamento della rete, la portata circolante è molto inferiore a quella di progetto e quasi sempre è sufficiente una sola pompa per mettere in moto il fluido. Per lo stesso motivo, la velocità di circolazione del fluido può raggiungere anche gli 0,5 m/s.

Il fluido termovettore scorre all'interno di tubature di acciaio isolate termicamente con uno spessore di lana di roccia, variabile tra i 5 cm e i 6 cm, e chiuse da un lamierino metallico di rivestimento. All'interno delle gallerie tecniche dove passano le condotte, la temperatura dell'aria si mantiene stabile durante tutto l'anno con valori che in media sono di 28-29 °C.

### <span id="page-11-0"></span>*2.3 Utenze*

L'anello DN 350, pensato inizialmente per un utilizzo stagionale, presentava utenze tipicamente invernali quali ventilconvettori, batterie di preriscaldamento delle UTA, radiatori, ecc., l'altro anello invece, essendo progettato per un utilizzo annuale, alimentava principalmente batterie di post-riscaldamento delle UTA e generatori di vapore e di acqua calda sanitaria. Tuttavia, per esigenze gestionali, questo schema di funzionamento è stato soggetto a variazioni più o meno frequenti e attualmente, o grazie ad alimentazione diretta o tramite bypass a monte, quasi la totalità delle utenze può essere servita da entrambi gli anelli indipendentemente l'uno dall'altro. Inoltre, sono presenti anche gruppi di refrigerazione ad assorbimento che producono acqua fredda per la climatizzazione, sono attivi tutto l'anno ma presentano, ovviamente, un aumento di carico in estate e nelle stagioni intermedie.

La rete alimenta all'incirca 500 edifici per una cubatura totale compresa tra i 2 e i 3 milioni di metri cubi. Il complesso ha circa 250 GWht annui di richiesta termica e 160 GWhe annui di richiesta elettrica che vengono quasi completamente soddisfatti entrambi dai cogeneratori installati.

Sono presenti 19 camere di ispezione (elencate in [Tabella 1\)](#page-11-1). Da 13 delle 19 camere prendono origine 20 sottocentrali di scambio termico (PG) che separano il circuito primario dal secondario, nelle sottocentrali sono presenti le macchine frigorifere ad assorbimento e gli scambiatori intermedi.

<span id="page-11-1"></span>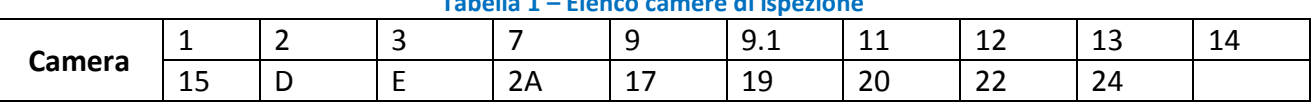

#### **Tabella 1 – Elenco camere di ispezione**

Le utenze presenti nelle sottostazioni possono essere alimentate sia dal DN350 sia dal DN200 oppure da uno solo di essi. In totale sono presenti 29 utenze, ciascuna caratterizzata da un identificativo, come indicato in [Tabella 2](#page-12-0)

<span id="page-12-0"></span>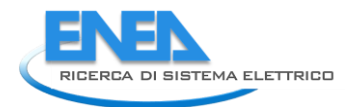

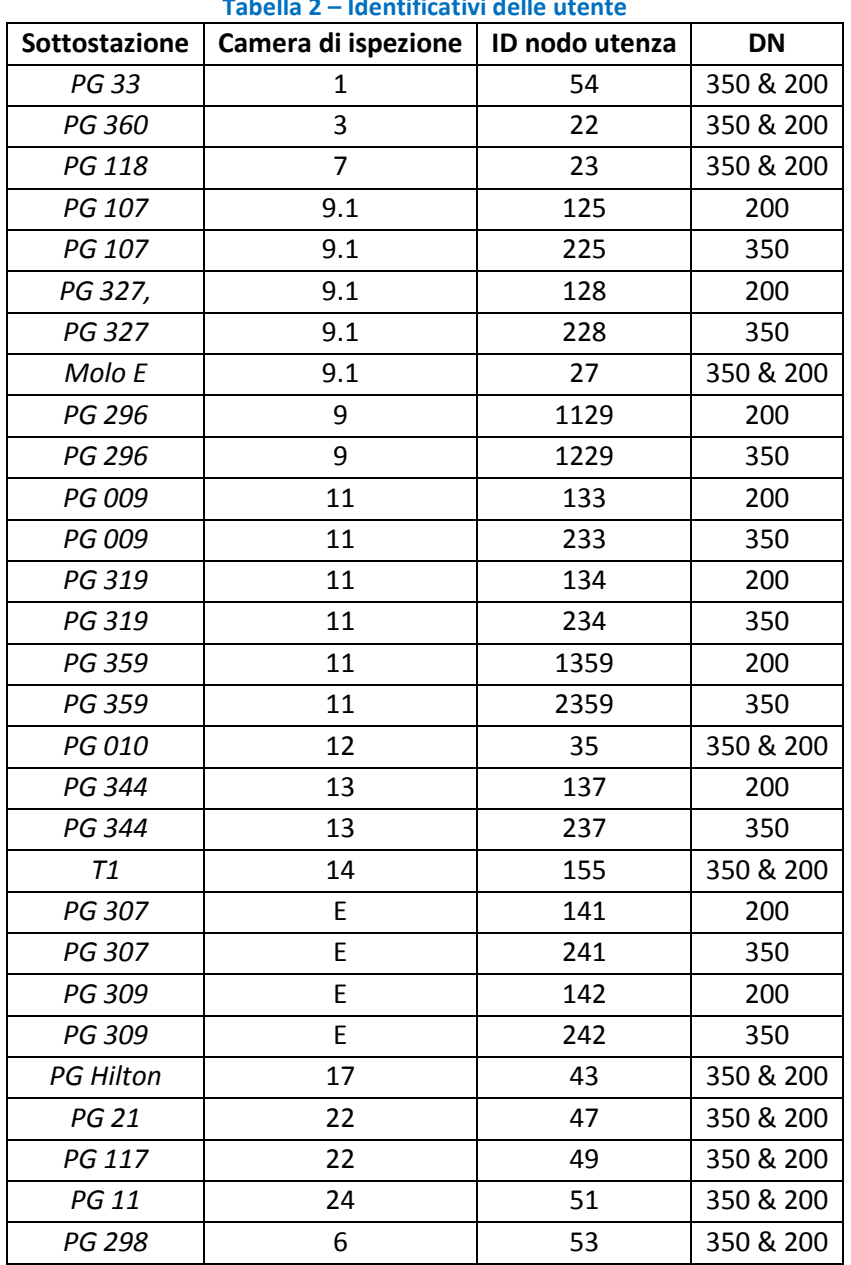

#### **Tabella 2 – Identificativi delle utente**

Nelle camere di ispezione sono inoltre installate le unità di contabilizzazione che monitorano:

- L'energia in ingresso alle camere;
- L'energia in ingresso al carico nella giornata;
- Le portate circolanti nei rami in derivazione;
- Le temperature di mandata e di ritorno alle utenze;
- Le potenze scambiate;
- Lo stato di apertura delle valvole.

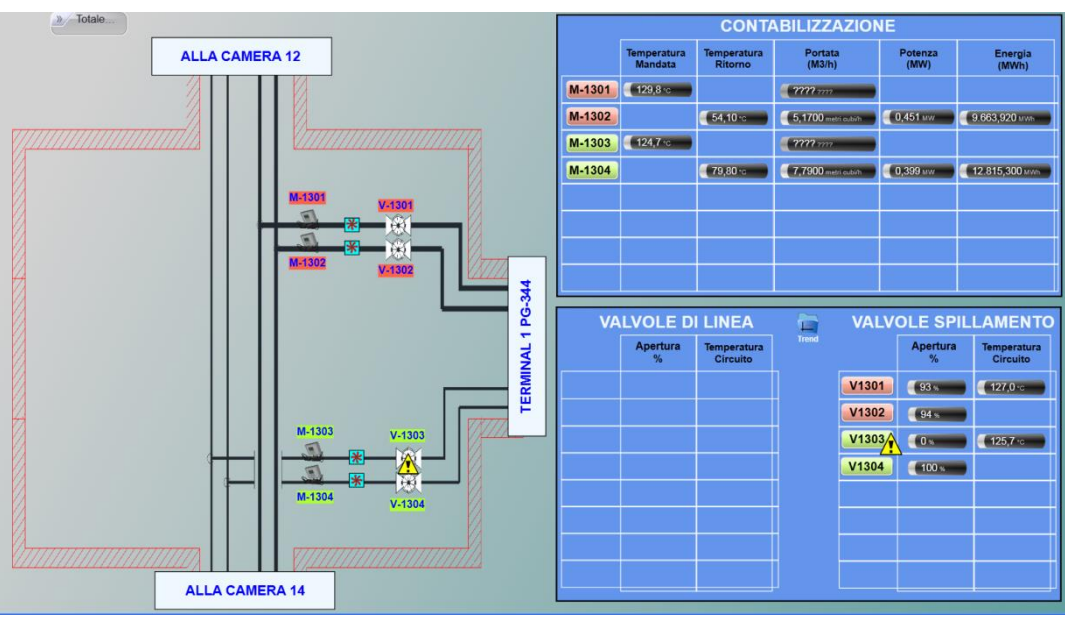

**Figura 7: Esempio camera di ispezione numero 13 e monitoraggio** 

A causa del sovradimensionamento degli scambiatori di sottostazione si può ipotizzare che questi, nella peggiore delle ipotesi, funzionino a pieno regime al più un mese l'anno, in particolare durante l'inverno.

La produzione del freddo avviene direttamente presso le utenze e quindi non è presente una rete di teleraffrescamento per la distribuzione. Sono presenti sia gruppi frigoriferi a compressione che ad assorbimento. I primi sono molto numerosi e ben distribuiti nell'area aeroportuale; la potenza termica installata con macchine a compressione è di 57,15 MW tuttavia, essendo alimentati da energia elettrica, non vengono tenuti in considerazione durante lo studio.

Le macchine ad assorbimento sono direttamente allacciate alla rete di teleriscaldamento; sono 5 ma sono raccolte in 3 punti di collegamento con la rete: due macchine sono collegate al nuovo collegamento del molo E più avancorpo (nei pressi della camera 9.1), uno è direttamente attaccato alla camera 9.1 (all'utenza denominata PG107) e le altre due sono posizionate a circa metà tra strada nella galleria che collega la camera 14 alla camera 15.

Le utenze rappresentate dai gruppi frigoriferi, a differenza delle altre utenze, sono vincolate a limiti di temperatura più restrittivi: si possono alimentare i generatori con acqua surriscaldata a 130 °C (ma è accettabile senza grandi problemi anche 120 °C). Precedentemente le macchine erano due in serie ma sono state recentemente sostituite con generatori a doppio stadio, questi presentano sempre due scambiatori in controcorrente in serie ma garantiscono maggiori efficienze e salti termici elevati con portate d'acqua ridotte. Il ciclo di funzionamento si realizza mediante l'impiego di acqua, che funge da fluido refrigerante, in soluzione con bromuro di litio che svolge l'azione assorbente in un ambiente mantenuto a pressione negativa.

### <span id="page-13-0"></span>*2.4 Profili di carico*

I dati raccolti dal sistema di monitoraggio sopradescritto ha permesso di creare il profilo di carico di 29 utenze diverse con una frequenza di campionamento di 20 minuti. Le utenze 155 (l'assorbitore tra camera 14 e camera 15) e 27 (il nuovo molo E più avancorpo, anch'esso con macchina frigorifera ad assorbimento), non presentano un sistema di monitoraggio autonomo, per questo motivo i profili sono stati calcolati per differenza tra la potenza circolante nelle rispettive camere di derivazione e le altre utenze ad esse collegate. Oltre al profilo di carico, per il mese di febbraio sono stati resi disponibili anche i dati della caduta di temperatura sul lato primario degli scambiatori delle utenze, e le portate circolanti nel lato primario degli scambiatori stessi.

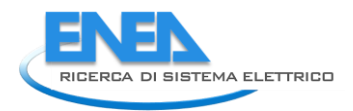

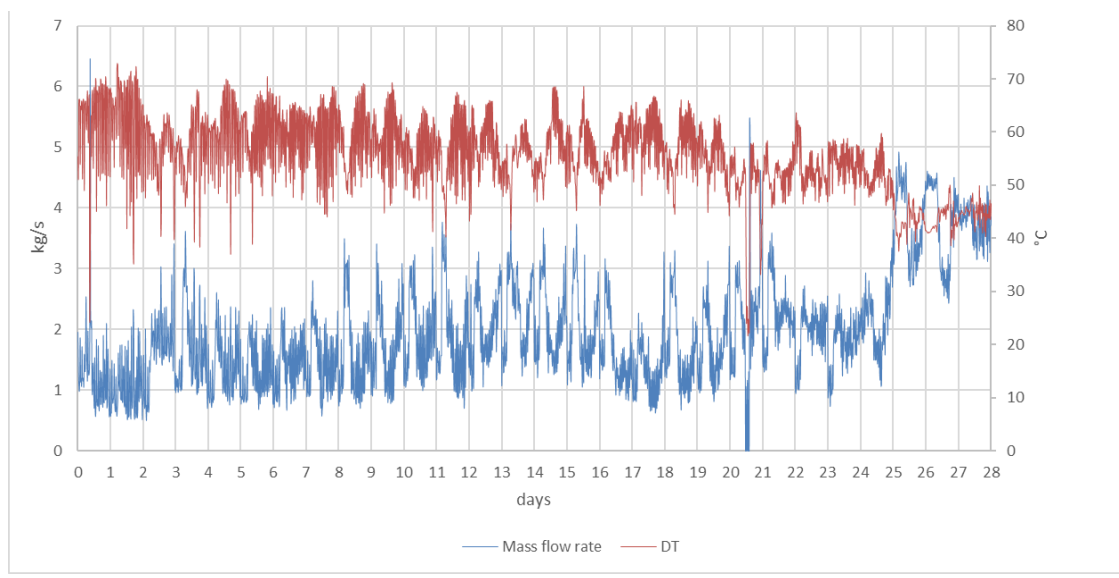

**Figura 8 - Caduta di temperatura e portata circolante sul primario della sottostazione PG319 – febbraio 2018** 

In [Figura 9](#page-14-0) presentato il profilo cumulativo dei carichi delle utenze nel mese di febbraio. L'energia totale richiesta dalle utenze è stata di 9518 MWh, con un picco di circa 22 MW ed una potenza minima richiesta di circa 8 MW. La potenza richiesta media è stata di circa 14 MW.

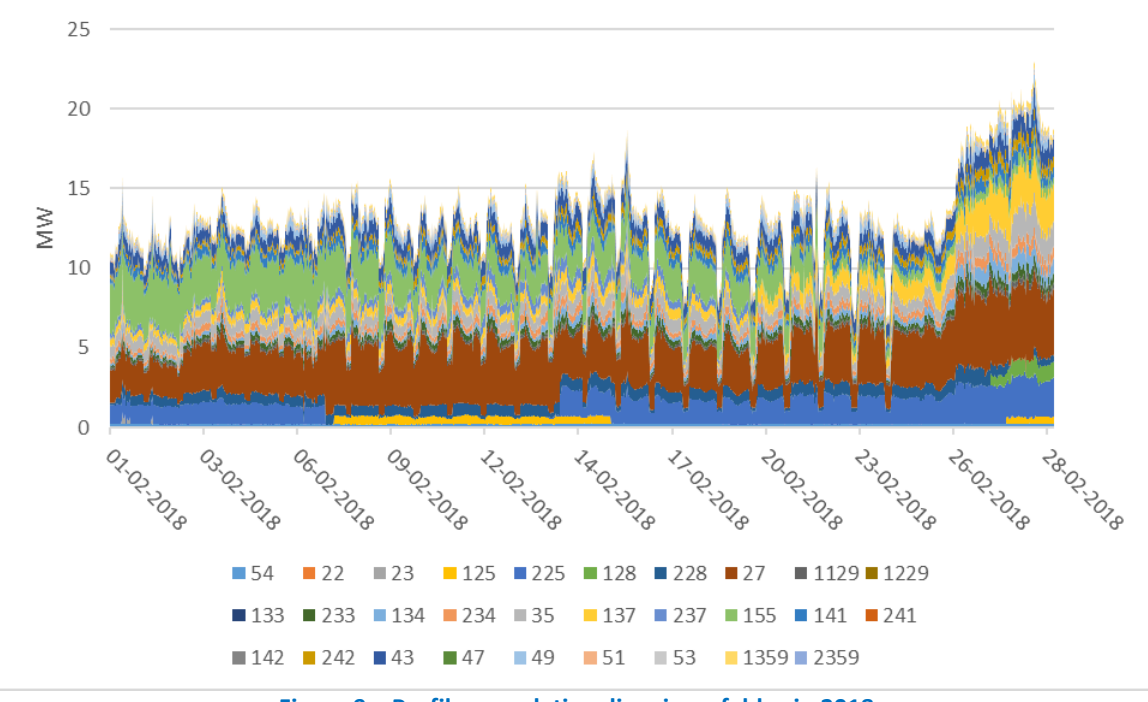

<span id="page-14-0"></span>**Figura 9 – Profilo cumulativo di carico – febbraio 2018** 

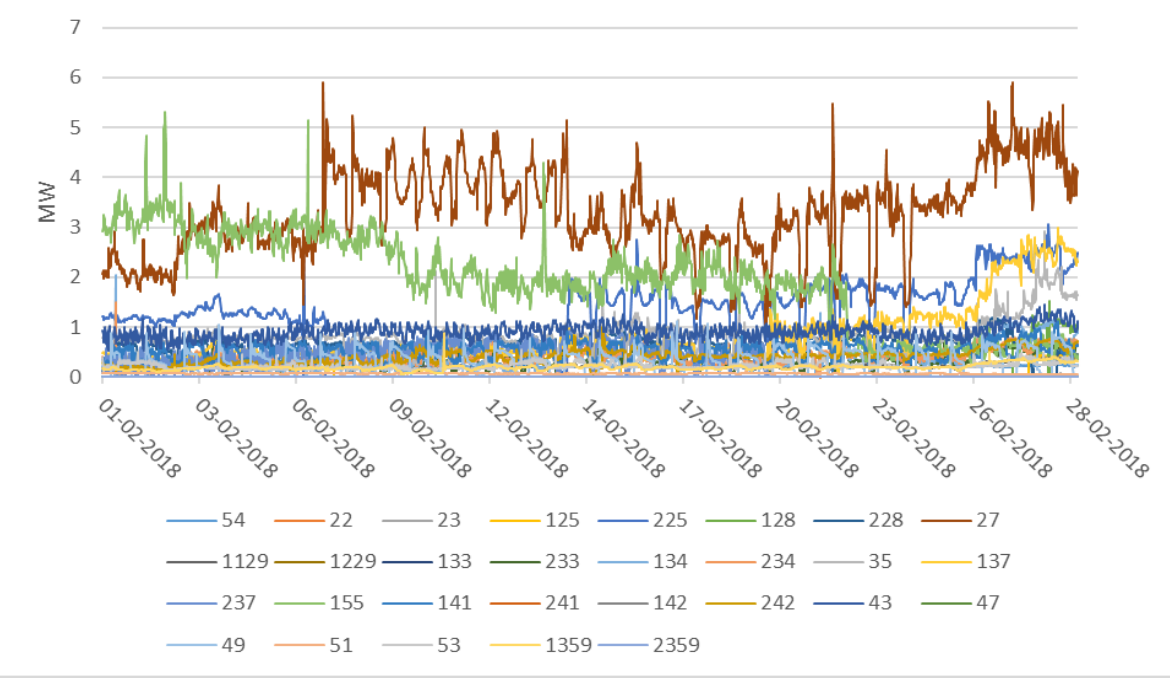

**Figura 10 – Profili di carico – febbraio 2018** 

<span id="page-15-0"></span>In [Figura 10](#page-15-0) ed in [Tabella 3](#page-15-1) sono riportati i profili di carico ed i valori minimo, massimo e medio delle richieste termiche di ciascuna delle 29 utenze. Come si può vedere dal grafico e dalle tabelle il carico totale è frutto di utenze con profili piuttosto regolari. Sono presenti picchi di richiesta termica frequenti ma sono concentrati principalmente sulle utenze 155 e 27. Queste ultime due utenze, insieme alla 225, sono i luoghi dove sono installati i gruppi frigoriferi ad assorbimento L'utenza di gran lunga più significativa è l'utenza 27, rappresentante il Molo E, con una potenza media richiesta di circa 3.3 MW, seguita dall'utenza 155, con una potenza media richiesta di circa 1.9 MW e dalla 225, con una potenza media richiesta di circa 1.2 MW.

<span id="page-15-1"></span>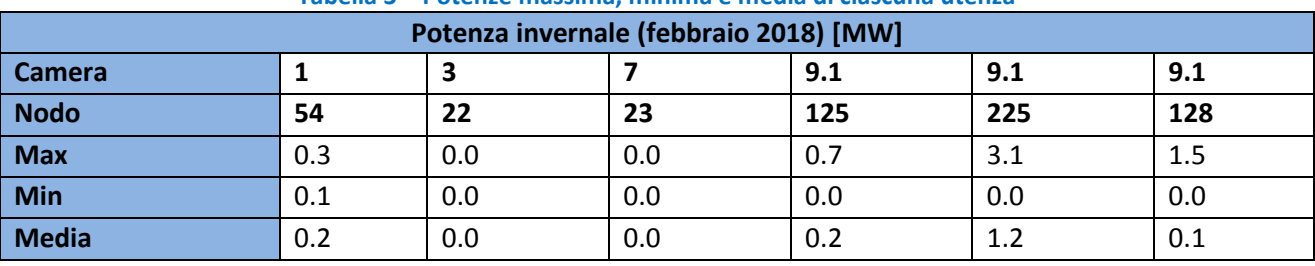

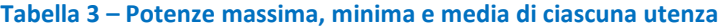

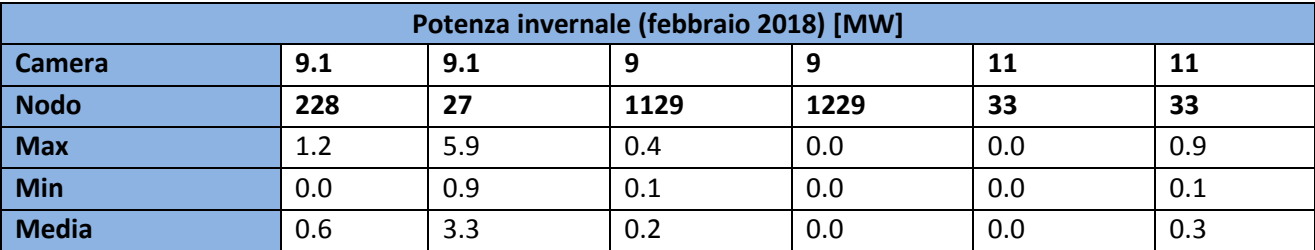

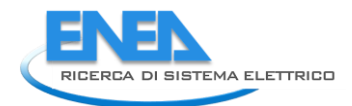

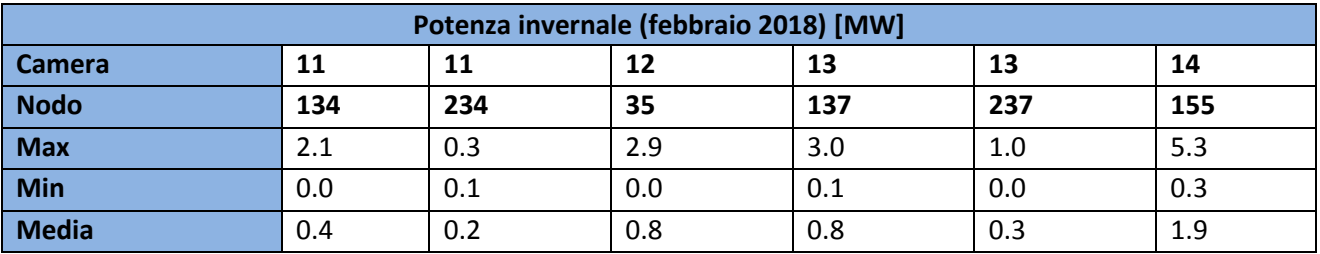

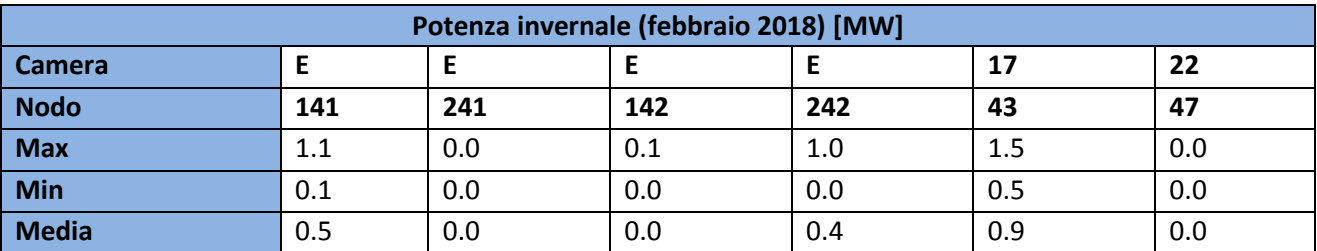

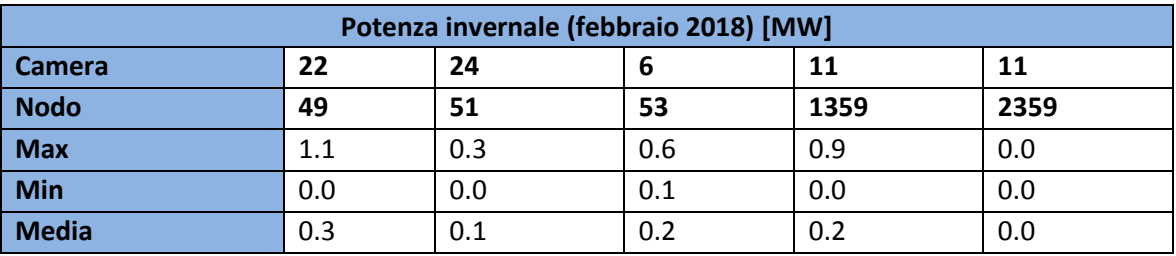

# <span id="page-17-0"></span>3 Analisi dei dati di monitoraggio della rete di teleriscaldamento

I dati di monitoraggio utilizzati per l'analisi riguardano le misurazioni sia in centrale termica sia nelle camere della rete di TLR. I dati sono raccolti in file excel ricevuti da AdR in tre fasi. Il periodo di rilevazione è compreso tra novembre 2017 fino a luglio 2018. Nel presente capitolo sono descritti i principali risultati ottenuti dall'analisi dei dati di monitoraggio delle prime due fasi (che coprono il periodo compreso tra novembre 2017 e aprile 2018), mentre sono in corso le analisi relative ai dati del periodo tra maggio e agosto 2018.

Per quanto concerne la centrale termica, i dati di monitoraggio sono campionati a intervalli orari e comprendono informazioni sulla produzione (termica ed elettrica) e sul fabbisogno termico della rete di TLR ai collettori della rete. Le grandezze monitorate sono energia, portata e temperatura dell'acqua surriscaldata. Sono inoltre disponibili i valori orari della quantità di combustibile utilizzato (in Sm<sup>3</sup>) dai cogeneratori.

A partire dai dati di monitoraggio si è studiato il funzionamento di cogeneratori, caldaie e accumuli in relazione al fabbisogno energetico della rete.

Nei grafici che seguono (carpet plot riportati in [Figura 11\)](#page-17-1) è evidenziato l'andamento della richiesta di calore (in MWh) della rete di TLR nel periodo novembre 2017 - aprile 2018. Sull'asse delle ascisse è riportato il tempo (in ore/giorno), mentre sull'asse delle ordinate sono riportati i giorni del mese.

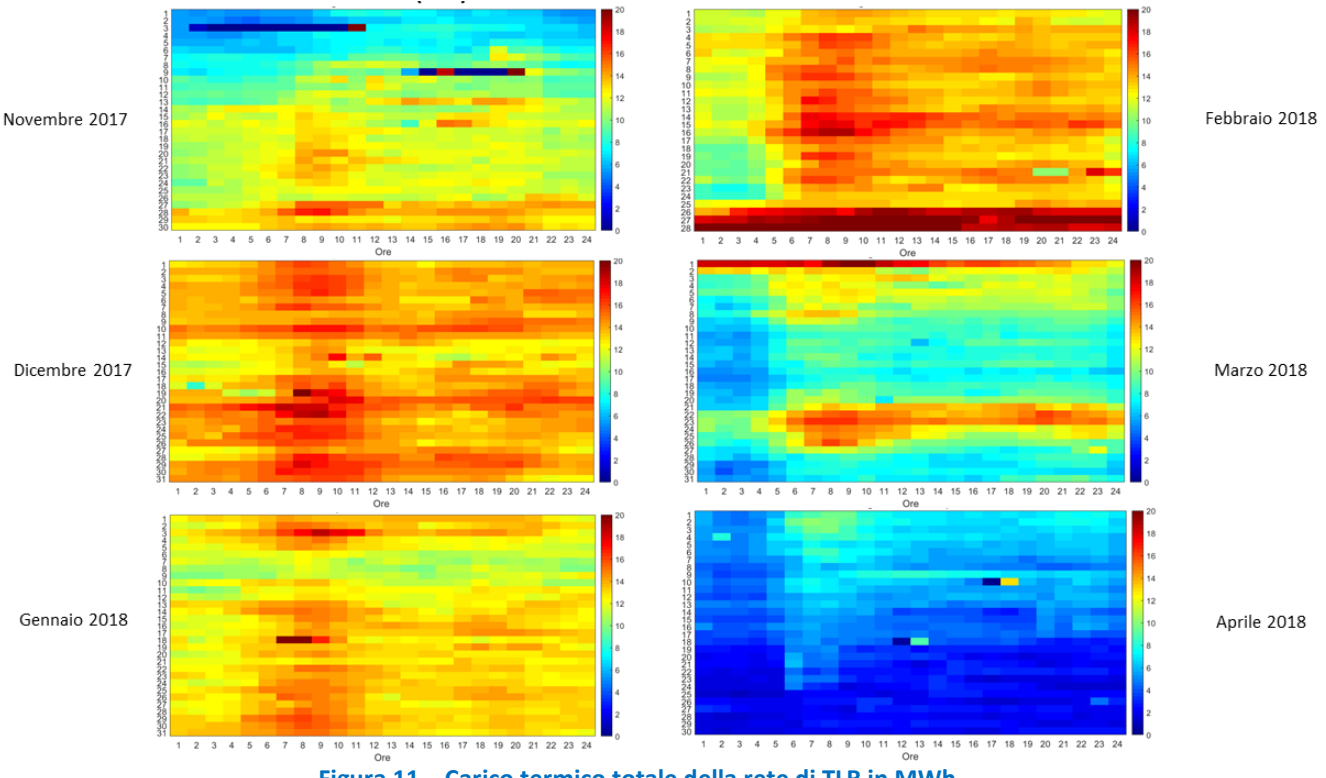

**Figura 11 – Carico termico totale della rete di TLR in MWh** 

<span id="page-17-1"></span>Grazie a questi grafici si osserva che i profili di carico termico assumono valori rilevanti (dai 12 ai 20 MWt) durante i mesi della stagione di riscaldamento e che i picchi si verificano generalmente nelle ore mattutine (dalle 6 alle 12). A fine febbraio si nota un aumento del carico termico della rete, dovuto alle temperature esterne rigide per il clima rilevate in questo periodo del 2018 [\(Figura 12\)](#page-18-0). In [Figura 11](#page-17-1) si osserva anche un incremento del carico durante i giorni dal 21 al 25 marzo, durante i quali vengono fatti funzionare gli assorbitori a servizio del terminal T1, come si evince dalla [Figura 13.](#page-18-1)

Grazie ai dati di monitoraggio della centrale termica è stato possibile ottenere anche i seguenti grafici che, per brevità, sono riportati per il mese di febbraio 2018. Nel grafico seguente [\(Figura 14\)](#page-19-0), l'andamento del fabbisogno termico mensile della rete di TLR è confrontato con la somma della produzione termica utile dei cogeneratori e delle caldaie. In corrispondenza degli intervalli di tempo in cui è presente un surplus o un

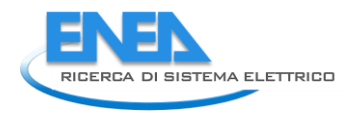

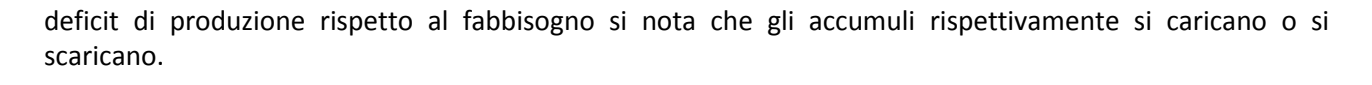

<span id="page-18-1"></span><span id="page-18-0"></span>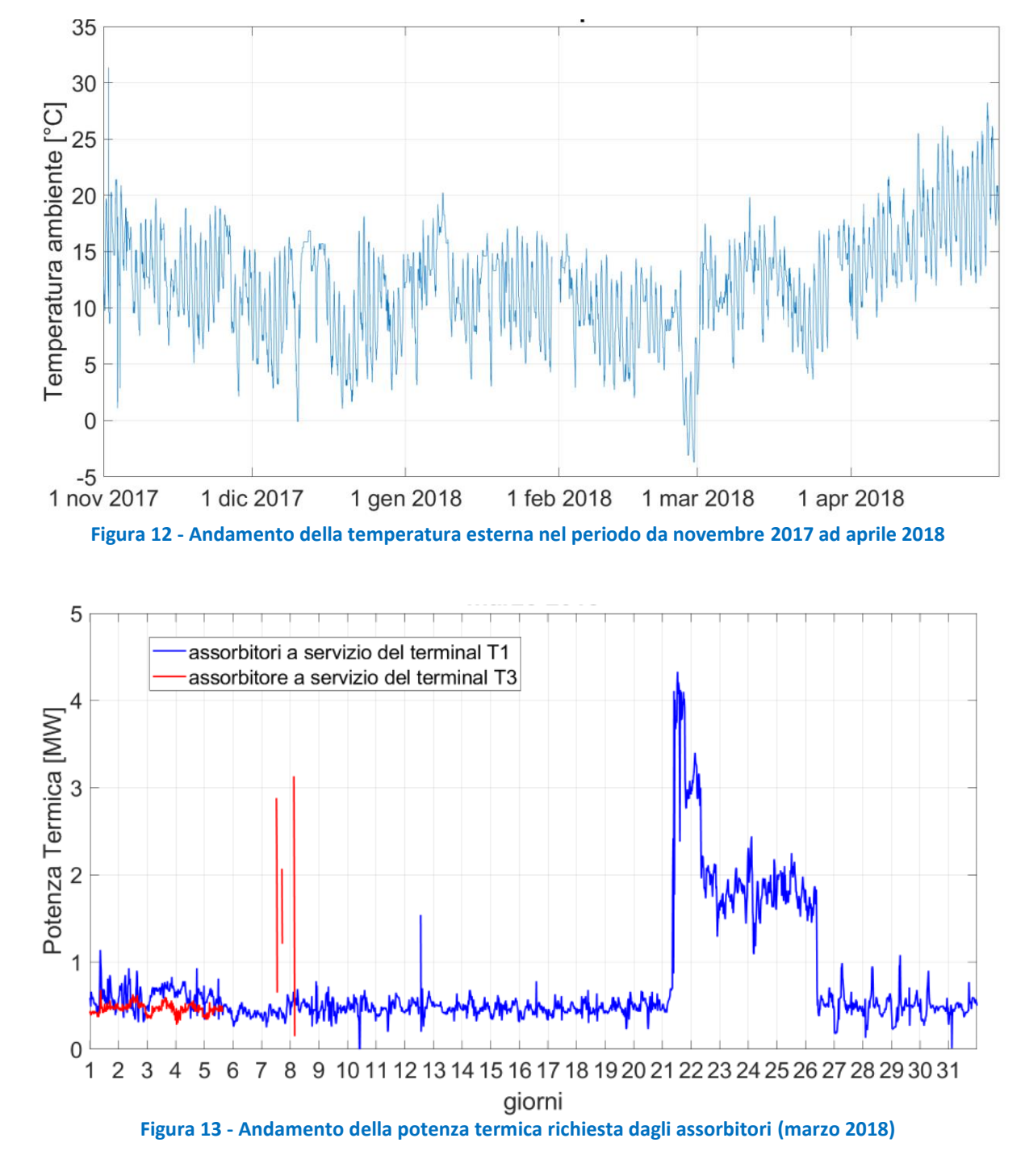

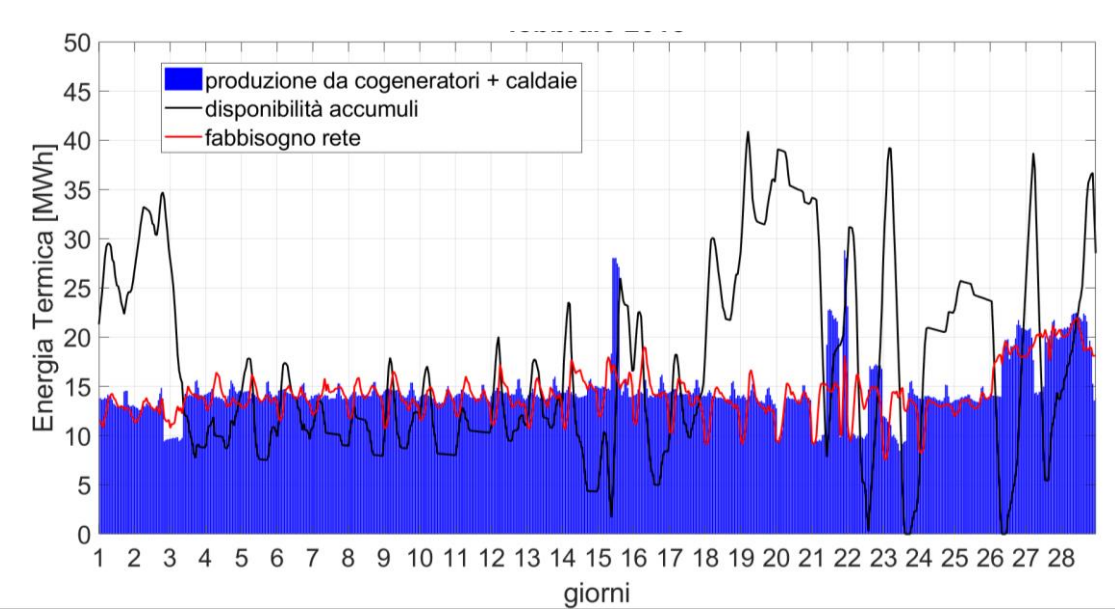

<span id="page-19-0"></span>**Figura 14- Confronto tra produzione e fabbisogno di energia termica considerando anche l'apporto degli accumuli (febbraio 2018)** 

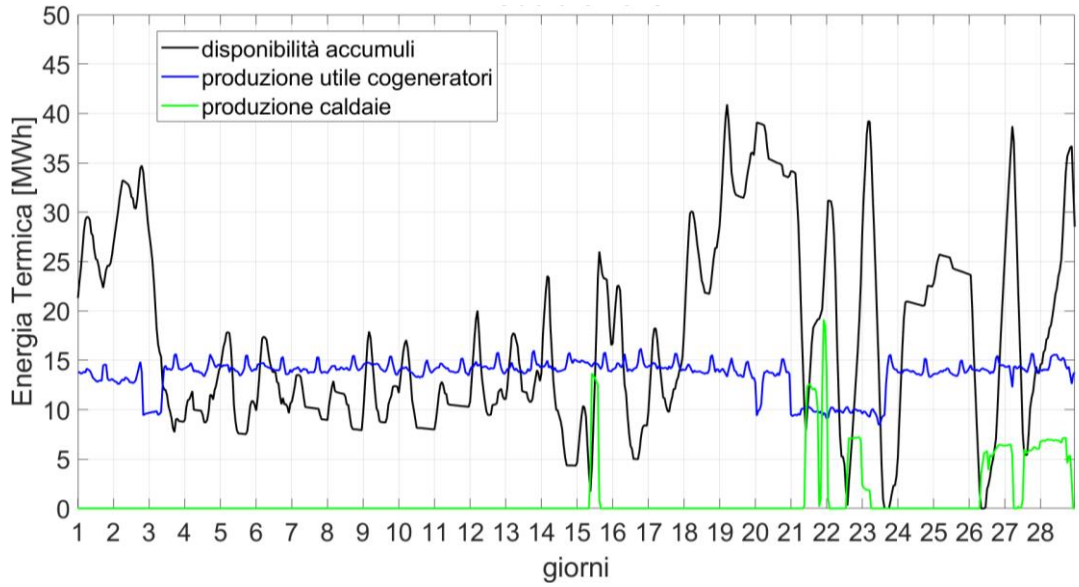

**Figura 15 -Calore prodotto in centrale termica e calore disponibile negli accumuli (febbraio 2018)** 

<span id="page-19-1"></span>Risulta utile separare i contributi che i cogeneratori e le caldaie forniscono alla produzione di energia termica, evidenziando i periodi di funzionamento e le relative durate. Dal grafico di [Figura 15](#page-19-1) si osserva un utilizzo sporadico delle caldaie nel periodo in cui i cogeneratori sono tutti in funzione. Nei giorni dal 21 al 24 febbraio, quando uno dei cogeneratori viene spento, entrano in funzione anche le caldaie, che operano contemporaneamente agli accumuli.

Dalla [Figura 16](#page-20-0) si evince l'andamento della produzione elettrica lorda, cioè comprensiva dei consumi degli ausiliari, e quello della produzione termica utile, cioè la quantità di calore ceduta dai cogeneratori all'acqua surriscaldata di alimentazione della rete di TLR. Si osserva che nei mesi invernali, quando il fabbisogno termico assume valori più elevati, i profili di produzione elettrica e termica sono confrontabili.

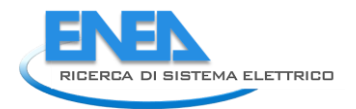

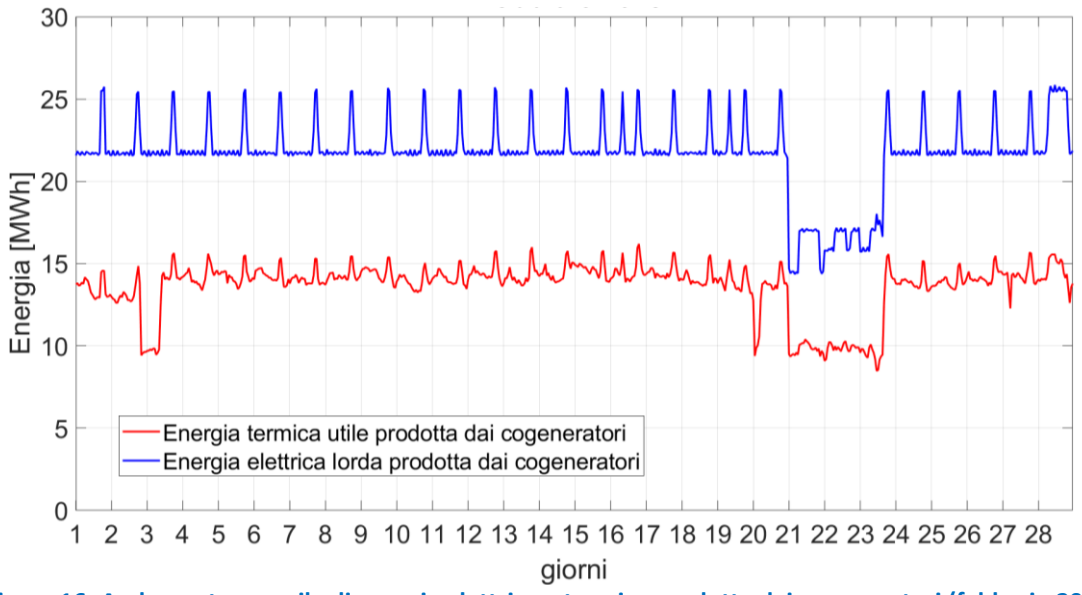

**Figura 16- Andamento mensile di energia elettrica e termica prodotta dai cogeneratori (febbraio 2018)** 

<span id="page-20-0"></span>Per avere un quadro più completo, sono stati analizzati anche la portata totale circolante nella rete e le temperature di mandata e di ritorno della rete, misurate rispettivamente sul collettore di mandata e su quello di ritorno.

La [Figura 17](#page-20-1) mostra come l'andamento della portata (somma dei due anelli) circolante nella rete segua quello del fabbisogno termico totale della rete. Da ciò emerge che la logica di regolazione sia basata sul mantenimento di una differenza di temperatura costante e sulla contestuale variazione della portata di acqua surriscaldata per soddisfare il carico termico delle utenze.

Il grafico di [Figura 18](#page-21-0) riporta l'andamento della temperatura di mandata e di ritorno ai collettori di centrale e la relativa differenza di temperatura. Per quanto riguarda il mese di febbraio questi valori di temperatura coincidono con le temperature di ingresso e uscita nei recuperatori di calore dei cogeneratori.

<span id="page-20-1"></span>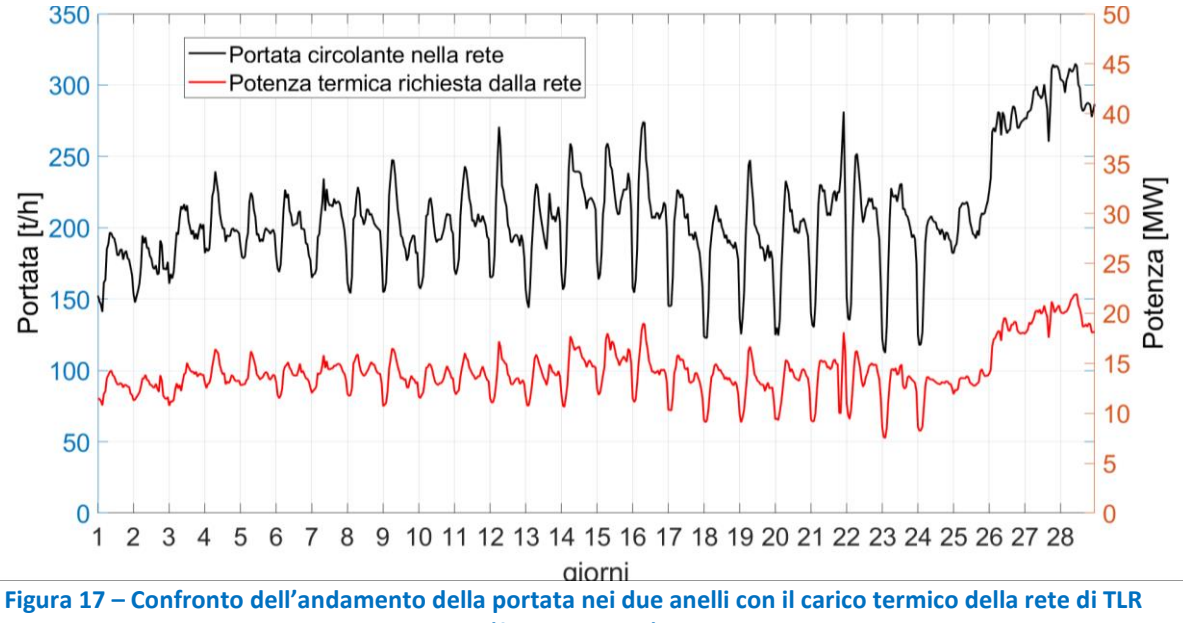

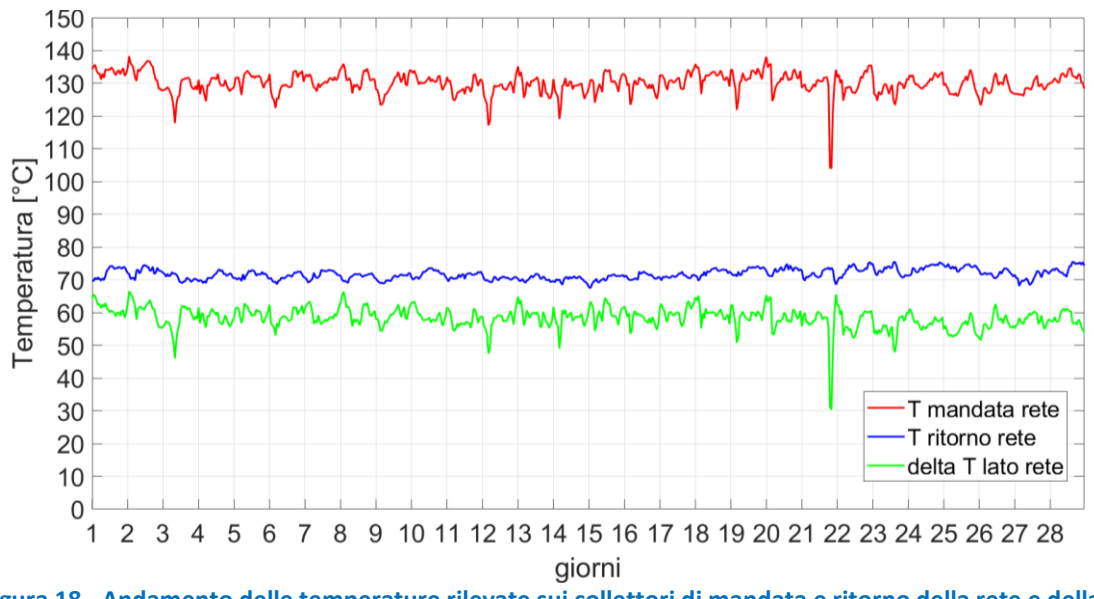

<span id="page-21-0"></span>**Figura 18 - Andamento delle temperature rilevate sui collettori di mandata e ritorno della rete e della loro differenza (febbraio 2018)** 

I dati di monitoraggio delle camere riportano il fabbisogno termico delle sottostazioni collegate agli anelli della rete di TLR separatamente per gli stacchi dal DN350 e dal DN200. I valori di potenza termica, portata e temperatura sono misurati a intervalli di 20 minuti, mentre quelli di energia sono misurati ogni ora. Nei casi di dati mancanti (es. in alcuni periodi della stagione di riscaldamento oppure per specifiche sottostazioni) si è proceduto per estrapolazione sulla base di quelli a disposizione.

L'analisi è stata condotta camera per camera e mese per mese, risultando che le sottostazioni più energivore sono quelle collegate alle macchine frigorifere ad assorbimento. A titolo di esempio, di seguito si riportano i grafici prodotti per la camera 9, a valle della quale si trova una sottostazione che alimenta un gruppo frigorifero ad assorbimento.

La camera 9 fornisce calore a due gruppi di utenze, di cui il primo presenta carichi termici trascurabili rispetto al secondo. Quest'ultimo infatti è caratterizzato dalla presenza di sottostazioni di zona e di una macchina ad assorbimento. Per quanto sopra descritto, nel seguito si fa riferimento esclusivamente al secondo gruppo di utenze.

La [Figura 19](#page-22-0) rappresenta l'andamento del carico termico richiesto dal secondo gruppo di utenze nel periodo compreso tra novembre 2017 e aprile 2018. Il mese di gennaio 2018 non è riportato in quanto i dati non sono disponibili. I box plot descrivono le caratteristiche salienti della distribuzione, in particolare riportando cinque indicatori statisticamente rappresentativi della distribuzione statistica: valore minimo, 1° quartile, mediana, 3° quartile e valore massimo. Il box è delimitato inferiormente e superiormente, rispettivamente, dal 1° e dal 3° quartile, mentre la mediana divide il box in due porzioni. Gli outliers corrispondono ai punti fuori dai box.

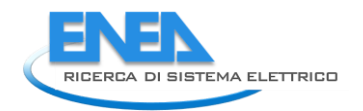

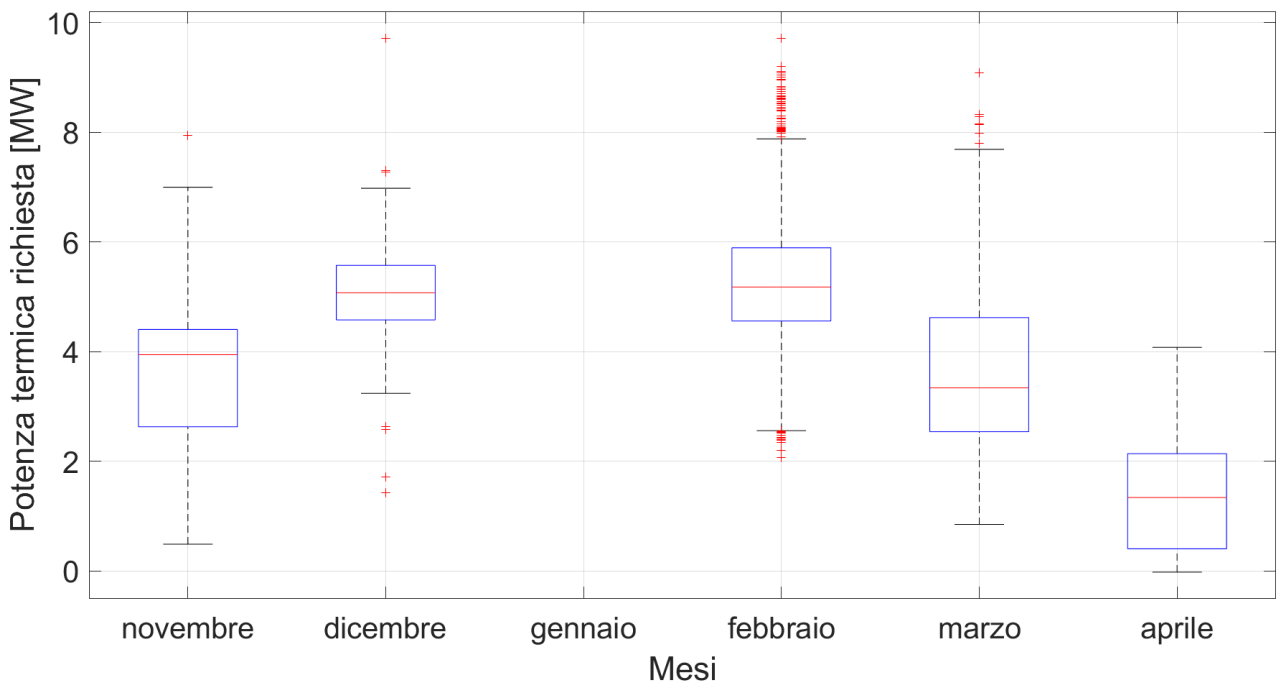

<span id="page-22-0"></span>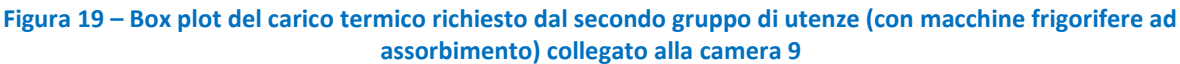

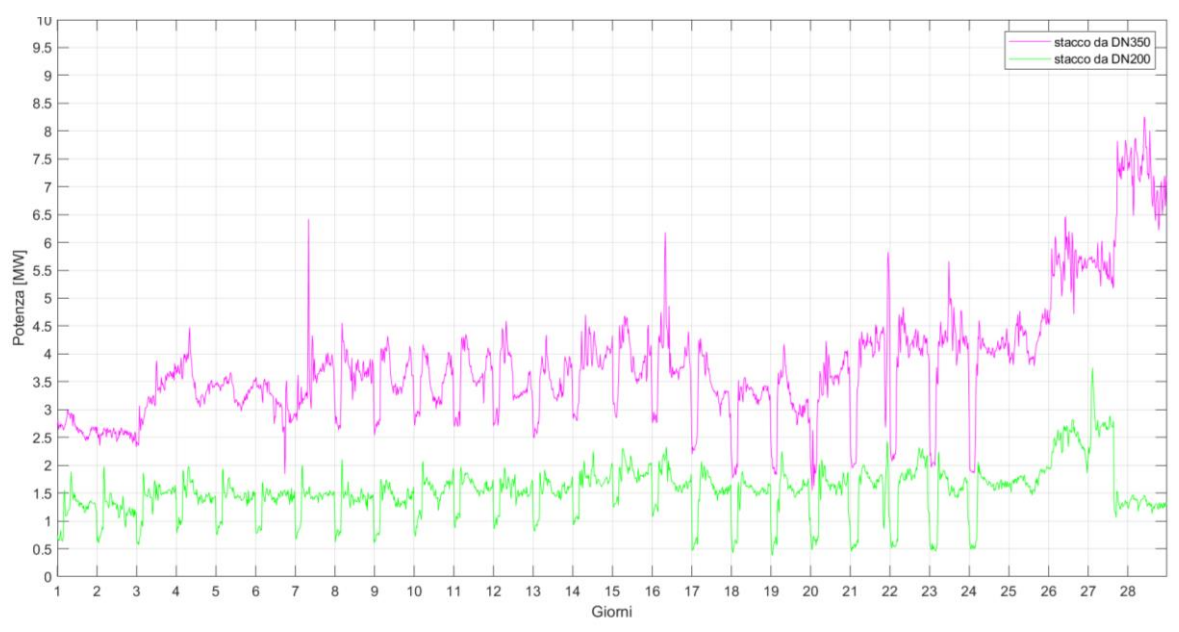

**Figura 20 - Potenza termica richiesta dal secondo gruppo di utenze collegato a camera 9 (febbraio 2018)** 

<span id="page-22-1"></span>Ogni sottostazione è servita da entrambi gli anelli, quindi nei grafici che seguono sono evidenziati separatamente i contributi delle due diramazioni. La [Figura 20](#page-22-1) riporta l'andamento del carico termico collegato a camera 9. Si osserva un sostanziale aumento del carico (es. sul DN350 si passa da circa 4.5 MWt a 6-8 MWt) alla fine di febbraio 2018. Come già spiegato precedentemente, questa variazione è giustificata da condizioni ambientali esterne rigide per il periodo. Si osserva inoltre che a febbraio, come anche in quasi tutti gli altri mesi analizzati, la potenza termica fornita dall'anello con diametro DN350 risulta essere maggiore rispetto a quella del DN200.

In [Figura 21](#page-23-0) si osserva che l'andamento delle portate di acqua surriscaldata circolante nelle due diramazioni rispecchia quello dei rispettivi carichi termici. Perciò, come già evidenziato dall'analisi dei dati di

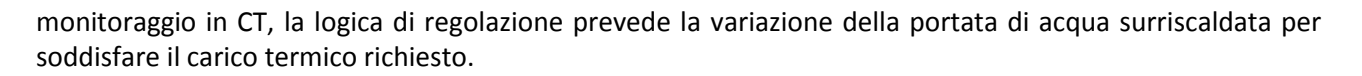

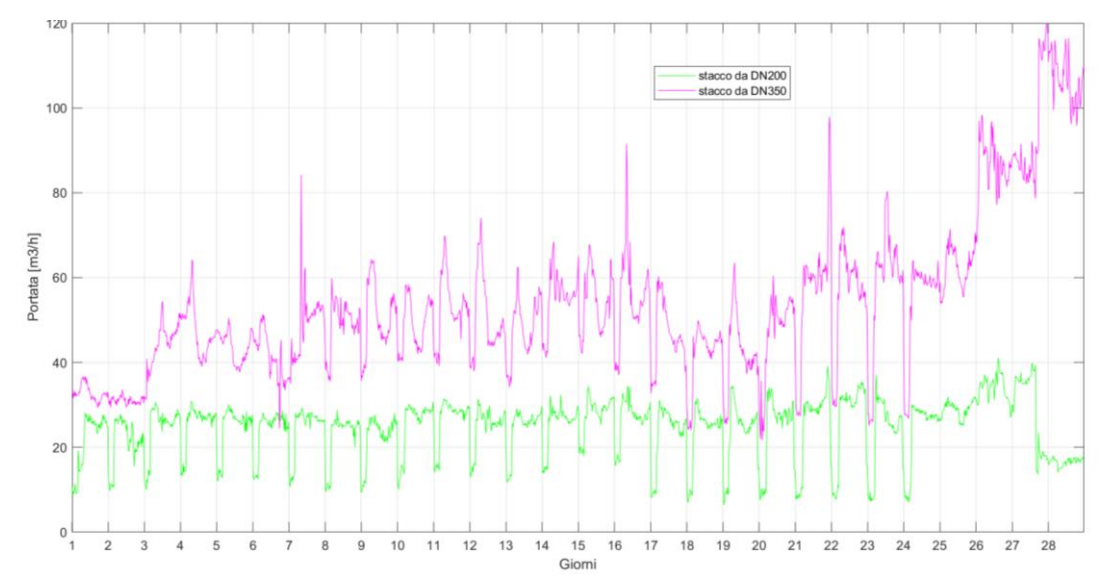

<span id="page-23-0"></span>**Figura 21 - Portata di acqua SH richiesta dal secondo gruppo di utenze collegato a camera 9 (febbraio 2018)** 

Nel grafico che segue [\(Figura 22\)](#page-23-1) sono riportati gli andamenti delle temperature di mandata e di ritorno circolanti sulle due diramazioni a servizio del secondo gruppo di utenze collegato alla camera 9. Nel mese di febbraio 2018 la temperatura di mandata su entrambi gli stacchi è mantenuta a circa 130°C. Dall'analisi dei dati di monitoraggio si nota una diminuzione della temperatura di mandata a 120°C da marzo 2018 in quanto la dismissione di alcune utenze energivore (generatori di vapore utilizzati nelle cucine), sostituite da macchine non più alimentate dalla rete di TLR, ha consentito l'abbassamento di temperatura riducendo allo stesso tempo le perdite di calore nella rete. Rimangono le macchine frigorifere con ciclo ad assorbimento a doppio stadio, che richiedono una temperatura di mandata minima dell'acqua surriscaldata pari a 120°C per poter funzionare in modo efficiente.

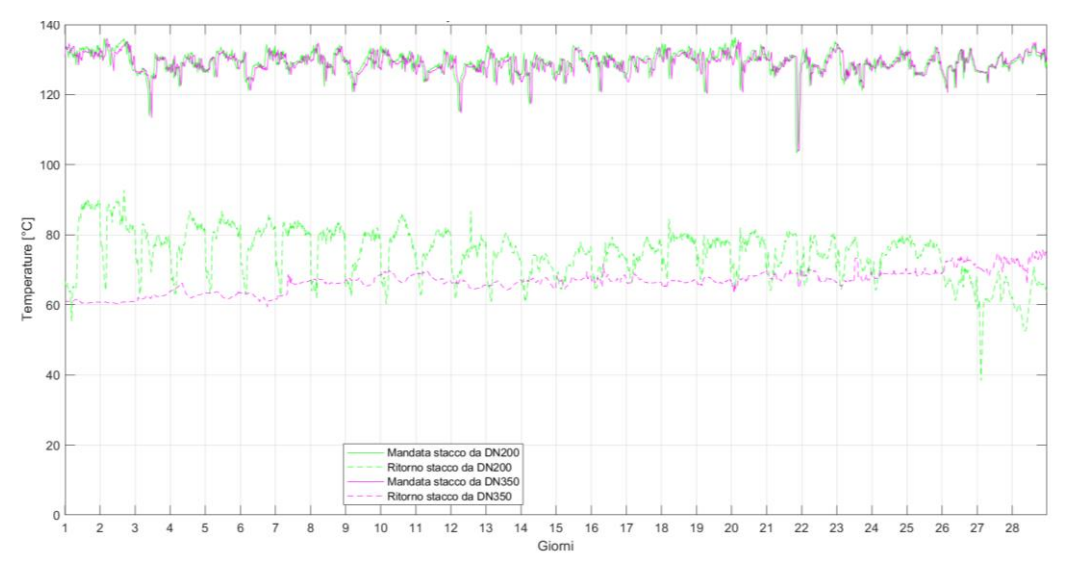

<span id="page-23-1"></span>**Figura 22 - Temperatura di mandata e di ritorno del secondo gruppo di utenze collegato a camera 9 (febbraio 2018)**

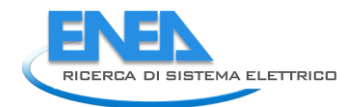

# <span id="page-24-0"></span>4 Il modello di calcolo sviluppato ed utilizzato – Codice ENSim

Per la simulazione della rete è stato utilizzato il software di simulazione dinamica ENSim, sviluppato da ENEA in ambiente Simulink sfruttando la versatilità dell'applicazione di Matlab. Simulink ,si presenta come un insieme di blocchi rappresentativi dei diversi elementi reali della rete. Attraverso piccoli step temporali è possibile ricostruire il funzionamento dinamico del sistema oggetto di studio nel periodo di tempo desiderato.

In ENSim è possibile ricostruire la rete, i suoi principali componenti e le loro logiche di funzionamento; in particolare nel modello viene eseguito un bilancio energetico, ad ogni passo temporale e per ogni componente, tenendo conto della configurazione della rete.

Nella versione più recente del software, l'Università di Bologna ha implementato l'algoritmo di Todini-Pilati per la risoluzione termoidraulica della rete [\[2,](#page-127-2) [3\]](#page-127-3). Precedentemente l'utente assegnava ad ogni tratto un valore fissato di portata che rimaneva costante durante tutto il tempo di simulazione, l'integrazione di questo algoritmo consente invece, in seguito ad una variazione di potenza termica richiesta dalle singole utenze, la modifica dei valori di portata che circola in ogni singolo tratto della rete. Questo processo viene eseguito per tutta la rete ad ogni singolo step temporale, ciò consente un'accuratezza maggiore nelle simulazioni dinamiche fatte dal software sulle reti di teleriscaldamento e permette di effettuare analisi prestazionali anche in termini di portata e temperatura e non solamente di potenza.

La piattaforma ENSim è già stata testata e validata più volte nella sua versione base, allo stesso modo, il software che risolve l'algoritmo di Todini – Pilati, e quindi il calcolo stazionario delle portate in ogni ramo istante per istante, è stato utilizzato con successo per diverse reti dall'Università di Bologna. La nuova versione della piattaforma, che come già detto unisce il calcolo energetico di ENSim in Simulink con la variabilità delle portate, è invece stata provata solamente nella configurazione di rete per la quale è stata sviluppata inizialmente, si presta quindi a una nuova fase di test e validazione con la rete dell'aeroporto di Fiumicino.

### <span id="page-24-1"></span>*4.1 Prima implementazione della rete di ADR Fiumicino*

Il primo step per la modellazione della rete di teleriscaldamento dell'aeroporto di Fiumicino è stato l'analisi delle planimetrie e l'individuazione dei nodi, in corrispondenza dei punti focali della rete, necessari per la risoluzione dell'algoritmo. Sfruttando anche precedenti studi fluidodinamici effettuati sulla rete sono stati identificati come nodi:

- I punti in cui è possibile una variazione di portata, cioè dove è presente una derivazione dal ramo principale, una valvola di bypass tra i due anelli o tra la mandata e il ritorno dello stesso anello;
- Tutti gli scambiatori tra il circuito primario e quello di utenza (se in una singola sottocentrale sono presenti più scambiatori tutti collegati ad un solo punto di stacco dall'anello questi sono raggruppati in un solo nodo);
- I collettori di mandata e di ritorno a cui fa capo la centrale termica.

I primi nodi elencati sono stati scelti in quanto fondamentali per consentire un corretto calcolo idraulico della rete. Non necessariamente in questi punti c'è ad oggi una variazione di portata ma la possibilità di modificare il funzionamento delle valvole, e quindi di flusso, può risultare utile in simulazioni future; in questo ultimo caso non vengono effettuate operazioni sul nodo, si ha solamente il passaggio del fluido.

Le sottocentrali e i collettori sono invece stati scelti come nodi in quanto sono di fondamentale importanza per tutti i calcoli di tipo energetico, essendo gli stessi sede di scambio termico o idraulico.

Data la complessità geometrica della rete, per semplificare la modellazione dei singoli tratti e ridurre i tempi di calcolo, la mandata e il ritorno di uno stesso anello sono stati considerati come due percorsi geometricamente coincidenti, sia per l'anello con DN350 sia per quello con DN200. La differenza reale tra il percorso di mandata e quello di ritorno è minima rispetto all'estensione totale della rete, sia per forma che

per lunghezza, quindi la semplificazione introdotta non incide significativamente sull'accuratezza del modello.

Ad ogni nodo è stato associato un numero identificativo. Per differenziare i due anelli il prefisso 1 viene aggiunto a tutti quei nodi facenti parte dell'anello DN350 mentre il prefisso 2 a quelli dell'anello DN200, sia per i nodi dell'asse principale che quelli sui rami derivati. Alcuni nodi sono caratterizzati dalla presenza di entrambi gli anelli, a seconda della logica di funzionamento la portata potrà arrivare e uscire da uno, l'altro o entrambe le tubature; a questa tipologia di nodi non è stato aggiunto alcun prefisso al numero precedentemente assegnato ma sono stati considerati come fossero nodi comuni.

Tra un nodo e il successivo vengono identificate tutte le porzioni della rete da associare ai relativi tratti che, per l'appunto, vengono numerati in modo sequenziale.

Alla fine del processo di identificazione e numerazione vengono individuati in totale 85 nodi e 102 rami. I nodi sono suddivisi in:

- 4 nodi sorgenti (101, 201, 121 e 221);
- 19 nodi di utenza:
- 62 nodi miscelatori.

Data la complessità nel simulare una rete a doppio anello, si è scelto di linearizzarla, come illustrato in [Figura 24](#page-27-0), prendendo l'anello e dividendo i 2 nodi di mandata e i 2 nodi di ritorno che fanno capo al collettore di ogni anello (nella realtà coincidenti) e li si è posti come estremi di un segmento composto da tutti i nodi del tronco principale. La linearizzazione è necessaria per poter garantire la possibilità delle utenze di essere alimentate da entrambi i rami dell'anello.

Dall'asse portante sono stati derivati tutti i rami che portano alle utenze; non è stata seguita la reale topologia della rete (proprio a causa della linearizzazione) ma si sono comunque mantenute le distanze reali tra i nodi e, conseguentemente, la lunghezza dei singoli tratti. Ovviamente, introducendo questa semplificazione, si perdono tutte le informazioni relative alle perdite di carico concentrate della rete, ma questo non è un problema in quanto si assume un fattore maggiorativo delle perdite distribuite per tenere conto di quelle concentrate; si mantengono comunque le distanze e quindi i dati relativi alle dispersioni termiche e le perdite di pressione distribuite.

#### <span id="page-25-0"></span>4.1.1 Implementazione della rete in Simulink

#### **Rete di mandata e di ritorno**

Sono stati implementati tutti i rami componenti la rete di mandata e quella di ritorno, come illustrato in [Figura 23,](#page-26-0) per ciascun ramo, nota la temperatura di ingresso, viene calcolata la temperatura di uscita nell'ipotesi di temperatura esterna di parete costante che, considerando le reti generalmente interrate e analizzando i dati specifici forniti per la temperatura nelle gallerie tecniche, non è poi così lontana dalla realtà.

L'equazione adottata è:

$$
T(x,t) = T_a + (T_{in(t)} - T_a)e^{-\frac{2\pi rHF_{corr}}{G(t) \cdot c_p}x}
$$

Dove x è la lunghezza del tratto in questione [m], G è la portata in massa [kg/s], r il raggio della tubatura [m], H la trasmittanza [W/m<sup>2</sup>K], c<sub>p</sub> il calore specifico del fluido [J/kg·K], F<sub>corr</sub> è il fattore di correzione della rete, T<sub>a</sub> la temperatura dell'ambiente esterno [°C] e T<sub>in(t)</sub> la temperatura del nodo a monte [°C]. Calcolata la temperatura di uscita dal ramo, viene calcolata la dispersione termica lungo il ramo stesso.

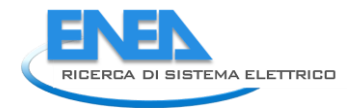

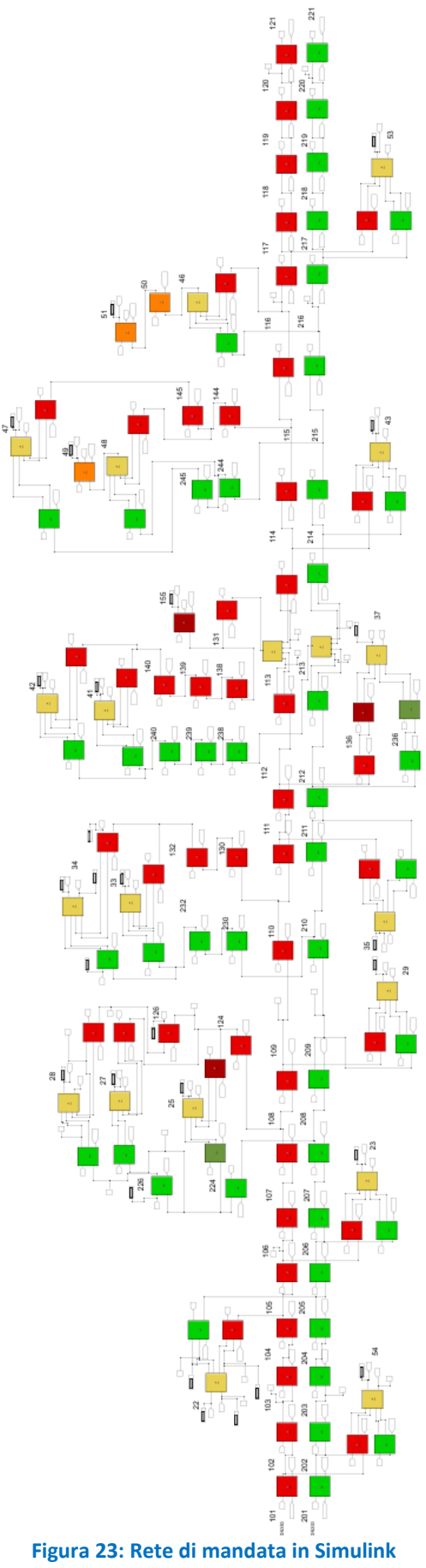

<span id="page-26-0"></span>

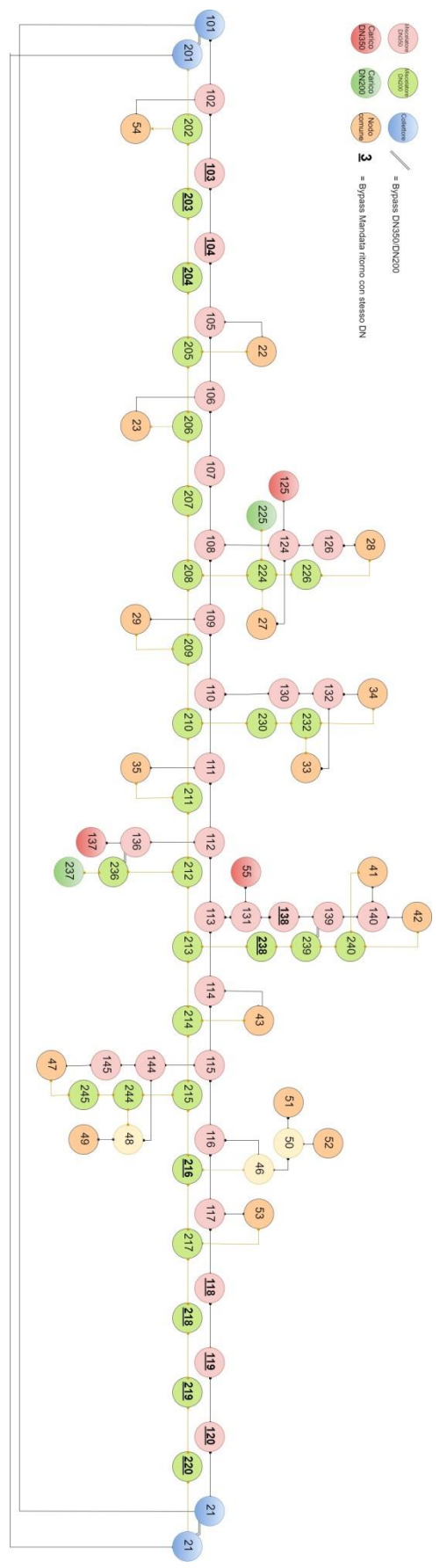

<span id="page-27-0"></span>**Figura 24 – Prima assegnazione ID ai nodi e linearizzazione della rete** 

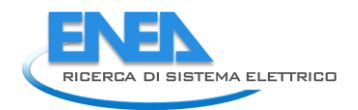

### **Centrale termica**

Nel blocco della centrale termica, illustrato in [Figura 25,](#page-28-0) sono presenti gli elementi relativi a:

- I cogeneratori in rosso;
- In giallo la valvola miscelatrice a monte dei cogeneratori;
- In azzurro il dispersore, ipotizzato a monte del collettore di mandata per esigenze di calcolo, di seguito indicato come "dissipatore di rete";
- In bianco il blocco degli accumuli termici [\[4\]](#page-127-4);
- La logica di gestione delle portate in verde, creata appositamente per questa nuova versione del software che gestisce anche i flussi d'acqua ed è modellata specificatamente per l'applicazione dell'aeroporto di Fiumicino.

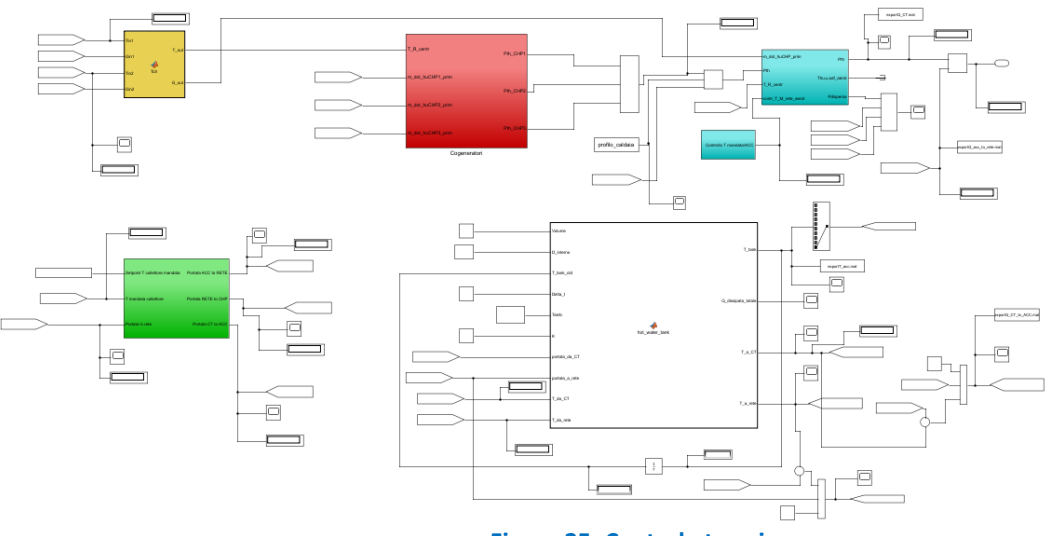

**Figura 25: Centrale termica** 

<span id="page-28-0"></span>Nel blocco dei cogeneratori è stato modellato il circuito con acqua di raffreddamento a bassa temperatura, che non era presente nei modelli precedenti, sviluppati per cogeneratori di piccola potenza: in questo circuito si riescono potenzialmente a recuperare poco più di 2 MWt dalla camera di combustione a bassa temperatura e dal circuito dell'olio, a condizione che l'acqua di utenza abbia una temperatura di ritorno sufficientemente bassa (circa 40 °C) come descritto in precedenza e una portata almeno pari a quella dell'acqua motore. L'acqua motore di questo circuito deve effettuare un salto termico da 43 a 57 °C circa per riuscire a raffreddare i fluidi di macchina come richiesto, il calore immagazzinato viene poi ceduto all'acqua d'utenza o a un dispersore apposito che la riporta a 43 °C. Essendo un circuito chiuso, e lavorando quasi sempre a pieno regime, i valori di temperatura sono praticamente costanti. Le informazioni reperite su questo componente sono piuttosto esigue, in particolare non si hanno valori di riferimento per la trasmittanza, quindi riuscire a modellarlo come un vero e proprio scambiatore non è stato possibile. Per questo motivo lo si è considerato come uno scambiatore controcorrente a superficie di scambio infinita, ipotesi abbastanza forte ma già applicata negli altri due scambiatori con successo.

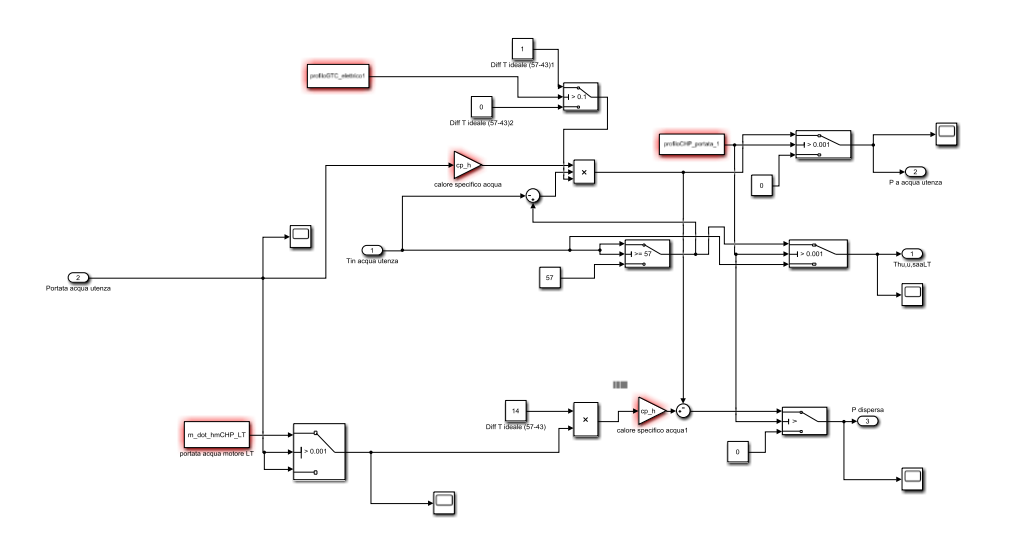

**Figura 26 - Scambiatore in bassa temperatura del cogeneratore** 

Il modello di **gestione delle portate** regola virtualmente il grado di apertura delle valvole nello schema di centrale. Facendo riferimento alla [Figura 6,](#page-10-1) la logica di funzionamento prevede che i flussi di portata nella centrale termica siano collegati a due a due: la portata che circola nel ramo 3 è la stessa del ramo 5, quella del 4 è la stessa del 7 e stessa cosa sia per i rami 1 e 6 sia per il 2 e l'8. Inoltre, le valvole a due vie che mettono in collegamento l'accumulo termico con i collettori di mandata e di ritorno (rispettivamente rami 4 e 7) non vengono aperte se il serbatoio è in fase di ricarica (portata circolante nei rami 3 e 5). L'accumulo è gestito principalmente come integratore della portata ai cogeneratori: una volta calcolata la portata circolante nei CHP, se la portata proveniente dalla rete di teleriscaldamento è inferiore, la differenza di portata tra le due è sarà pari a quella circolante tra i CHP e l'accumulo, nei rami 3 e 5 di [Figura 6.](#page-10-1) Se la portata proveniente dalla rete di teleriscaldamento è superiore alla portata circolante nei CHP, la differenza sarà la portata circolante nei rami 4 e 7, con l'accumulo che immette in rete

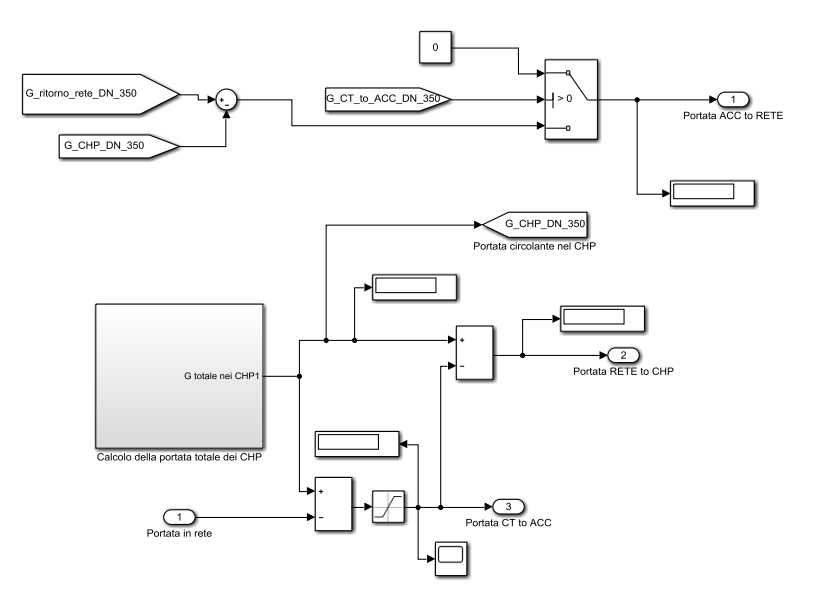

**Figura 27 – Blocco di gestione delle portate** 

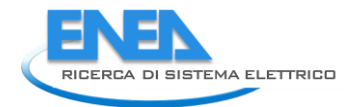

### <span id="page-30-0"></span>*4.2 Modifica del codice e seconda implementazione della rete teleriscaldamento*

Un secondo step nell'implementazione della rete di ADR Fiumicino nella piattaforma ENSim ha comportato una modifica del codice IHENA incluso nel modello Simulink.

La prima versione implementata, coerentemente con quanto lo sviluppo di ENSim era in grado di consentire, era basata su uno schema idraulico fisso [\(Figura 23\)](#page-26-0), nel quale il verso di scorrimento del fluido è fissato, e che non è quindi in grado di adattarsi a soluzioni idrauliche alternative, che invece potrebbero verificarsi nel corso del tempo nel caso di una rete gestita a portate circolanti variabili, come quella di ADR Fiumicino. La modellazione di una rete con l'implementazione di due anelli contenente utenze servite da entrambi gli anelli ha messo in evidenza alcune criticità di tale impostazione fissa: in particolare nelle utenze servita da entrambi gli anelli, al variare del carico termico e di conseguenza al variare delle portate, è stato possibile notare il verificarsi di casi in cui, secondo la soluzione idraulica, la portata proveniente da un anello verso un'utenza fosse superiore alla richiesta di portata dell'utenza stessa, con conseguente inversione del flusso (dall'utenza alla mandata, invece del contrario) nel relativo tratto del secondo anello, come schematizzato in [Figura 28](#page-30-1)

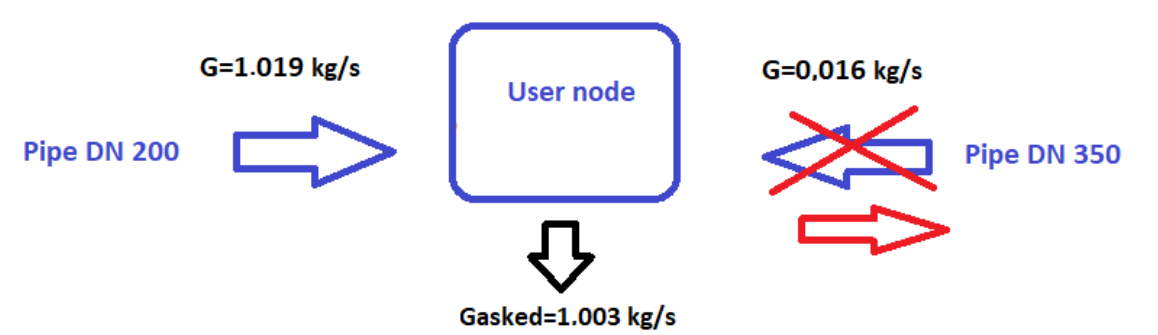

<span id="page-30-1"></span>**Figura 28 - Bilancio di massa di un nodo utenza e inversione del flusso rispetto alla soluzione idraulica iniziale della rete** 

La presenza di tali inversioni di portata, variabili nel tempo, come illustrato in [Figura 29,](#page-30-2) rende evidente l'inapplicabilità dello schema idraulico fisso per il calcolo di temperature e dispersioni di rete.

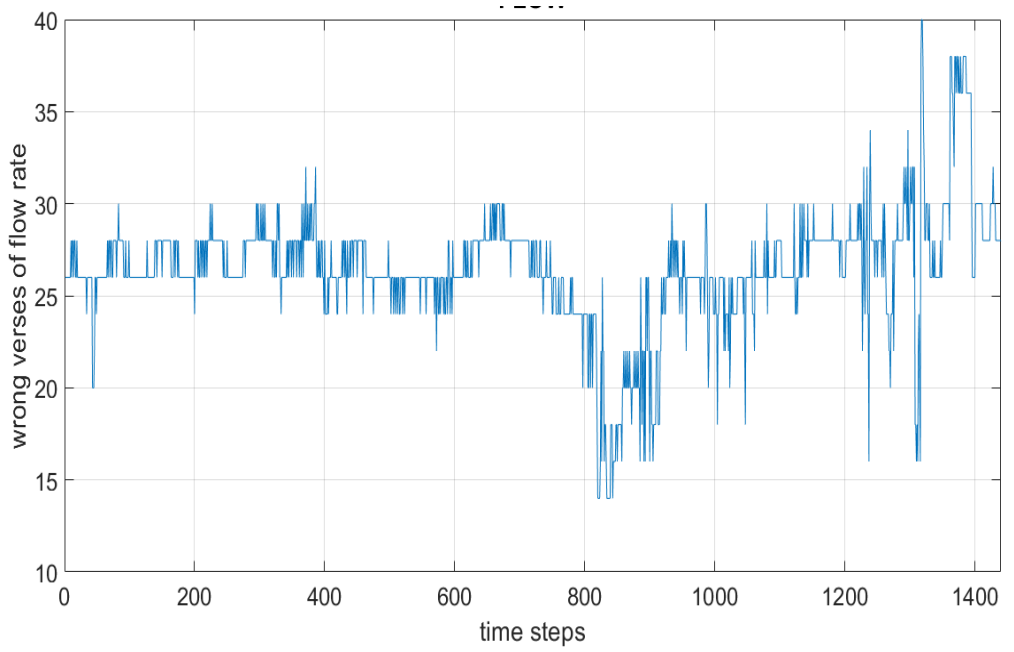

<span id="page-30-2"></span>**Figura 29 - Numero di tratti con inversione di portata rispetto alla soluzione idraulica iniziale della rete** 

Si è quindi proceduto a:

- rimpiazzare lo schema fisso della rete realizzato con blocchi Simulink con quello dinamico proveniente dal modulo IHENA ad ogni time step;
- implementare nel modulo IHENA il calcolo della temperatura di uscita da ciascun ramo secondo la formula già utilizzata nello schema fisso:  $T(x,t) = T_a + (T_{in(t)} - T_a) e^{-t}$  $\frac{2\pi rHF_{corr}}{G(t)}x$  $G(t)$ ∙ $c_n$
- Implementare nel modulo IHENA il calcolo delle dispersioni termiche di ciascun tratto sulla base della temperatura di uscita così implementata

Un confronto tra i risultati, relativi alla temperatura al collettore di mandata, per le due versioni del modello della rete ADR Fiumicino è presentato i[n Figura 30,](#page-31-1) per i primi 20 giorni di dicembre 2017.

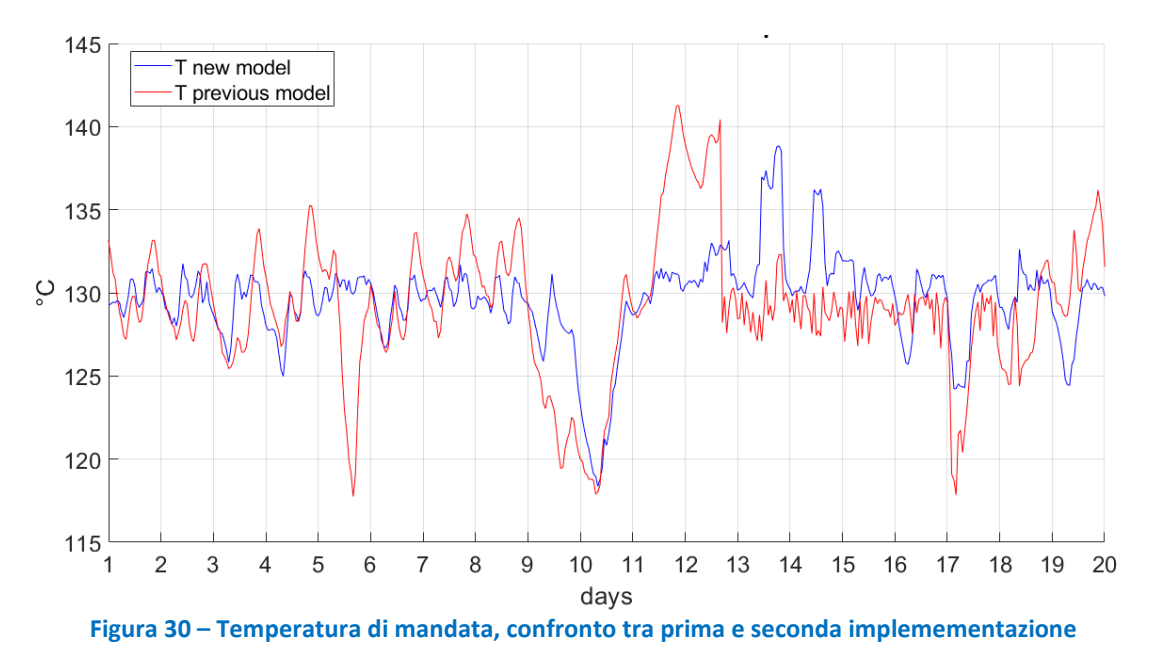

<span id="page-31-1"></span>Nell'implementazione della centrale termica, in previsione di utilizzare la stessa logica di gestione dei CHP (economica) e dell'accumulo termico (integrazione della portata) negli scenari di efficientamento, si è deciso, per esigenze di calcolo, di ipotizzare un ulteriore dissipatore posto prima dell'accumulo termico stesso, così come illustrato in [Figura 31,](#page-32-0) per evitare un eventuale aumento eccessivo della temperatura nell'accumulo.

#### <span id="page-31-0"></span>4.2.1 Implementazione della rete

Nella seconda implementazione si è deciso di modellare entrambi gli anelli, coerentemente con schema idraulico reale della rete esistente, illustrato in [Figura 32,](#page-32-1) e di considerare separatamente le utenze servite da solo un anello o da entrambi gli anelli.

In tal modo la rete modellata è costituita da 4 nodi sorgente, 29 nodi utenza, 63 nodi di miscelazione e 105 tratti. La lunghezza totale della rete implementata pari a 33'125 metri, considerando sia la mandata sia il ritorno di entrambi gli anelli. Lo schema linearizzato della rete esistente nella seconda implementazione è illustrato in [Figura 33.](#page-33-0)

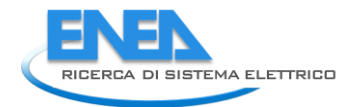

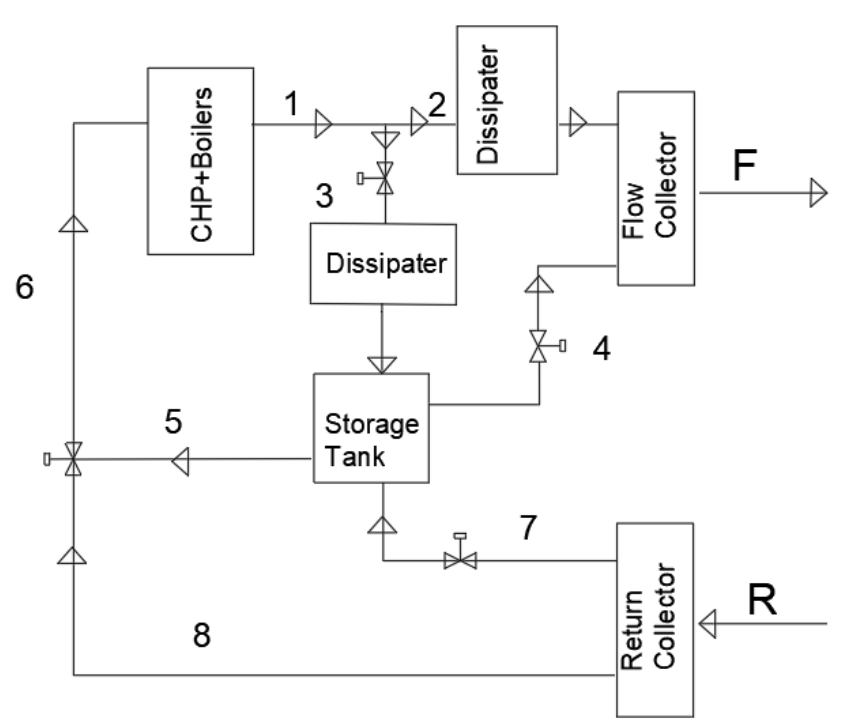

**Figura 31 – Scema centrale termica – seconda implementazione**

<span id="page-32-1"></span><span id="page-32-0"></span>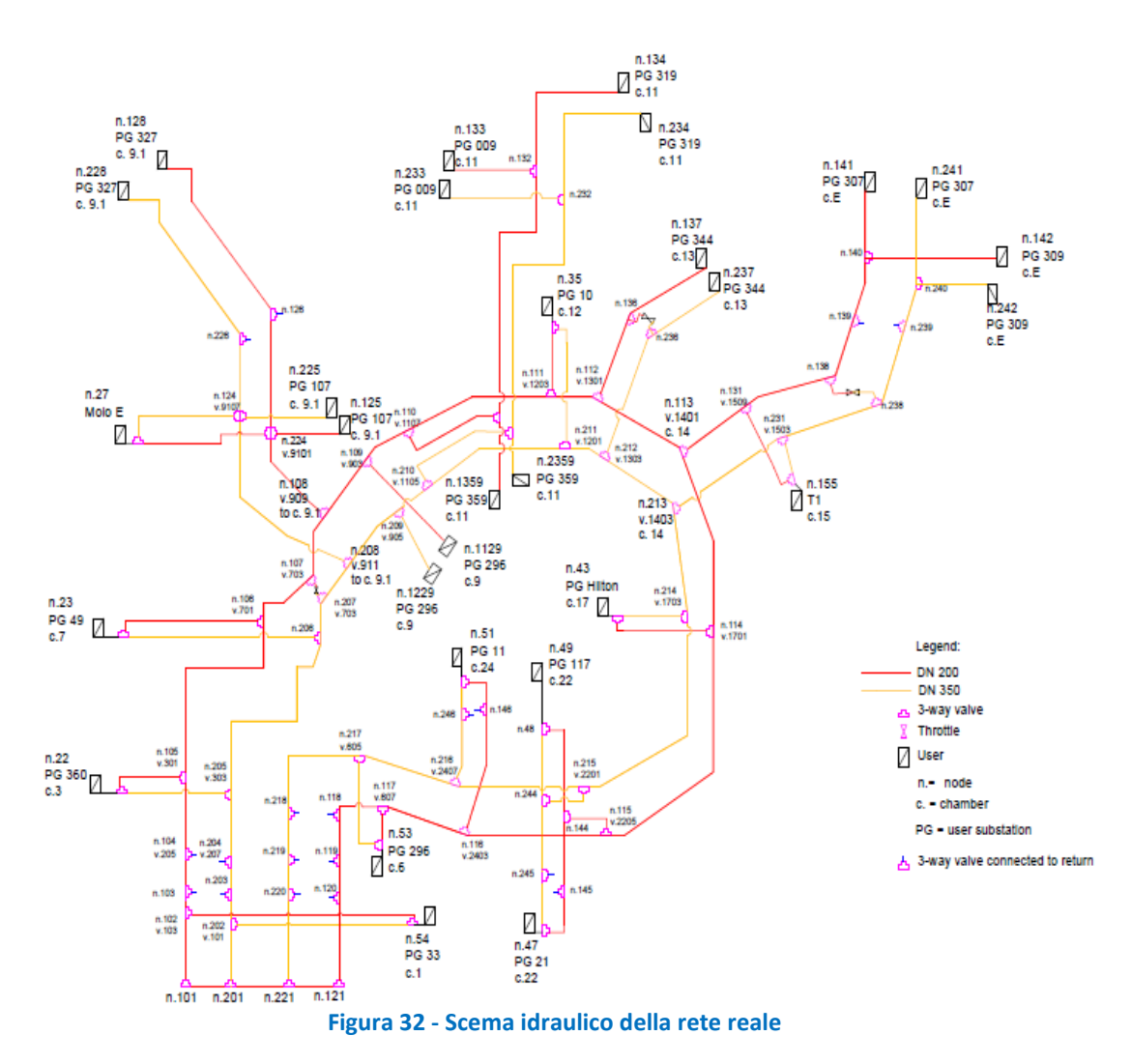

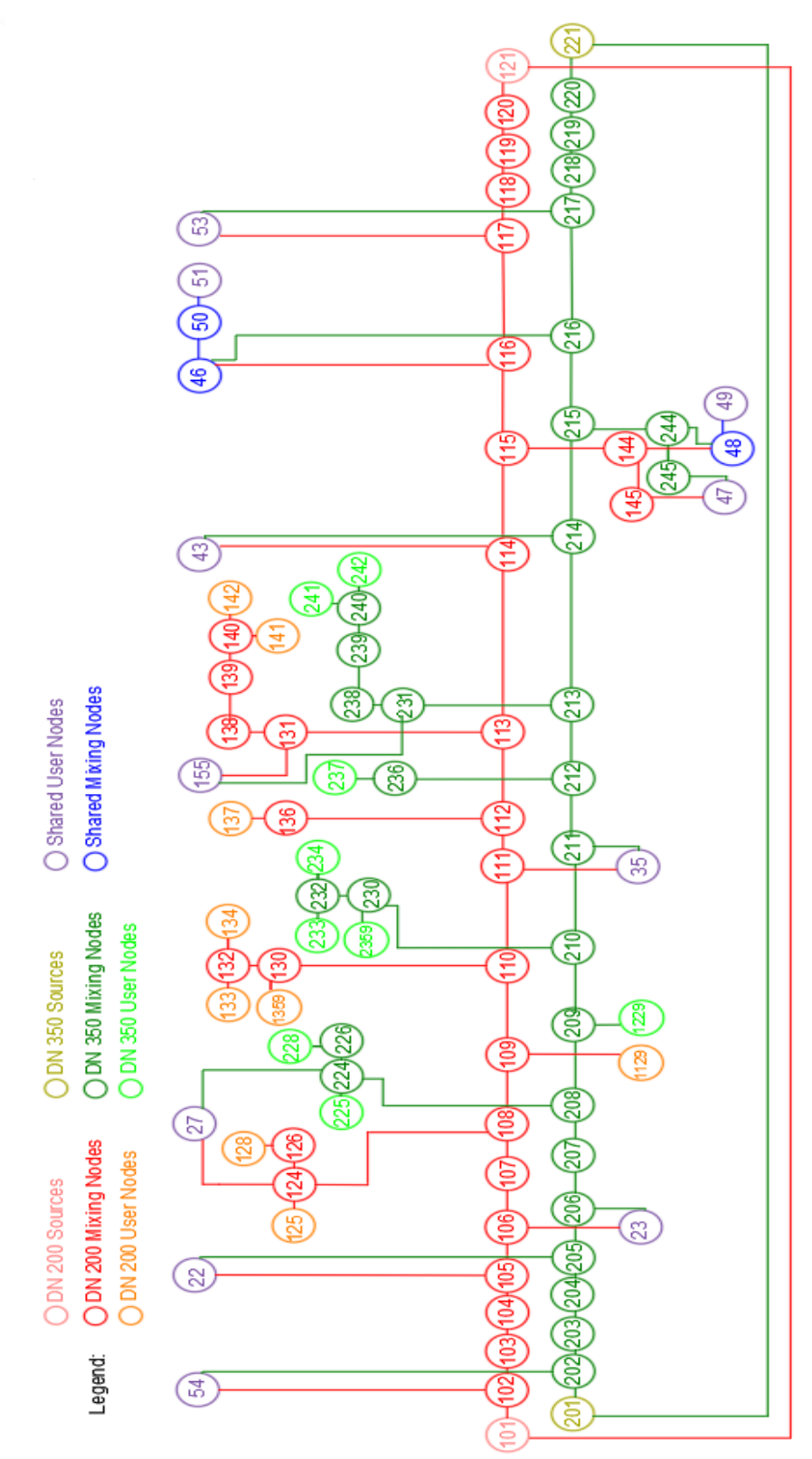

<span id="page-33-0"></span>**Figura 33 – Rappresentazione linearizzata della rete esistente, seconda implementazione** 

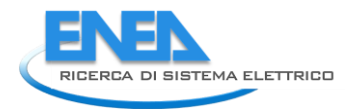

# <span id="page-34-1"></span><span id="page-34-0"></span>5 Validazione del modello implementato della rete di teleriscaldamento

### *5.1 Validazione del calcolo delle dispersioni di rete*

In questa sezione, confronteremo le dispersioni di calore lungo la rete di teleriscaldamento simulate, ottenute utilizzando come input le effettive condizioni operative della rete. Per calcolare le dispersioni di calore lungo la rete, definiremo una "rete equivalente", ovvero una rete "limitata" (meno estesa) in cui sono noti da misurazioni tutti i carichi delle utenze considerate, questo poiché come detto in precedenza, non sono noti il profilo di carico dell'utente 27 (sottostazione Molo E, camera 9.1 ) e il profilo di carico dell'utente 155 (Terminal 1 della sottostazione, tra le camere 14-15). Ottenendo tali carichi per differenza, nella differenza il carico dell'utente 27 contiene anche le perdite di calore lungo i rami della camera 9.1, e lo stesso accade per il carico dell'utente 155, il cui profilo di carico contiene anche le perdite dalla camera 14 alla camera E.

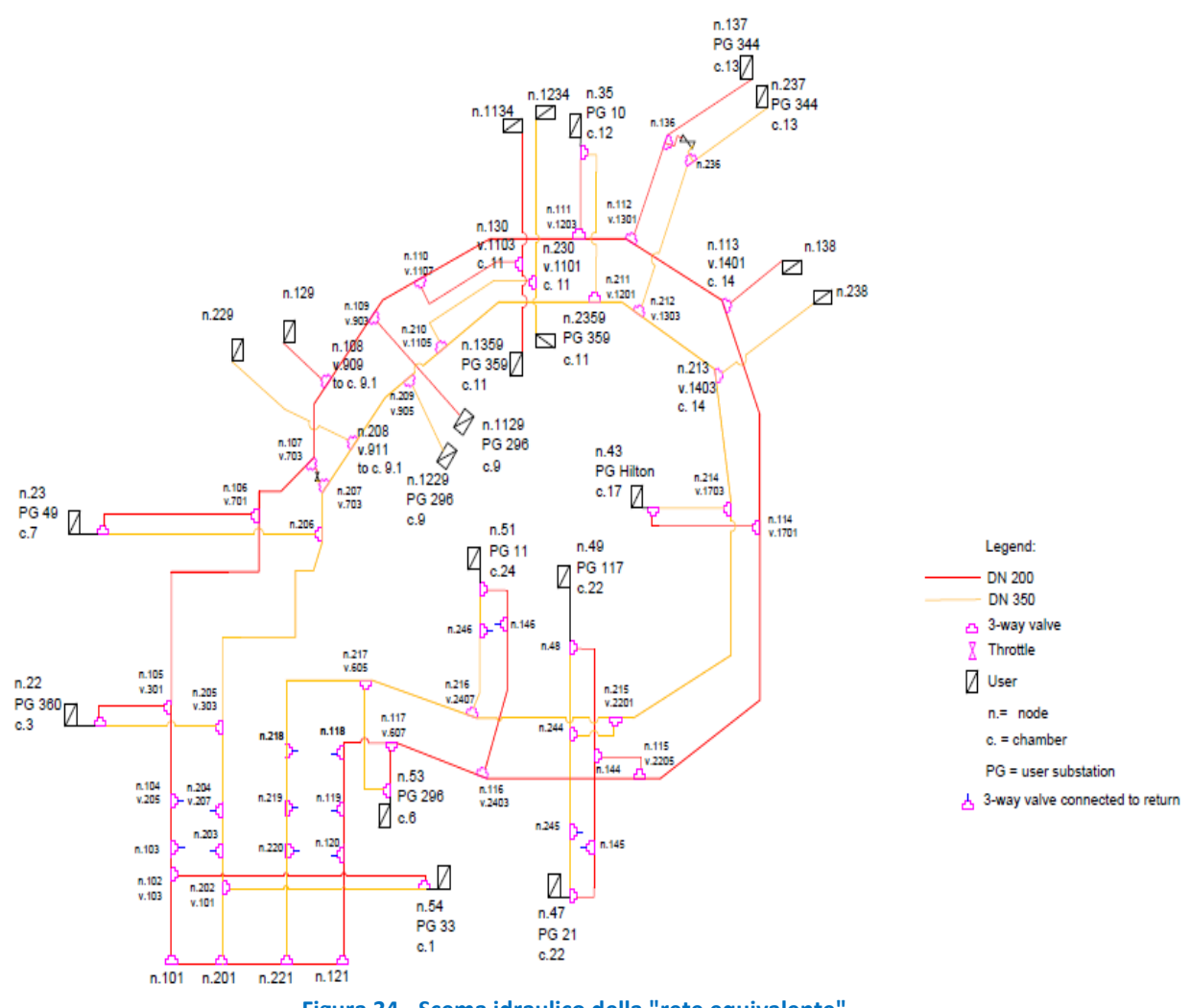

**Figura 34 - Scema idraulico della "rete equivalente"** 

<span id="page-34-2"></span>Per correggere la sovrastima dei carichi di tali utenze è stata adottata la rete equivalente, il cui schema idraulico è illustrato in [Figura 34,](#page-34-2) e che coincide con la massima estensione della rete di cui siano stati disponibili i dati relativi alle potenze scambiate, in modo da poter calcolare le dispersioni tra due nodi tramite una differenza tra le potenze misurate. A differenza della rete reale, non include i rami della camera 9.1, non include i rami verso gli utenti monitorati nella camera 11 e include ha i rami verso le utenze monitorate nella camera 14. Non sono stati considerati neppure i rami agli utenti della camera 11 poiché i misuratori di potenza all'interno delle sottostazioni monitorate nella camera 11 erano spenti durante i primi 20 giorni di dicembre.

#### <span id="page-35-0"></span>5.1.1 Stima delle dispersioni termiche di rete dalle misure

Le perdite di calore lungo la rete sono state calcolate per dicembre 2017, febbraio, marzo e aprile 2018. Le dispersioni sono state calcolate come differenza tra l'energia globale richiesta dalla rete e l'energia globale richiesta dalle utenze. Entrambi i termini sono stati ottenuti, periodo per periodo, dai dati forniti da ADR. In [Figura 35](#page-35-1) è illustrato il confronto tra l'energia richiesta dalla rete, l'energia generata in centrale termica e l'energia richiesta dai carichi. I primi due termini sono stati raccolti in centrale elettrica con frequenza oraria, mentre l'energia richiesta dai carichi proviene dall'integrazione dei dati provenienti dai misuratori di potenza all'interno delle sottostazioni, raccolti ogni venti minuti. L'energia generata in centrale elettrica tiene conto dell'energia termica prodotta dalle unità CHP più l'energia prodotta dalle caldaie. La differenza tra l'energia generata in CT e l'energia globale richiesta dalla rete è dovuta al dissipatore del calore in eccesso prodotto e all'energia accumulata nei serbatoi di centrale. La differenza tra l'energia richiesta dalla rete e l'energia richiesta dai carichi dovrebbe essere uguale alle perdite di distribuzione del calore.

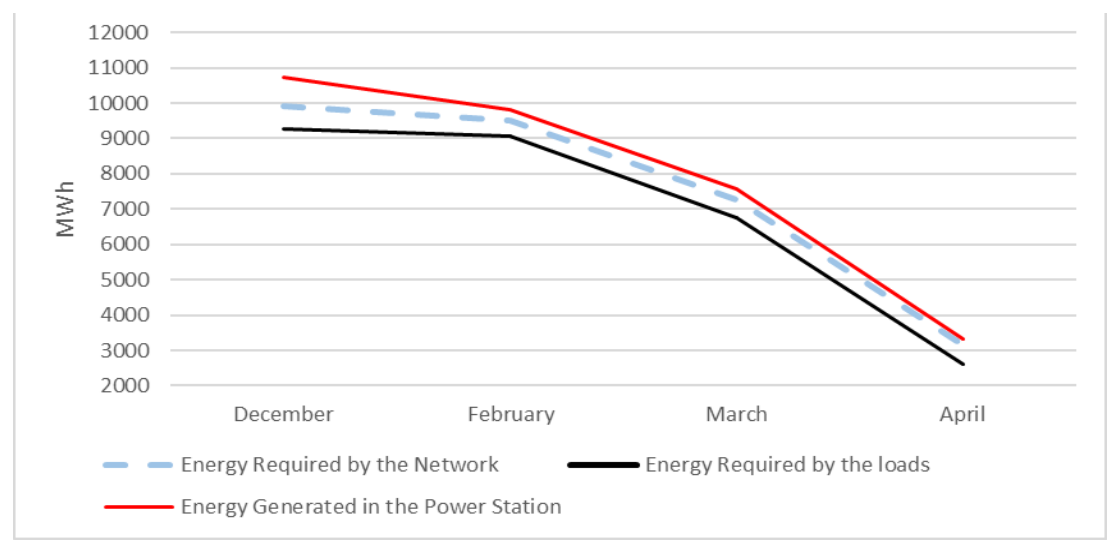

**Figura 35 – Confronto tra energie prodotte e richieste**

<span id="page-35-1"></span>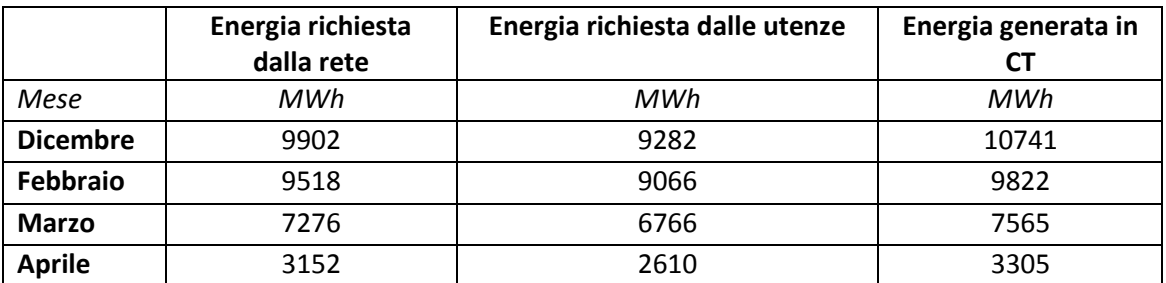

Per il mese di dicembre, il carico delle utenze è stato ottenuto dai misuratori di potenza, integrati con i dati provenienti dai contatori di energia quando i misuratori di potenza erano OFF. Nelle figure successive vedremo le perdite di distribuzione del calore calcolate come la differenza tra l'energia globale richiesta dalla rete e l'energia richiesta dai carichi. Quest'ultimo termine può essere calcolato dai dati provenienti dai contatori di energia e dall'integrazione dei dati provenienti dai misuratori di potenza, entrambi sono all'interno delle sottostazioni di utenza. Per questo motivo, indicheremo le perdite di distribuzione del calore calcolate come la differenza tra l'energia globale richiesta dalla rete e l'energia richiesta dai carichi provenienti dai misuratori di potenza come "Perdite di calore dai misuratori di potenza", mentre indicheremo le perdite di distribuzione calcolate come differenza tra l'energia globale richiesta dalla rete e
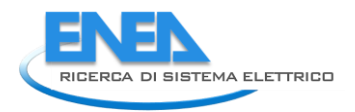

l'energia richiesta dai carichi provenienti dai contatori di energia come "Perdite di calore dai contatori di energia".

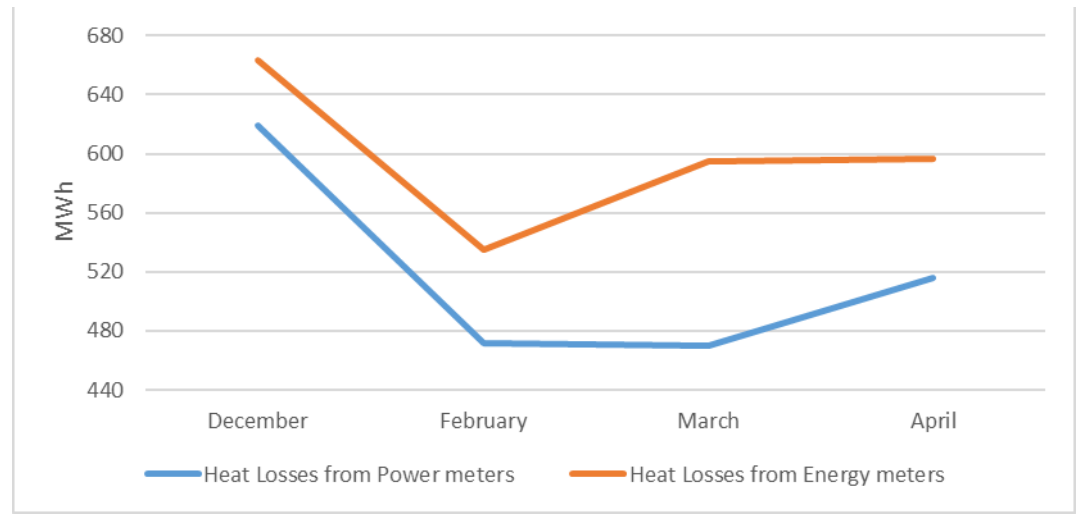

**Figura 36 - Dispersioni termiche di rete stimate**

<span id="page-36-0"></span>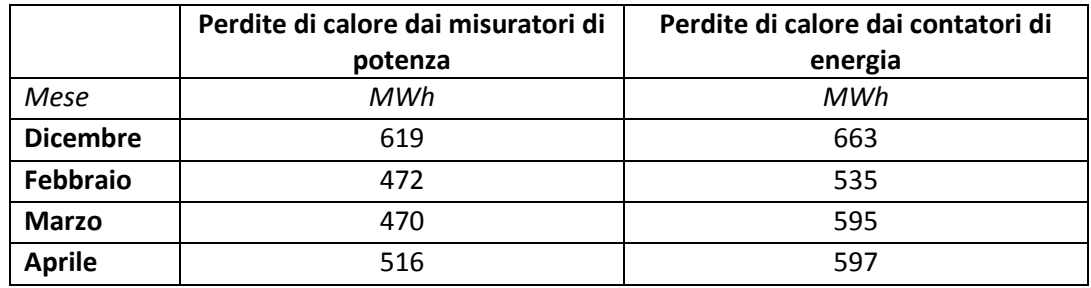

Come possiamo vedere in [Figura 36,](#page-36-0) il carico delle utenze calcolato dai contatori di energia e dai misuratori di potenza sono diversi e, di conseguenza, le "Perdite di calore dai contatori di energia" sono diverse dalle "Perdite di calore dai misuratori di potenza".

Considerando la lunghezza della rete equivalente, pari a 22'322 metri, possiamo stimare le perdite di distribuzione del calore specifiche in W/m [\(Figura 37\)](#page-36-1):

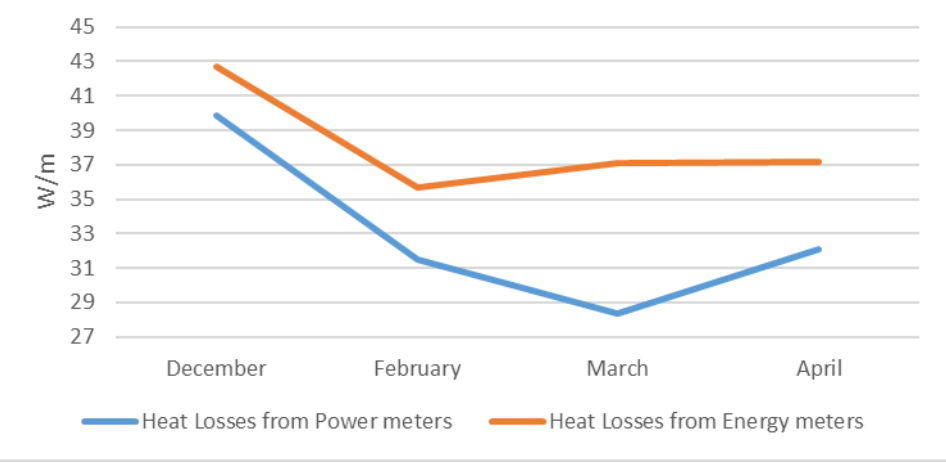

<span id="page-36-1"></span>**Figura 37 - Stima delle dispersioni termiche di rete specifiche**

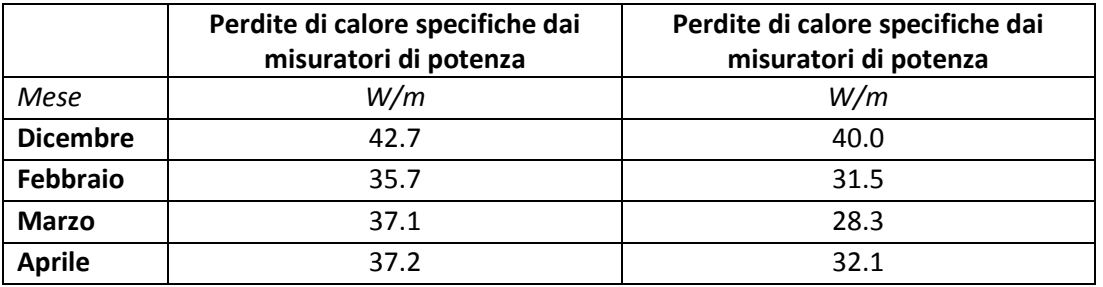

In [Figura 38](#page-37-0) possiamo osservare il rapporto tra le dispersioni di rete, stimate a partire dai misuratori di potenza o dai contatori di energia il calore generato in centrale termica.

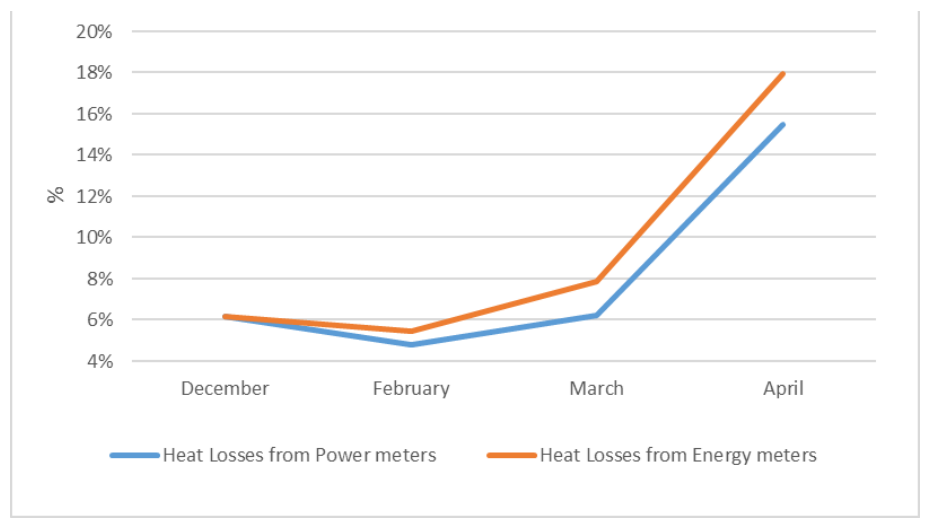

**Figura 38 - Rapporto tra dispersioni di rete e potenza generata in CT**

<span id="page-37-0"></span>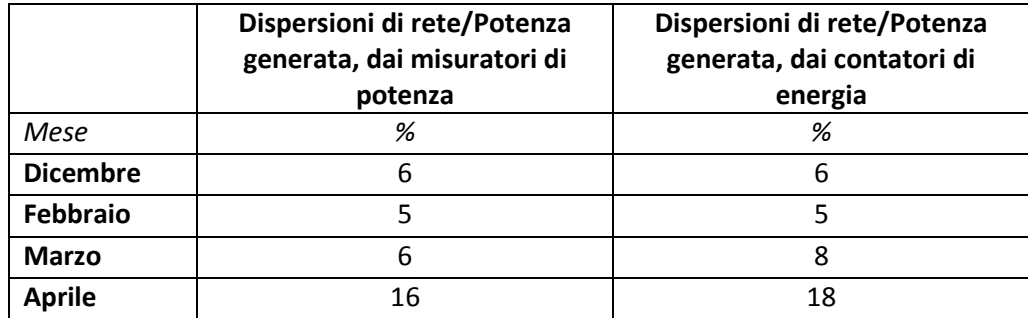

I risultati osservabili [Figura 38](#page-37-0) dipendono principalmente dalla variazione del calore generato nella centrale termica nei differenti mesi considerati, poiché la variazione maggiore delle perdite mensili di distribuzione del calore, 149 MWh, è solo il 2% della più grande variazione dell'energia termica mensile generata in CT, 6.750 MWh. Possiamo dire che le dispersioni termiche di rete mensili rimangono piuttosto costanti rispetto al calore mensile generato in CT. Come ci aspetteremmo, il rapporto tra dispersioni di rete e potenza generata aumenta in primavera, aprile, dato che il calore mensile prodotto in CT diminuisce più di quanto diminuiscano le perdite di distribuzione del calore.

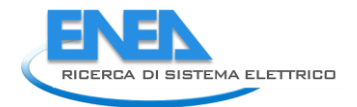

### 5.1.2 Validazione delle dispersioni termiche di rete

Ad ogni timestep il modello calcola le perdite globali di distribuzione del calore sommando le perdite di calore di ciascun tratto di tubazione ottenute come prodotto della portata massica che fluisce nel condotto, la differenza di temperatura tra il nodo di ingresso e il nodo di uscita del condotto, e calore specifico dell'acqua. La temperatura del nodo di uscita è calcolata secondo l'equazione:

$$
T(x,t) = T_a + (T_{in(t)} - T_a)e^{-\frac{2\pi rHF_{corr}}{G(t) \cdot c_p}x}
$$

Dove x è la lunghezza del tratto in questione [m], G è la portata in massa [kg/s], r il raggio della tubatura [m], H la trasmittanza [W/m<sup>2</sup>K], c<sub>p</sub> il calore specifico del fluido [J/kg·K], F<sub>corr</sub> è il fattore di correzione della rete, T<sub>a</sub> la temperatura dell'ambiente esterno [°C] e T<sub>in(t)</sub> la temperatura del nodo a monte [°C].

<span id="page-38-0"></span>La stratigrafia delle tubazioni e le caratteristiche termofisiche delle tubazioni sono state tratte da valori di letteratura e sono riassunte in [Tabella 4](#page-38-0) e [Tabella 5.](#page-38-1)

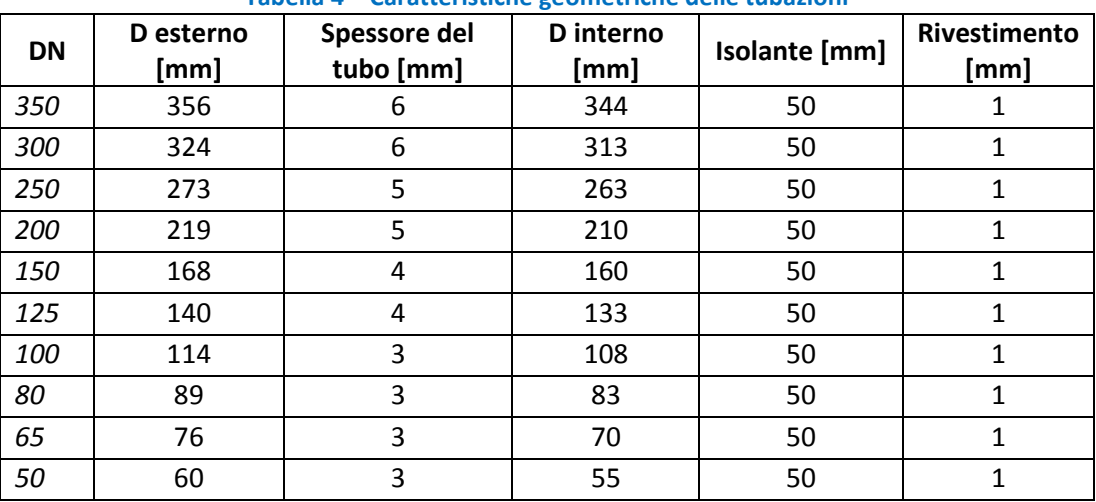

**Tabella 4 – Caratteristiche geometriche delle tubazioni** 

**Tabella 5 – Caratteristiche termofisiche delle tubazioni** 

<span id="page-38-1"></span>

|               | <b>Tubazione</b>       | Coibentazione          | Rivestimento           |
|---------------|------------------------|------------------------|------------------------|
| Conducibilità | W<br>$\overline{m^2K}$ | W<br>$\overline{m^2K}$ | W<br>$\overline{m^2K}$ |
| Kcond         | 25                     | 0.04                   | 210                    |

Il termine  $F_{cor}$ , consente di variare le dispersioni termiche lungo la rete. Per trovare il valore di  $F_{cor}$  adatto alla rete implementata, sono stati simulati due mesi invernali per i quali sono disponibili i dati (dicembre 2017, febbraio 2018) nella configurazione di rete equivalente, con valori diversi di  $F_{cor}$ .

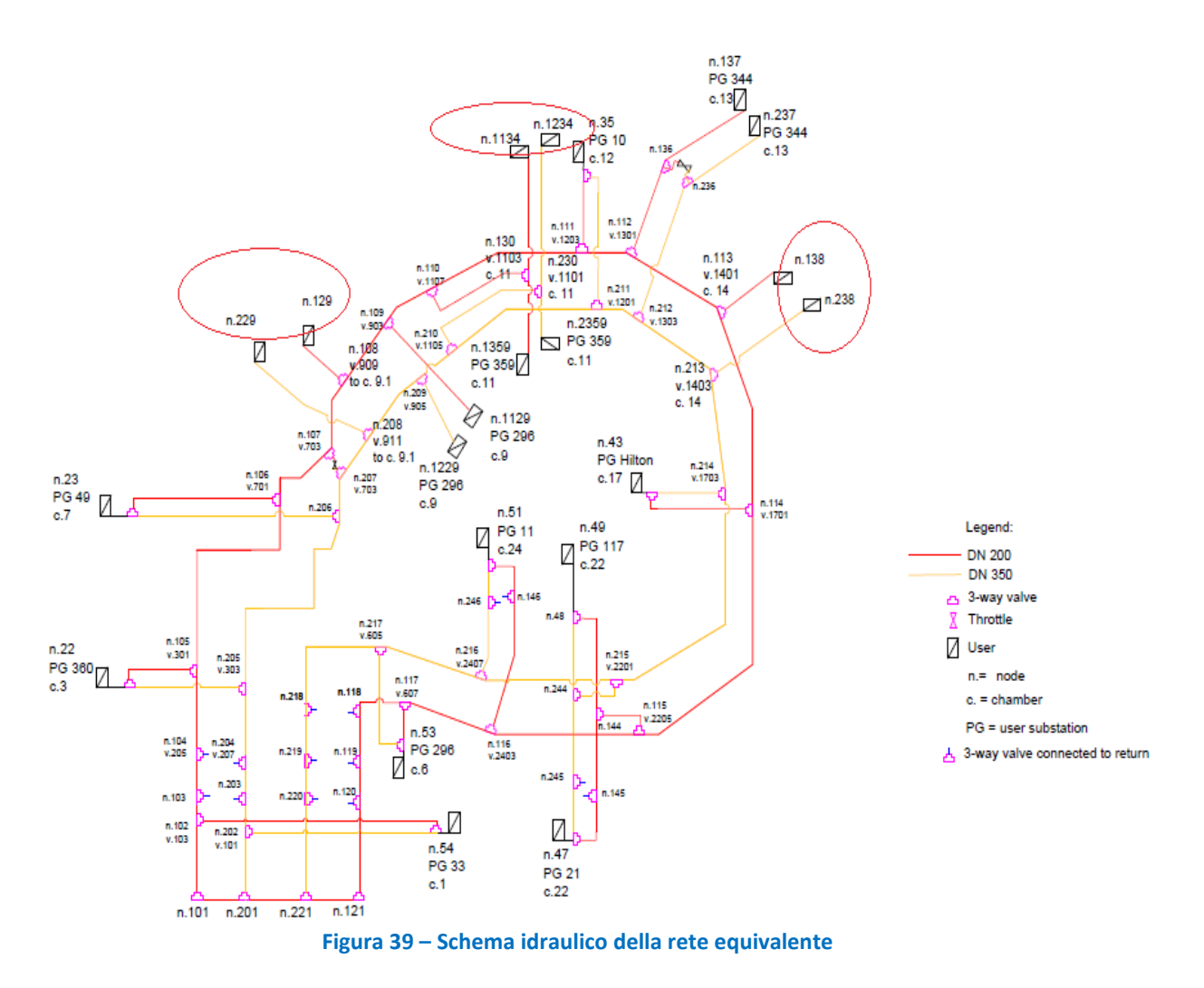

<span id="page-39-0"></span>La rete utilizzata ("rete equivalente") presenta i rami alla camera 9.1, alla camera 11 e alla camera E modellati come nodi utente, [Figura 39,](#page-39-0) rispettivamente i nodi 129-229, i nodi 1134-1234 e i nodi 138-238.

I[n Figura 40](#page-40-0) è rappresentata la linearizzazione della rete, dove tutti i nodi degli anelli principali sono disposti sull'asse x, mentre tutti i nodi dei rami secondari sono disposti sull'asse y con una coordinata x fissa corrispondente alla coordinata x del nodo di derivazione dell'anello di riferimento. La rete equivalente è lunga 22'322 metri.

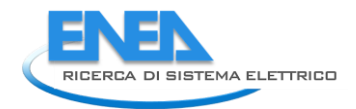

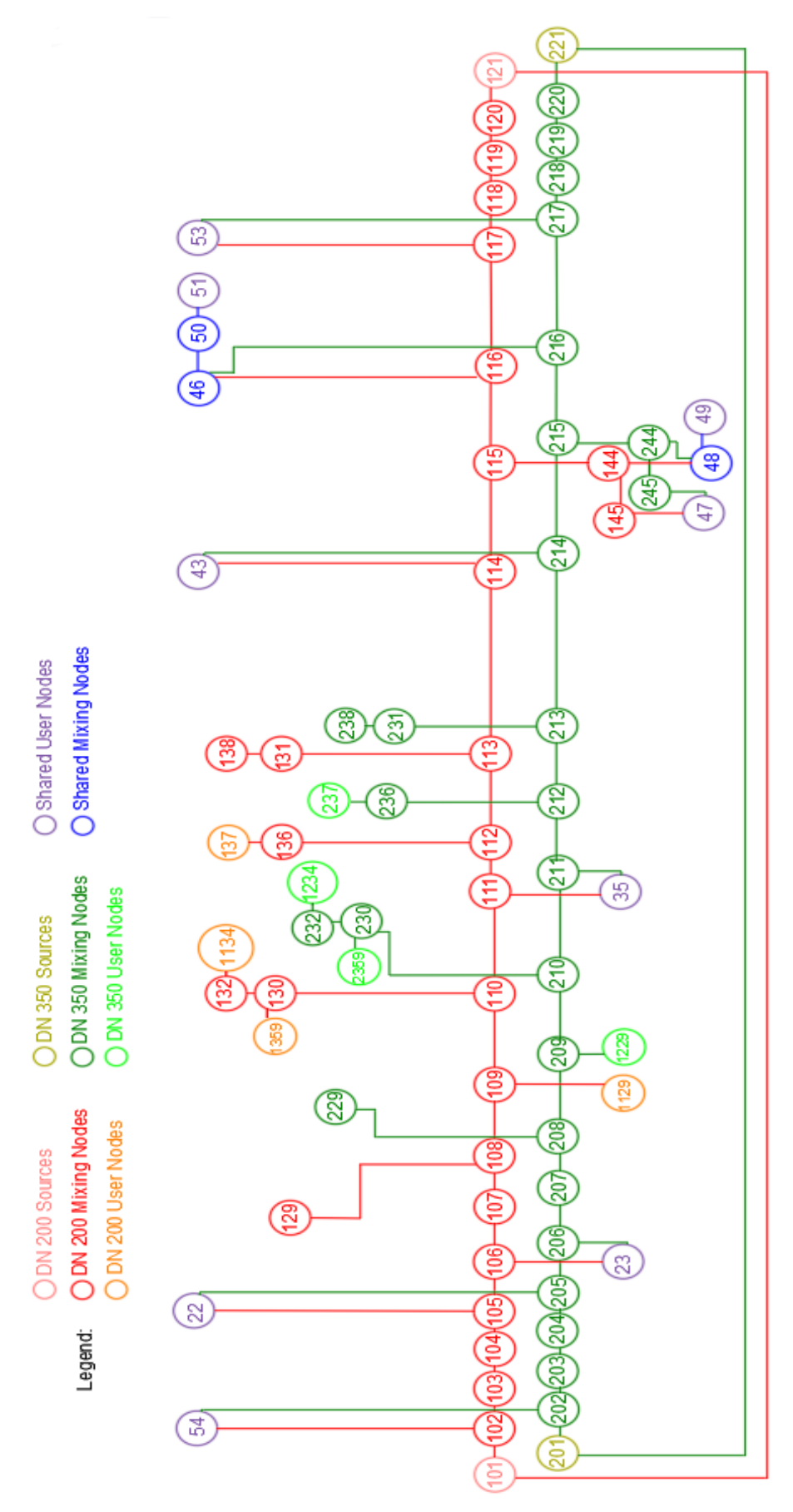

<span id="page-40-0"></span>**Figura 40 - Rete equivalente, rappresentazione linearizzata** 

In [Figura 41](#page-41-0) e [Figura 42](#page-41-1) e nelle tabelle associate è possibile osservare che nei due mesi invernali considerati il valore F<sub>corr</sub> che meglio si adatta alle dispersioni di rete stimate dalle misure è 0.7.

Tale valore sarà quello utilizzato nelle simulazioni effettuate con il modello ed illustrate nei capitoli seguenti.

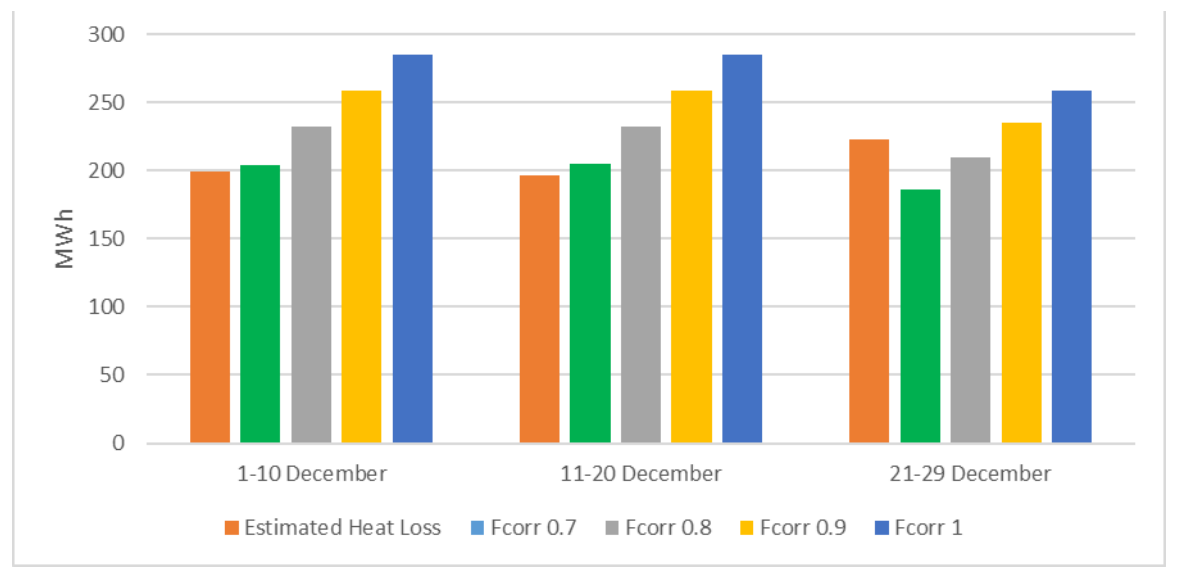

**Figura 41 – Confronto dispersioni di rete stimate e simulate – Dicembre 2017** 

<span id="page-41-0"></span>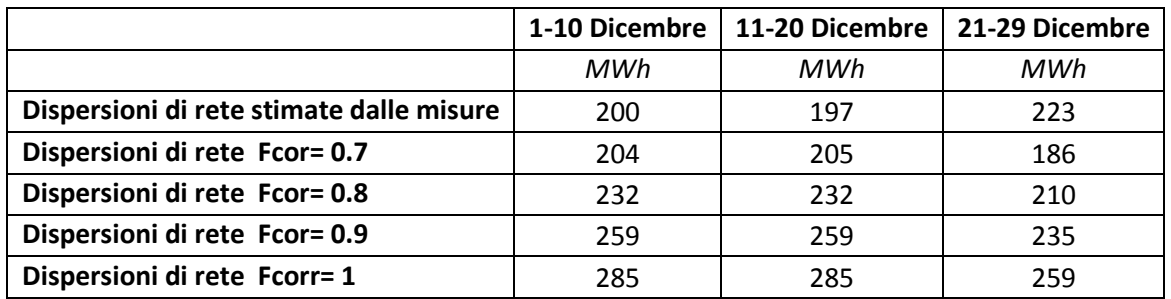

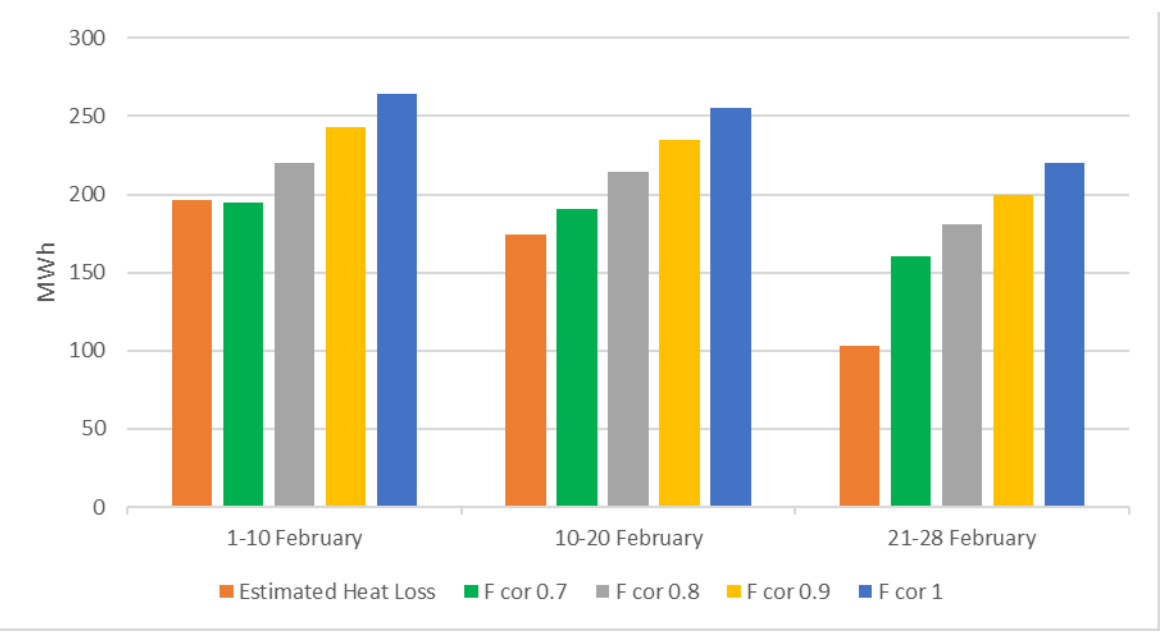

<span id="page-41-1"></span>**Figura 42 – Confronto dispersioni di rete stimate e simulate – Febbraio 2018** 

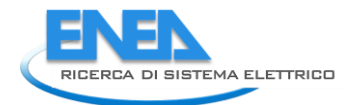

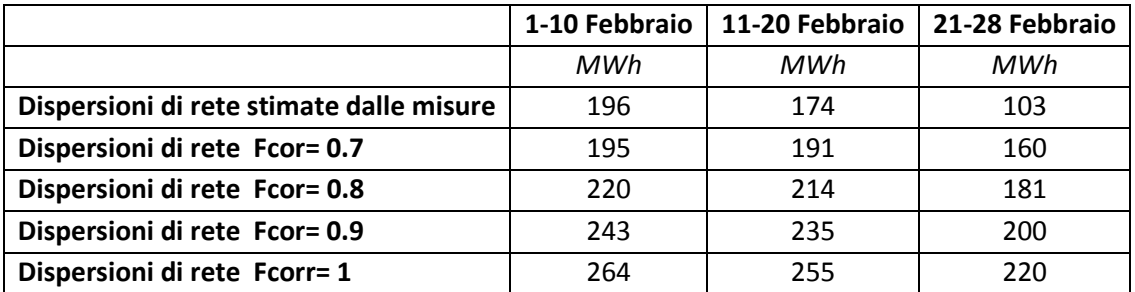

## *5.2 Validazione del modello della rete di teleriscaldamento*

Per la validazione del modello della rete ADR Fiumicino sono stati confrontati i risultati della simulazione della rete reale nelle reali condizioni di funzionamento, con i dati monitorati per il mese di febbraio 2018. La scelta di utilizzare il mese di febbraio deriva dal fatto di essere l'unico mese per il quale si hanno a disposizione tutte le cadute temperatura lato primario delle utenze (escluse 155, 27, 53, 54). Fornendo al modello la caduta di temperatura misurata sui nodi utenza ad ogni time step, è possibile avere un'alta corrispondenza tra la portata simulata e quella misurata.

La rete funzionante utilizzata per la validazione comprende anche i rami che sono stati trascurati nella discussione della rete equivalente: i rami alle utenze della camera 9.1, i rami alle utenze della camera 11 e i rami alle utenze della camera 14.Il profilo di carico dell'utenza 27, Molo E nella camera 9.1, e il profilo di carico dell'utenza 155, Terminal 1 tra camera 14 e camera 15, sono ottenibili per differenza tra il carico globale della camera 9.1-14 rispettivamente e gli altri utenti all'interno dei rami che partono da tali camere.

 $Load_{user\ 27} = Load_{corner\ 9.1} - Load_{user\ 128} - Load_{user\ 228} - Load_{user\ 125} - Load_{user\ 25}$ 

 $Load_{user\ 155} = Load_{camera\ 14} - Load_{user\ 141} - Load_{user\ 241} - Load_{user\ 142} - Load_{user\ 242}$ 

Questo modo di agire, però, causa un errore nel calcolo del profilo di carico dell'utenza 27 e dell'utenza 155, poiché nel loro carico sarebbero incluse le dispersioni termiche che rami partono dalle camere 9.1 e 14, con una conseguente sovrastima dei profili di carico delle utenze. Per evitare tale sovrastima, abbiamo sottratto dai loro carichi le perdite di calore nei tratti compresi dal nodo di derivazione degli anelli principali alle utenze della camera 9.1 e dal nodo di derivazione degli anelli principali alle utenze della camera 14, trovate attraverso una simulazione di test in cui non è stato sottratto nulla dal profili di carico delle utenze 27 e 155.

 $\textit{Load}_{user\ 27}' = \textit{Load}_{user\ 27} - \textit{Heat Losses}_{camera\ 9.1}$ 

 $\emph{Load}^\prime_{user\,155} = \emph{Load}_{user\,155} - \emph{Heat Losses}_{camera\,14}$ 

Le perdite di calore lungo i rami citati non cambiano significativamente sottraendo le dispersioni dai profili di carico dell'utente 27 e dell'utente 155, poiché sono trascurabili rispetto al carico gestito dalla rete nelle rispettive camere.

All'interno della centrale termica del modello sono stati modellati tre unità di cogenerazione, un serbatoio di accumulo termico di 1.000 metri cubi e un "dissipatore di rete" in grado di dissipare tutta la potenza termica prodotta all'interno della CT e non richiesto dal carico. Il profilo termico delle caldaie di integrazione, proveniente dai dati di misura, è dato direttamente al modello come input.

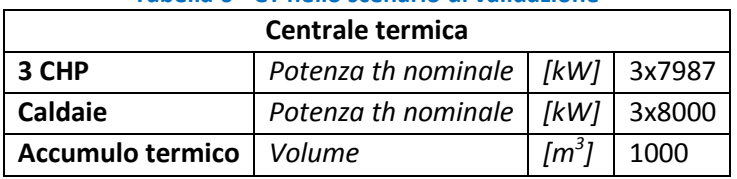

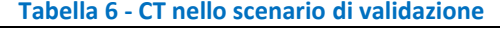

Nello scenario di validazione, i  $\Delta T$  misurati sul lato primario delle utenze termiche sono stati forniti al modello come dati input.

Nelle figure e nelle tabelle di seguito proposte si possono osservare i risultati della simulazione a confronto con dati misurati, per le seguenti grandezze: temperatura al collettore di mandata e di ritorno in centrale termica, portata circolante ai collettori in CT,  $\Delta T$  in centrale termica, potenze termiche scambiate dall'accumulo termico, potenze termiche prodotte dai cogeneratori, potenze prodotte dalla centrale termica, richieste alla centrale termica ed immesse in rete.

Per le temperature al collettore di mandata e di ritorno e per la portata circolante in tali collettori, l'accuratezza dei risultati di simulazione è stata valutata utilizzando lo scarto quadratico medio (RMSE) e lo scarto quadratico medio percentuale (PRMSE), definiti come:

$$
RMSE = \sqrt{\frac{\sum_{i=1}^{N} (T_{i \, sim} - T_{i \, mis})^2}{N}}
$$
\n
$$
PRMSE = \sqrt{\frac{1}{N} \sum_{i=1}^{N} (\frac{T_{i \, sim} - T_{i \, misd}}{T_{i \, mis}})^2}
$$

Dove N è il numero di valori orari considerati.

<span id="page-43-0"></span>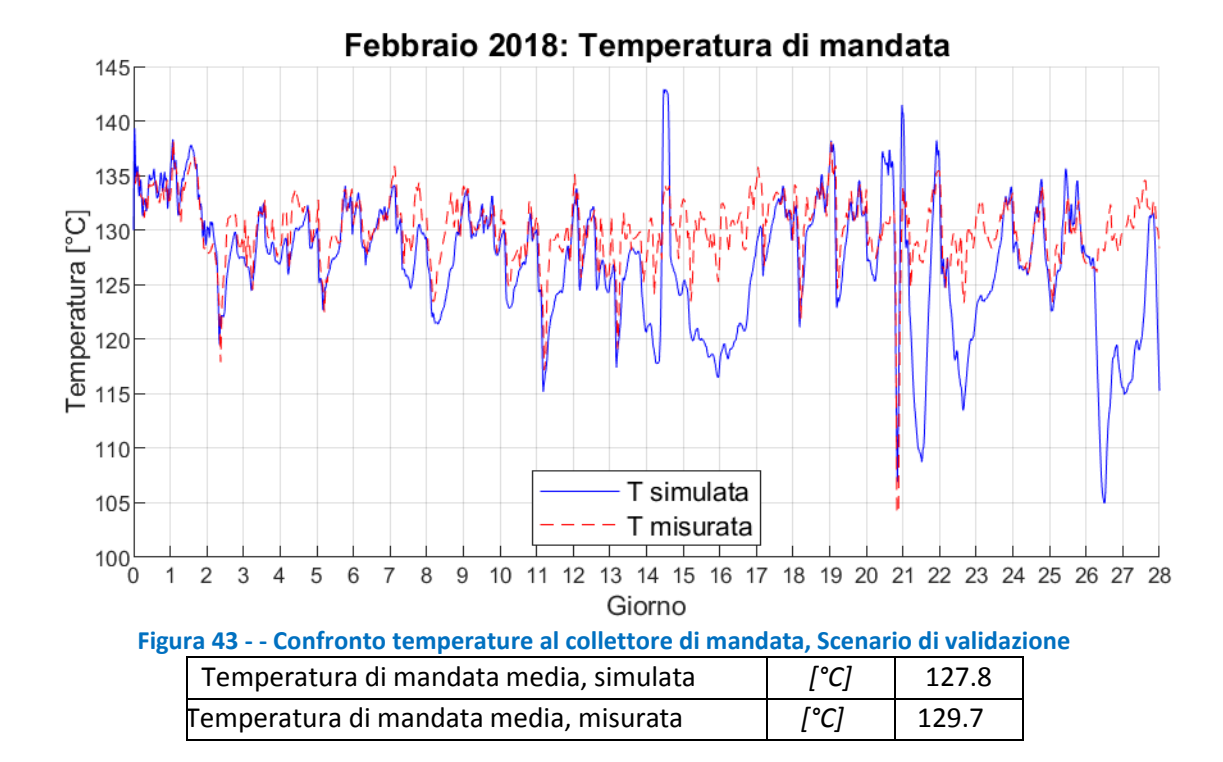

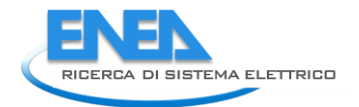

Come è possibile osservare in [Figura 43,](#page-43-0) la temperatura di mandata segue abbastanza bene il profilo della temperatura misurata, anche se presenta delle cadute eccessive nei giorni 15, 16, 17, 22, 23, 27 e 28. La differenza tra i valori medi presenta una sottostima di circa 2°C.

I[n Figura 44](#page-44-0) e [Figura 45](#page-44-1) sono rappresentati gli scarti quadratici medi e medi percentuali progressivi del mese di febbraio: con il numero di valori (N) che aumenta progressivamente a partire dal 1 febbraio. Nei primi 14 giorni di simulazione l'errore è inferiore 3°C ed al 2.5%. A partire dal 15° giorno, quando diventano più consistenti le variazioni di energia disponibile nell'accumulo termico (comportamento osservabile in [Figura 53\)](#page-48-0) e quando entrano consistentemente in funzione le caldaie di integrazione (profilo osservabile in [Figura 66\)](#page-57-0), l'errore sale progressivamente fino ad un massimo di 4.5°C pari a poco meno del 6%.

<span id="page-44-0"></span>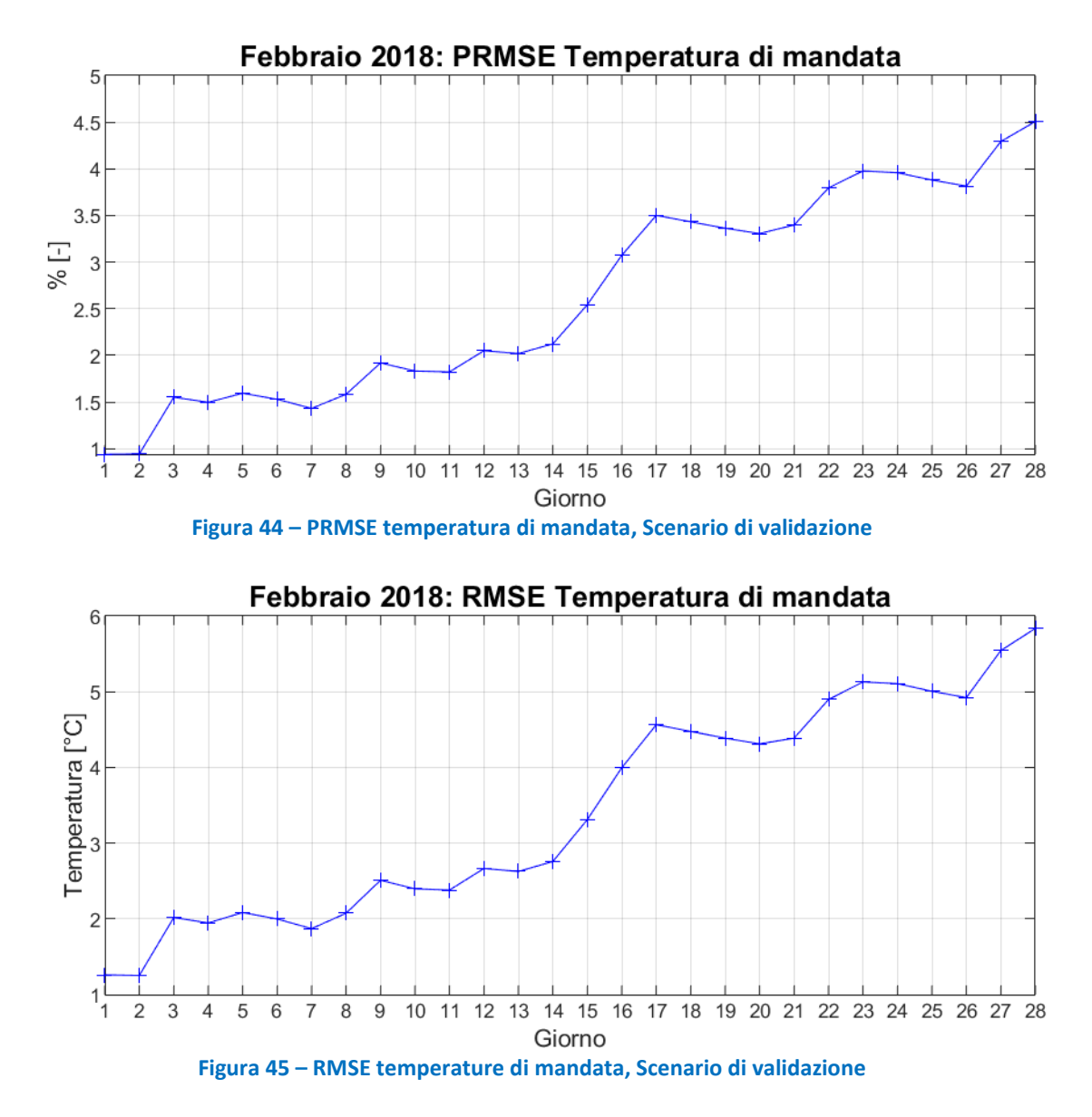

<span id="page-44-1"></span>Per quanto riguarda la temperature al collettore di ritorno, si nota, in [Figura 46,](#page-45-0) un comportamento analogo; discrete corrispondenza sino al 14° giorno, con uno scarto quadratico medio compreso tra 2.5°C e 3°C e un PRMSE tra 3.5% e 4%, per poi aumentare analogamente a quanto osservato per la temperatura di mandata , sino a raggiungere un errore di poco inferiore a 5.5°C e vicino al 7% [\(Figura 47](#page-45-1) e [Figura 48\)](#page-45-2).

<span id="page-45-0"></span>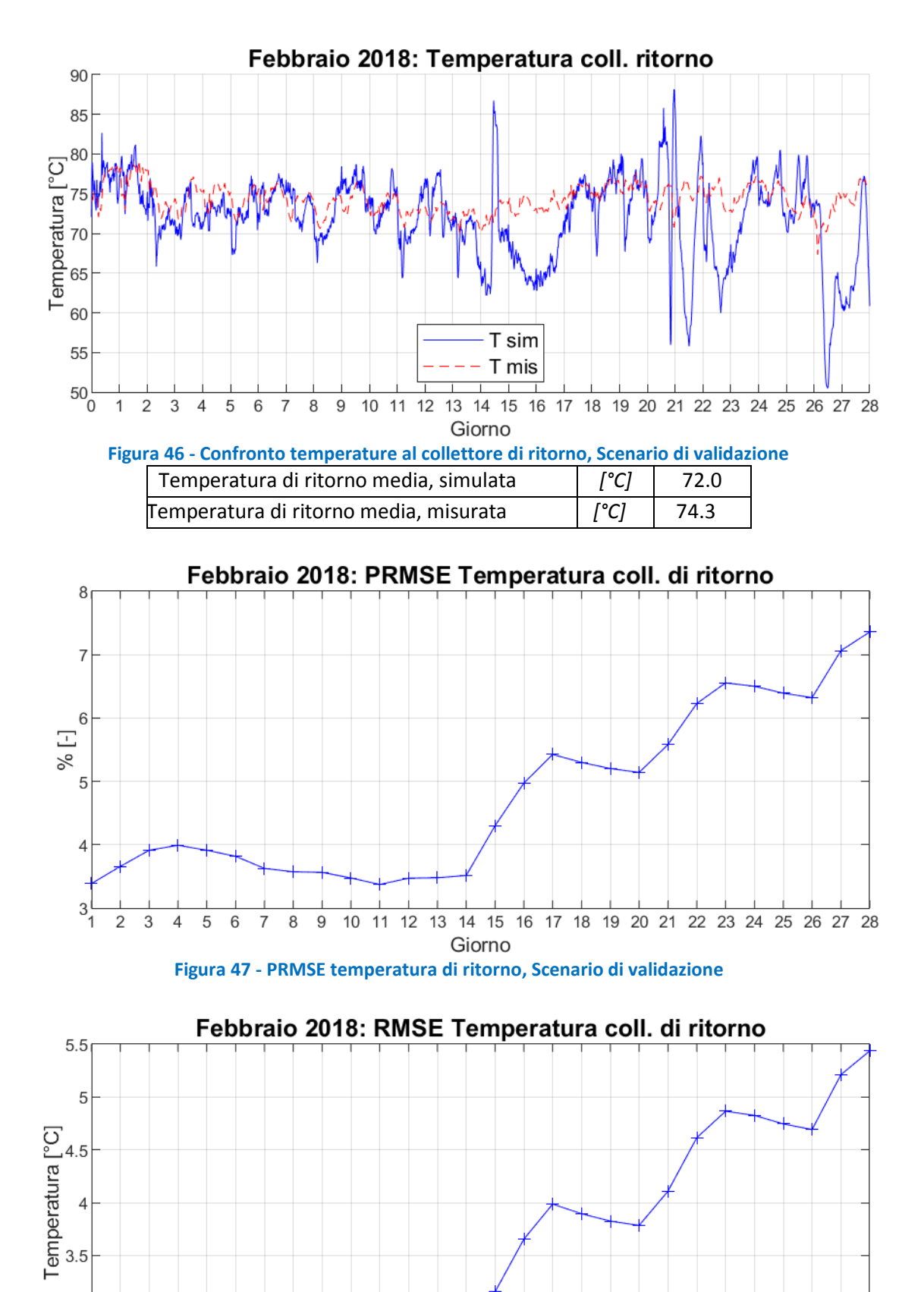

<span id="page-45-2"></span><span id="page-45-1"></span>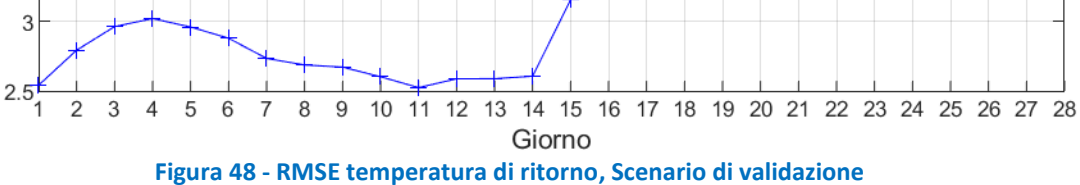

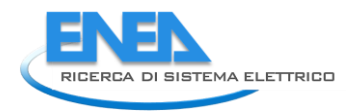

Il ∆T tra mandata e ritorno in centrale termica ([Figura 49](#page-46-0)) segue l'andamento registrato nelle misurazioni, con dei picchi più smorzati. Il valore medio del ∆T presenta una sottostima inferiore a 1°C.

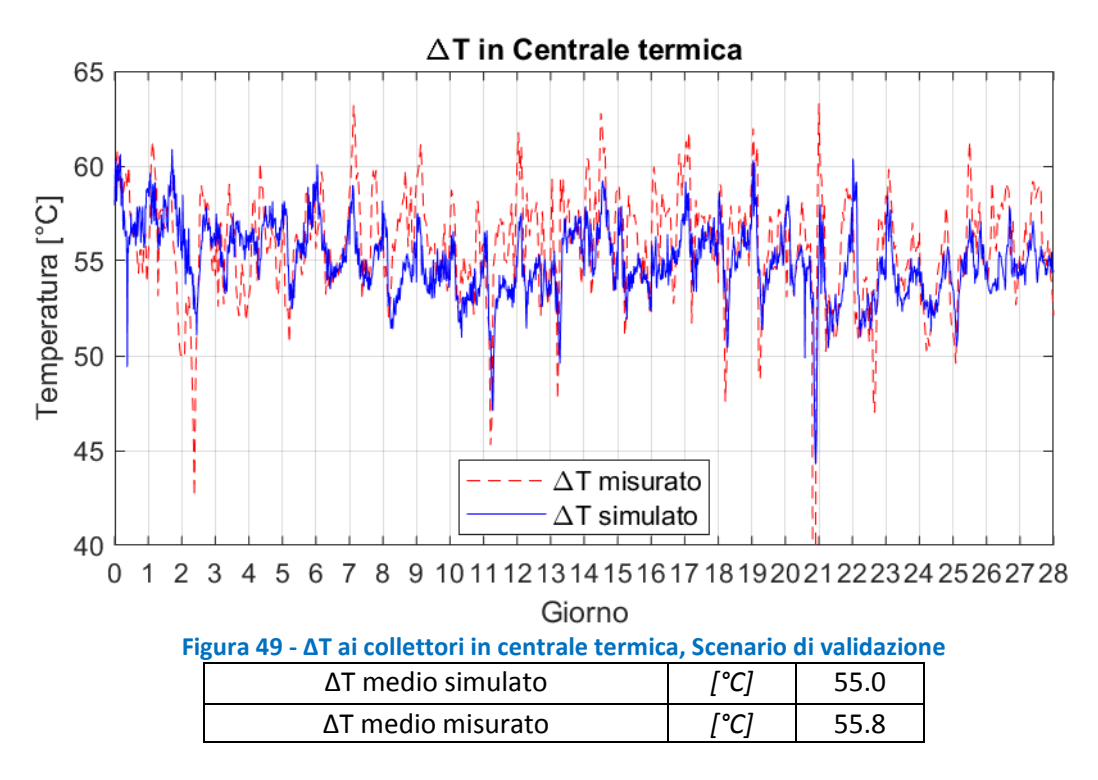

<span id="page-46-0"></span>Il modello dimostra un'ottima capacità di simulare la portata circolante in rete, come si evince chiaramente da [Figura 50.](#page-47-0) Tale buona capacità è confermata anche dal RMSE, che dopo valori iniziali più alti, a partire dal giorno 6 si stabilizza a valori inferiori 3 kg/s [\(Figura 52\)](#page-47-1) con un PRMSE che si stabilizza a valori inferiori a 5% [\(Figura 51\)](#page-47-2)

Tale buona prestazione è legata al fatto di aver fornito al modello, come input, sia le potenze misurate richieste da ciascuna utenza (ad eccezione del Molo E, utenza 27, e dell'assorbitore posto tra camera 14 e 15, utenza 155) e i ∆T misurati a ciascun utenza (ad eccezione degli utenti per i quali non si disponeva del ∆T misurato: il Molo E (utenza 27 camera 9.1), l'assorbitore del Terminal 1 (utenza 155, tra camera 14 e camera 15), il PG 33 (utenza 54, camera 1) e il PG 296 (utenza 53, camera 6).

Per Molo E, PG 33 e PG 296 è stato adotta un ∆T fisso di 50°C, mentre per l'utenza del Terminal 1, un assorbitore a doppio stadio, è stato adottato un ∆T di 60°C.

La portata di massa globale che fluisce ai collettori in ogni intervallo temporale è:

$$
G = \sum_{i=1}^{N} \frac{Q_{load,i}}{cp \Delta T_i}
$$

 $Q_{load,i}$ : carico termico dell'iesimo utente  $\left[ kW\right]$ ; Δ $T_i$ : Δ $T$  sul circuito primario dell'iesimo utente  $[°C]$ ; cp: calore specifico dell'acqua  $\left[\frac{k j}{kg K}\right]$ N: numero di utenze ;

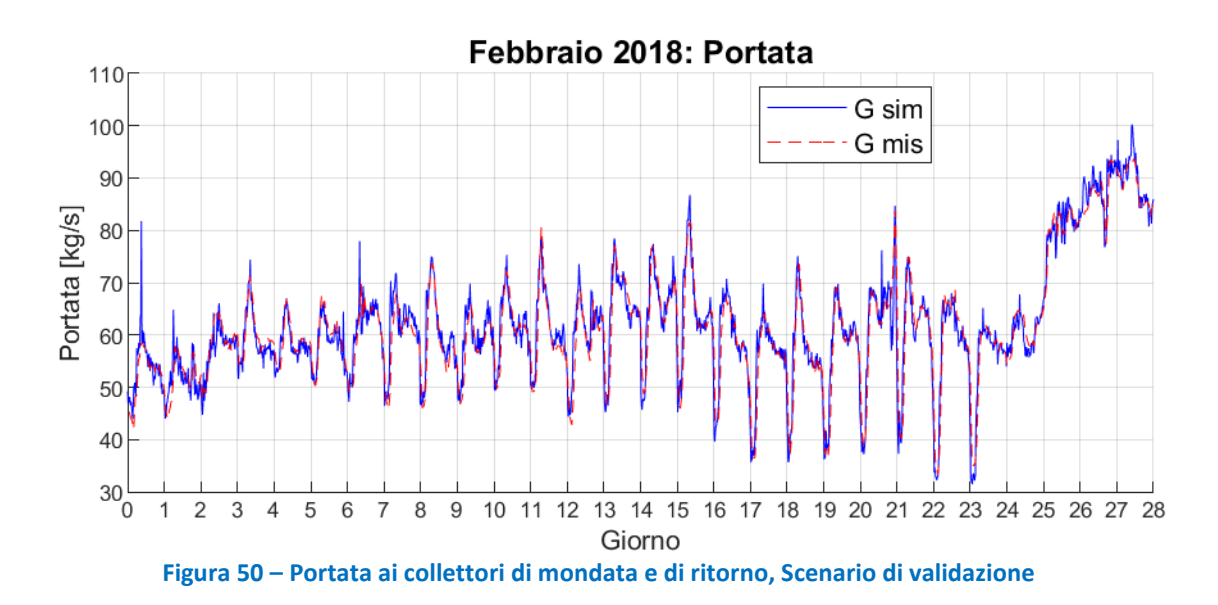

<span id="page-47-0"></span>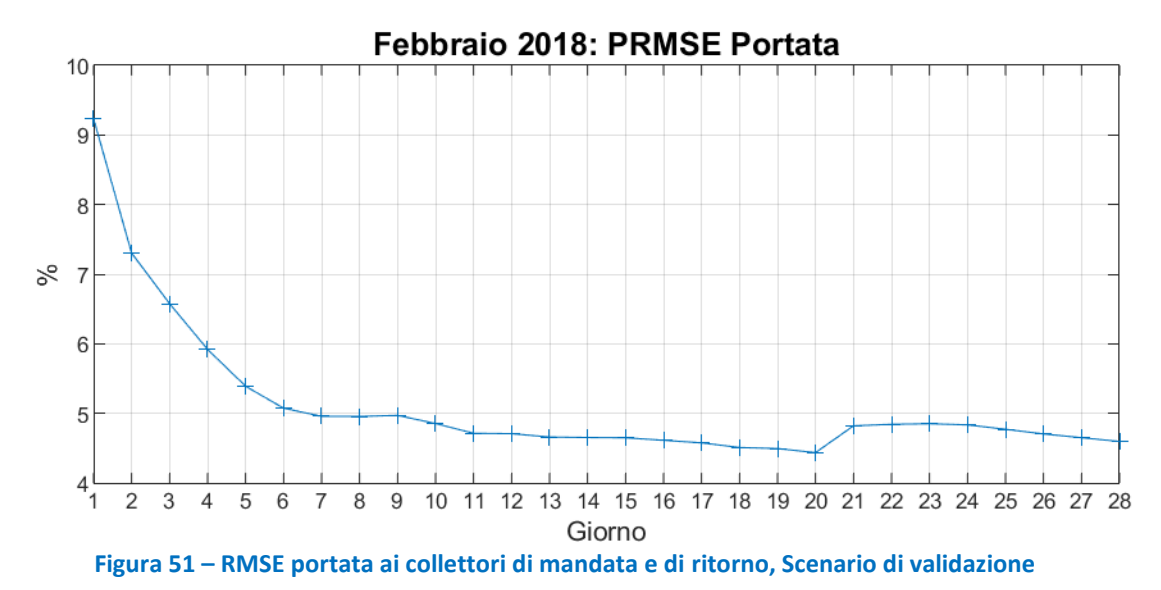

<span id="page-47-2"></span><span id="page-47-1"></span>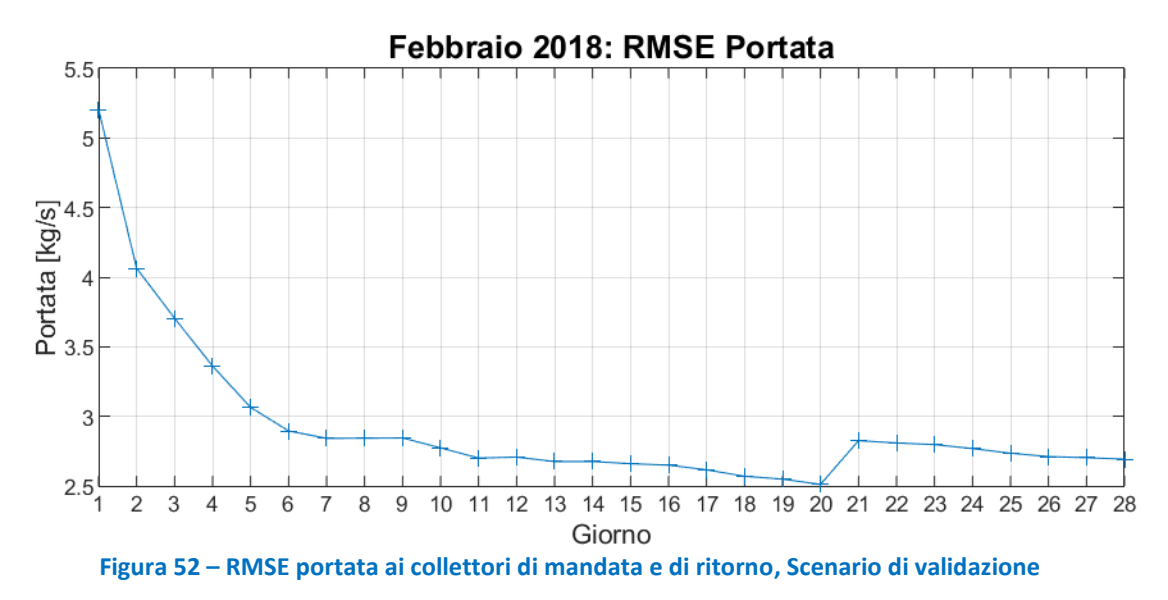

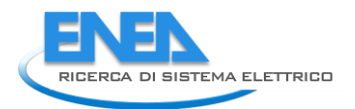

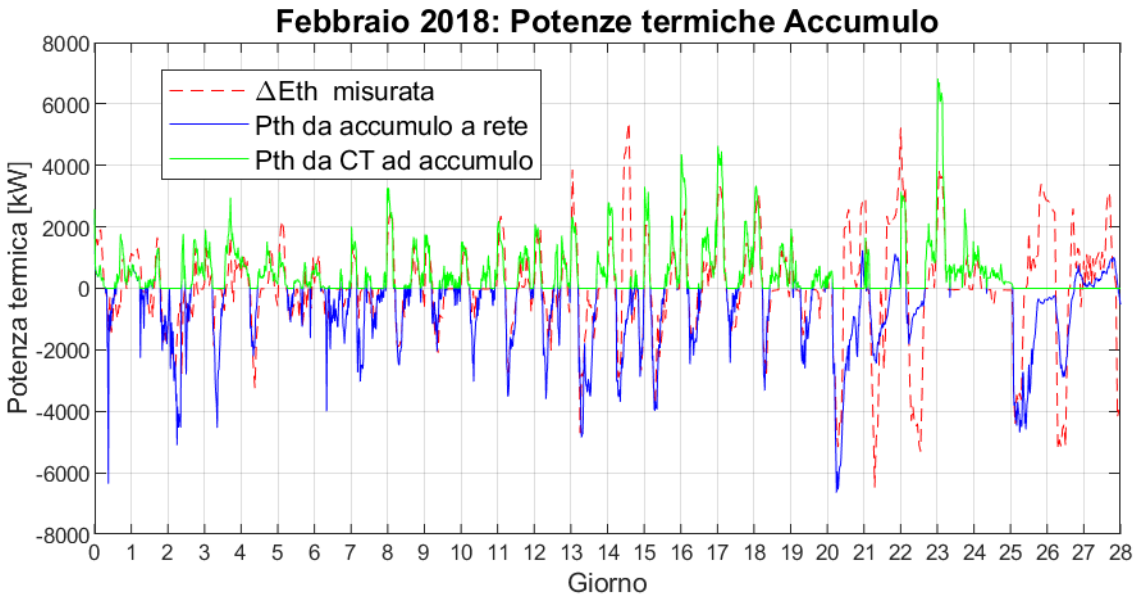

**Figura 53 – Potenze termiche scambiate dall'accumulo termico di centrale, Scenario di validazione** 

<span id="page-48-0"></span>In [Figura 53](#page-48-0) è illustrato il comportamento termico dell'accumulo termico. La linea tratteggiata rossa rappresenta le fasi misurate di carica e scarica. La linea continua blu rappresenta la fase di scarica simulata (la potenza termica che dall'accumulo viene immessa in rete). La linea continua verde rappresenta la fase di carica simulata: la potenza termica dalla centrale termica all'accumulo. Si osservano scostamenti rilevanti tra valori simulati e valori misurati nei giorni (15, 21, 22, 23, 26, 27, 28) in cui intervengono le caldaie [\(Figura 66\)](#page-57-0) di integrazione, a testimonianza che il modello con ogni probabilità necessita di essere migliorato nell'implementazione dell'interazione tra caldaie ed accumulo.

L'energia termica prodotta dalle unità di cogenerazione è illustrata nelle figure da [Figura 54](#page-49-0) [a Figura 57.](#page-50-0) La simulazione tende a sovrastimare la potenza prodotta, con una sovrastima di circa l'8% per il primo cogeneratore relativamente all'energia totale prodotta nel periodo di riferimento. L'errore sull'energia simulata è decisamente più contenuto per gli altri due cogeneratori, con uno scarto dell'1.4% per la seconda macchina e dello 0.7% per la terza. Nel complesso la simulazione totale dei CHP presenta una sovrastima dell'energia termica prodotta pari al 3.4%.

Occorre osservare che la potenza termica generata dalle unità CHP, è calcolata ipotizzando che il profilo elettrico dei CHP sia coincidente con quello termico. In realtà l'energia termica misurata prodotta dal CHP non considera il calore dissipato da ciascun dissipatore di unità CHP, di cui non si hanno adeguate informazioni.

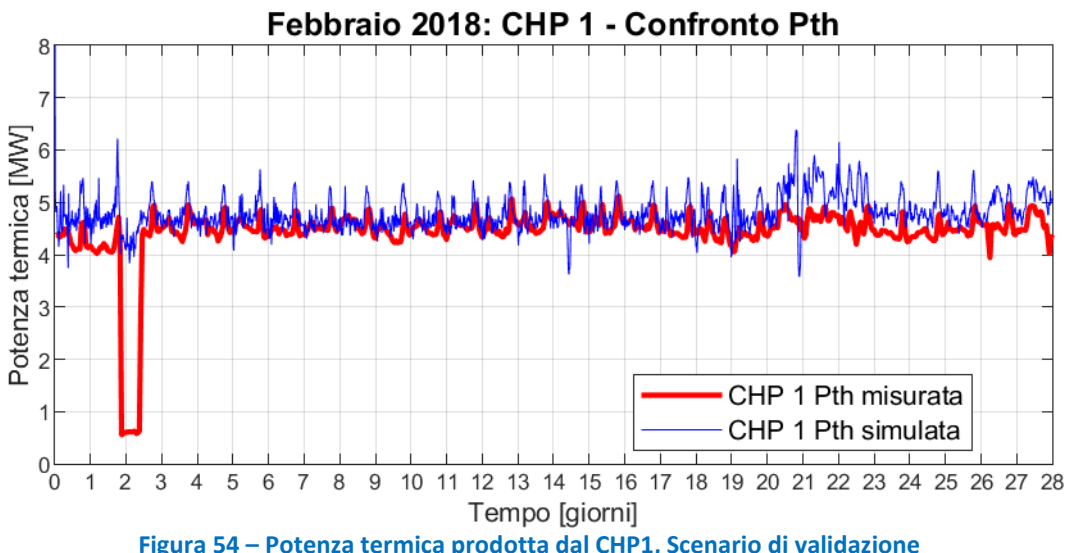

<span id="page-49-0"></span>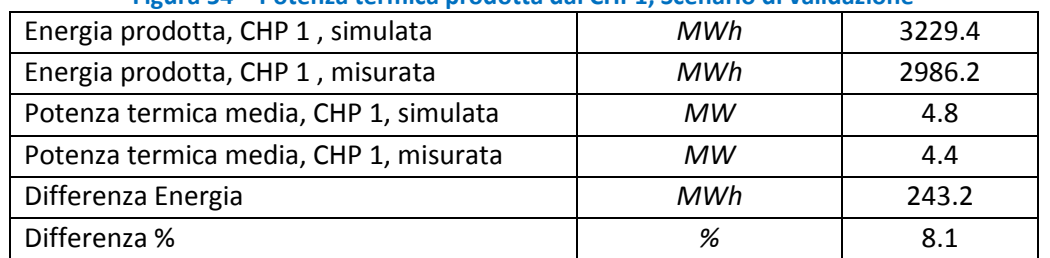

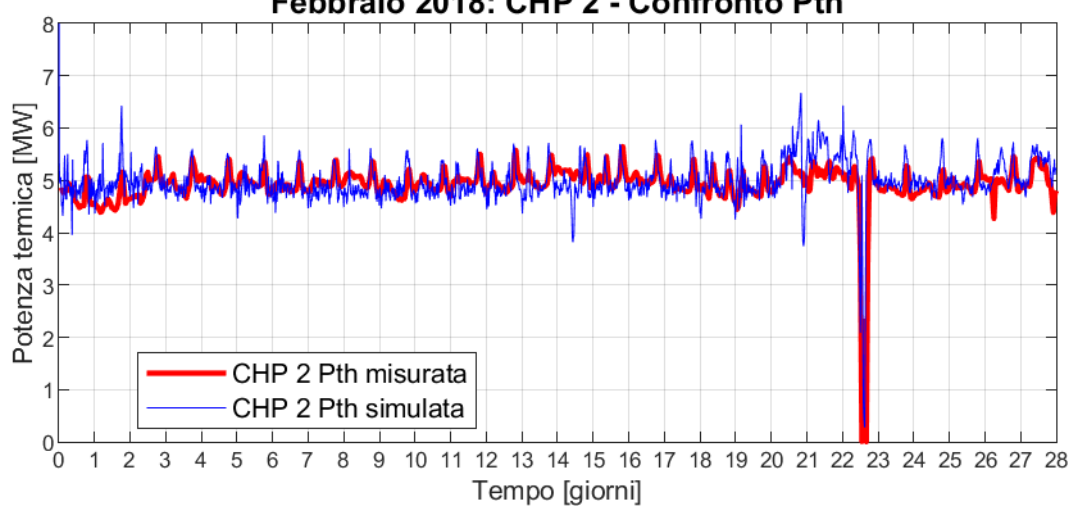

### Febbraio 2018: CHP 2 - Confronto Pth

#### **Figura 55 - Potenza termica prodotta dal CHP2, Scenario di validazione**

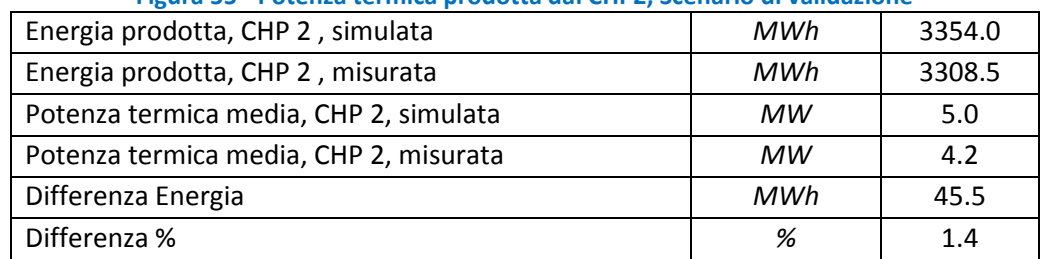

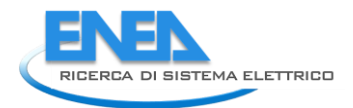

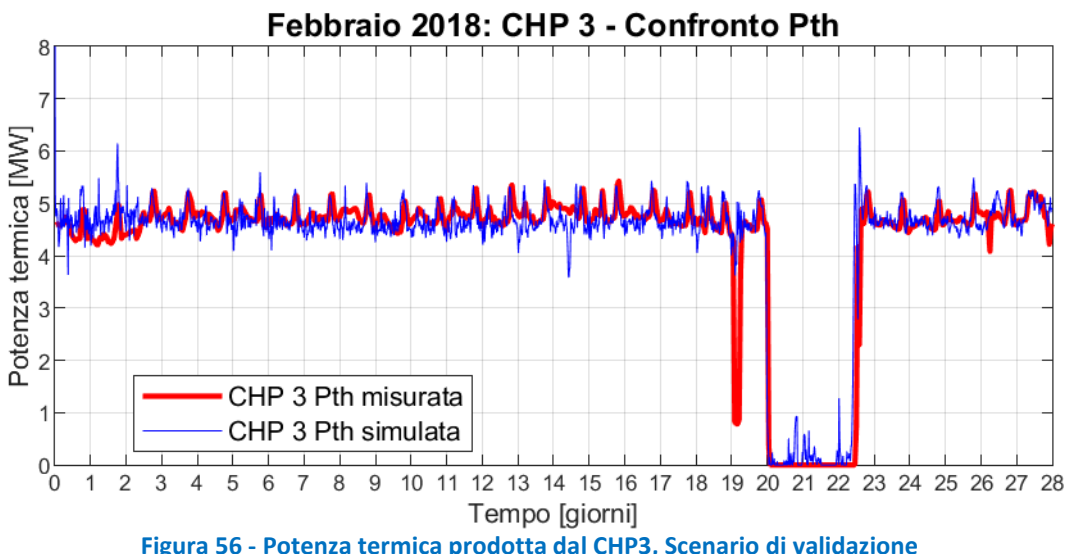

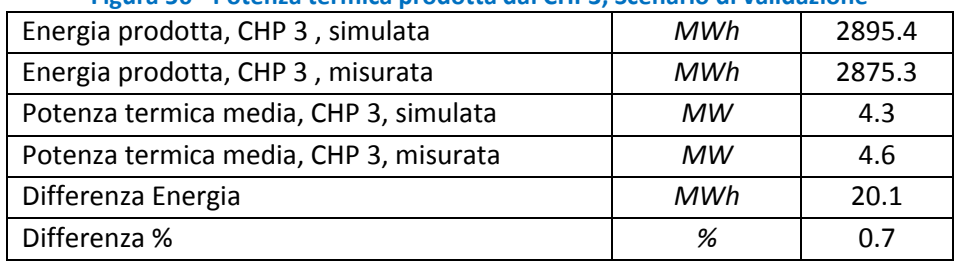

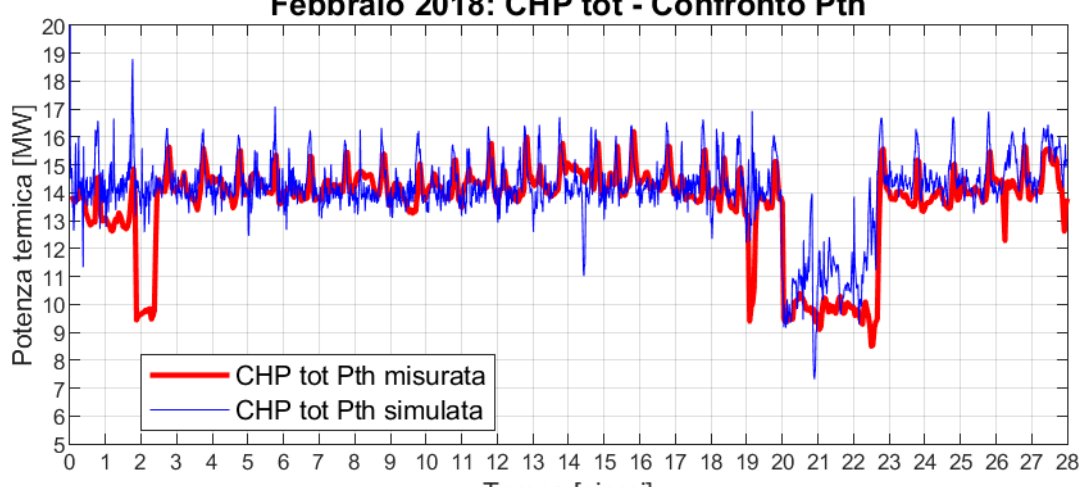

Febbraio 2018: CHP tot - Confronto Pth

Tempo [giorni]

<span id="page-50-0"></span>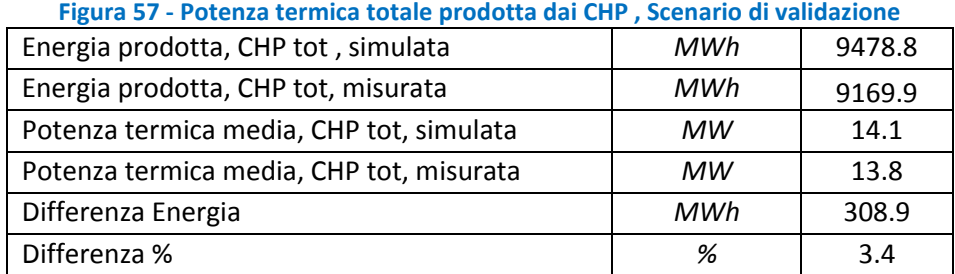

Considerando la totalità della potenza prodotta dalla centrale termica, incluse le potenze scambiate dall'accumulo, illustrata i[n Figura 58,](#page-51-0) si osserva come il valore simulato presenti delle oscillazioni decisamente più pronunciate rispetto al profilo misurato, sebbene quest'ultimo sia posizionato al centro dell'oscillazione stessa, cosa che provoca uno scostamento del 3% tra potenza prodotta media simulata e misurata.

Osservando la potenza termica simulata immessa in rete [\(Figura 59\)](#page-51-1), si osserva una buona corrispondenza con i valori misurati, con uno scostamento relativo alla potenza media pari allo 0.7%: tale risultato è legato alla presenza del "dissipatore di rete" che dissipa tutto il calore prodotto che non è richiesto dal carico e che ha l'effetto di "livellare" le differenze tra valori simulati e misurati.

<span id="page-51-1"></span><span id="page-51-0"></span>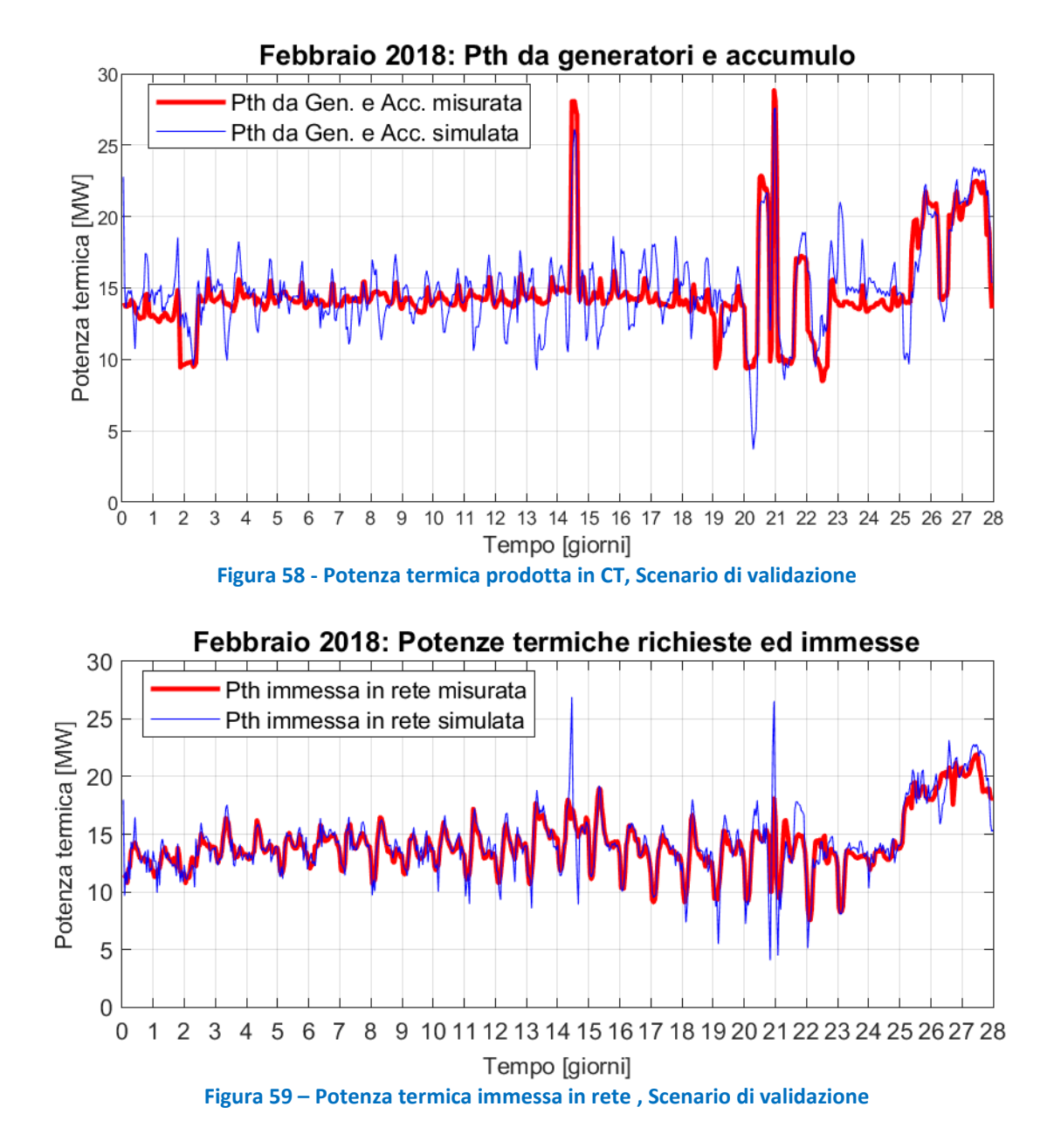

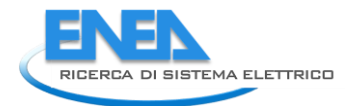

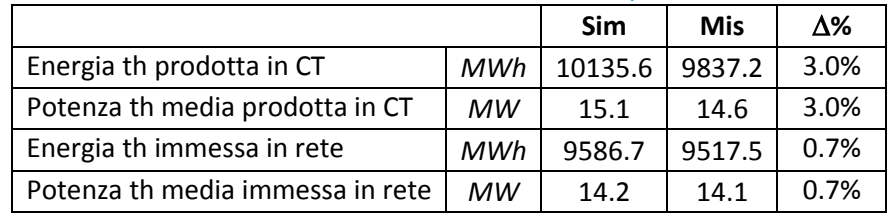

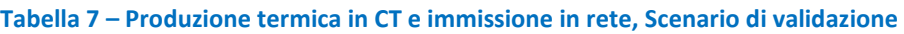

## 6 Scenari di efficientamento

Nei seguenti capitoli simuleremo quattro diversi scenari di efficienza energetica. In tali scenari vedremo che è possibile produrre più energia termica usando le unità CHP, riducendo la temperatura di ritorno in centrale termica. Nelle effettive condizioni di lavoro, il dissipatore di ciascuna unità CHP dissipa il calore dell'acqua di raffreddamento dell'olio lubrificante per portare la stessa acqua di raffreddamento a 43 ° C. In ogni passo di simulazione, l'acqua di raffreddamento dell'olio lubrificante deve rimuovere 2,083 kW di calore dall'olio lubrificante stesso, causando una variazione di temperatura da 43°C a 57°C. Quando la portata di ritorno in centrale è inferiore a 57°C, ciascuna unità CHP può evitare di dissipare calore sino ad un massimo di 2083 kWth, che si ottiene quando la portata di ritorno si trova ad una temperatura al massimo pari a 43°C e quando a portata stessa è almeno pari a quella circolante nel circuito di raffreddamento dell'olio motore.

Nel **primo scenario** di efficientamento simuleremo la rete di ADR Fiumicino impostando due diverse temperature di mandata sui suoi due anelli, 130°C sul DN 200 e 90°C sul DN 350. Collegheremo tutte le utenze caratterizzate da scambiatori di calore all'anello DN 350, mentre collegheremo le due utenze rappresentate da assorbitori a doppio stadio, utenza 125 e utenza 155, al DN 200. Da questo scenario ci aspettiamo di recuperare calore dagli scambiatori di calore a bassa temperatura delle unità CHP collegate al DN 350 gestito a temperature inferiori, e ci aspettiamo anche di ridurre le dispersioni di rete sul DN 350.

Nel **secondo scenario** simuleremo il modello della rete con i due anelli a due temperature diverse, ma saranno collegati anche due assorbitori a stadio singolo al circuito a temperatura più bassa, DN 350; tali assorbitori saranno ipoteticamente associati ad una richiesta termica dipendente dalla potenza termica dissipata nello scenario 1, utilizzando in tal modo parte del calore che altrimenti sarebbe sprecato. Da questo scenario ci aspettiamo, a parità di energia consumata in centrale termica, di ridurre significativamente il calore dissipato dai dissipatori, rispetto allo scenario 1, e di produrre energia di raffreddamento aggiuntiva.

Nel **terzo scenario** di efficientamento simuleremo la rete di ADR Fiumicino utilizzando solo l'anello DN 350, impostato con temperatura di mandata pari a circa 90°C. Tutti i carichi saranno collegati al DN 350 e il DN 200 sarà completamente assente: completamente chiuso. Gli assorbitori a doppio stadio saranno sostituiti da assorbitori a stadio singolo. Da questo scenario di efficienza ci aspettiamo di ridurre significativamente le dispersioni di rete e di recuperare calore dagli scambiatori di calore a bassa temperatura delle unità CHP.

Nel **quarto** ed ultimo **scenario** simuleremo la rete utilizzando solo il DN 350 gestito a circa 90°C, collegando, rispetto allo scenario 3, due nuovi refrigeratori ad assorbimento a singolo stadio. Da questo scenario ci aspettiamo di ridurre il calore dissipato dai diissipatori, rispetto allo scenario 3, e di produrre energia di raffreddamento aggiuntiva, oltre a ridurre le dispersioni di rete.

Come dovrebbe essere chiaro, il secondo scenario è direttamente collegato al primo, così come il quarto scenario è direttamente collegato al terzo, poiché il recupero di calore dagli scambiatori di calore a bassa temperatura delle unità CHP ha poco senso se poi lo si dissipa all'interno dei dissipatori.

Tutti gli scenari di efficientamento avranno le unità di cogenerazione funzionanti secondo i profili elettrici misurati: le stesse condizioni utilizzate nello scenario di validazione e nello scenario t0 di riferimento. Questo presupposto porta tutte le simulazioni ad avere lo stesso consumo di metano e la stessa produzione di energia elettrica all'interno delle unità CHP: 3'269'814 *Sm<sup>3</sup>* di gas naturale e *14'405 MWhe.*

### *6.1 Scenario di riferimento: Scenario t0*

Lo scenario di riferimento, o "Scenario t0", è stato pensato per confrontare le condizioni di funzionamento della rete, dichiarate da ADR quali reali (con  $\Delta T$  costanti sul circuito primario delle utenze), con gli scenari di efficientamento. Lo scenario t0 è stato ottenuto partendo dal modello validato ed utilizzando, invece dei  $\Delta T$ misurati,  $\Delta T$  costanti: 50°C per gli scambiatori di calore e 60°C per gli assorbitori a doppio stadio. In questa simulazione si nota che la differenza di temperatura tra la mandata ed il ritorno in centrale termica è più piatta rispetto allo scenario di validazione, in cui il ΔT alle utenze variava ad ogni time-step.

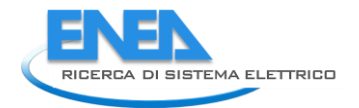

All'interno della centrale elettrica del modello ci sono tre unità di cogenerazione, un accumulo termico di 1000 m<sup>3</sup>, un "dissipatore di rete" in grado di dissipare tutta la potenza termica prodotta all'interno della CT e non richiesto dal carico. Il profilo termico misurato delle caldaie di integrazione è dato direttamente al modello come input.

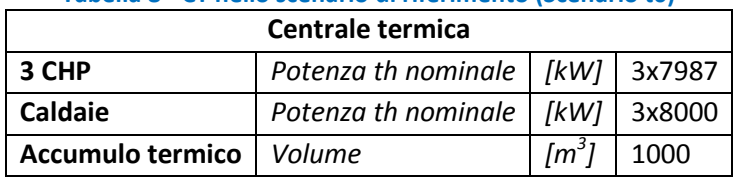

### **Tabella 8 - CT nello scenario di riferimento (Scenario t0)**

I risultati di questo scenario sono riportati ed illustrati da [Figura 60](#page-54-0) a [Figura 71](#page-60-0) ed in [Tabella 9](#page-60-1) e serviranno come base di riferimento per i quattro scenari di efficientamento.

#### 6.1.1 Risultati di simulazione – Scenario t0

<span id="page-54-0"></span>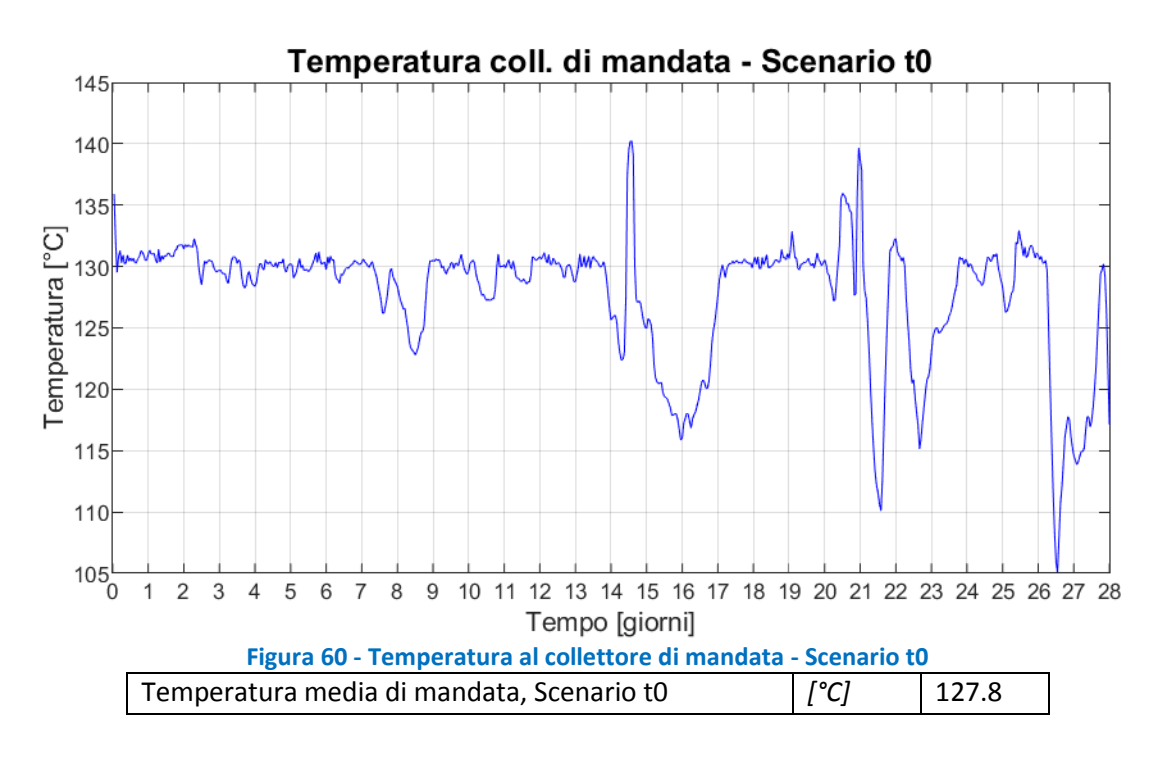

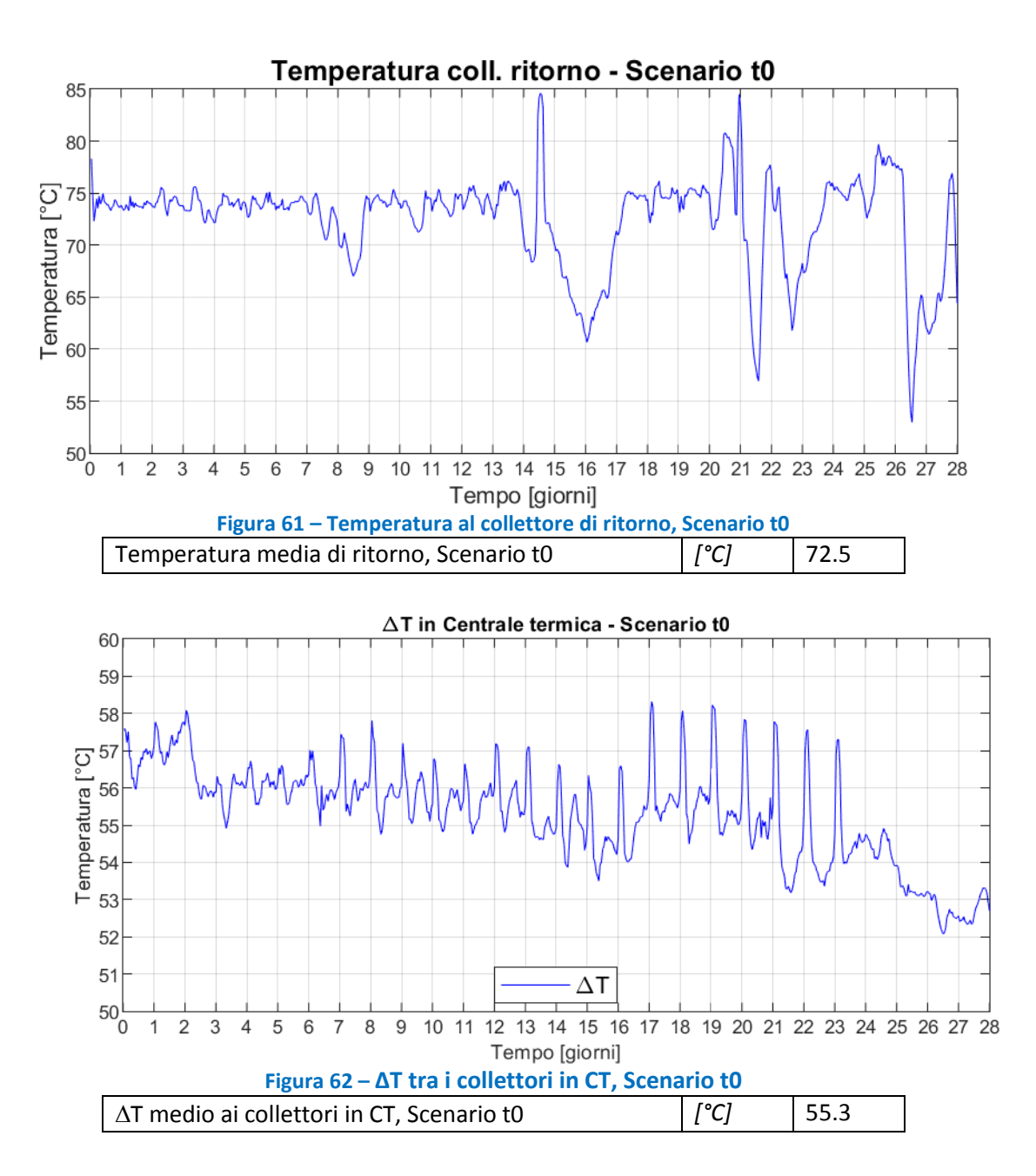

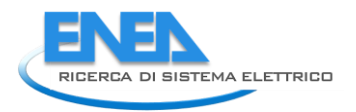

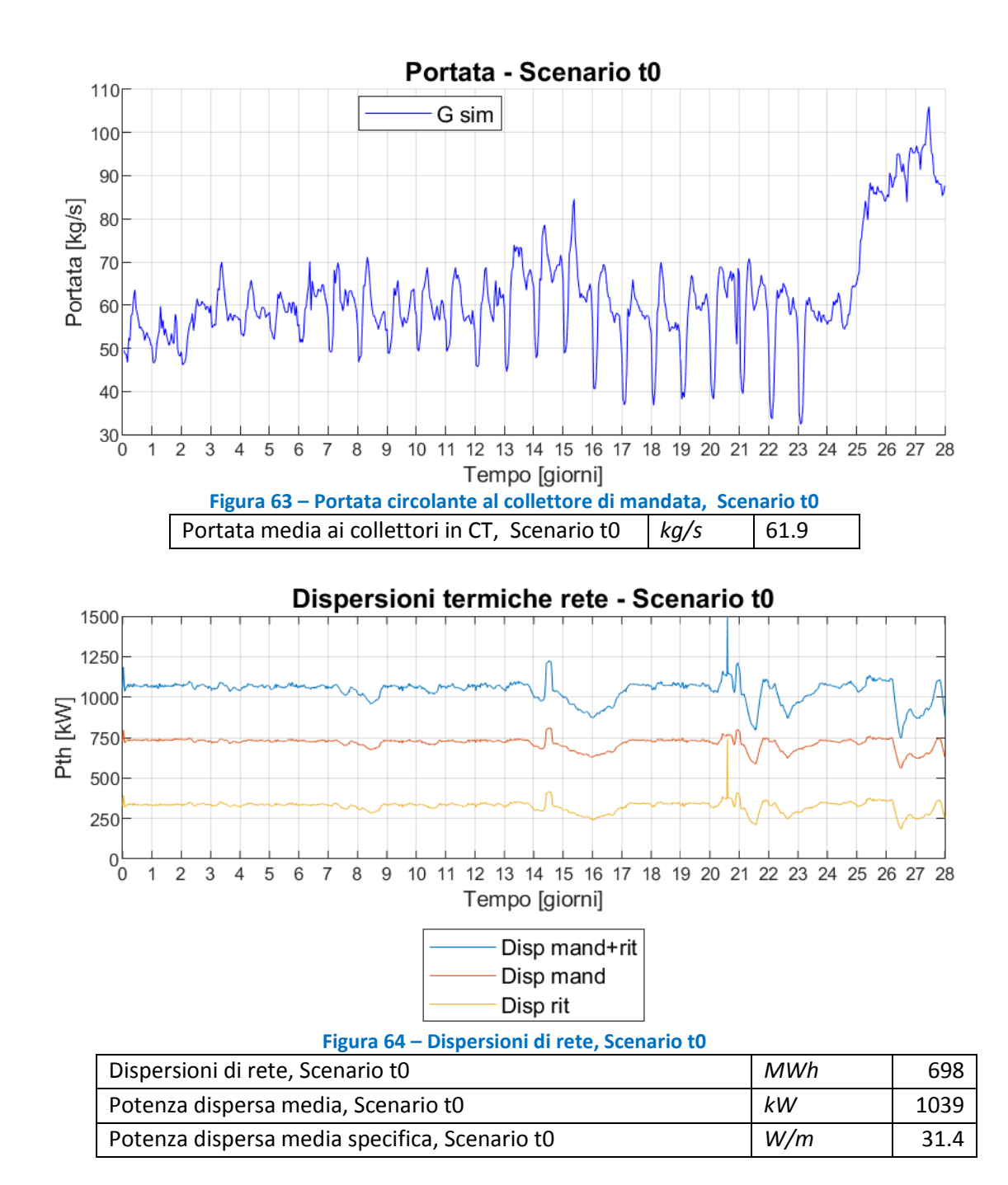

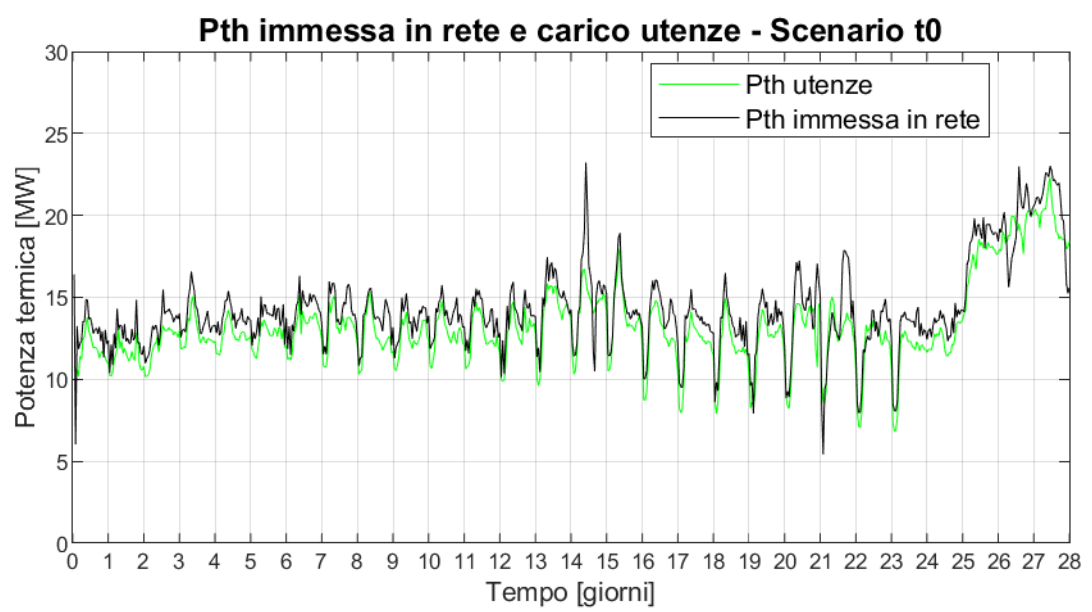

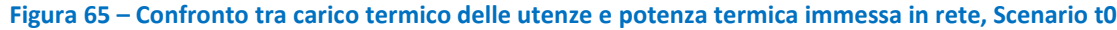

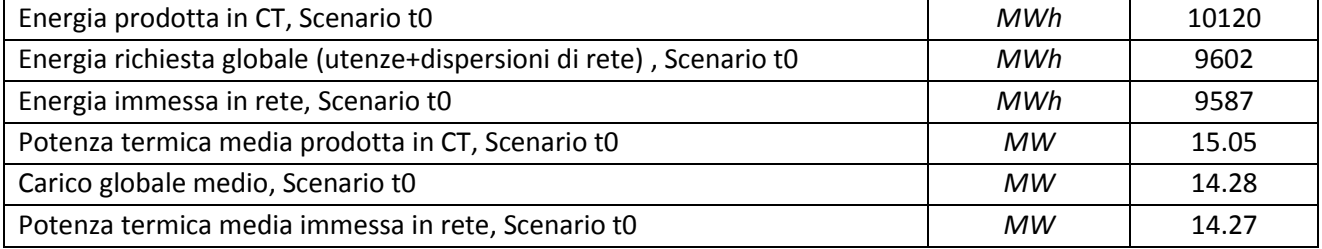

<span id="page-57-0"></span>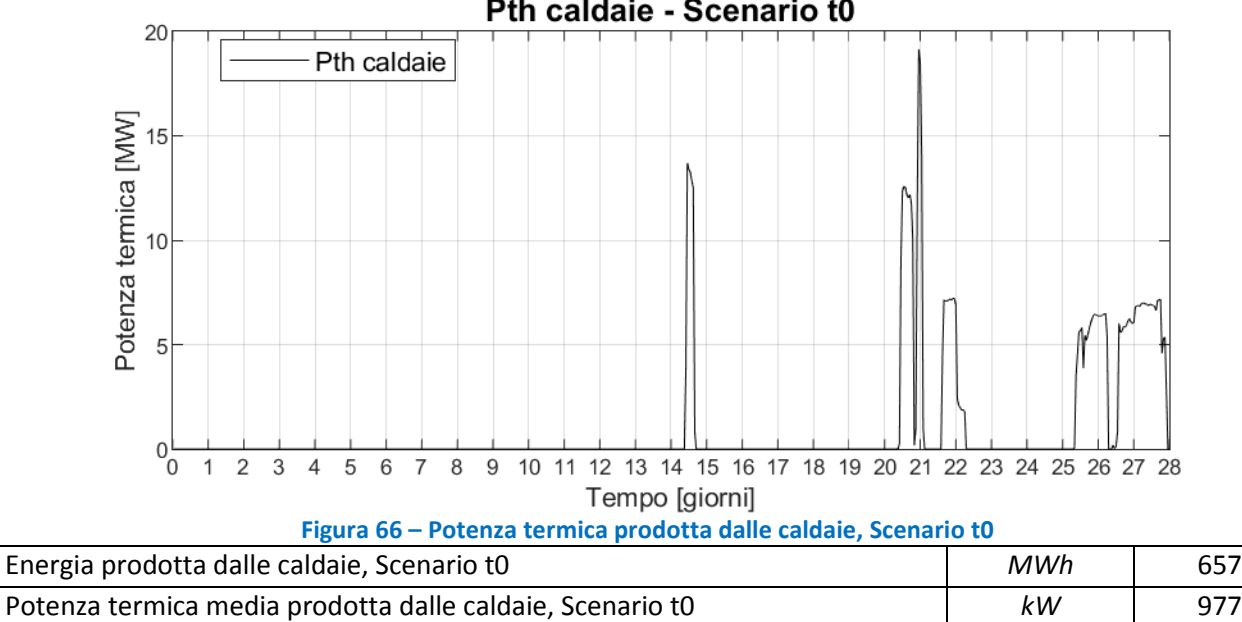

### Pth caldaie - Scenario t0

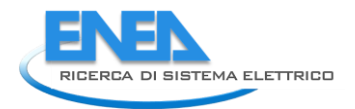

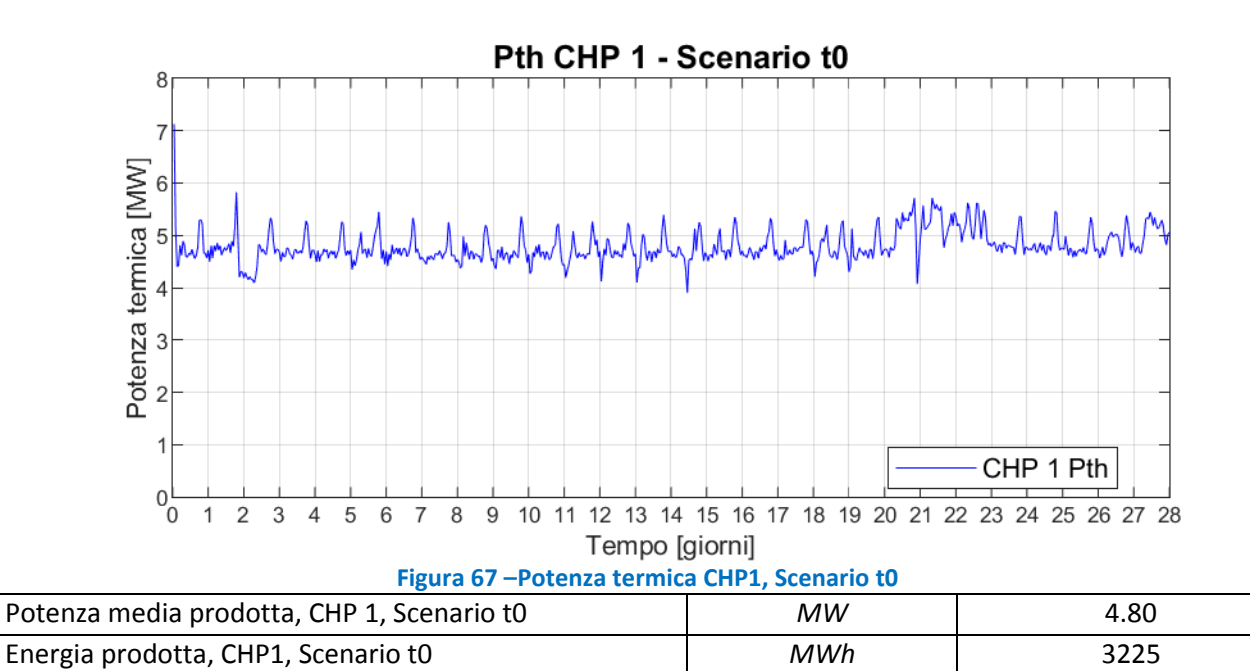

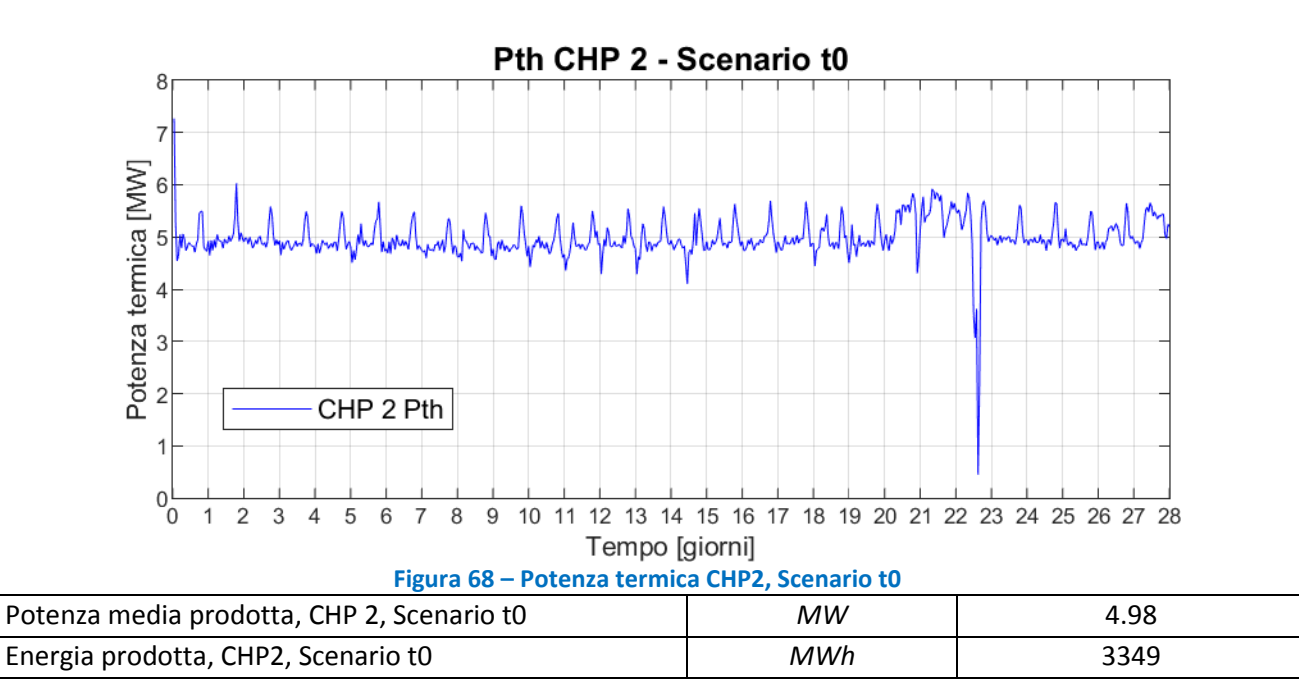

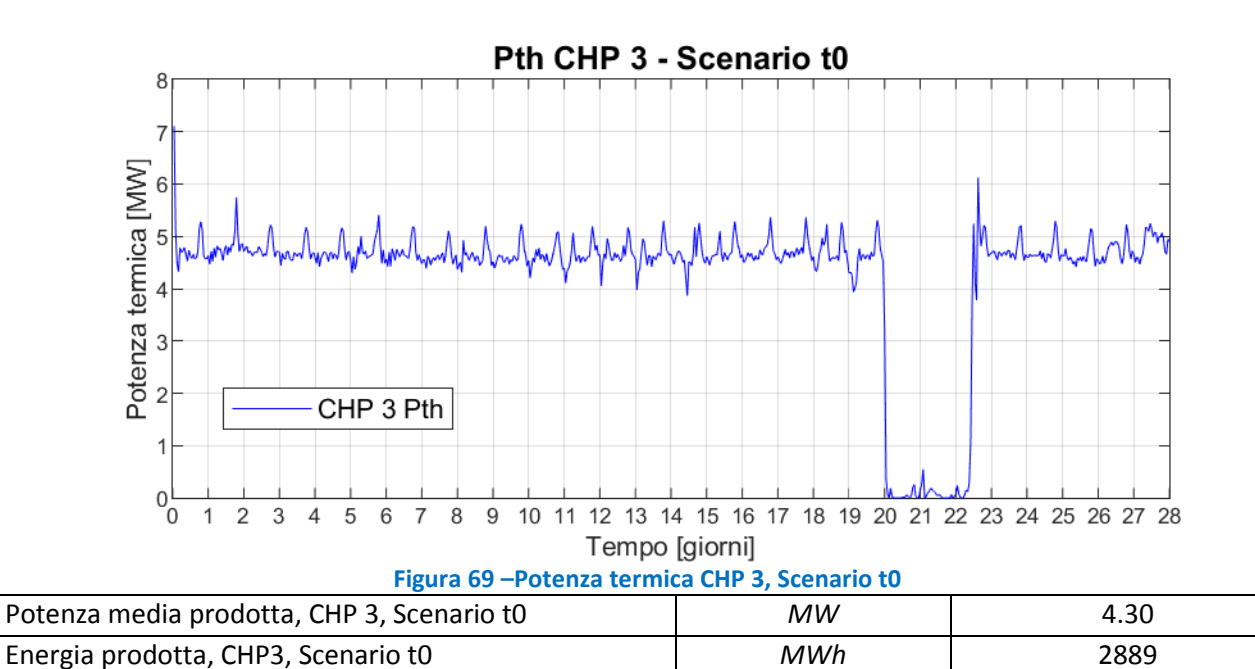

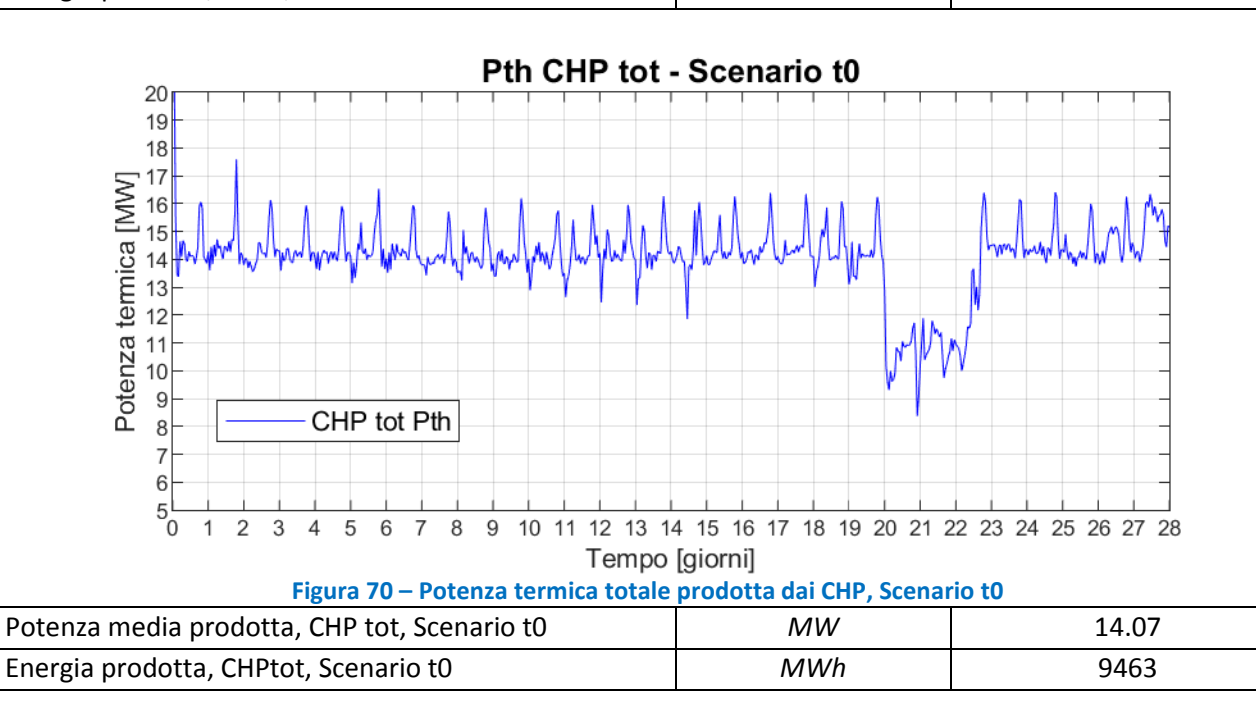

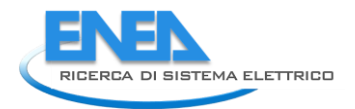

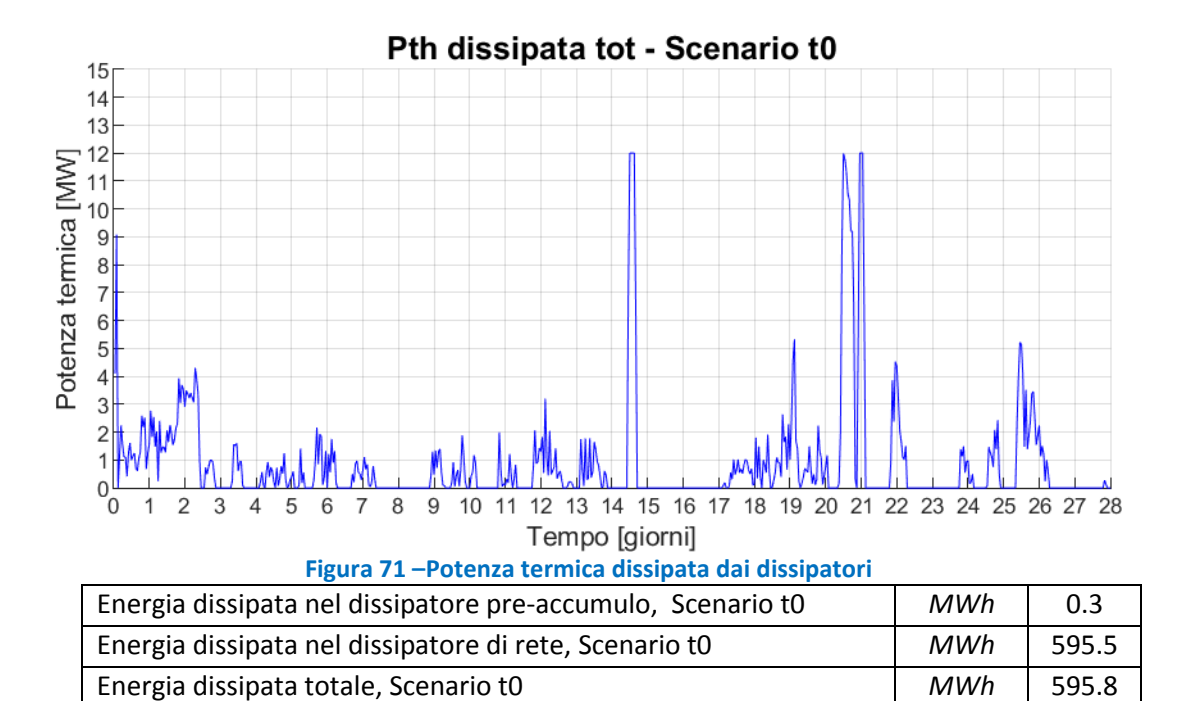

### **Tabella 9 – Risultati energetici principali, Scenario t0**

<span id="page-60-1"></span><span id="page-60-0"></span>Potenza dissipata media, Scenario t0 **1988 b kW** 886

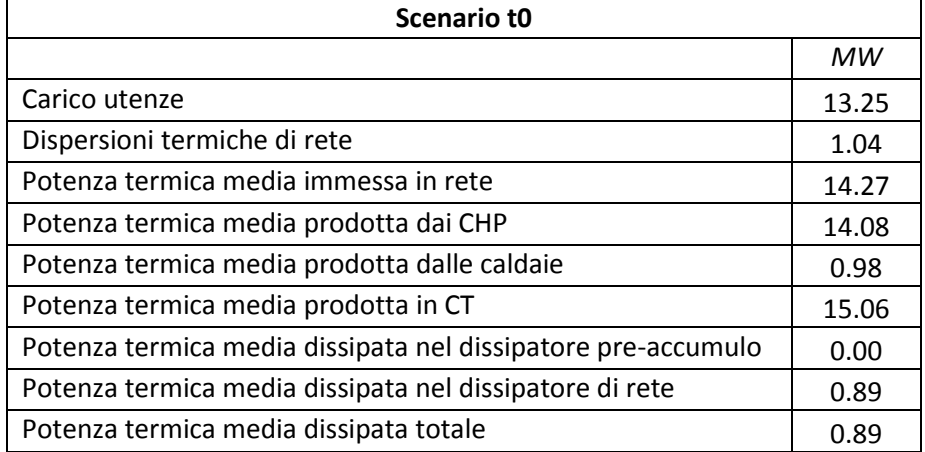

# 7 Scenario 1: rete a due temperature

In questo capitolo vedremo i risultati della simulazione della Rete di ADR Fiumicino con i due anelli gestiti a due diverse temperature. L'anello DN 200, sarà caratterizzato da una temperatura di mandata di riferimento per il "dissipatore di rete" fittizio di 130°C ed un  $\Delta T$  costante sul circuito primario dell'utenza di 60°C. L'anello DN 350 verrà caratterizzato da un "dissipatore di rete" fittizio con temperatura di mandata di riferimento di 90°C e un AT costante sulle utenze di 50°C.

I due anelli sono impostati come completamente separati e indipendenti dal punto di vista idraulico. Al circuito DN 200 sono collegate le macchine di raffreddamento ad assorbimento a doppio stadio, posizionate nel PG 107 (utente 125), e nel Terminal 1 (utente 155). Tutti gli altri carichi, caratterizzati da scambiatori di calore, sono collegati all'anello DN 350. Le potenze termiche richieste dalle utenze per i due circuiti sono illustrate in [Figura 72.](#page-61-0)

Questo primo scenario intende indagare la possibilità di recuperare calore dagli scambiatori di calore a bassa temperatura delle unità CHP a servizio del DN350 (CHP2 e CHP3), calore che nelle condizioni attuali di funzionamento viene dissipato. E' stato creato un nuovo modello in cui ogni anello ha i propri parametri di impostazione e la propria centrale termica.

Il circuito DN 200 è servito da un'unità di cogenerazione (CHP1), un accumulo termico di 500 m<sup>3</sup> e da una caldaia di integrazione di 8 MWth [\(Tabella 10\)](#page-61-1). La caldaia entra in funzione quando la temperatura di mandata scende sotto i 130°C.

Il circuito DN 350 è servito da due unità di cogenerazione (CHP2 e CHP3), un accumulo termico di 500 m<sup>3</sup> e da una caldaia di integrazione di 16 MWth all'interno della centrale termica [\(Tabella 11\)](#page-62-0). La caldaia interviene quando la temperatura di mandata scende sotto i 90°C.

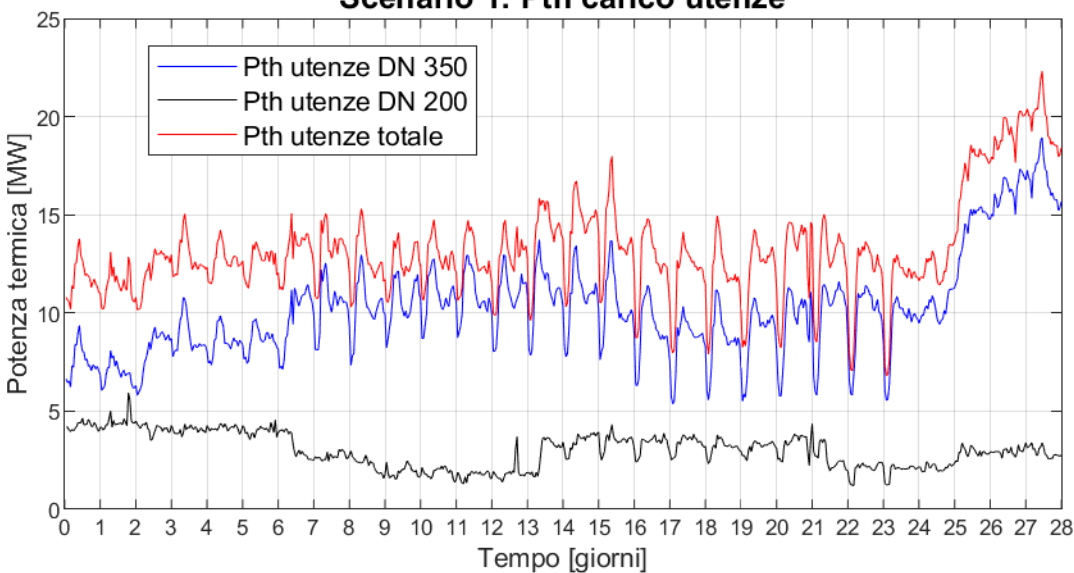

Scenario 1: Pth carico utenze

**Figura 72 – Potenze termiche richieste dalle utenze, Scenario 1**

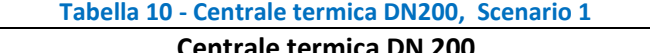

<span id="page-61-1"></span><span id="page-61-0"></span>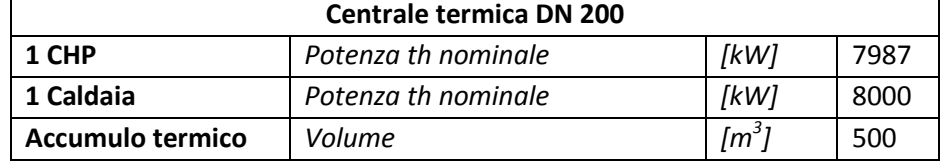

Г

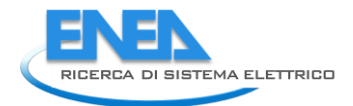

<span id="page-62-0"></span>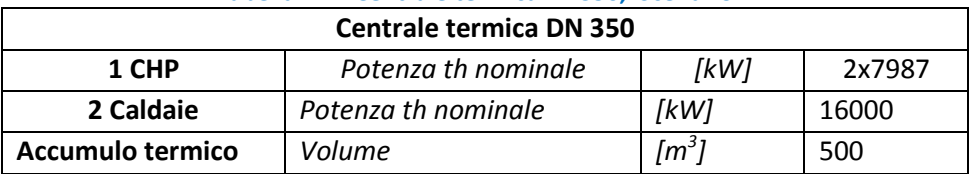

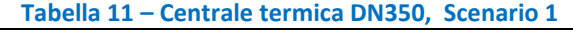

La gestione della portata circolante, per entrambi gli anelli DN 200 e DN 350, è la stessa che abbiamo visto nelle precedenti simulazioni, dove diamo al modello la portata massica che entra nelle unità CHP come input. La portata massica di ricircolo proveniente dal serbatoio di accumulo caldo è uguale alla differenza tra la portata massica richiesta dai CHP e la portata massica che fluisce nella rete. L'accumulo termico immette potenza termica in rete solo quando la portata che scorre nella rete, quella richiesta dai carichi, è maggiore della portata richiesta dai CHP.

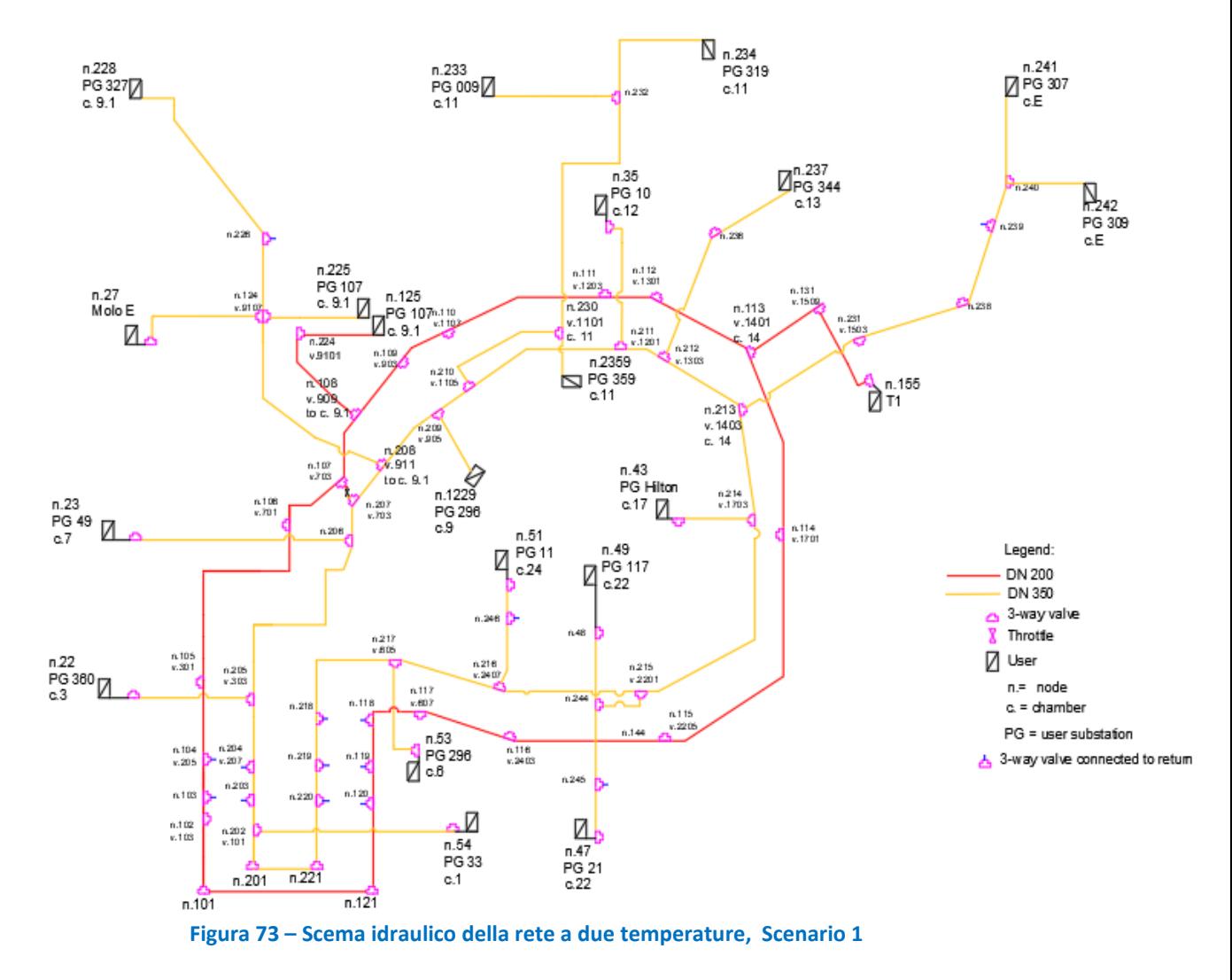

Nelle sottostazioni che precedentemente contenevano due utenze alimentate separatamente da DN 200 e da DN 350, entrambi i carichi sono stati attribuiti all'utenza del DN 350 [\(Tabella 12\)](#page-63-0).

La lunghezza dei rami del DN 200, considerando sia mandata sia ritorno, è pari a 8'792 metri, perché sono stati considerati chiusi, e quindi ignorati, tutti i rami che in precedenza collegavano questo anello agli utenti che in questa configurazione non sono più alimentati dal DN 200. Il DN 350, considerando sia la mandata sia il ritorno, è lungo complessivamente 1'670 metri.

Il DN 200 è composto da 2 nodi sorgente, 2 nodi utenza, 21 nodi di miscelazione, 24 tubazioni.

Il DN 350 è composto da 2 nodi sorgente, 19 nodi utenza, 33 nodi di miscelazione, 53 tubazioni.

Per quanto riguarda le caldaie di backup, non viene più utilizzata la potenza termica prodotta misurata, ma sono state simulate due caldaie a gas tradizionali semplificate, una a servizio di ciascun circuito, a che entrano in funzione solo quando la temperatura di mandata del relativo anello scende al di sotto della temperatura di riferimento dell'anello stesso.

<span id="page-63-0"></span>Quando le caldaie sono accese, la loro temperatura di riferimento è quella di riferimento della rete del rispettivo anello (130°C o 90°C).

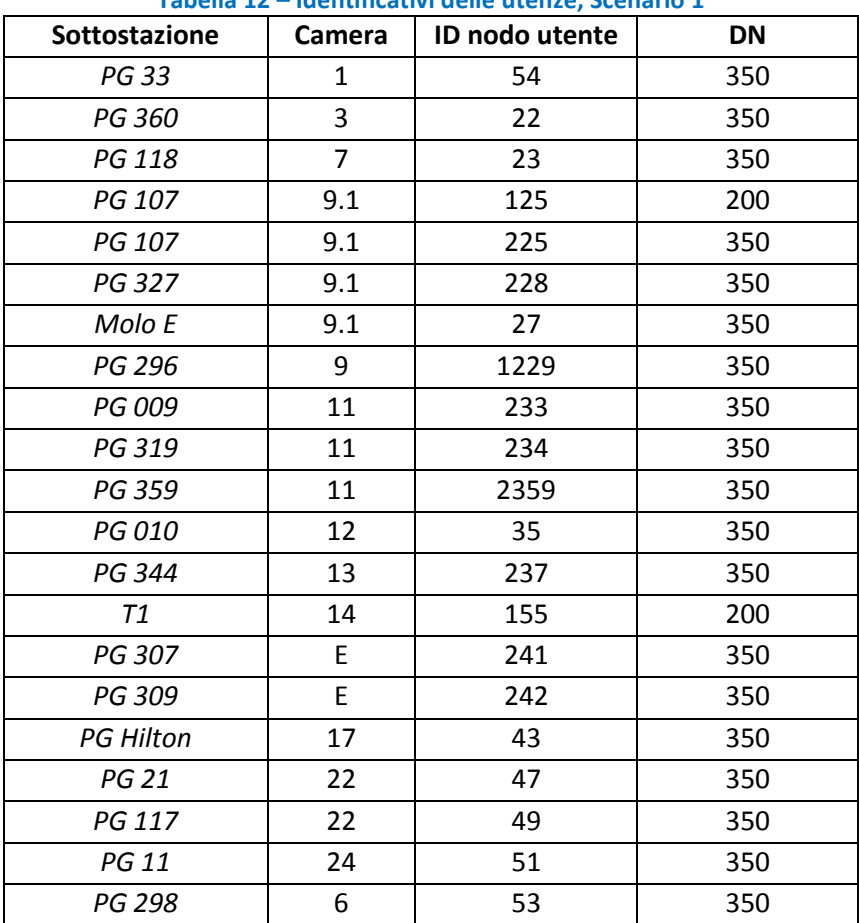

**Tabella 12 – Identificativi delle utenze, Scenario 1** 

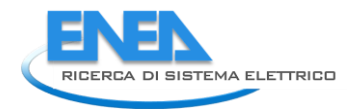

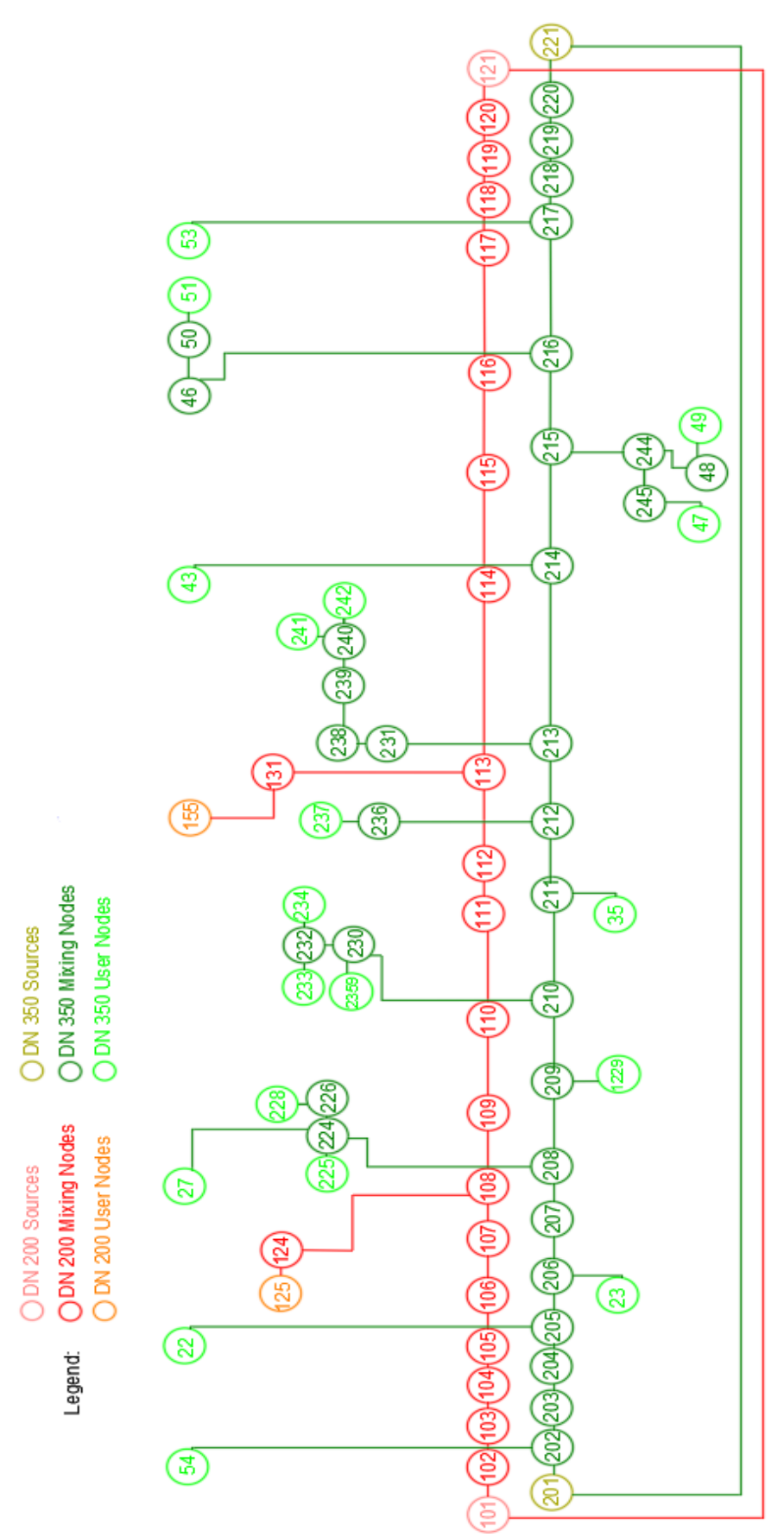

**Figura 74 – Scenario 1, rete a due temperature, rappresentazione linearizzata**

### *7.1 Risultati Scenario 1: rete gestita a due temperature*

In questa sezione sono riportati i risultati della simulazione dello Scenario 1 'rete gestita a due temperature'.

In [Figura 75](#page-66-0) sono riportate le temperature di mandata dei due anelli, e si osserva che queste sono mantenute nell'intorno dei valori desiderati: la mandata del DN 200 è sempre attorno o poco superiore a 130°C, con un valore medio pari a circa 131.6°C; la mandata del DN 350 è sempre attorno o poco superiore a 90°C, con un valor medio pari a circa 91.1°C, con l'eccezione dei giorni 21, 22, 23, in cui il CHP 3 è spento, e dei giorni 26, 27 e 28, in cui la richiesta termica delle utenze passa da valori che oscillano attorno a 10 MW senza mai superare i 15 MW, a valori che superano costantemente i 15 MW, avvicinandosi ai 20 MW. In entrambi questi periodi è richiesto l'intervento delle caldaie di integrazione del DN 350, come osservabile in [Figura 81,](#page-69-0) con picchi che raggiungono i 4 MW, e con una potenza termica media prodotta che diminuisce da un valore di circa 980 kW per lo Scenario t0, ad una potenza media di circa 585 kW per lo Scenario 1.

Come atteso e come illustrato in [Figura 76,](#page-66-1) la temperatura di ritorno del DN 350 è sempre inferiore a 57°C, anzi la stessa non tocca mai neppure i 43°C ed in media vale circa 39.6°C: ciò significa che è sempre possibile recuperare calore dagli scambiatori di calore a bassa temperatura delle unità CHP accoppiate al DN350. Il CHP2 recupera in media una potenza circa pari a 1.6 MW, producendo il 32% di potenza in più rispetto allo Scenario t0 [\(Figura 83\)](#page-70-0). Il CHP3 recupera in media una potenza pari a 1.3 MW, producendo il 31% di potenza in più [\(Figura 84\)](#page-70-1). Come da attese, invece, non si evidenzia recupero di calore dal CHP 1 collegato all'anello mantenuto ad alta temperatura (DN200, [Figura 82\)](#page-69-1). In generale, considerando tutti i cogeneratori, il recupero è di circa 2.8 MW, con un incremento del 20% di potenza prodotta rispetto allo Scenario t0 [\(Figura 85\)](#page-71-0).

In [Figura 78](#page-67-0) e [Figura 79](#page-68-0) è possibile osservare che le dispersioni termiche di rete (totali, considerando sia mandata sia ritorno) dei due anelli sono pari o di poco inferiori a 300 kW. Ciò porta ad una notevole riduzione delle dispersioni di rete dell'intero sistema rispetto allo Scenario t0: le dispersioni di rete scendono da una potenza dispersa media di circa 1 MW, ad una potenza dispersa media di circa 580 kW, con una riduzione di oltre il 40% [\(Figura 80\)](#page-68-1), e con le dispersioni specifiche che scendono da 31.4 W/m dello Scenario t0 a 22.9 W/m.

In [Figura 86](#page-71-1) e [Figura 87](#page-72-0) è illustrata l'energia dissipata dai dissipatori, per i due circuiti separatamente [\(Figura 86](#page-71-1)) e per l'intero sistema di TLR nello scenario 1 rispetto allo scenario t0 ([Figura 87\)](#page-72-0). Si osserva che nello Scenario 1 le dissipazioni aumentano considerevolmente rispetto allo scenario t0: passano da una potenza media dissipata inferiore al MW (0.89 MW), ad una potenza media dissipata più che triplicata (3.66 MW). Da [Tabella 14,](#page-72-1) è possibile osservare che tutti gli effetti positivi legati alla diminuzione della temperatura dell'anello DN350, e cioè (1) la diminuzione della potenza termica media immessa in rete a causa della riduzione delle dispersioni di rete (-0.43 MW), (2) la diminuzione della potenza termica generata dalle caldaie di integrazione (-0.39 MW), (3) il recupero di calore dal circuito di raffreddamento dell'olio motore dei CHP (2.81 MW medi), sono bilanciati dall'aumento dell'intervento dei dissipatori, che dissipano mediamente 2.78 MW in più rispetto allo scenario t0.

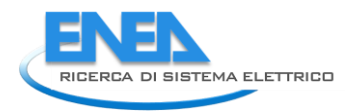

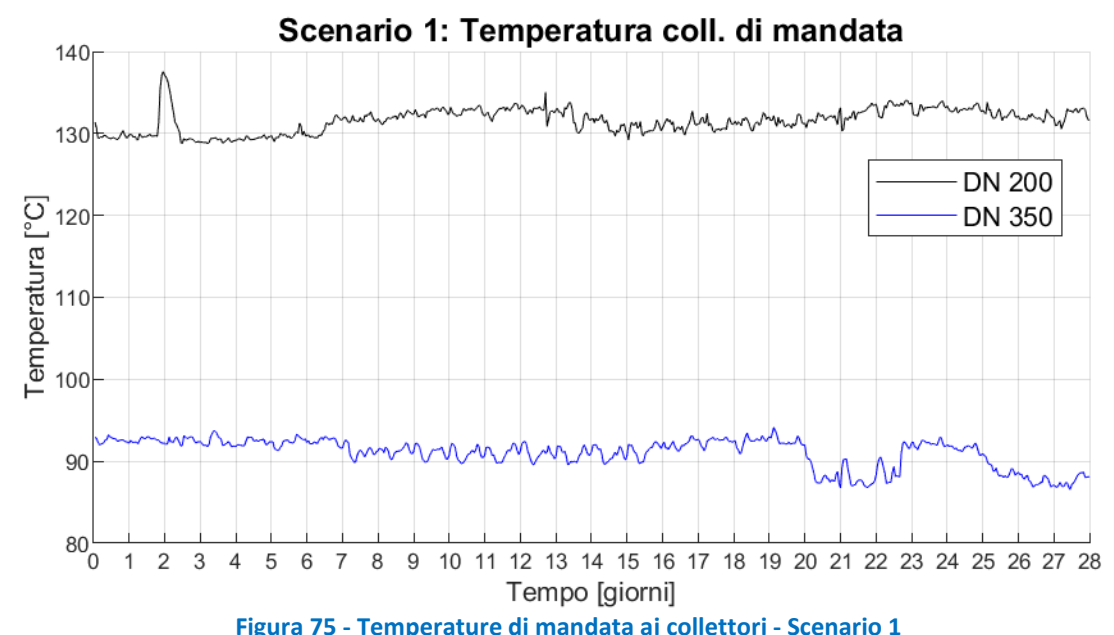

<span id="page-66-0"></span>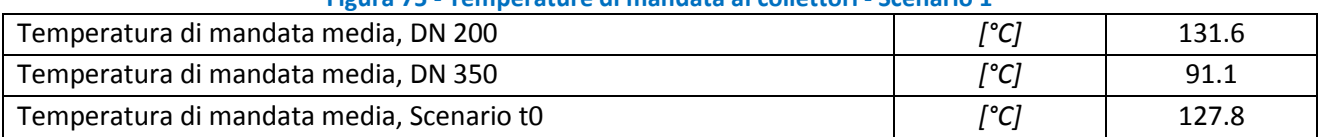

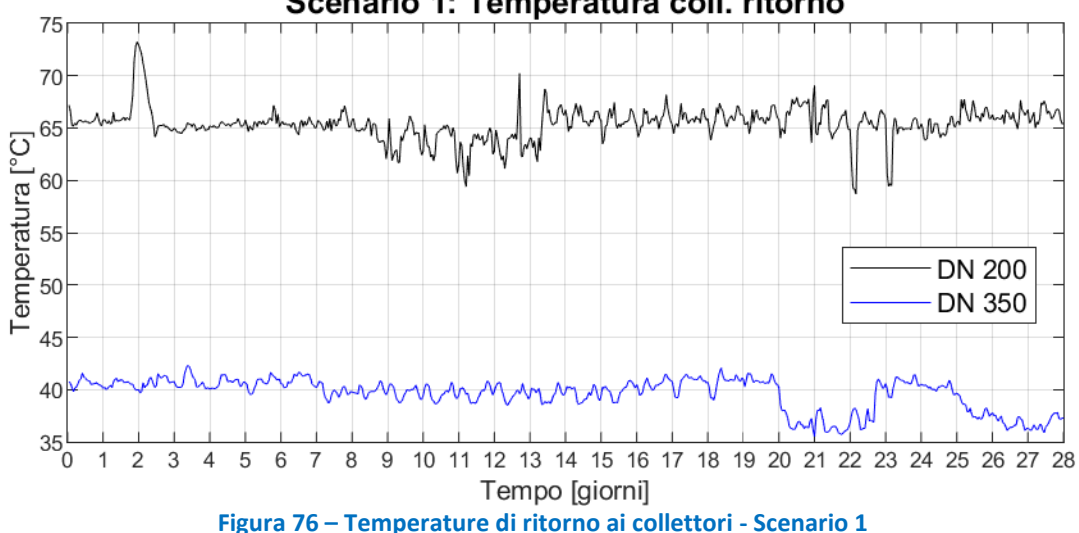

<span id="page-66-1"></span>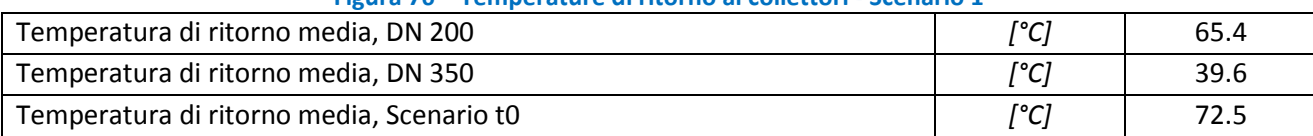

Scenario 1: Temperatura coll. ritorno

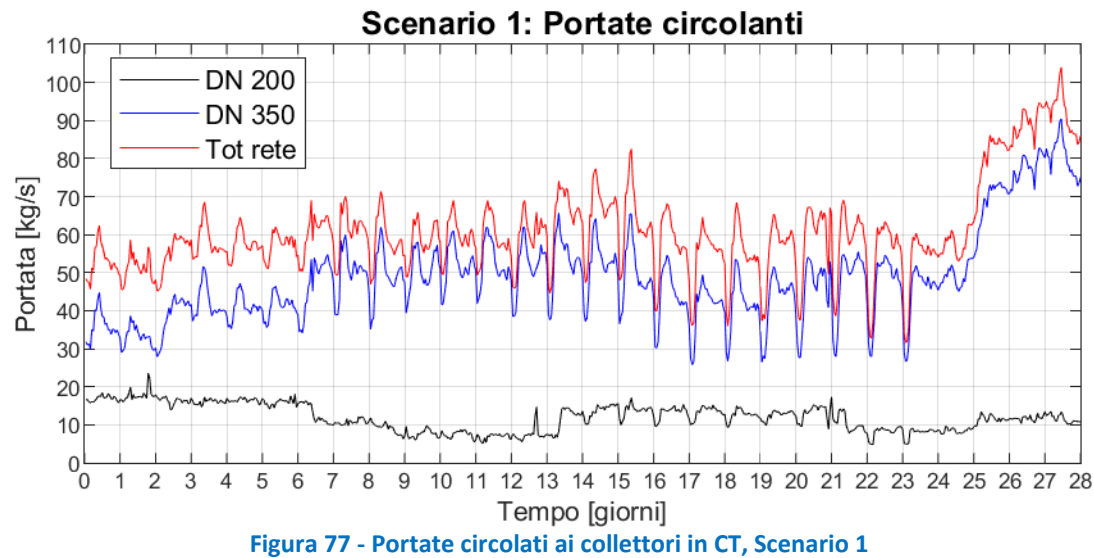

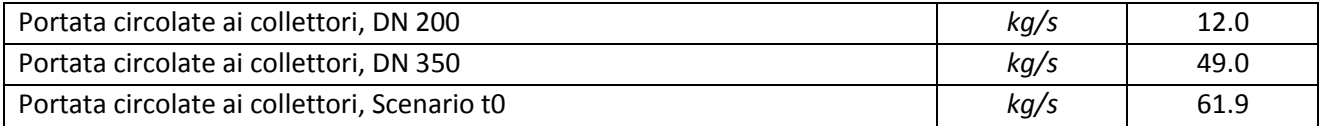

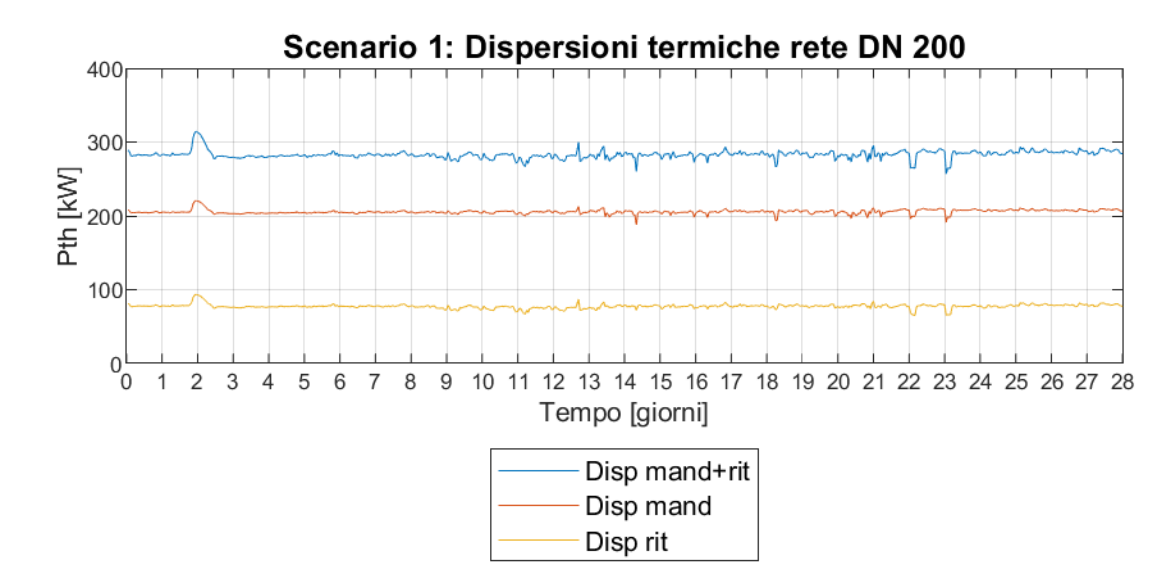

<span id="page-67-0"></span>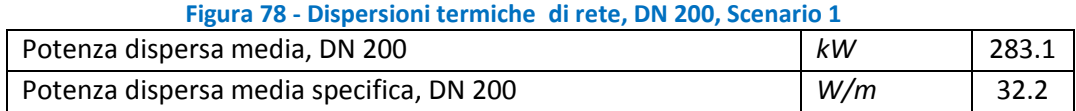

#### 68

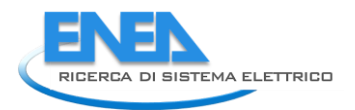

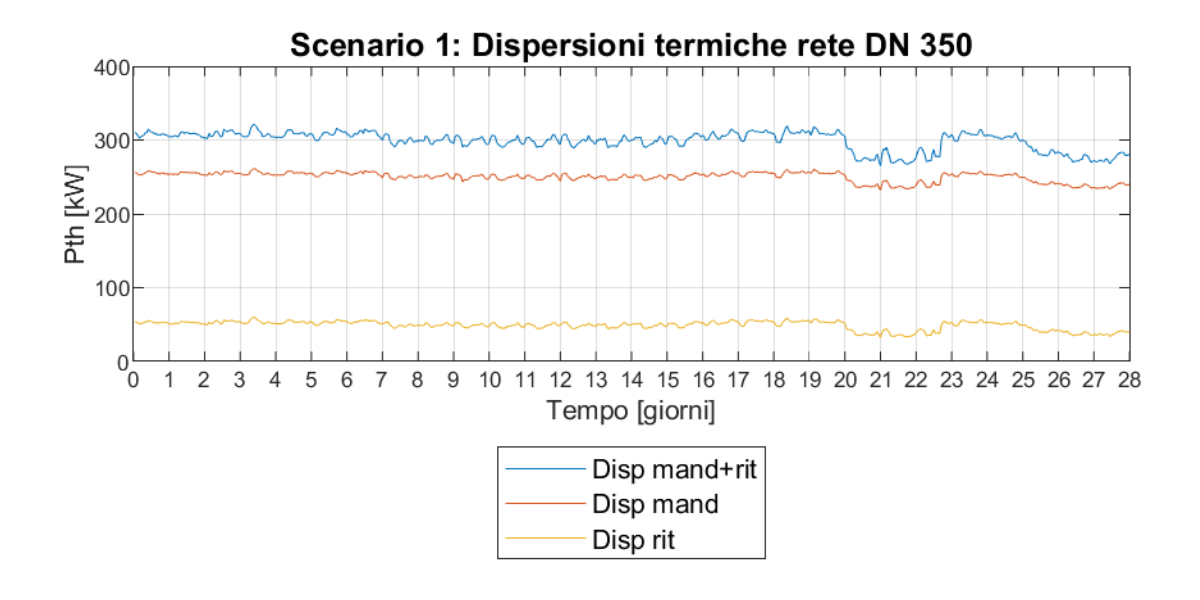

**Figura 79 - Dispersioni termiche di rete, DN 3500, Scenario 1** 

<span id="page-68-0"></span>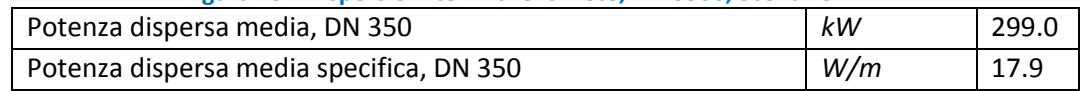

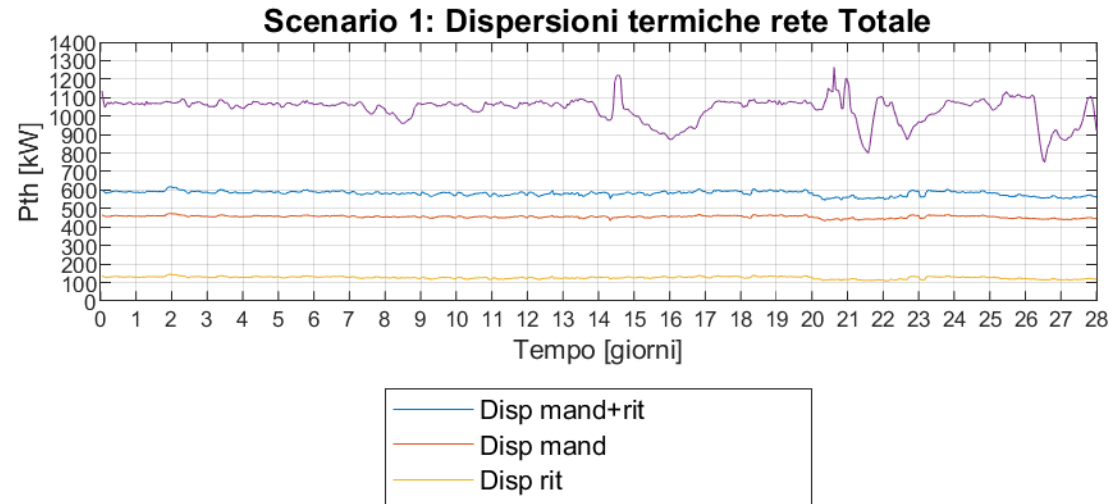

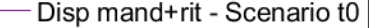

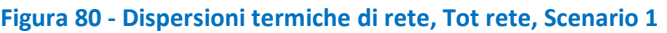

<span id="page-68-1"></span>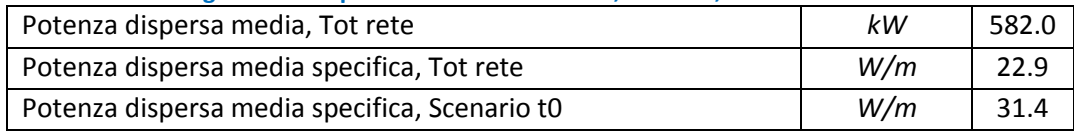

| <b>Stending</b> S                             |  |       |  |  |
|-----------------------------------------------|--|-------|--|--|
| Potenza termica media prodotta in CT, DN 200  |  | 4.75  |  |  |
| Carico termico globale medio, DN 200          |  | 3.30  |  |  |
| Potenza termica media immessa in rete, DN 200 |  | 3.30  |  |  |
| Potenza termica media prodotta in CT, DN 350  |  | 12.72 |  |  |
| Carico termico globale medio, DN 350          |  | 10.53 |  |  |
| Potenza termica media immessa in rete, DN 350 |  | 10.54 |  |  |

**Tabella 13 - Potenze termiche medie: prodotte in CT, richieste alla CT e immesse in rete, DN200 e DN 350, Scenario 3** 

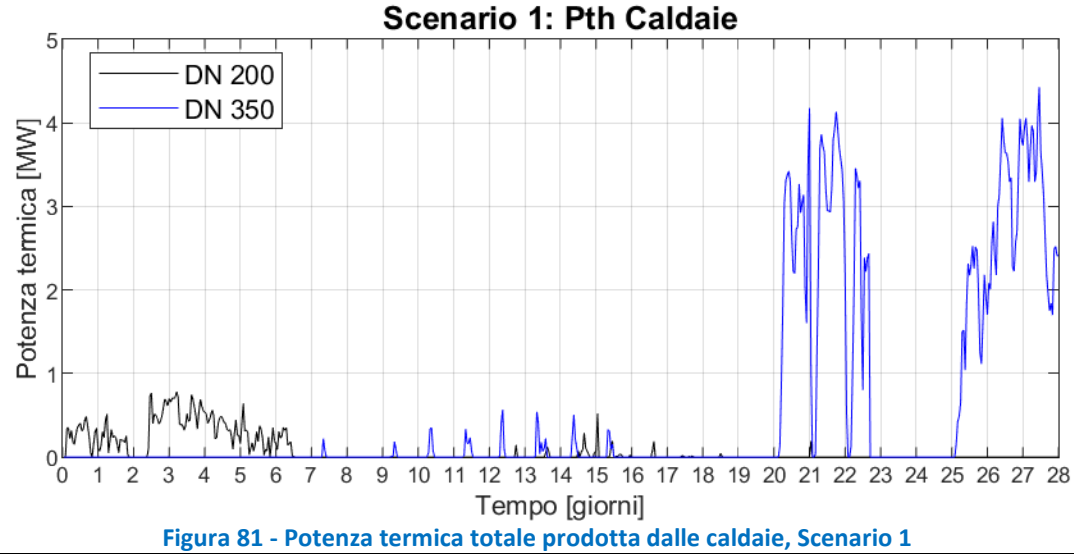

<span id="page-69-0"></span>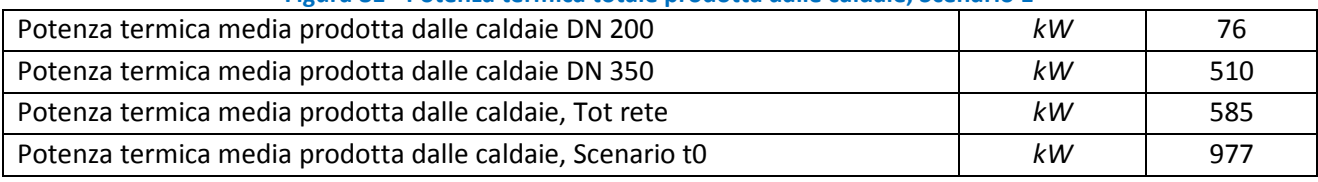

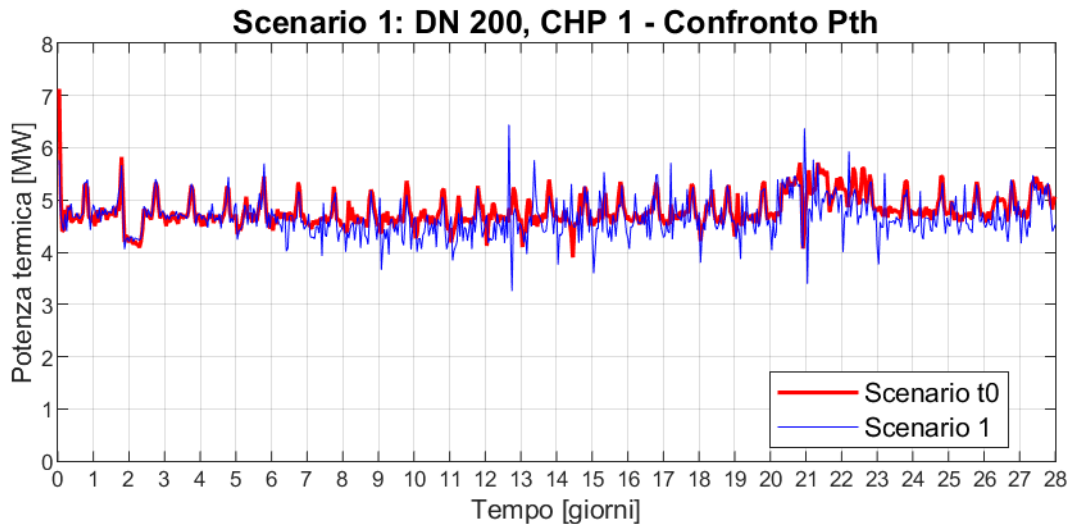

#### **Figura 82 - Potenza termica prodotta dal CHP1, DN 200, confronto tra Scenario 1 e t0**

<span id="page-69-1"></span>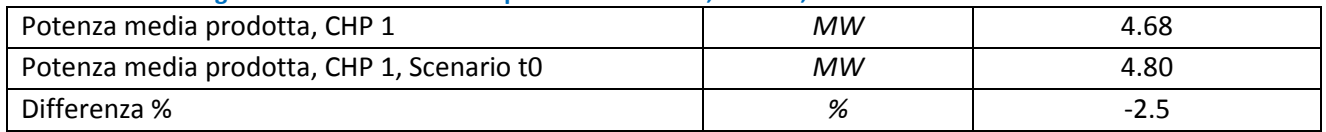

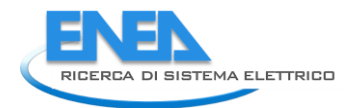

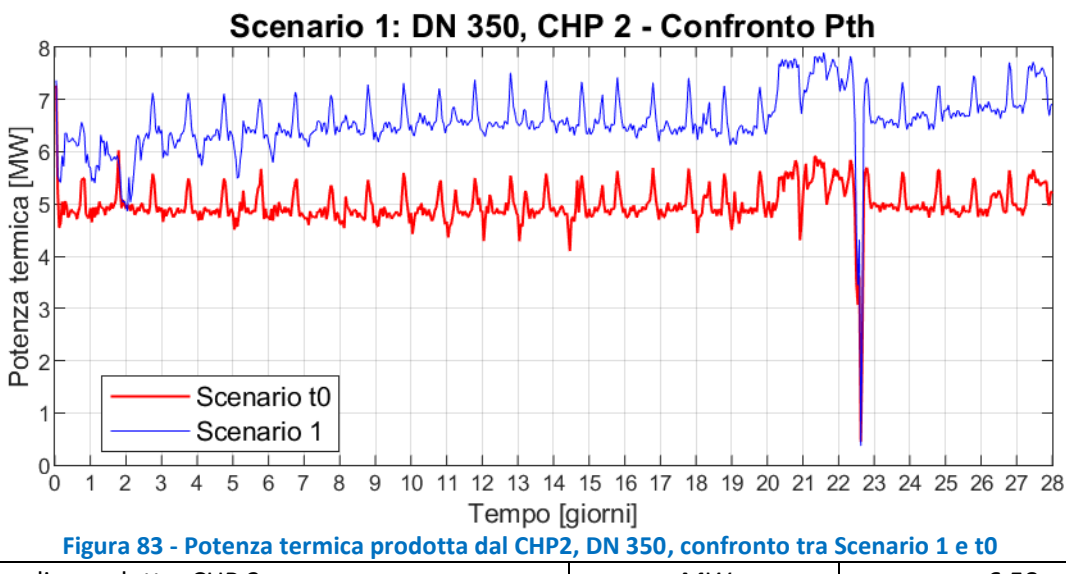

<span id="page-70-0"></span>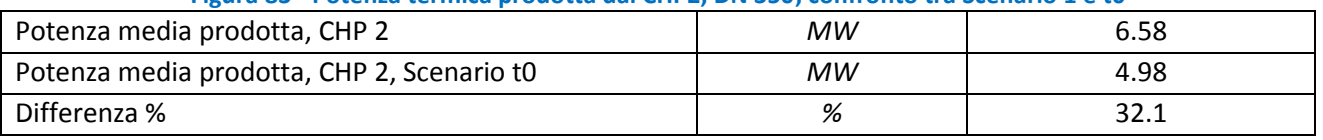

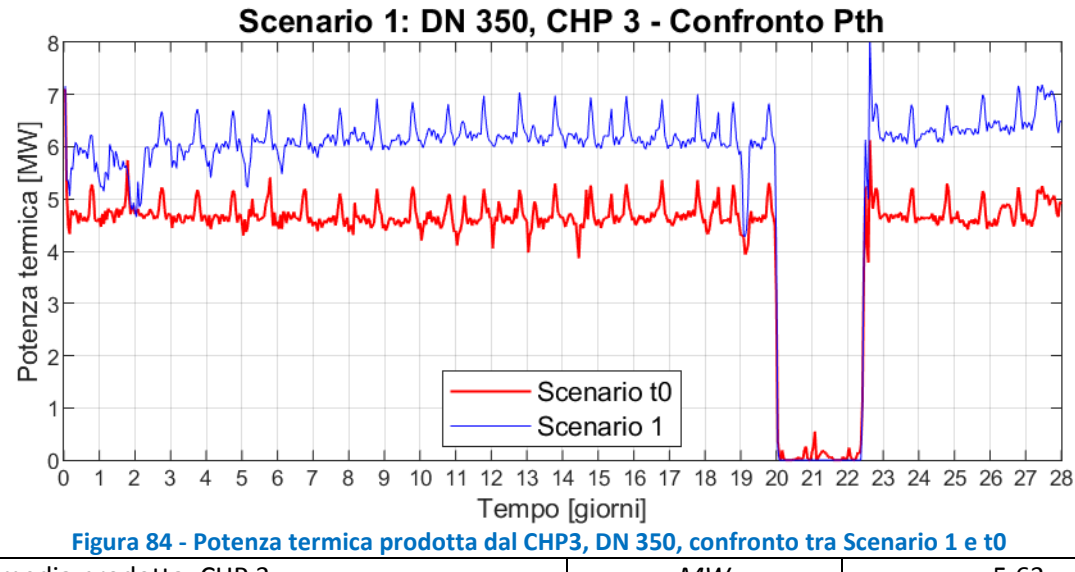

<span id="page-70-1"></span>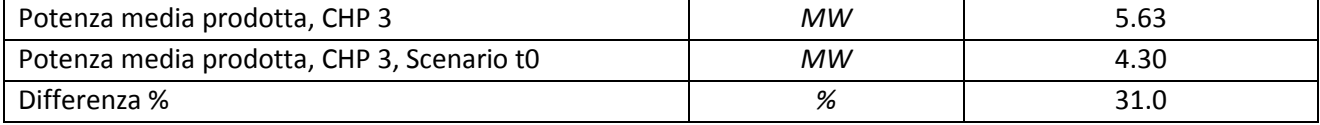

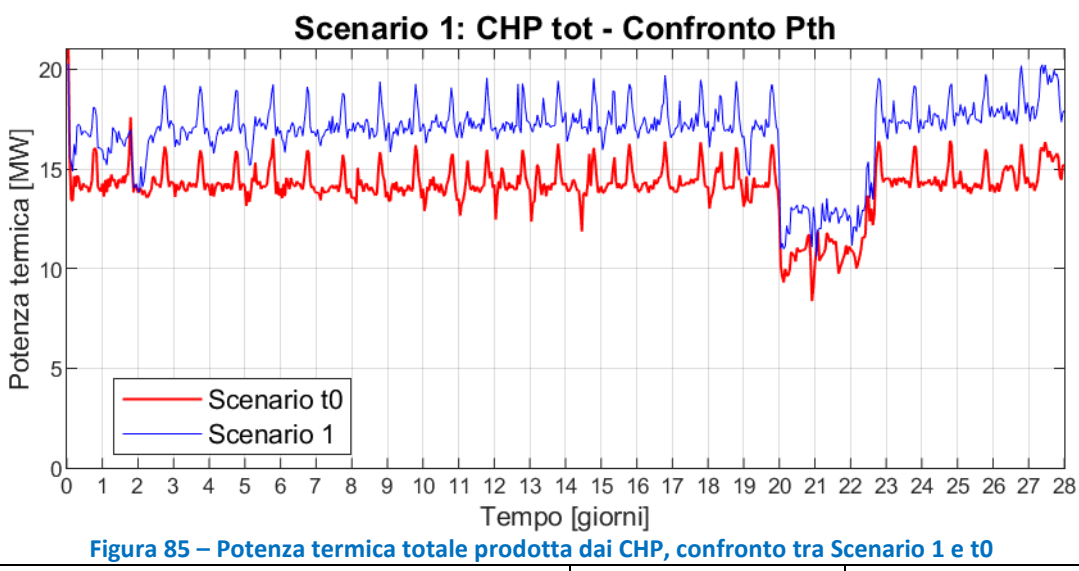

<span id="page-71-0"></span>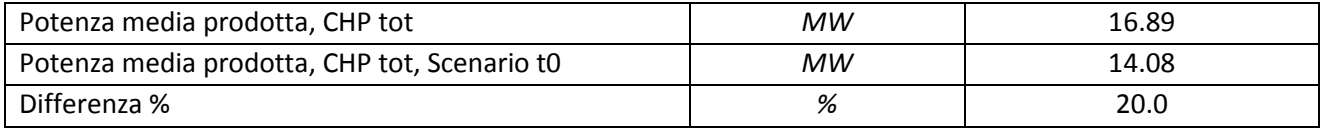

Temperatura di ritorno ai CHP media, DN 350 *[°C]* 40.5

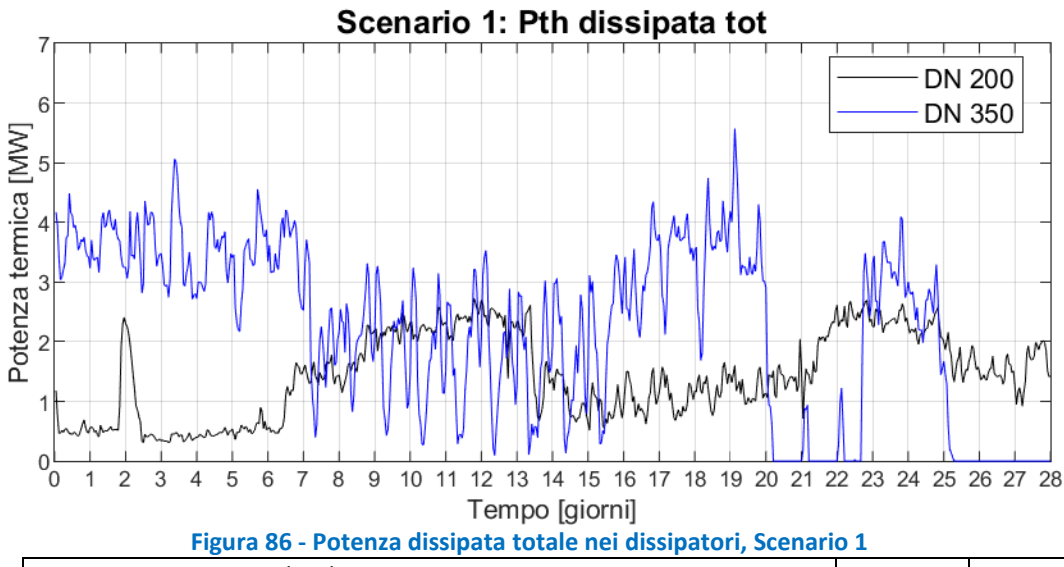

<span id="page-71-1"></span>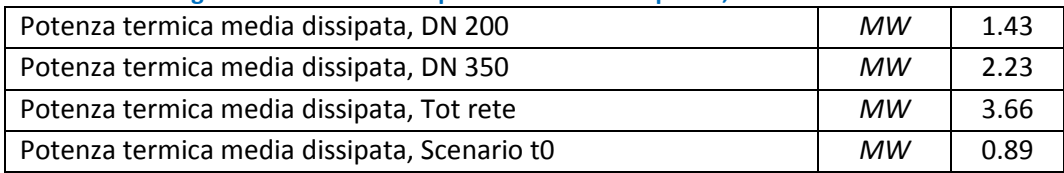

72
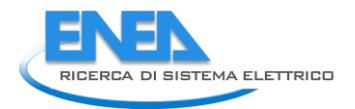

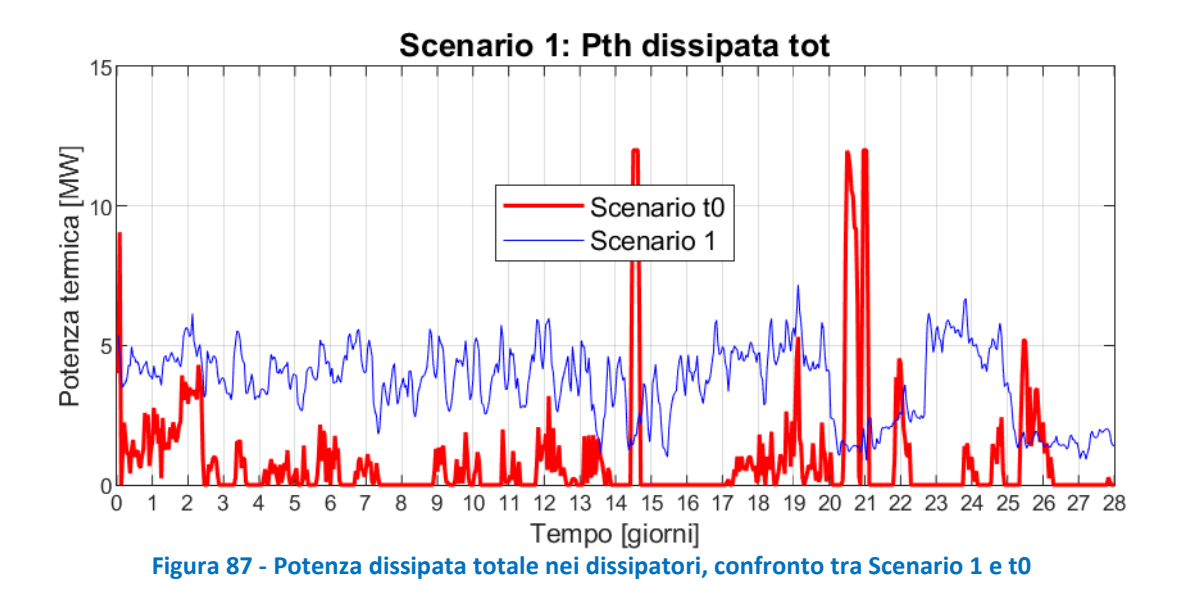

**Tabella 14 – Risultati energetici principali, confronto tra Scenario 1 e t0** 

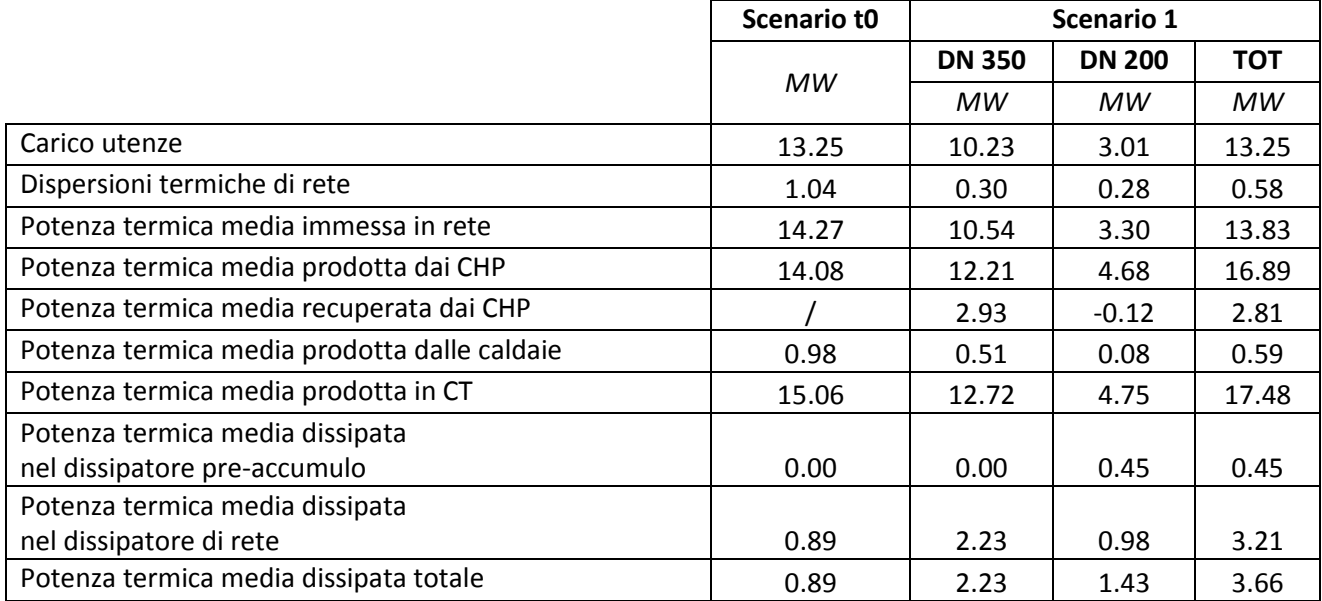

# 8 Scenario 2: rete a due temperature con installazione di assorbitori aggiuntivi

In questo capitolo saranno illustrati i risultati della simulazione della rete di TLR gestita con due circuiti separati a diverse temperature. Al DN 350 sono state aggiunte due nuove utenze, rappresentate da due i refrigeratori ad assorbimento monostadio, con una potenza nominale di raffreddamento di 3 MW ciascuno. Le centrali termiche dei circuiti DN 350 e DN 200 sono le stesse dello scenario 1. Le utenze termiche aggiuntive sono state ipotizzate localizzate, su suggerimento di ADR, all'interno della sottostazione PG 327, camera 9.1, (nuovo nodo utente n.327) e all'interno della sottostazione PG 319, camera 11, (nuovo nodo utente n.319).

Il profilo di carico dei refrigeratori ad assorbimento a singolo stadio aggiunti per il presente scenario, , è stato ottenuto dividendo il calore dissipato dai dissipatori del DN 350, nel corso della simulazione dello scenario 1 (rete con due anelli a diverse temperature), per la potenza termica nominale richiesta dalle macchine ad assorbimento. Per la simulazione sono stati presi in considerazione refrigeratori monostadio che in condizioni nominali siano in grado di provocare un ∆T sul fluido che gli fornisce potenza termica, di circa 40°C: da 95°C a 55°C. In dettaglio, sono stati considerati assorbitori con caratteristiche tecniche pari a quelle dell'assorbitore LG serie WC2H, modello 083 [\[5\]](#page-127-0), caratteristiche che sono riportate in [Figura 88.](#page-74-0) Questo tipo di macchina è stato scelto poiché le sue condizioni di funzionamento sono compatibili con le condizioni di funzionamento del DN 350, che funziona con una temperatura di mandata di 90-94°C e un ΔT delle utenze pari a 50°C

### **Tabella 15 - Centrale termica DN200, Scenario 2**

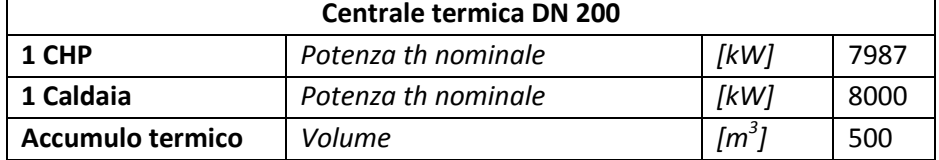

### **Tabella 16 – Centrale termica DN350, Scenario 2**

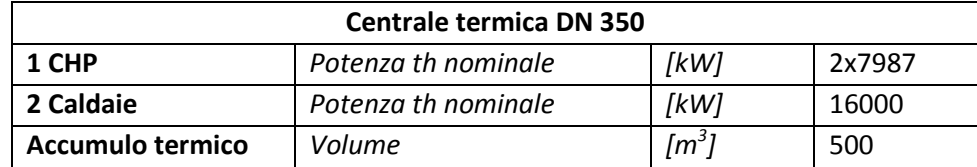

Rispetto allo Scenario 1, come è possibile osservare in [Figura 89,](#page-75-0) sono stati aggiunti due nuovi rami al DN350, che in tal modo raggiunge la lunghezza complessiva, considerando sia la mandata sia il ritorno, di 17'572 metri.

Il DN 350 è composto da 2 nodi sorgente, 21 nodi utente, 33 nodi di miscelazione, 55 tubi.

Il DN200, invece, è rimasto esattamente pari a quanto simulato nello scenario 1, e per tale motivo di seguito non ne saranno riportati i risultati di simulazione, che sono esattamente uguali a quelli illustrati nel paragrafo [7.1.](#page-65-0)

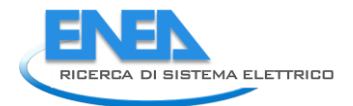

#### **WC2H Series**

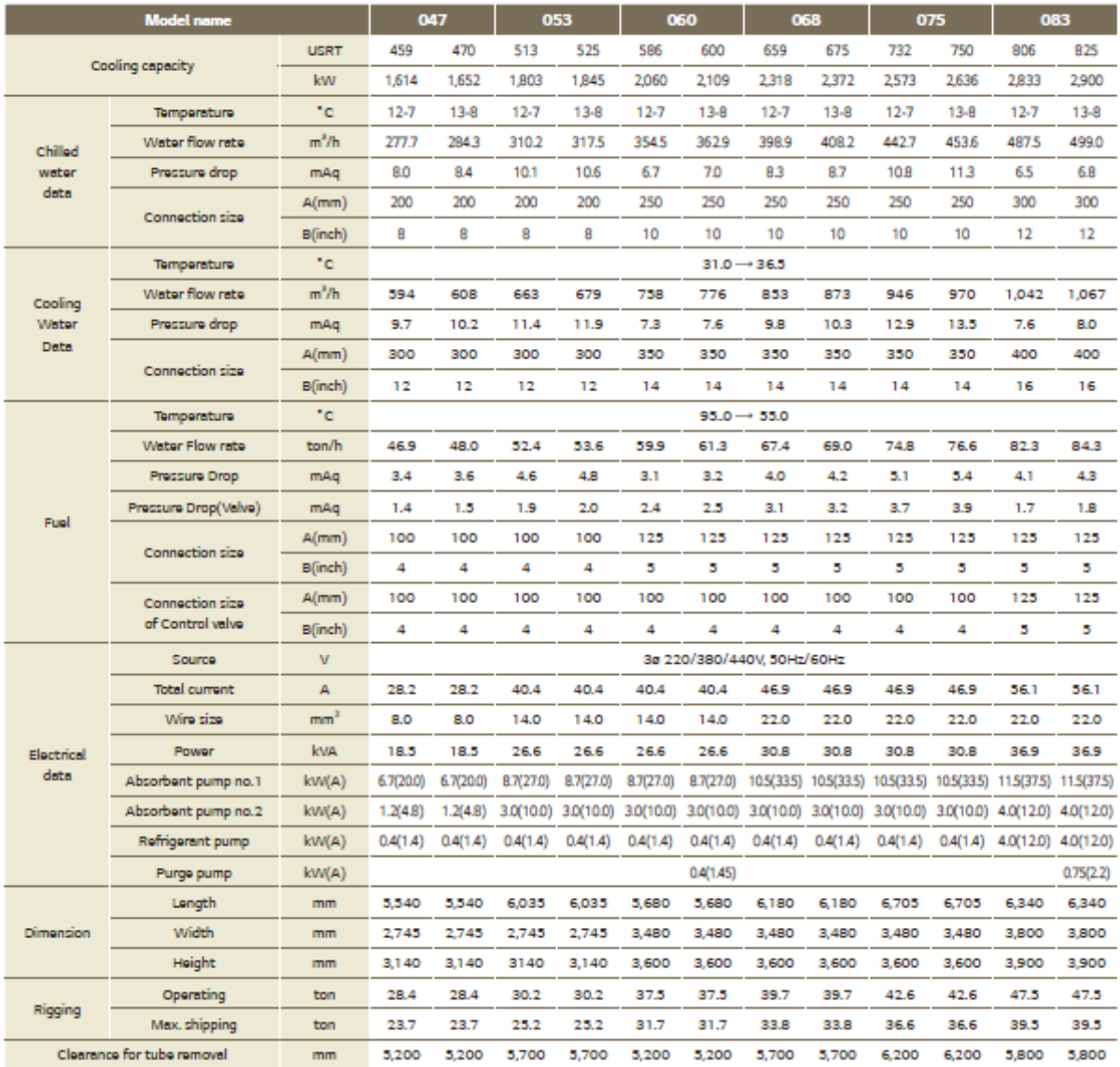

<span id="page-74-0"></span>**Figura 88 – Datasheet degli assorbitori aggiuntivi ipotizzati (modello 083), Fonte: [\[5\]](#page-127-0)**

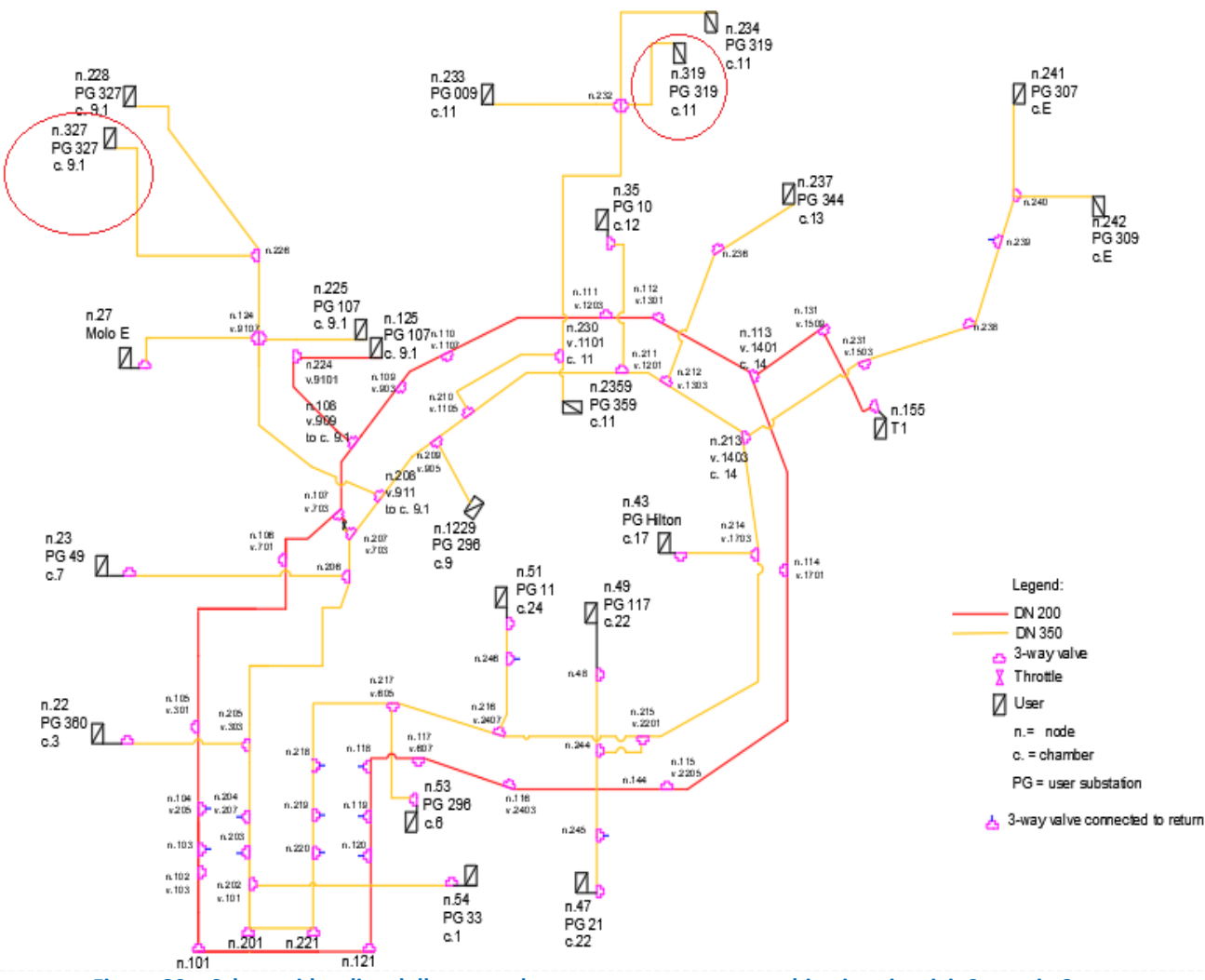

<span id="page-75-0"></span>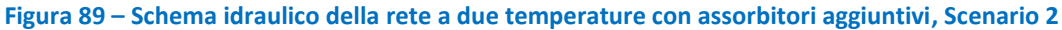

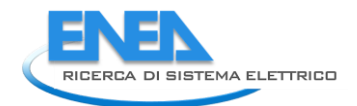

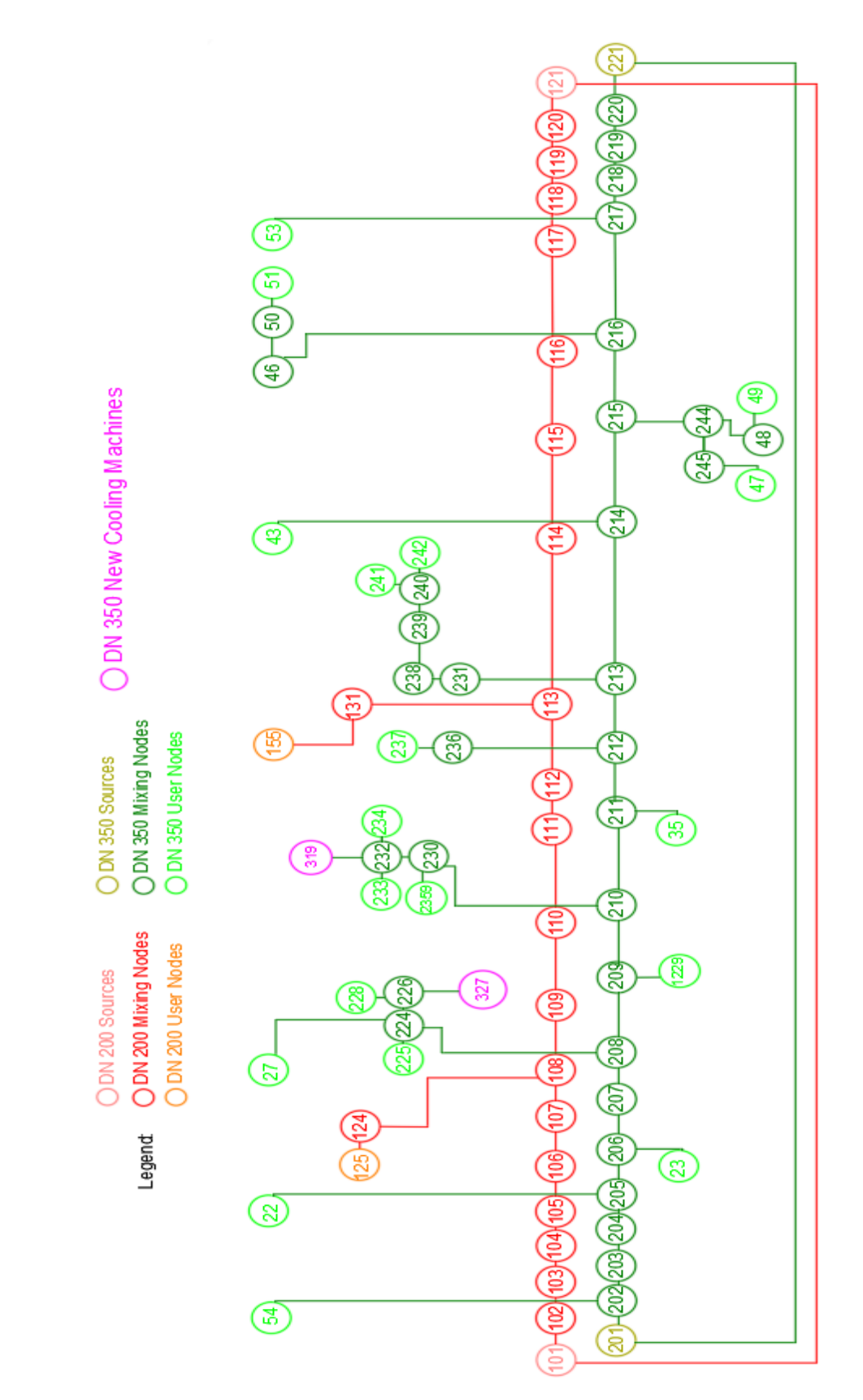

**Figura 90 - Scenario 2, rete a due temperature con assorbitori aggiuntivi, rappresentazione linearizzata**

# *8.1 Calibrazione del carico termico degli assorbitori aggiuntivi*

In questa sezione mostreremo come è stato costruito il profilo di carico dei chiller ad assorbimento che il modello ha utilizzato come input. Si è ipotizzato che i profili di carico delle due macchine ad assorbimento, poste al PG 327 e al PG 319, fossero uguali. Per questo motivo il profilo della potenza termica dissipata dai dissipatori del DN350 in Scenario 1 è stato dimezzato per ottenere la potenza termica massima disponibile per ciascun assorbitore aggiuntivo, come illustrato in [Figura 91.](#page-77-0)

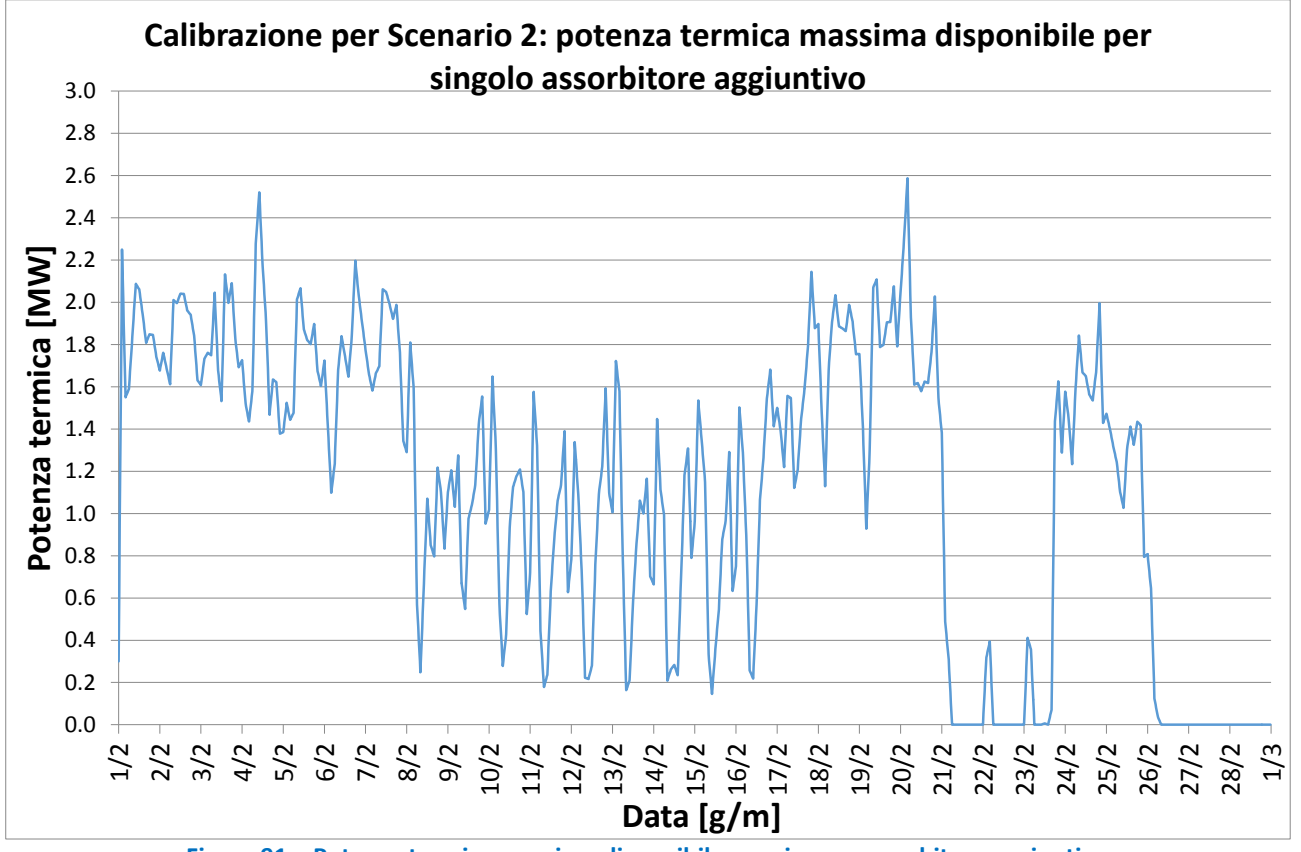

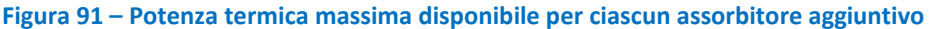

<span id="page-77-0"></span>L'aggiunta delle nuove utenze termiche causa nelle simulazioni un aumento delle perdite di calore lungo la rete ed anche un aumento della produzione termica da parte delle caldaie di integrazione per impedire discese della temperatura al collettore di mandata.

Per tale motivo è stata realizzata un'analisi di sensibilità con lo scopo di determinare la quota della potenza termica massima disponibile per il singolo assorbitore che, adottata come potenza termica assorbita dall'assorbitore stesso, restituisse valori di incremento delle caldaie di integrazione accettabili se paragonati alla potenza frigorifera aggiuntiva prodotta. Sono quindi state effettuate simulazioni andando a moltiplicare il profilo di carico massimo disponibile per i chiller per un coefficiente di riduzione, che è stato fato variare tra 0.5 e 1. Per ciascuna di tali simulazioni è stata valutata la potenza frigorifera prodotta dai chiller aggiuntivi, illustrata in [Figura 92](#page-78-0) e in [Tabella 17,](#page-78-1) la produzione termica delle caldaie di integrazione, illustrata in [Figura 93,](#page-78-2) nonché l'aumento di produzione termica delle caldaie rispetto allo Scenario 1, privo degli assorbitori aggiuntivi, riportato in [Tabella 18.](#page-79-0)

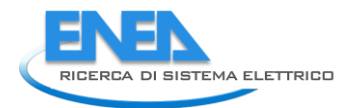

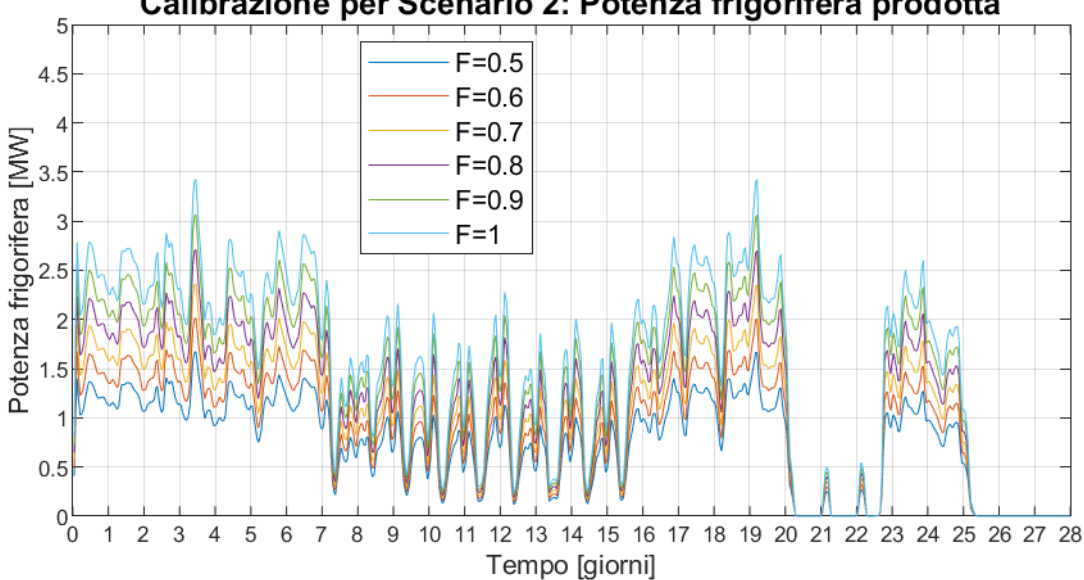

# Calibrazione per Scenario 2: Potenza frigorifera prodotta

<span id="page-78-1"></span><span id="page-78-0"></span>**Figura 92 – Potenza frigorifera prodotta da un singolo chiller ad assorbimento aggiuntivo, al variare del carico assorbito** 

|           | Energia frigorifera prodotta |       |        | Energia termica richiesta da ciascun assorbitore |  |  |
|-----------|------------------------------|-------|--------|--------------------------------------------------|--|--|
|           | MWh                          | MWh   | MWh    | MWh                                              |  |  |
|           | n.319                        | n.327 | Tot.   |                                                  |  |  |
| $F = 0.5$ | 252.6                        | 249.6 | 502.2  | 375.0                                            |  |  |
| $F = 0.6$ | 303.3                        | 300.0 | 603.3  | 450.0                                            |  |  |
| $F = 0.7$ | 354.3                        | 350.6 | 704.9  | 525.0                                            |  |  |
| $F = 0.8$ | 405.7                        | 401.6 | 807.3  | 600.0                                            |  |  |
| $F = 0.9$ | 457.5                        | 453.3 | 910.8  | 675.0                                            |  |  |
| $F=1$     | 509.9                        | 505.3 | 1015.3 | 750.0                                            |  |  |

#### **Tabella 17 – Energia frigorifera prodotta e energia termica assorbita, Scenario 2**

<span id="page-78-2"></span>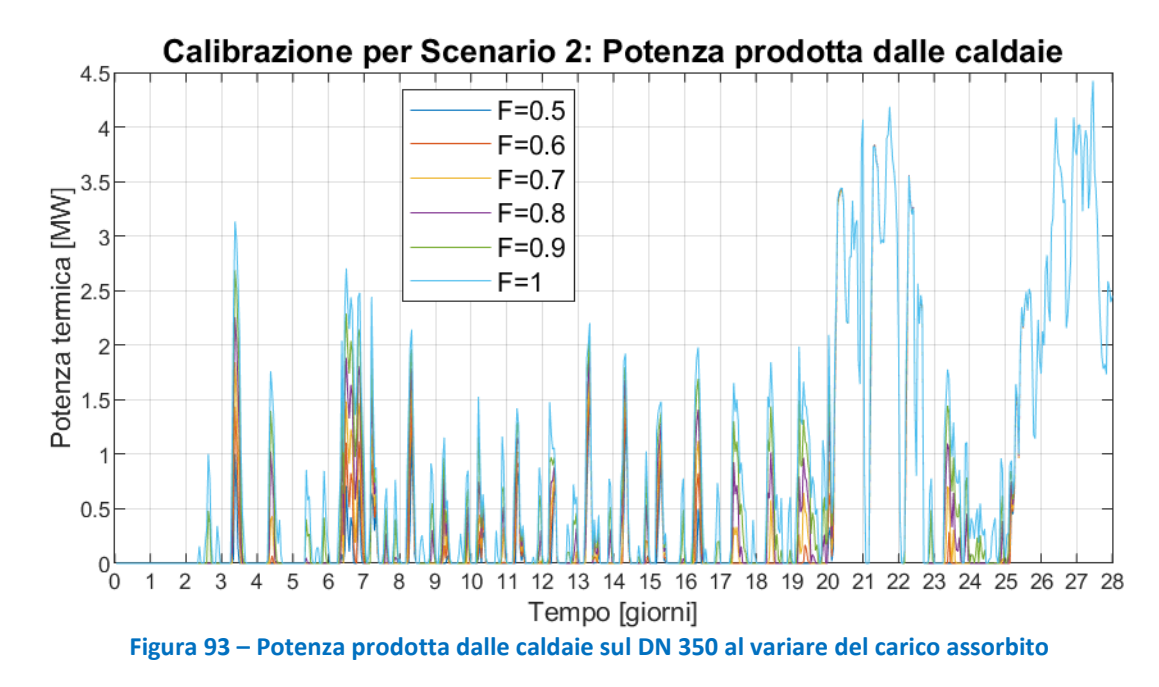

<span id="page-79-0"></span>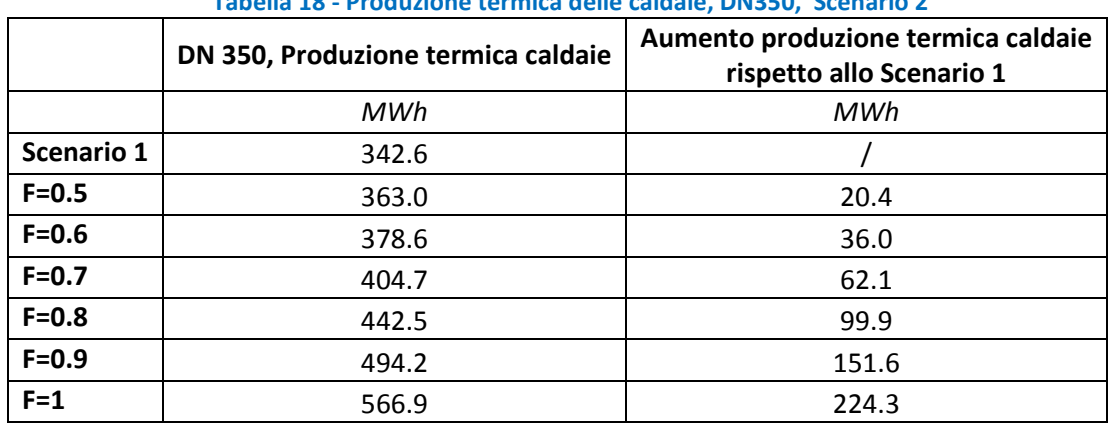

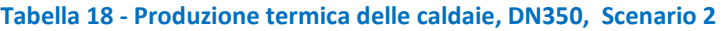

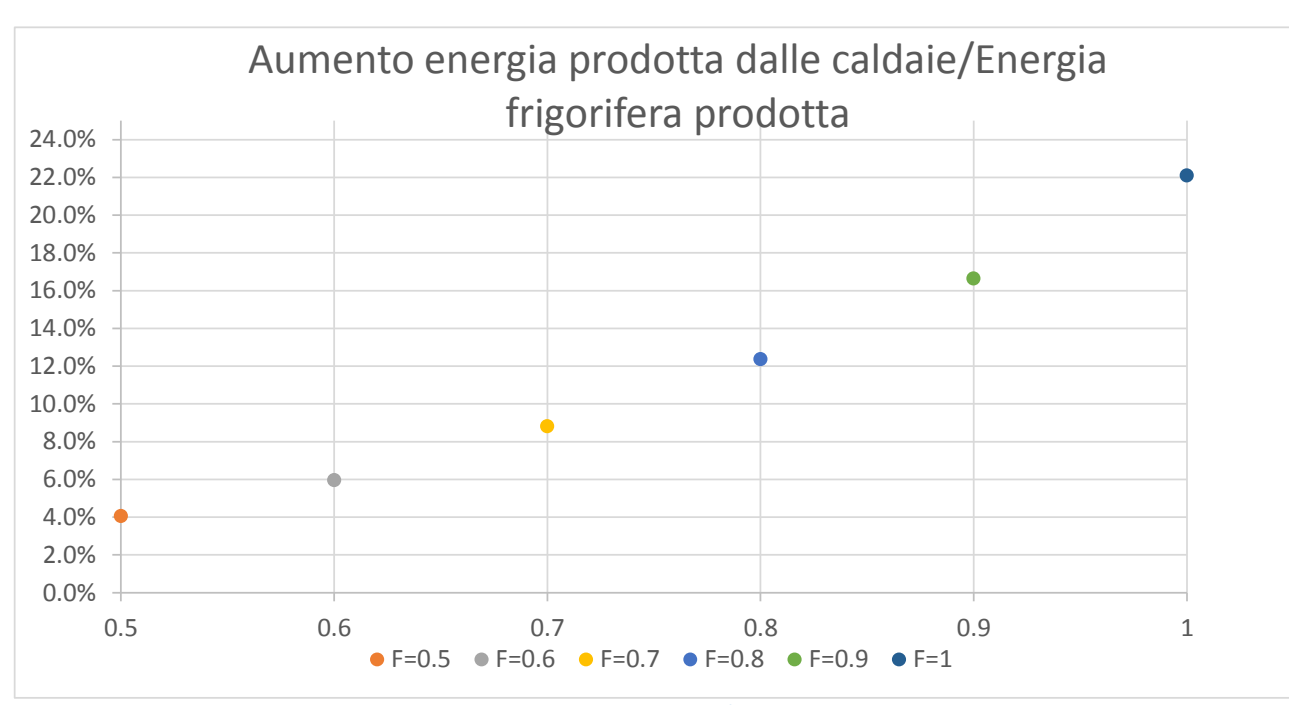

<span id="page-79-1"></span>**Figura 94 - Rapporto incremento produzione caldaie / energia frigorifera prodotta, Scenario 4** 

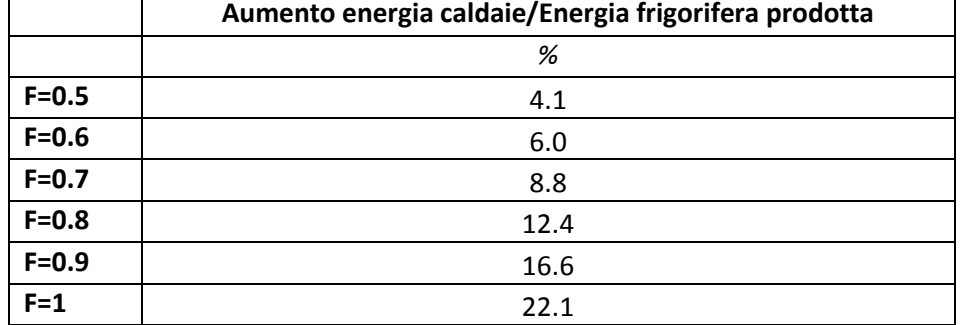

Si è scelto, per lo Scenario 2, un carico agli assorbitori, pari a 0.7 volte il carico massimo disponibile, per il quale l'incremento della produzione termica delle caldaie fosse inferiore al 10% dell'energia frigorifera prodotta dagli assorbitori aggiuntivi [\(Figura 94\)](#page-79-1); le potenze termiche e frigorifere caratterizzanti il caso scelto sono presentate in [Tabella 19.](#page-81-0)

In [Figura 95](#page-80-0) e [Figura 96](#page-80-1) sono riportati, rispettivamente, il carico delle utenze e la potenza termica prodotta dalle caldaie di integrazione dello Scenario 2, paragonati ai corrispondenti valori dello Scenario 1 (privo degli assorbitori aggiuntivi); [Figura 97](#page-80-2) presenta la potenza frigorifera prodotta dal singolo chiller ad assorbimento aggiuntivo dello Scenario 2.

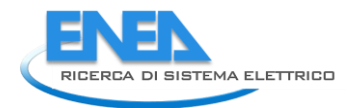

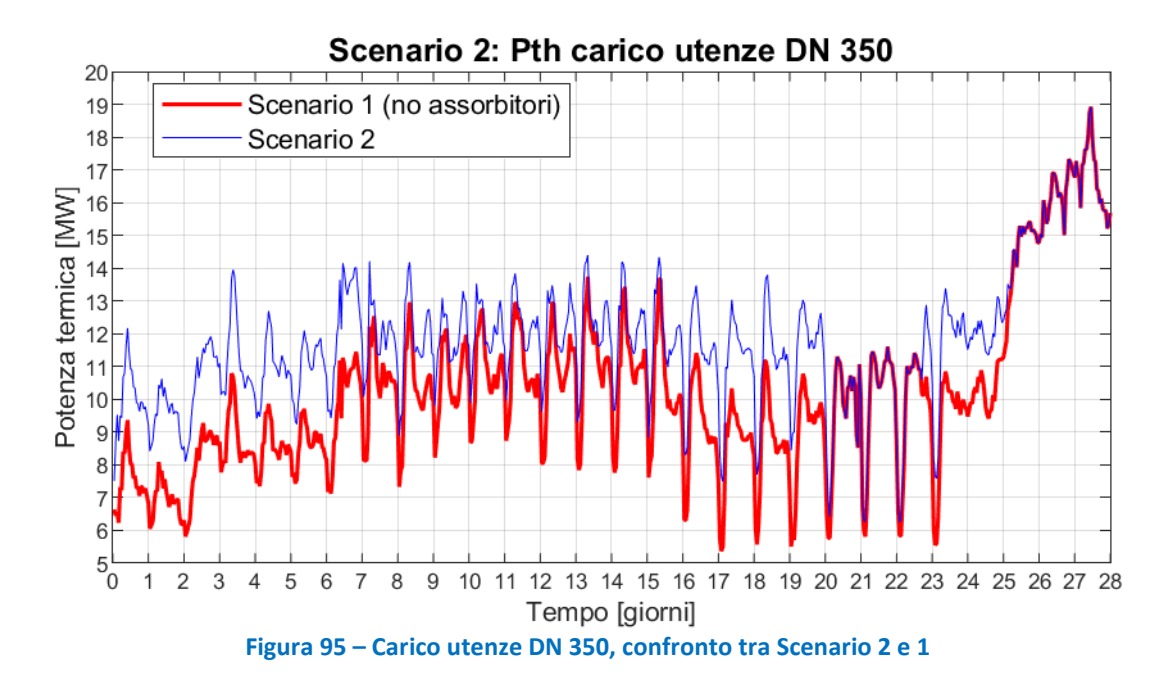

<span id="page-80-0"></span>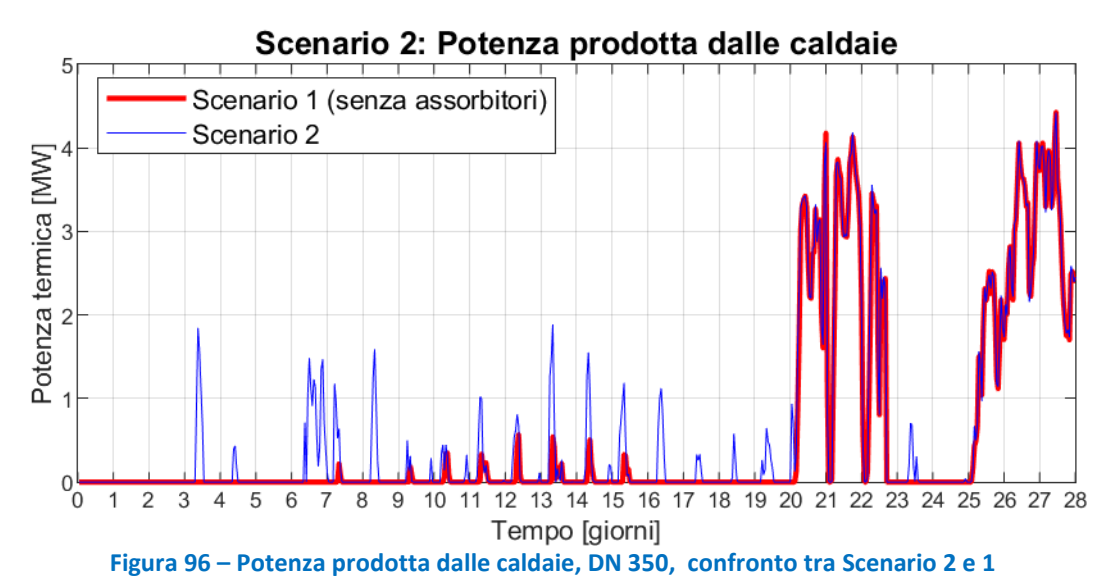

<span id="page-80-2"></span><span id="page-80-1"></span>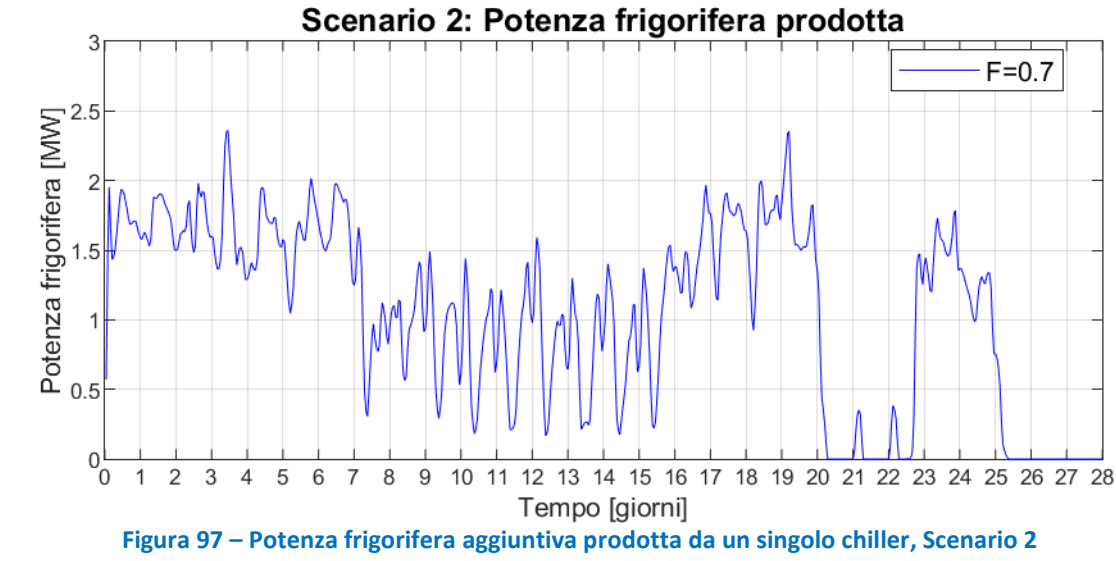

<span id="page-81-0"></span>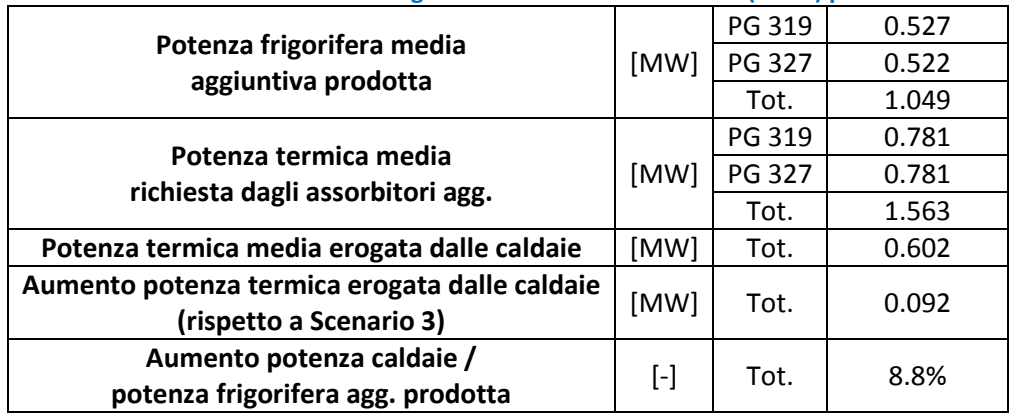

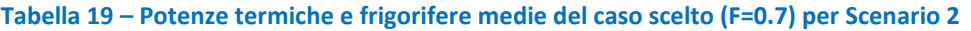

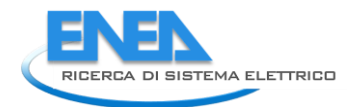

# *8.2 Risultati Scenario 2: rete a due temperature con installazione di assorbitori aggiuntivi*

In questa sezione vedremo i risultati della simulazione per il circuito DN 350 dello scenario "rete a due temperature con installazione di assorbitori aggiuntivi ". I profili di carico dei chiller, ottenuti dal calore dissipato dal "dissipatore di rete" dello scenario 1, sono stati moltiplicati per un coefficiente F pari a 0,7. Confronteremo i risultati di questo secondo scenario con quelli dello Scenario 1. Non mostreremo i risultati del circuito DN 200 poiché sarebbero gli stessi dello scenario precedente, poiché il DN 200 non è stato modificato.

In [Figura 98](#page-83-0) sono riportate le temperature di mandata dell'anello DN 350 nello scenario 2 e nello scenario 1. Si nota che, nello scenario 2, aumentando il carico alimentato, vi è una diminuzione della temperatura di mandata, che passa da un valor medio di 91.1°C dello scenario 1, a 90.4 dello scenario2. La temperatura del collettore di ritorno, riportata in [Figura 99,](#page-83-1) invece, è più alta nello scenario 2, poiché i chiller ad assorbimento aggiunti, che rappresentano circa il 10% del carico utente del DN 350 nello scenario 2, sono stati ipotizzati con una caduta di temperatura, 40°C, inferiore a quella delle altre utenze (50°C).

L'aumento del carico comporta anche un aumento della portata circolante che, al collettore di mandata del DN 350, passa da circa 49.0 kg/s a circa 58.3 kg/s.

L'aumento dei carichi ha un effetto minimo sulle dispersioni di rete: per il DN 350 le dispersioni specifiche passano da circa 17.9 W/m dello scenario 1 a circa 18.3 W/m dello scenario 2 [\(Figura 101\)](#page-84-0); considerando l'intera rete, e quindi anche il DN 200, invece, tale differenza è ancora meno apprezzabile e l'incremento delle dispersioni può essere considerato trascurabile [\(Figura 102\)](#page-85-0).

L'energia prodotta dalle caldaie di integrazione è maggiore rispetto allo Scenario 1, con una potenza media che aumenta da 585 kW a 678 kW [\(Figura 103\)](#page-86-0), mentre è pressoché trascurabile la differenza di produzione termica dei cogeneratori tra i due scenari, con un aumento pari a circa lo 0.3% [\(Figura 104\)](#page-86-1). Osservando la temperatura di ritorno ai CHP, presentata in [Figura 105,](#page-87-0) si nota che nello scenario 2 i valori sono mediamente maggiori rispetto allo scenario 1, ma con valori sempre sufficientemente bassi da consentire il recupero di parte del calore nel circuito di raffreddamento dell'olio motore.

La potenza dissipata, illustrata in [Figura 106,](#page-87-1) diminuisce drasticamente rispetto allo scenario 1, passando da circa 3.66 MW a circa 2.04 MW, con una diminuzione di circa il 44%

Da [Tabella 21,](#page-88-0) è possibile osservare che gli effetti positivi legati alla diminuzione della temperatura dell'anello DN350, e cioè, (1) la diminuzione delle perdite di calore lungo la rete (-0.44 MW), (2) la diminuzione della potenza termica generata dalle caldaie di integrazione (-0.30 MW), (3) il recupero di calore dal circuito di raffreddamento dell'olio motore dei CHP (2.75 MW medi), sono in parte utilizzati per l'aumento della potenza fornita alle utenze (+1.56 MW) a cui corrisponde una potenza frigorifera media aggiuntiva (+1.05 MW), e sono in parte bilanciati dall'aumento dell'intervento dei dissipatori, che dissipano ancora mediamente 1.15 MW in più rispetto allo scenario t0.

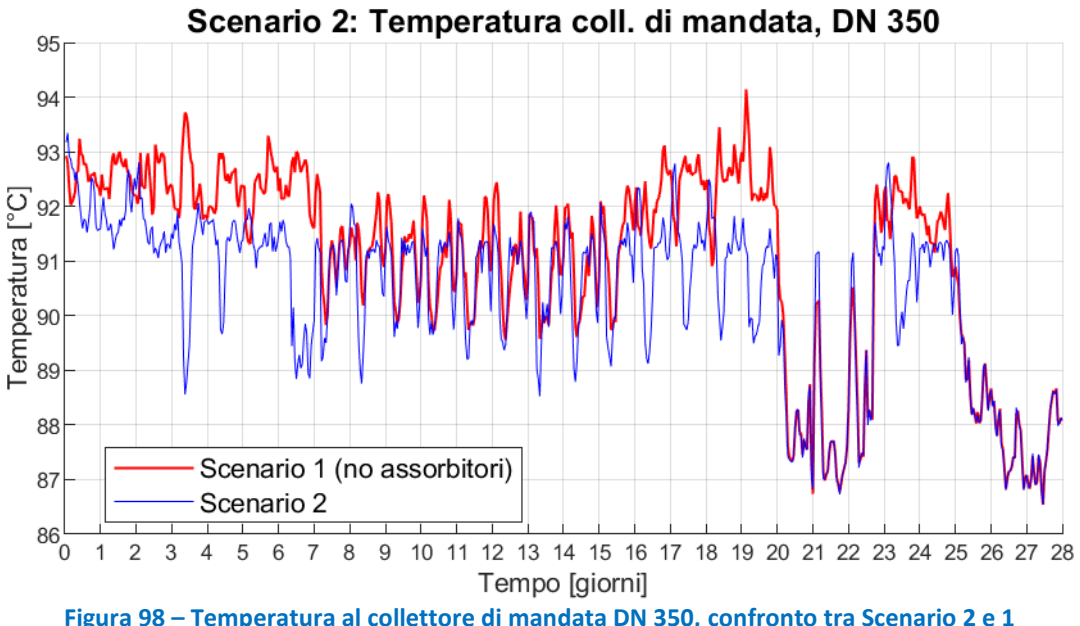

<span id="page-83-0"></span>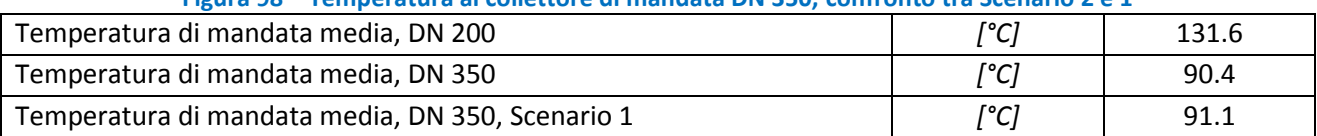

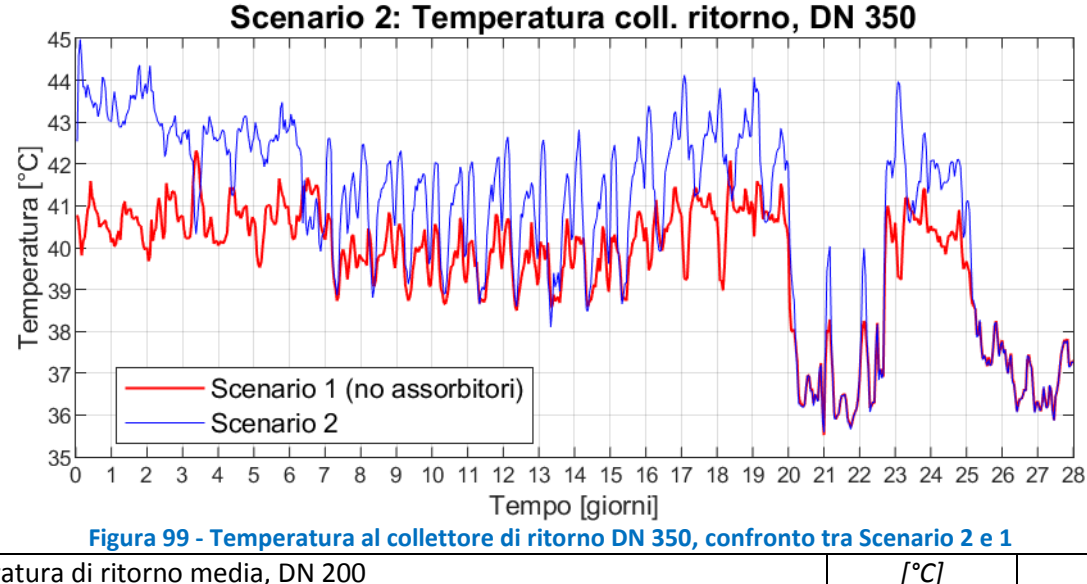

<span id="page-83-1"></span>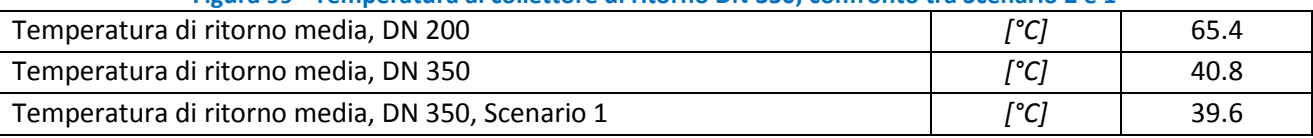

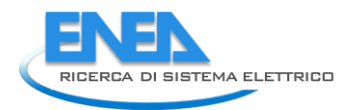

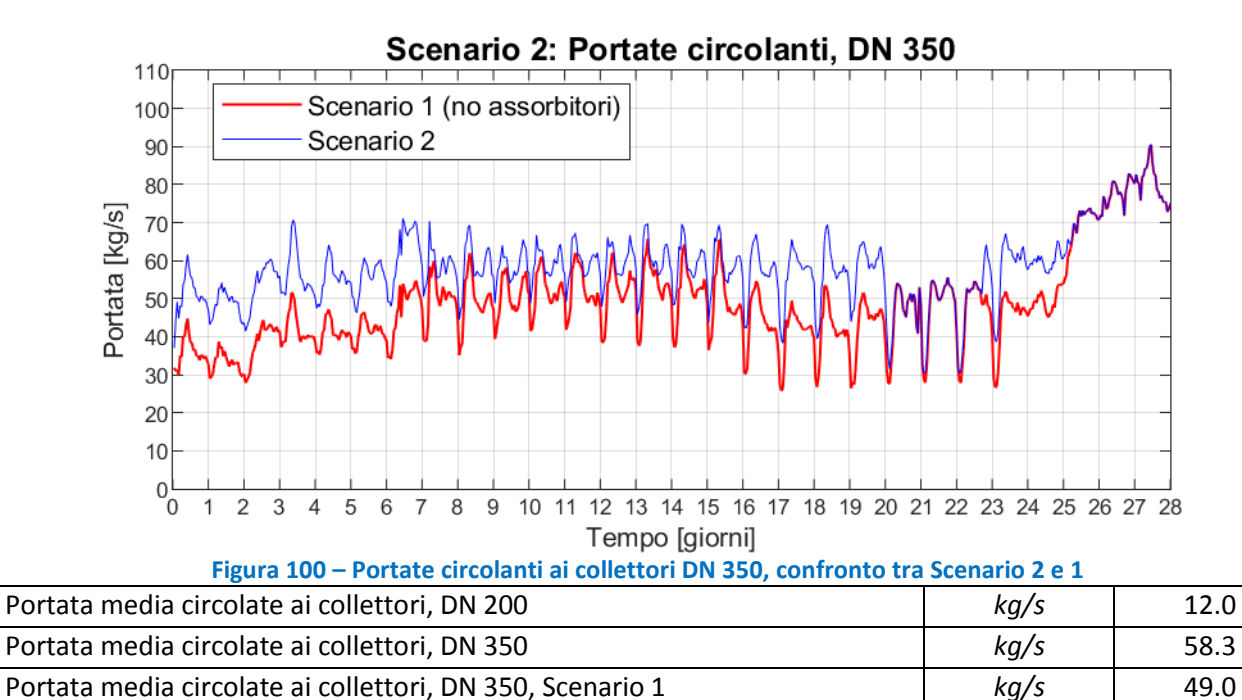

<span id="page-84-0"></span>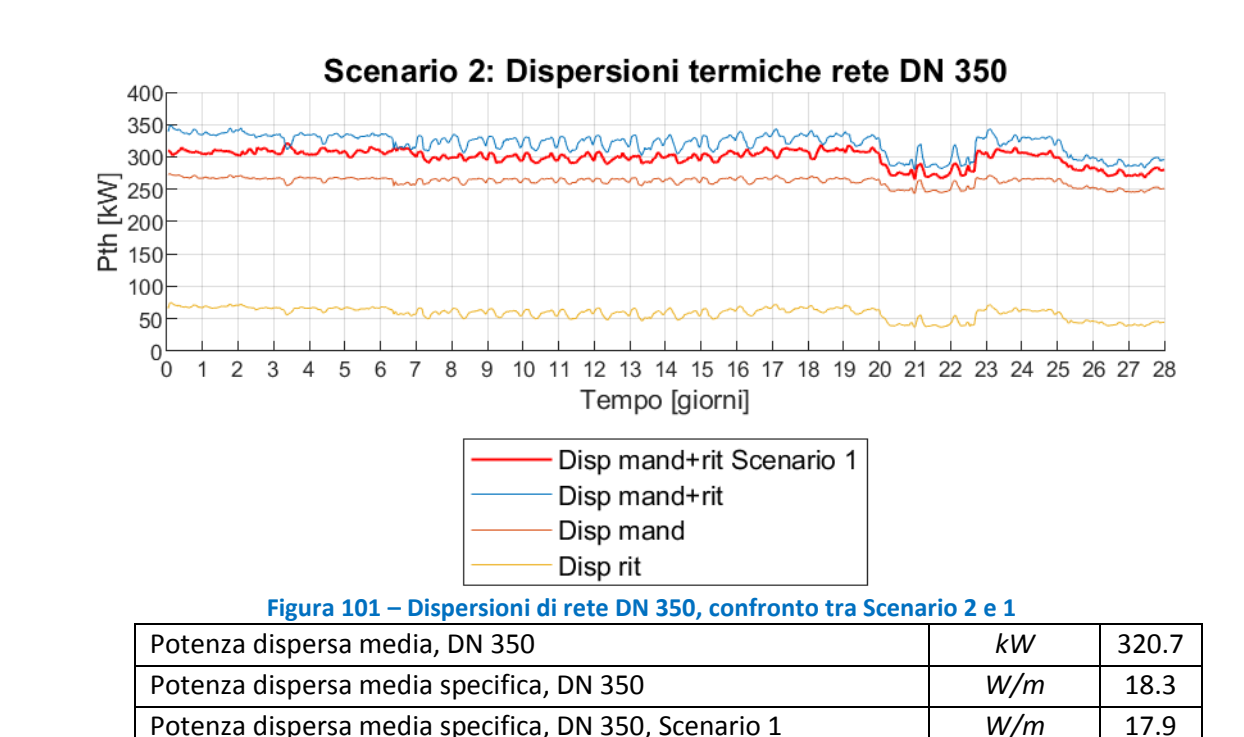

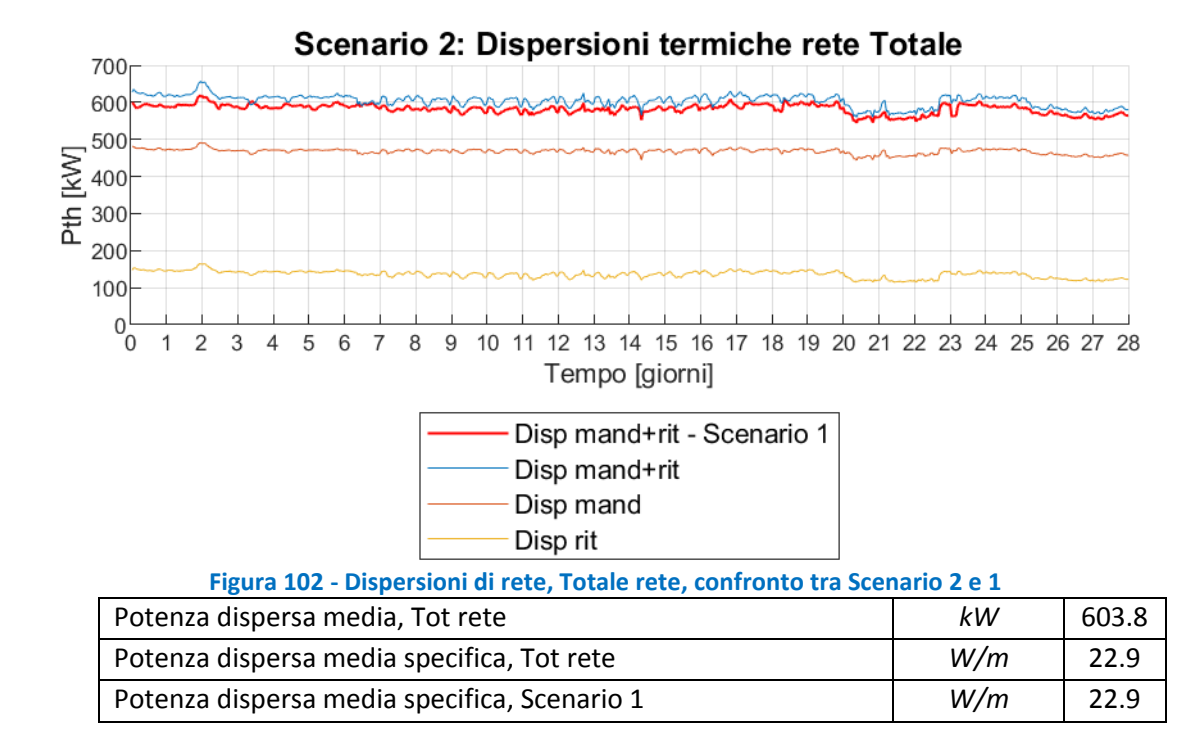

<span id="page-85-0"></span>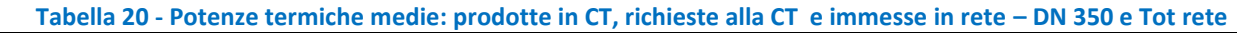

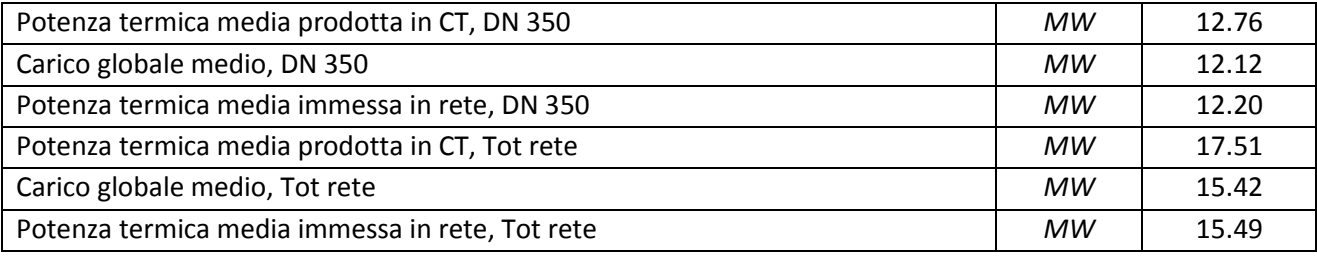

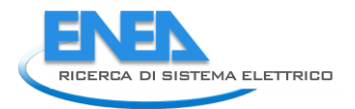

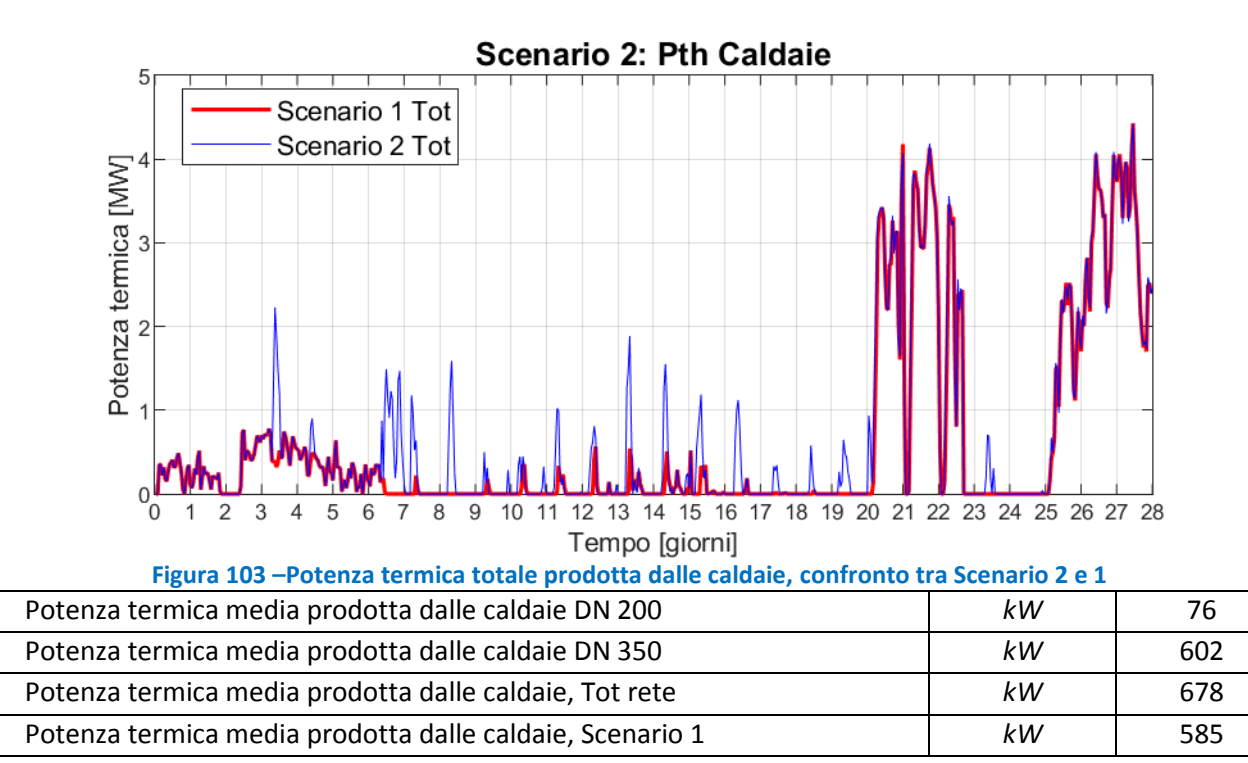

<span id="page-86-0"></span>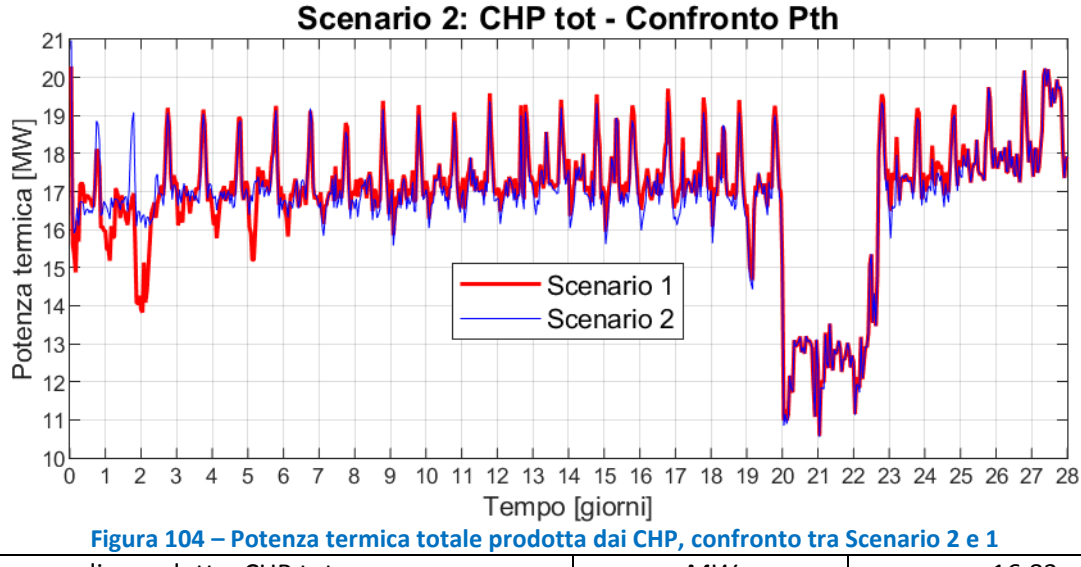

<span id="page-86-1"></span>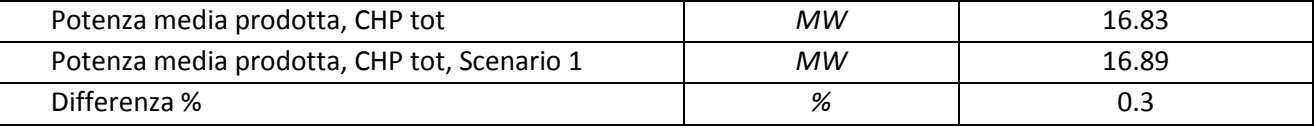

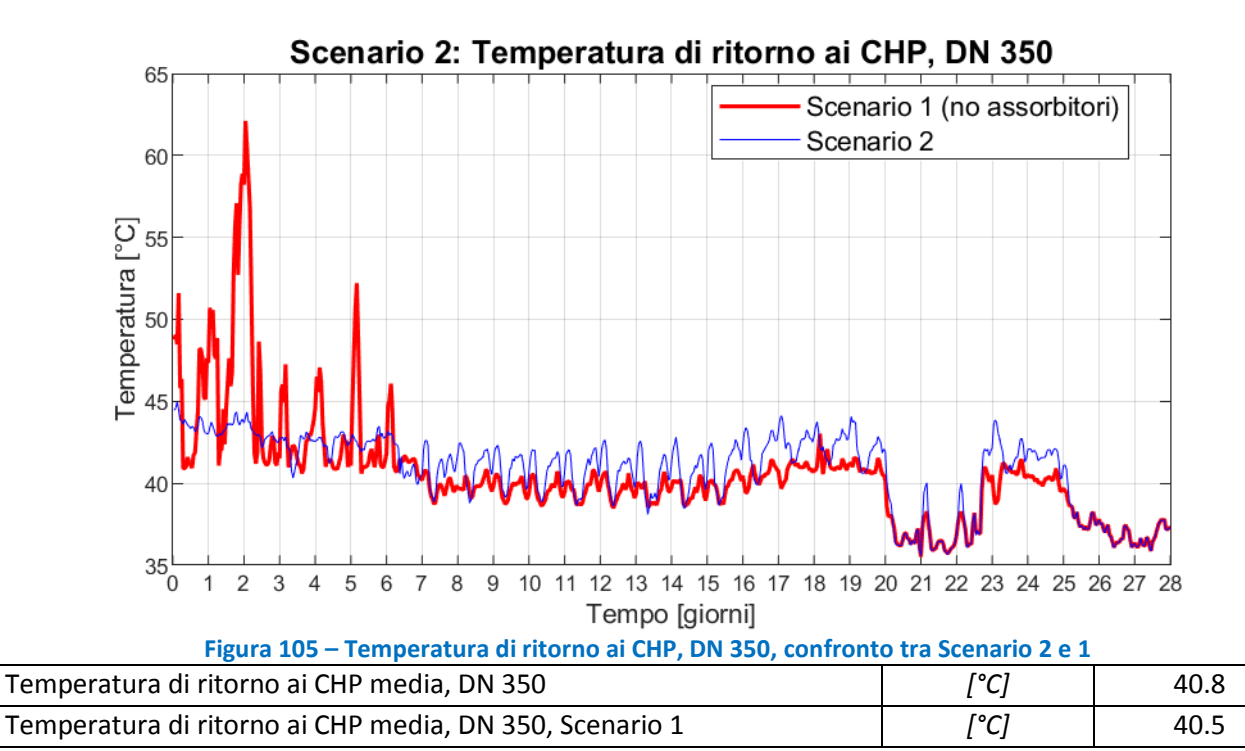

<span id="page-87-1"></span><span id="page-87-0"></span>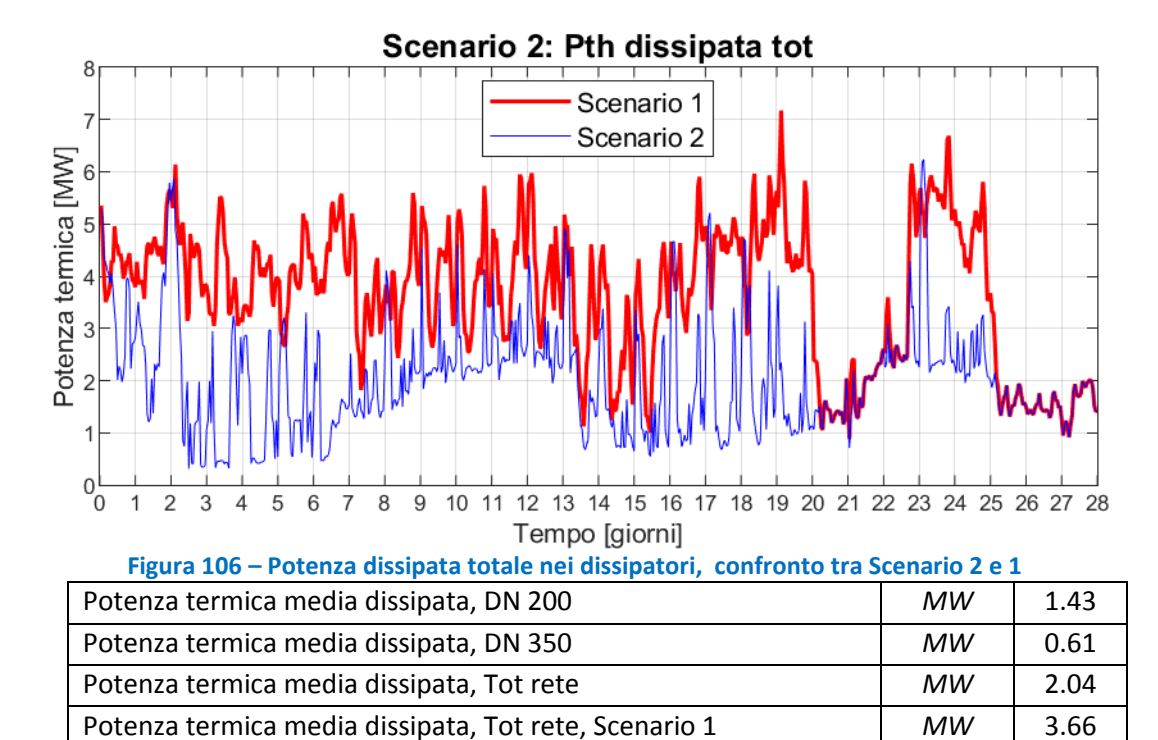

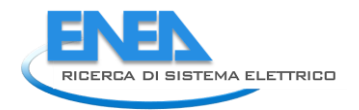

<span id="page-88-0"></span>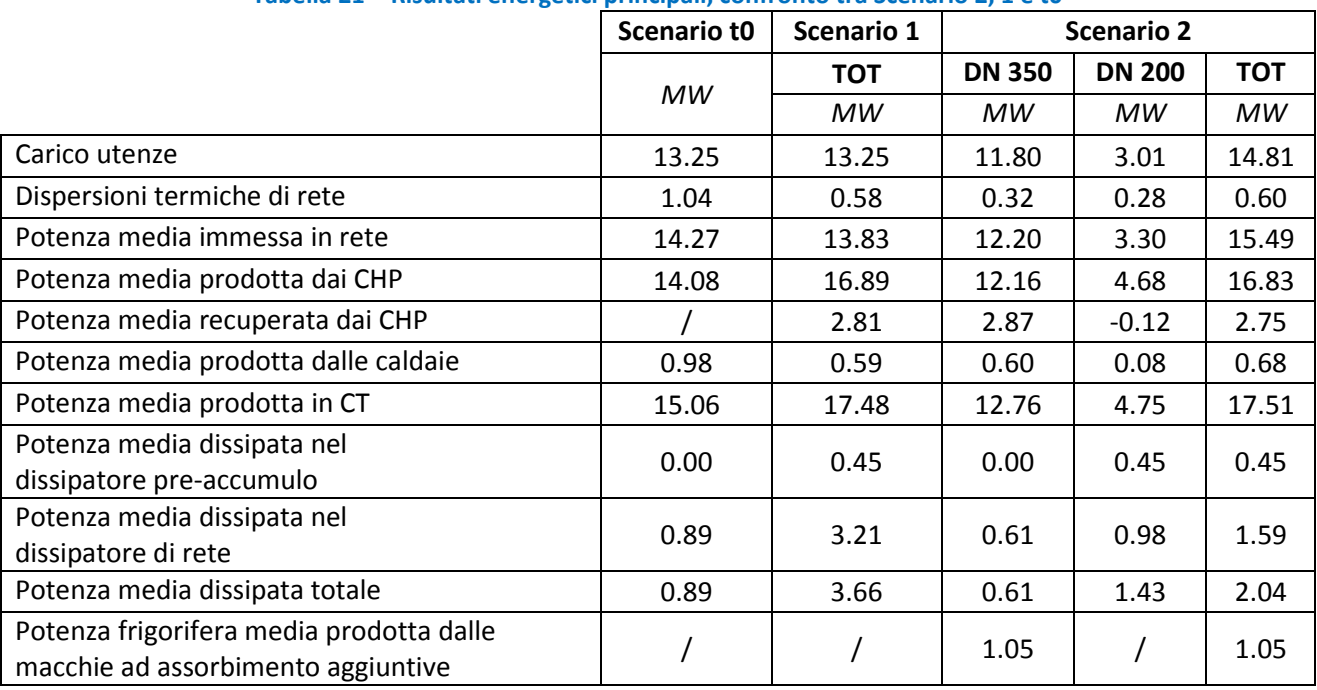

### **Tabella 21 – Risultati energetici principali, confronto tra Scenario 2, 1 e t0**

# 9 Scenario 3: rete a un anello a temperatura ridotta

In questo capitolo vedremo i risultati della simulazione della rete di ADR Fiumicino con un unico anello attivo, il DN 350, gestito a temperatura ridotta: una temperatura di mandata di riferimento per il "dissipatore di rete" fittizio di 101°C, con la caldaia di integrazione che interviene quando la temperatura di mandata scende sotto i 90°C. Tutti i carichi attualmente presenti in rete saranno alimentati dal DN 350 ed è stato ipotizzato di sostituire i refrigeratori ad assorbimento a doppio stadio di PG 107 (camera 9.1, utente n.125) e del Terminal 1 (tra camera 14 e camera 15, utente 155), con macchine ad assorbimento monostadio che in condizioni nominali siano in grado di provocare un ∆T sul fluido che gli fornisce potenza termica, di circa 40°C: da 95°C a 55°C: assorbitori con caratteristiche tecniche pari a quelle dell'assorbitore LG serie WC2H, modello 083 [\(Figura 88\)](#page-74-0).

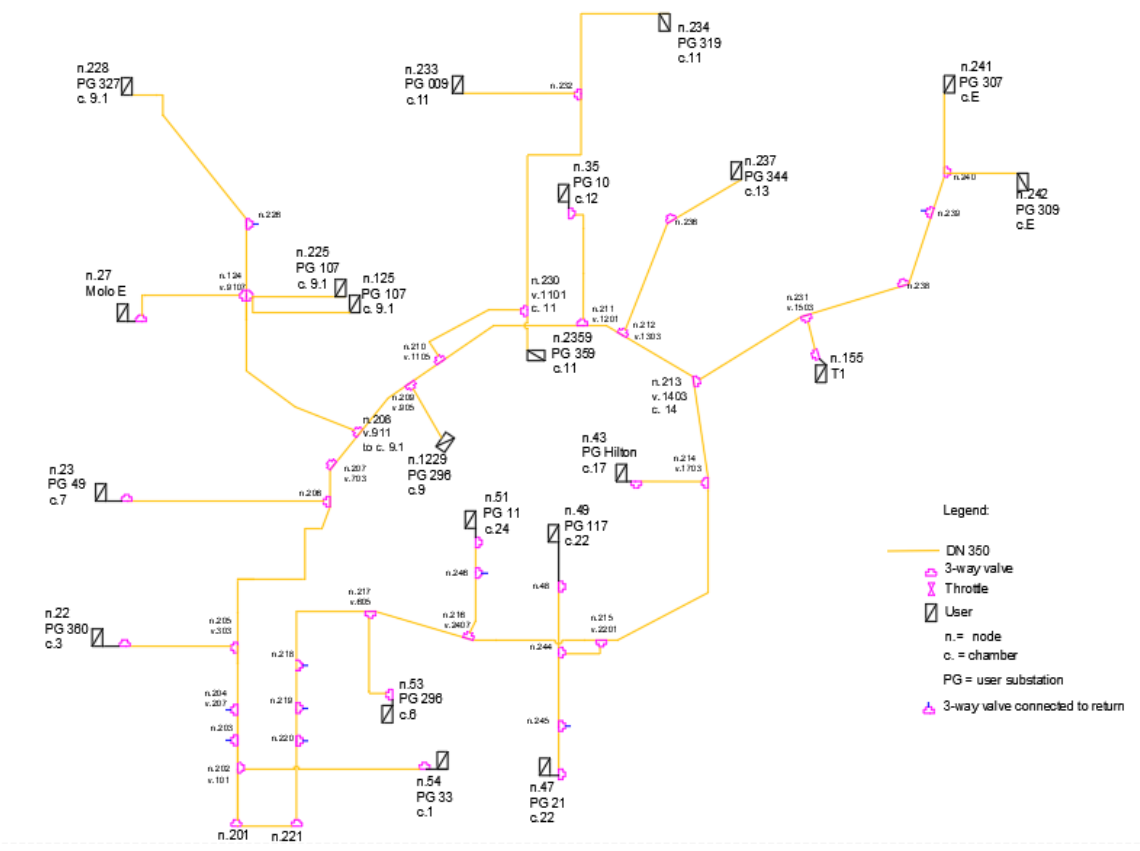

**Figura 107 – Schema idraulico della rete a un anello a temperatura ridotta, Scenario 3**

La rete attiva è lunga 16'899 metri ed è costituita solo dai tubi del DN 350. Il DN 200 in questo scenario è totalmente ignorato. La centrale termica è costituita da tutte e tre le unità CHP, da una caldaia di integrazione di 16 MWth, da un accumulo termico di 1'000 m<sup>3</sup> di volume e dal "dissipatore di rete" fittizio. L'immissione della potenza della caldaia di integrazione in rete, che avviene solo quando la temperatura di mandata inferiore a 90°C, è gestita da un controllore PI.

La rete è composta da 2 nodi sorgente, 21 nodi utente, 33 nodi di miscelazione, 55 tubi.

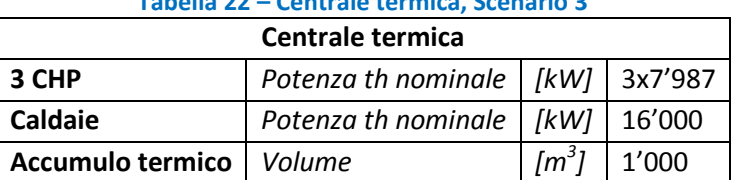

**Tabella 22 – Centrale termica, Scenario 3** 

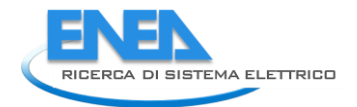

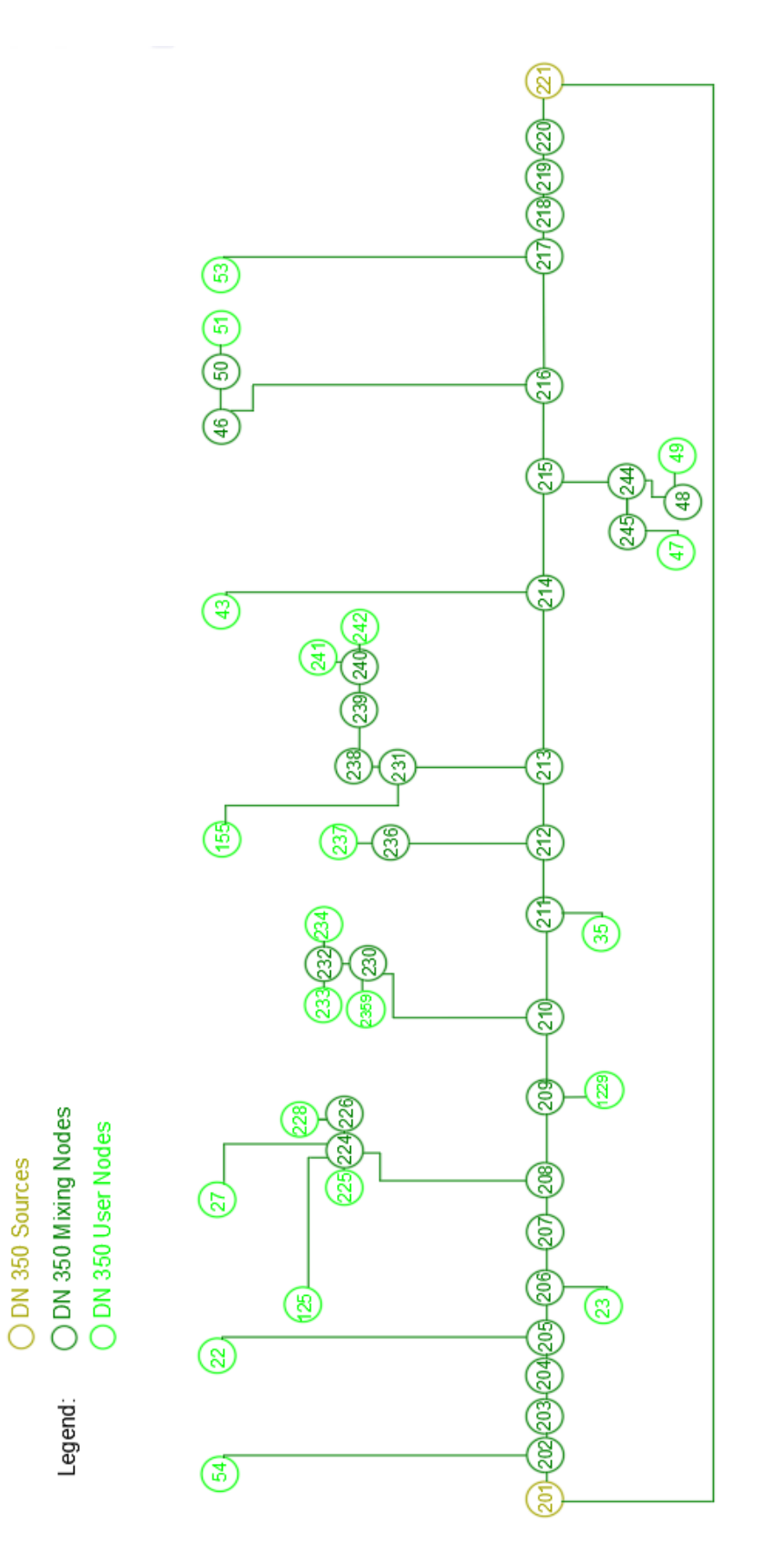

**Figura 108 – Scenario 3, rete a un anello a temperatura ridotta ,rappresentazione linearizzata** 

### *9.1 Risultati Scenario 3: rete a un anello a temperatura ridotta*

In questa sezione vedremo i risultati della simulazione dello scenario " rete a un anello a temperatura ridotta ". In questo scenario tutto il carico termico della rete di teleriscaldamento di ADR Fiumicino è stato spostato sul DN 350, gestito a 90°C come temperatura al collettore di mandata, e l'intero anello DN 200 è stato ipotizzato non utilizzato

In [Figura 109](#page-92-0) sono riportate le temperature ai collettori di mandata e di ritorno. In media la temperatura di mandata è mantenuta a circa 92.6°C, contro i 127.8 dello scenario t0; la temperatura media di ritorno è sempre inferiore a 50°C ed in media è circa 44.2°C, mentre nello scenario t0 era circa 72.5°C, ciò significa che è sempre possibile recuperare calore dagli scambiatori di calore a bassa temperatura (raffreddamento olio motore) delle unità CHP. Infatti, la temperatura di ritorno ai CHP, che è illustrata in [Figura 117,](#page-96-0) in valor medio scende da circa 73.9°C dello scenario t0 a circa 44.3°C, e consente sempre di recuperare calore dagli scambiatori del circuito di raffreddamento dell'olio motore: l'incremento della potenza media prodotta dai CHP va da un minimo di 23.1% per il CHP1 [\(Figura 113\)](#page-94-0) ad un massimo di 25.1% per il CHP2 [\(Figura 114\)](#page-94-1), e considerando tutte e tre le macchine è del 24.2% [\(Figura 116\)](#page-95-0), pari ad un incremento di 3.42 MW prodotti mediamente in più rispetto allo scenario t0.

Il calore recuperato dai CHP fa diminuire drasticamente l'intervento delle caldaie di integrazione, illustrato in [Figura 112,](#page-93-0) che intervengono nei giorni 21 e 22 (quando il CHP3 è spento) e nei giorni 26, 27 e 28, quando si registra un notevole aumento della potenza richiesta dalla rete. Il picco massimo di potenza è inferiore a 3 MW, mentre nello scenario t0 era circa 19 MW; la potenza termica media prodotta scende dai 977 kW dello scenario t0 ai circa 113 kW, con una riduzione di quasi il 90% (circa -88.8%).

In [Figura 111](#page-93-1) è possibile osservare che le dispersioni termiche medie di rete (totali, considerando sia mandata sia ritorno) sono circa 326 kW. Rispetto allo Scenario t0, caratterizzato da una potenza dispersa media di circa 1 MW, si osserva una riduzione di circa 710 kW, pari ad una riduzione del 68%. Le dispersioni specifiche che scendono da 31.4 W/m dello Scenario t0 a 19.3 W/m.

In [Figura 118](#page-96-1) è illustrata l'energia dissipata dai dissipatori nello scenario 3 rispetto allo scenario t0. Si osserva che nello Scenario 3 le dissipazioni aumentano considerevolmente rispetto allo scenario t0: passano da una potenza media dissipata inferiore al MW (0.89 MW), ad una potenza media dissipata più che quadruplicata (4.11 MW).

Da [Tabella 24,](#page-97-0) infine, è possibile osservare che tutti gli effetti positivi legati alla diminuzione della temperatura dell'anello DN350 e alla "dismissione" dell'anello DN200, e cioè (1) la diminuzione della potenza termica media immessa in rete a causa della riduzione delle dispersioni di rete (-0.69 MW), (2) la diminuzione della potenza termica generata dalle caldaie di integrazione (-0.87 MW), (3) il recupero di calore dal circuito di raffreddamento dell'olio motore dei CHP (3.42 MW medi), sono bilanciati dall'aumento dell'intervento dei dissipatori, che dissipano mediamente 3.22 MW in più rispetto allo scenario t0.

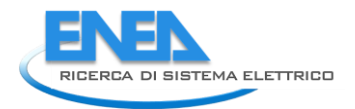

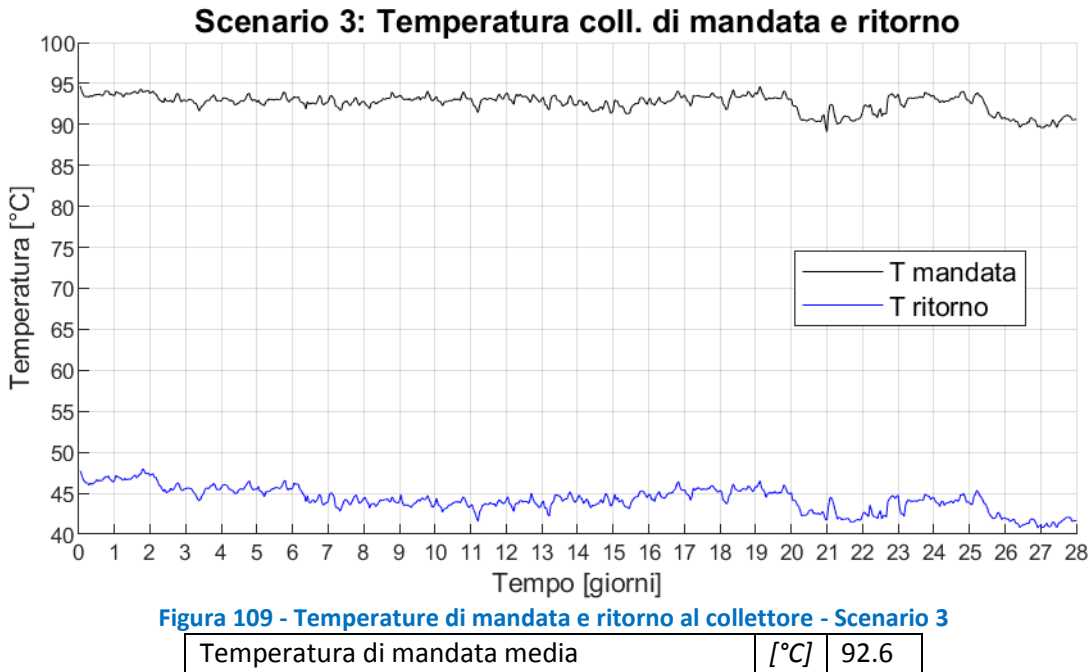

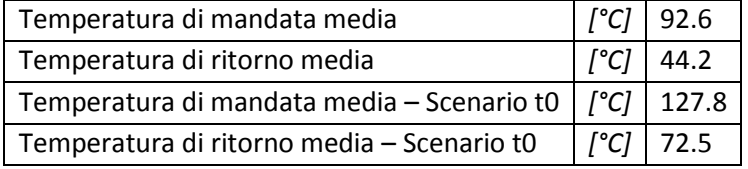

<span id="page-92-0"></span>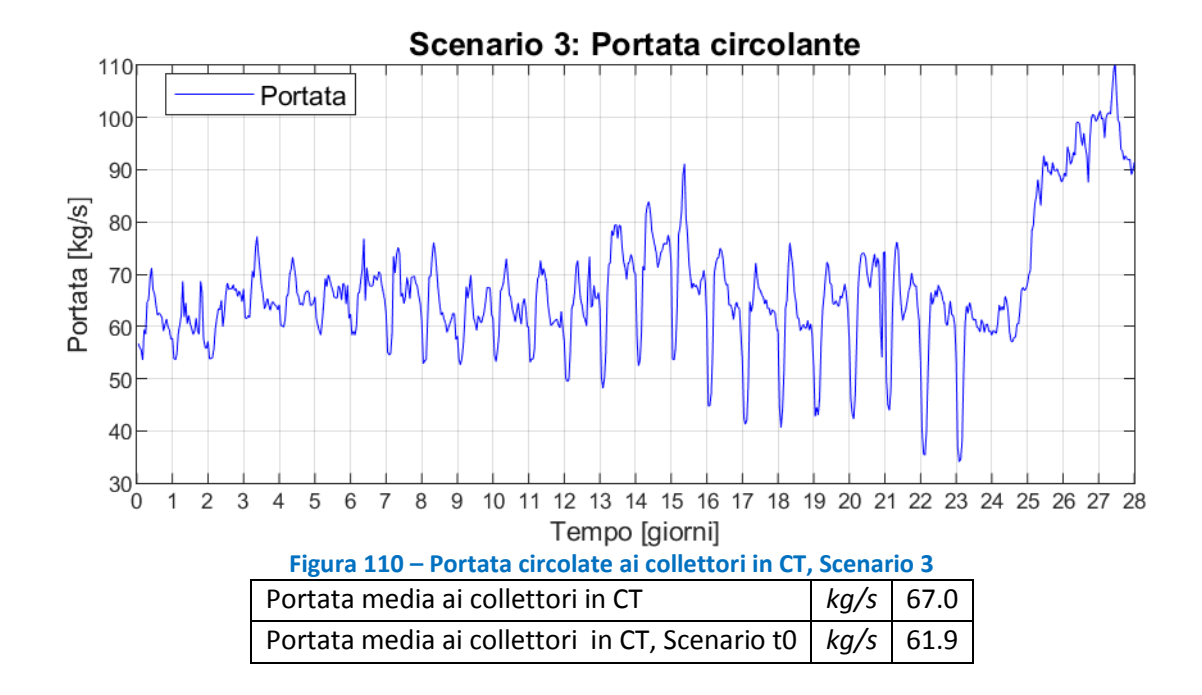

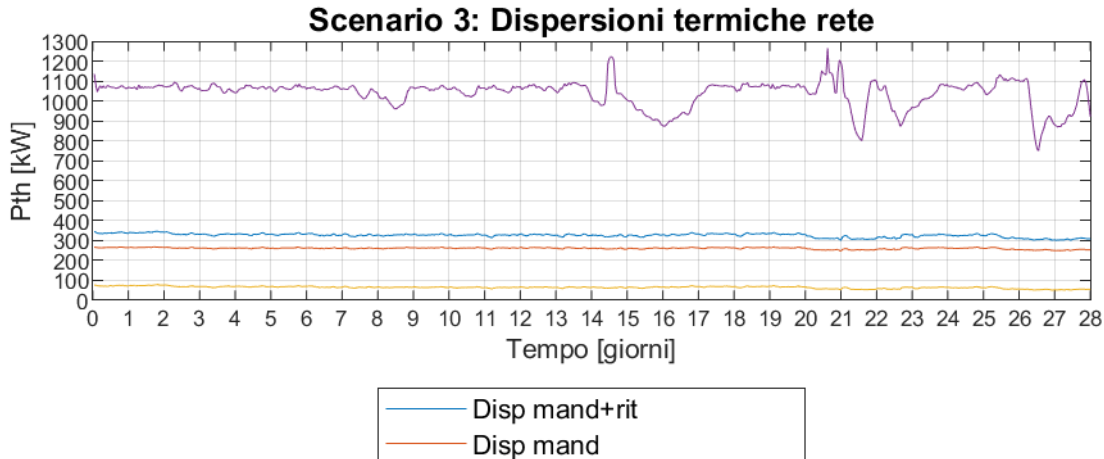

Disp rit

Disp mand+rit - Scenario t0

**Figura 111 - Dispersioni termiche di rete, confronto tra Scenario 3 e t0** 

<span id="page-93-1"></span>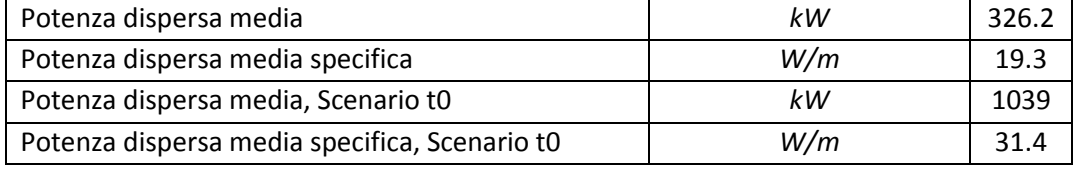

### **Tabella 23 - Potenze termiche medie: prodotte in CT, richieste alla CT e immesse in rete, Scenario 3**

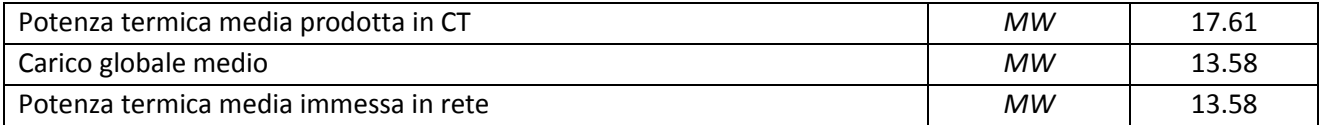

<span id="page-93-0"></span>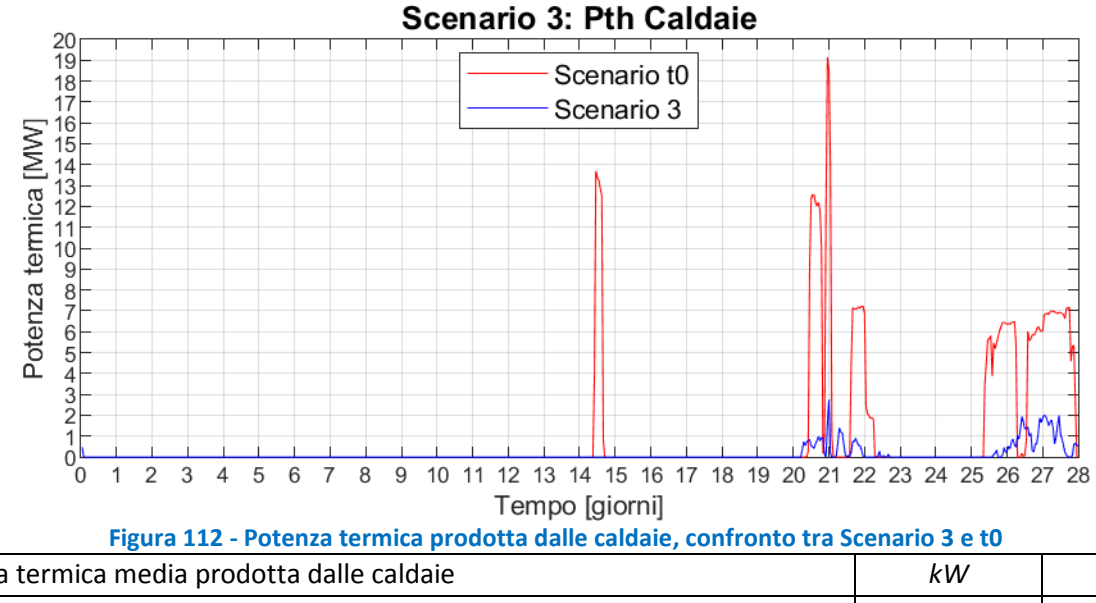

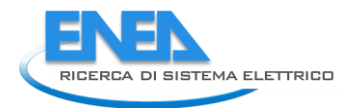

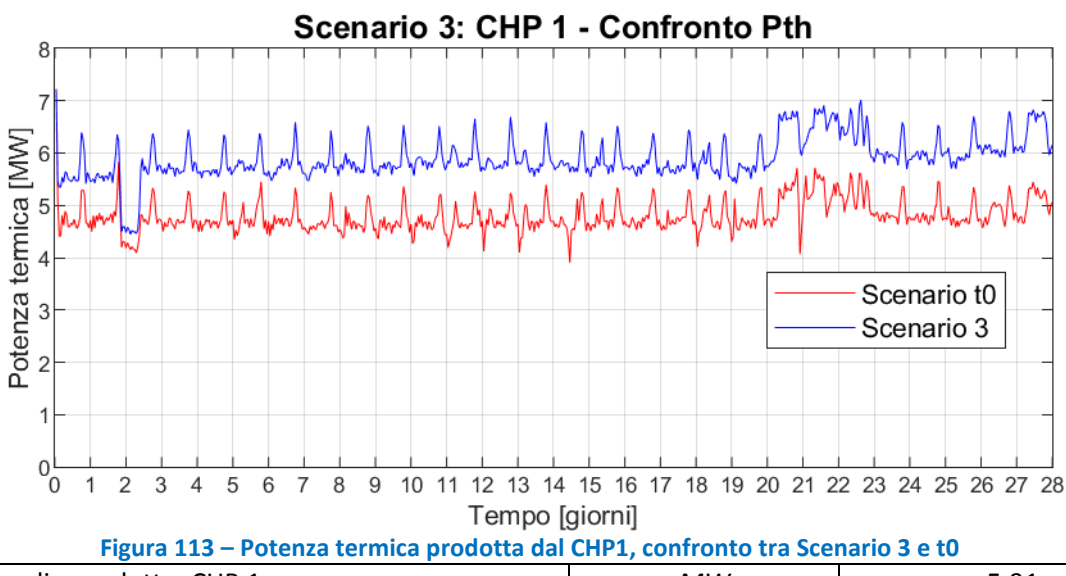

<span id="page-94-0"></span>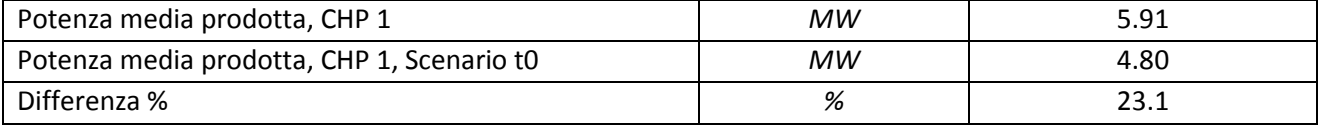

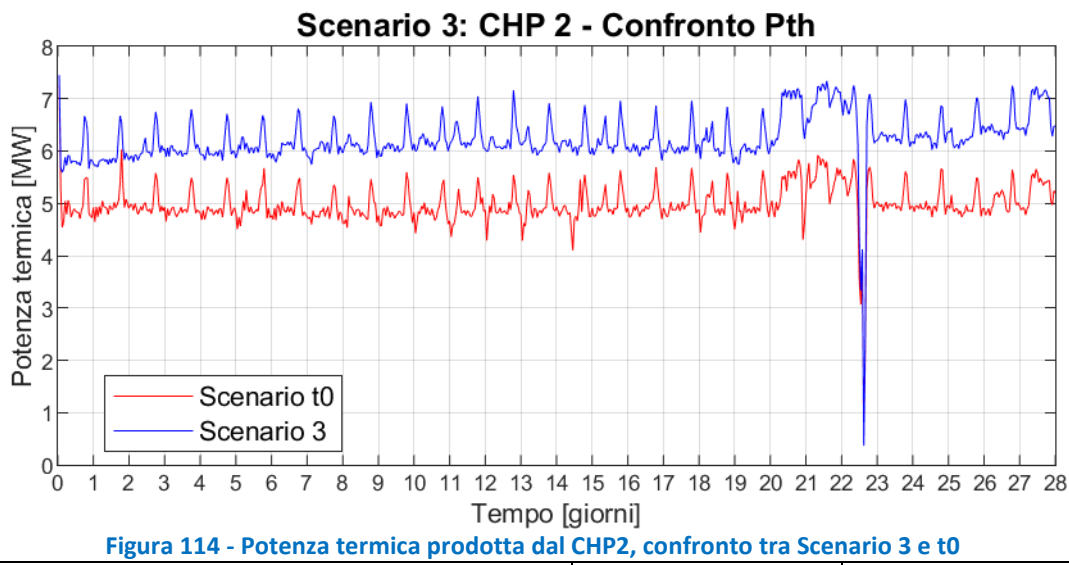

<span id="page-94-1"></span>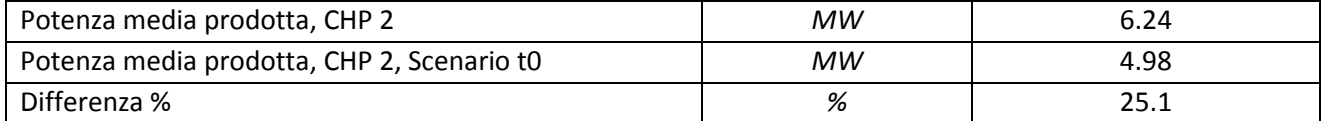

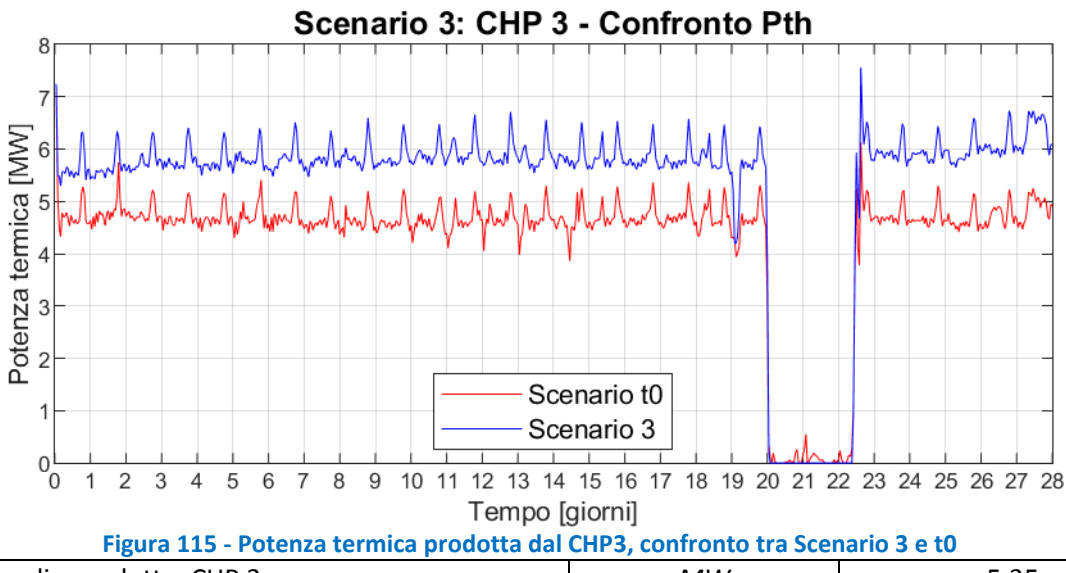

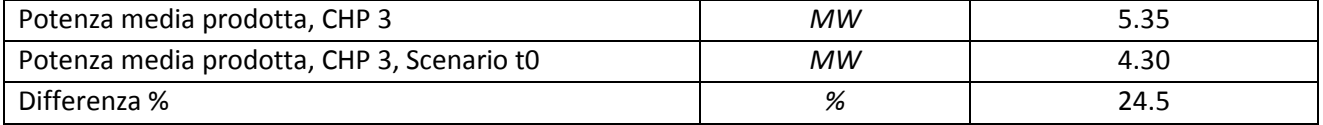

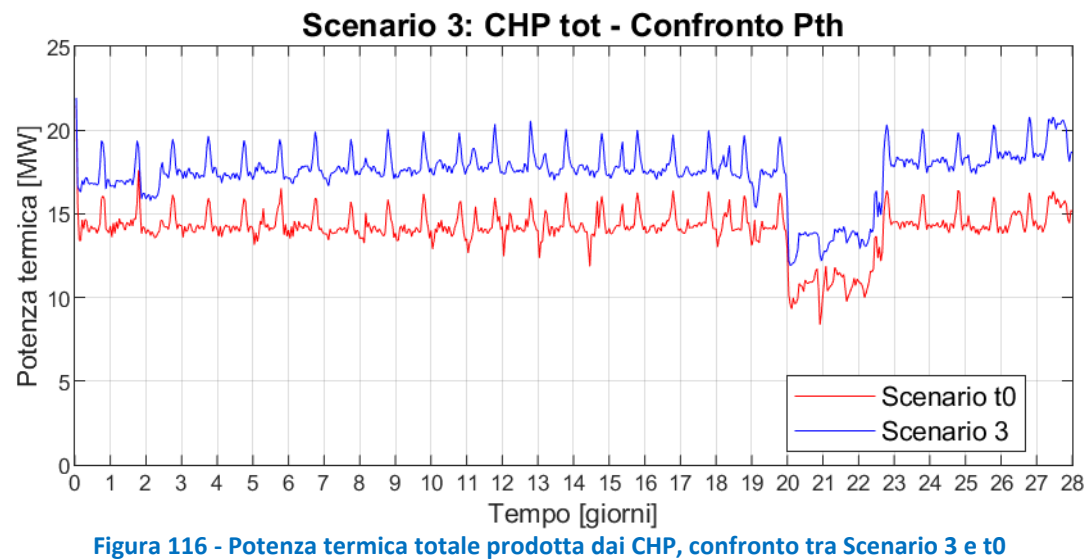

<span id="page-95-0"></span>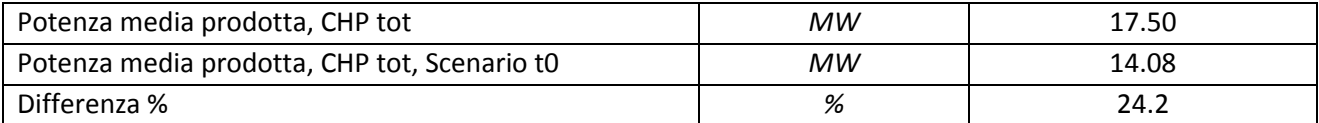

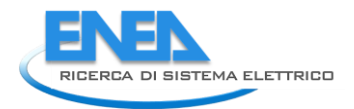

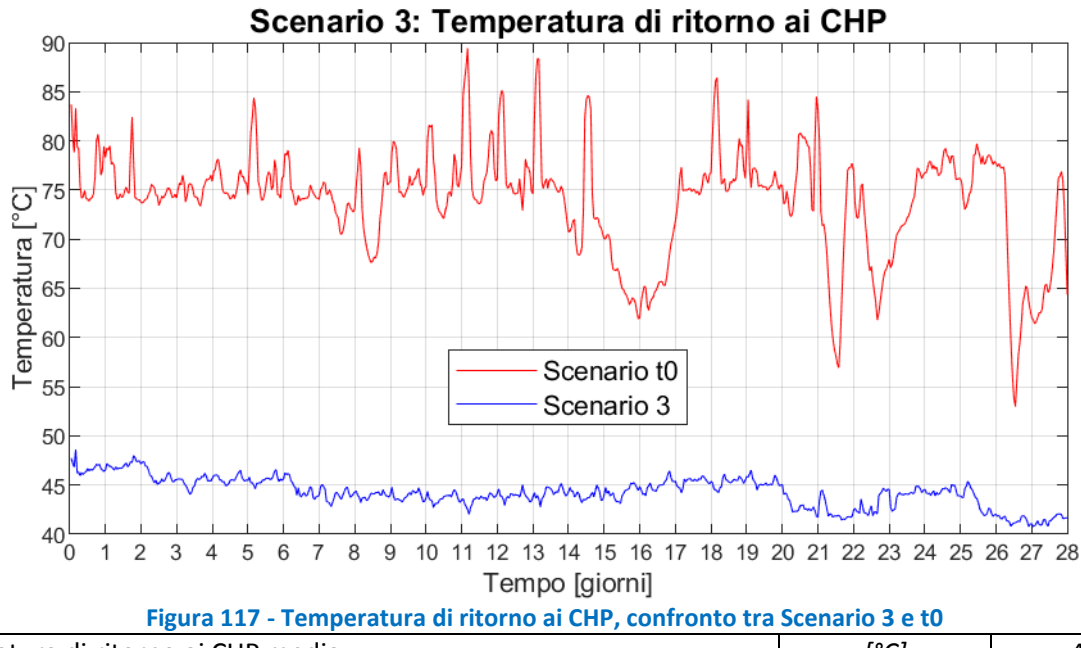

<span id="page-96-0"></span>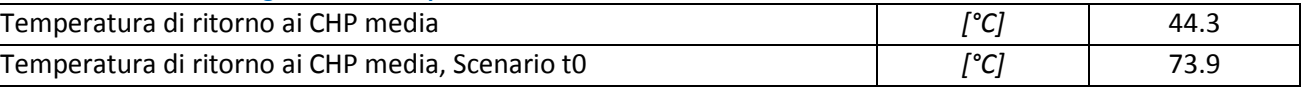

<span id="page-96-1"></span>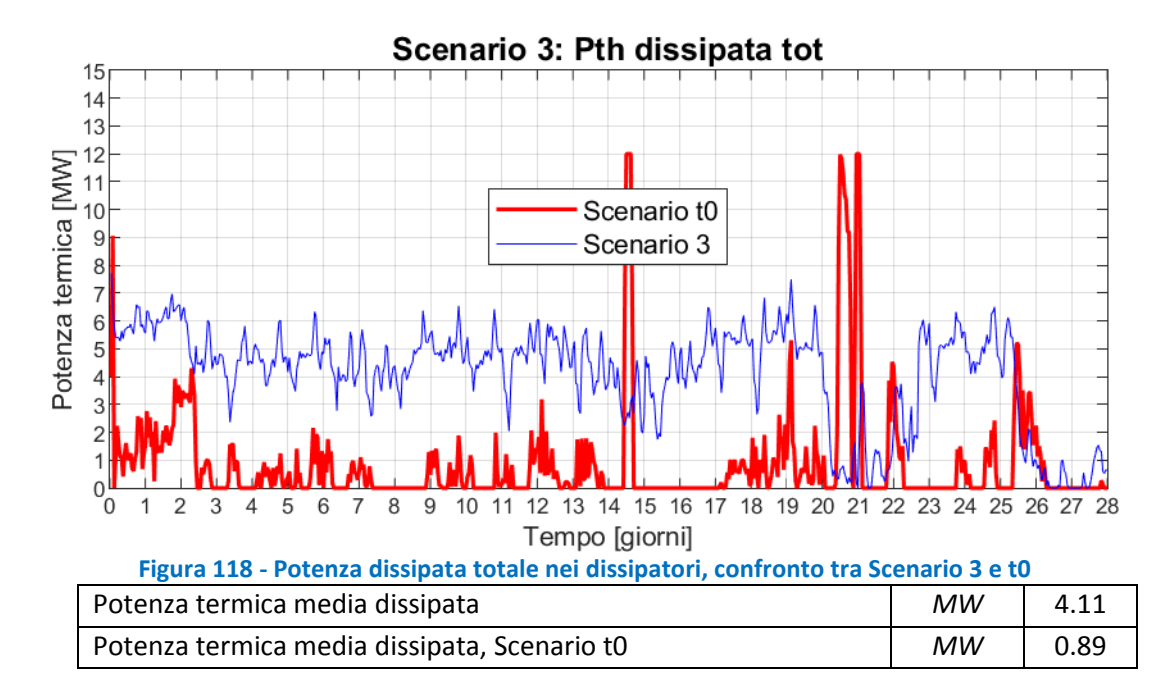

<span id="page-97-0"></span>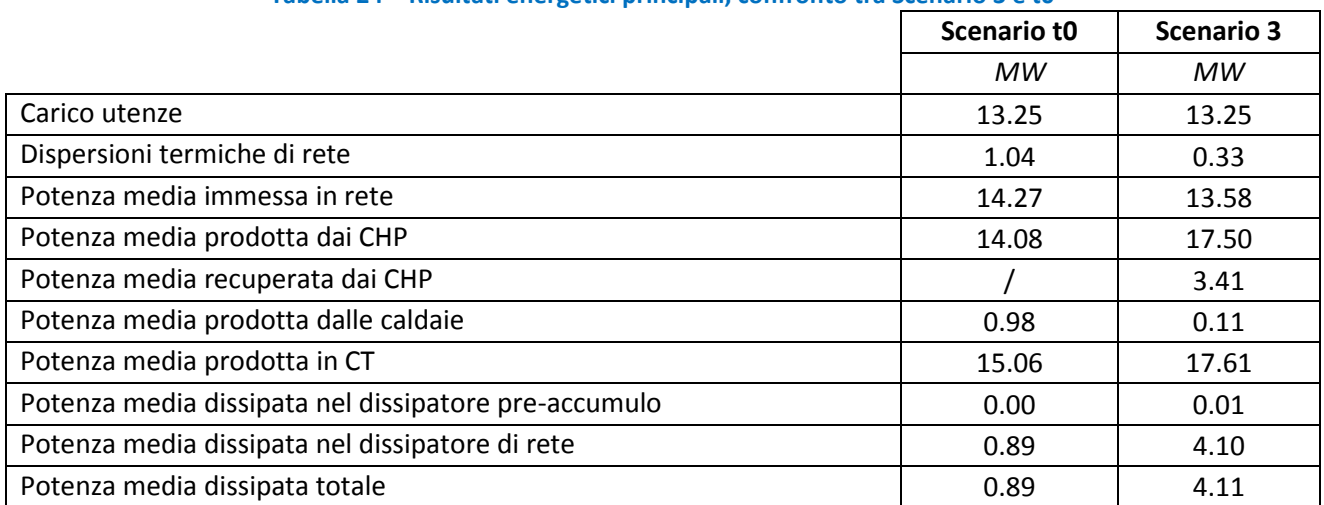

### **Tabella 24 – Risultati energetici principali, confronto tra Scenario 3 e t0**

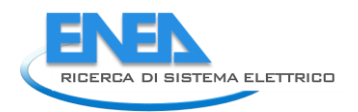

# 10 Scenario 4: rete a un anello a temperatura ridotta con installazione di assorbitori aggiuntivi

In questo capitolo vedremo i risultati della simulazione della rete di ADR Fiumicino con un unico anello attivo, il DN 350, gestito a temperatura ridotta, a cui sono state aggiunte due nuove utenze. Le due nuove utenze sono rappresentate da due i refrigeratori ad assorbimento monostadio, con una potenza nominale di raffreddamento di 3 MW ciascuno. Le utenze termiche aggiuntive sono state ipotizzate localizzate, analogamente a quanto fatto per lo Scenario 2, all'interno della sottostazione PG 327, camera 9.1, (nuovo nodo utente n.327) e all'interno della sottostazione PG 319, camera 11, (nuovo nodo utente n.319), e la loro posizione nella rete ipotizzata per lo scenario è evidenziata i[n Figura 119.](#page-98-0)

Il profilo di carico dei refrigeratori ad assorbimento a singolo stadio aggiunti per il presente scenario, è stato ottenuto dividendo il calore dissipato dal dissipatore fittizio nel corso della simulazione dello scenario 3 (rete con un anello a temperatura ridotta), per la potenza termica nominale richiesta dalle macchine ad assorbimento. Analogamente a quanto fatto per lo Scenario 2, per la simulazione sono stati presi in considerazione refrigeratori monostadio che in condizioni nominali siano in grado di provocare un ∆T sul fluido che gli fornisce potenza termica, di circa 40°C: da 95°C a 55°C. In dettaglio, sono stati considerati assorbitori con caratteristiche tecniche pari a quelle dell'assorbitore LG serie WC2H, modello 083, [\(Figura](#page-74-0)  [88\)](#page-74-0).

La rete simulata nello scenario è lunga 17'801 m, ed è composta da 2 nodi sorgente, 23 nodi utente, 33 nodi di miscelazione e 57 tubi, ed è schematizzata in [Figura 119](#page-98-0)

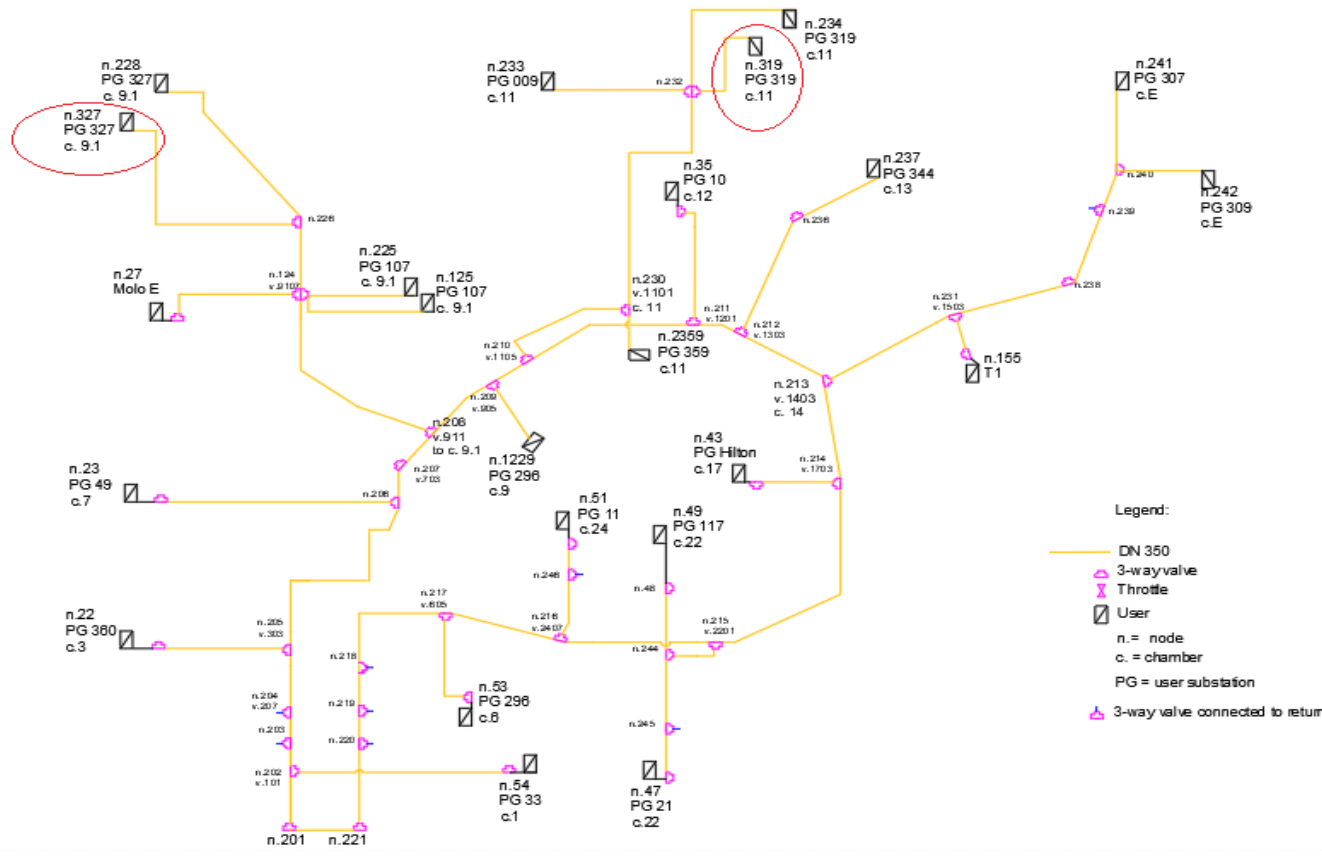

<span id="page-98-0"></span>**Figura 119 – Schema idraulico della rete a un anello a temperatura ridotta con assorbitori aggiuntivi, Scenario 4** 

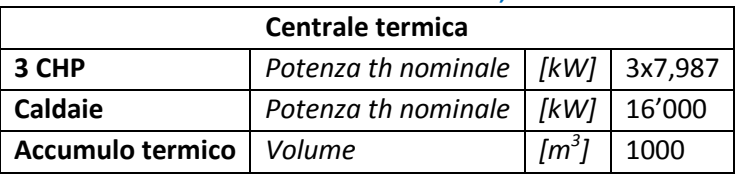

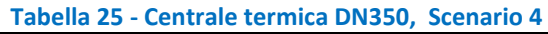

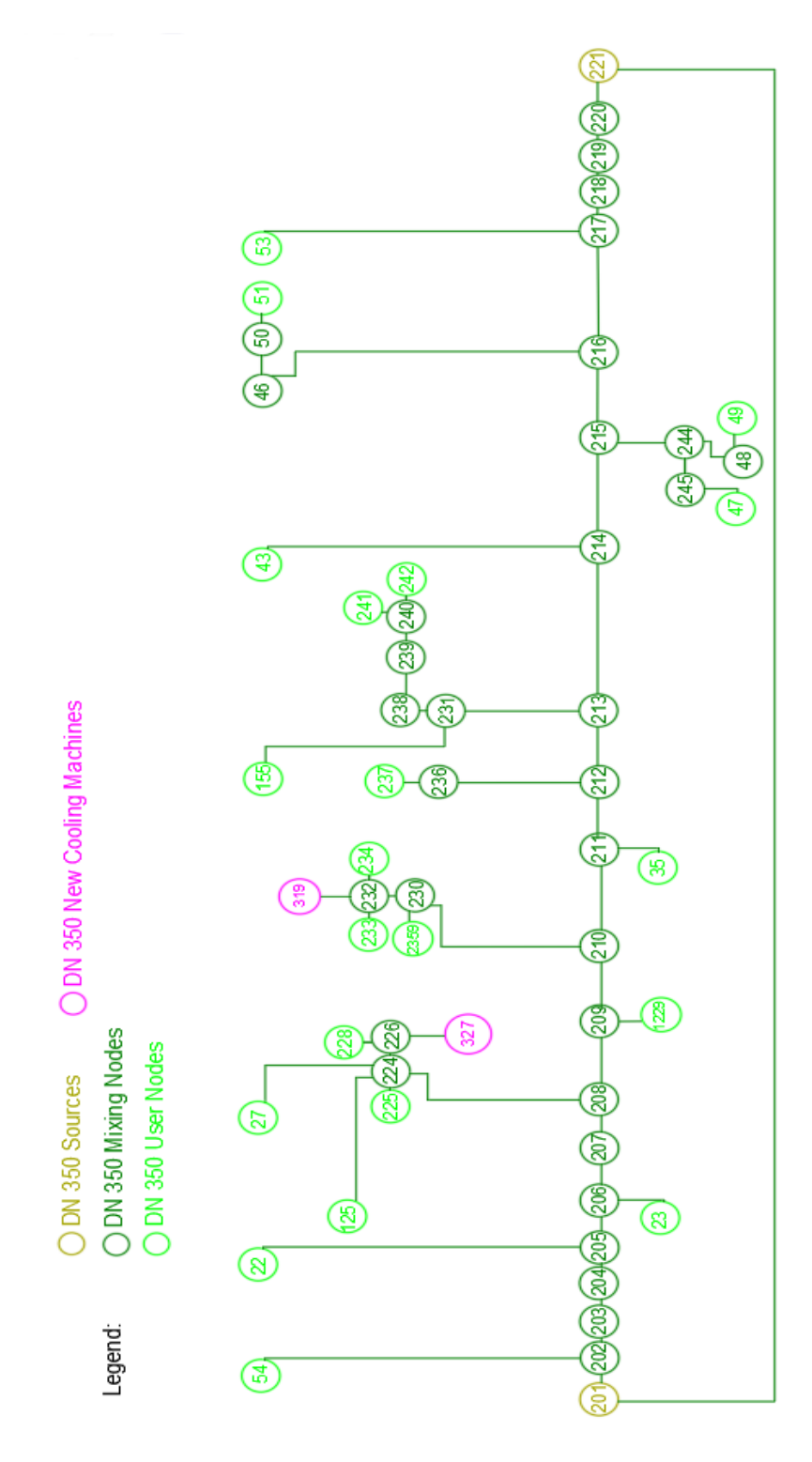

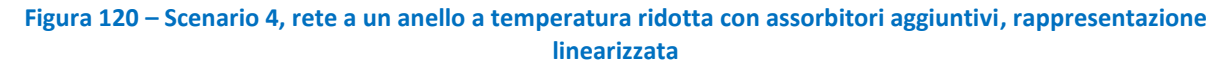

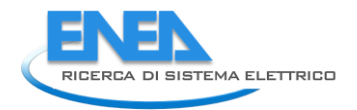

# *10.1 Calibrazione del carico termico degli assorbitori aggiuntivi*

In questa sezione mostreremo come è stato costruito il profilo di carico dei chiller ad assorbimento, che il modello ha utilizzato come input. Analogamente a quanto fatto per lo Scenario 2, si è ipotizzato che i profili di carico delle due macchine ad assorbimento, poste al PG 327 e al PG 319 fossero uguali. Per questo motivo il profilo del calore dissipato dal dissipatore fittizio in Scenario 3 è stato dimezzato per ottenere la potenza termica massima disponibile per ciascun assorbitore aggiuntivo, come illustrato in [Figura 121,](#page-100-0) dove si nota che la potenza massima disponibile raggiunge un picco di circa 3.8 MW, mentre nello scenario 2 tale picco era di circa 2.6 MW.

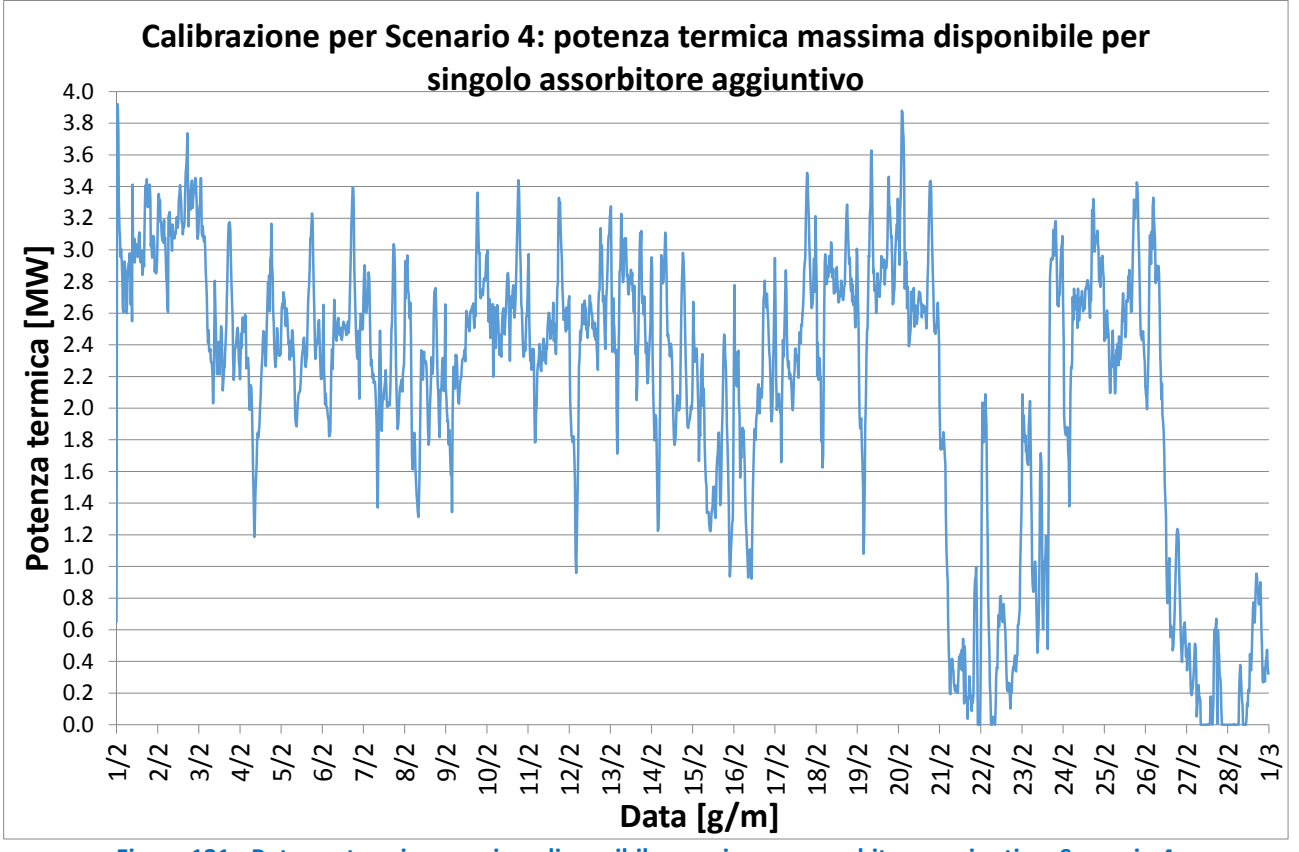

**Figura 121 - Potenza termica massima disponibile per ciascun assorbitore aggiuntivo, Scenario 4** 

<span id="page-100-0"></span>Anche in questo scenario, così come già visto nello Scenario 2, l'aggiunta delle nuove utenze termiche causa nelle simulazioni un aumento delle perdite di calore lungo la rete ed anche un aumento della produzione termica da parte delle caldaie di integrazione, per impedire discese della temperatura al collettore di mandata. E' stata realizzata anche in questo caso un'analisi di sensibilità con lo scopo di determinare la quota della potenza termica massima disponibile per il singolo assorbitore che, adottata come potenza termica assorbita dall'assorbitore stesso, restituisse valori di incremento delle caldaie di integrazione accettabili se paragonati alla potenza frigorifera aggiuntiva prodotta. Sono quindi state effettuate simulazioni andando a moltiplicare il profilo di carico massimo disponibile per i chiller per un coefficiente di riduzione, che è stato fato variare tra 0.5 e 1. Per ciascuna di tali simulazioni è stata valutata la potenza frigorifera prodotta da ciascuno dei chiller aggiuntivi, illustrata in [Figura 122](#page-101-0) e in [Tabella 26,](#page-101-1) la produzione termica delle caldaie di integrazione, illustrata in [Figura 123](#page-101-2), nonché l'aumento di produzione termica delle caldaie rispetto allo Scenario 3, privo degli assorbitori aggiuntivi, riportato in [Tabella 27.](#page-102-0)

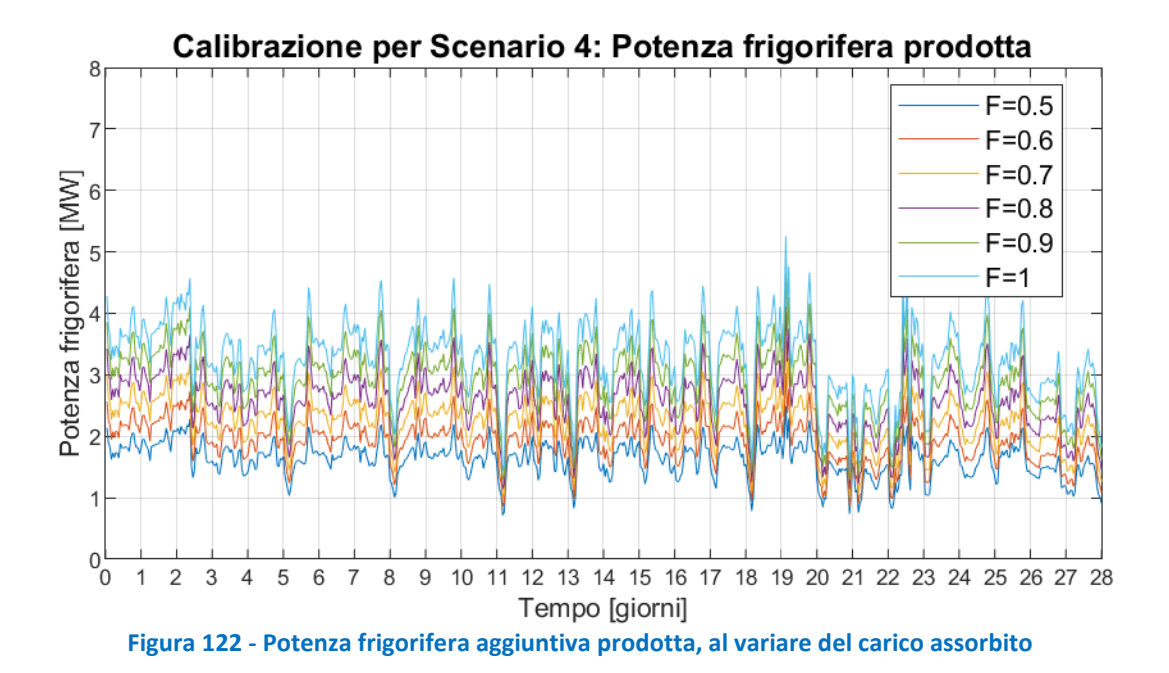

<span id="page-101-1"></span><span id="page-101-0"></span>**Tabella 26 - Energia frigorifera prodotta e energia termica assorbita dagli assorbitori aggiuntivi, Scenario 4** 

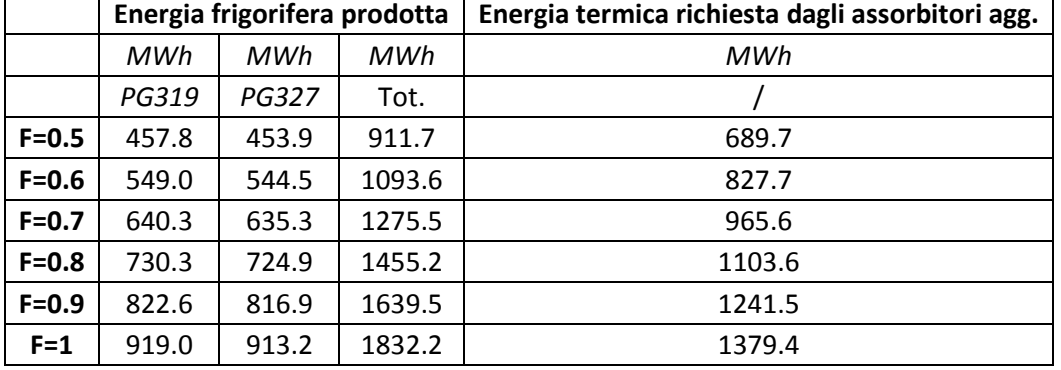

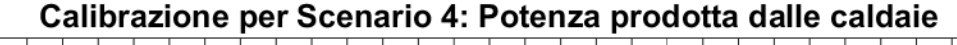

<span id="page-101-2"></span>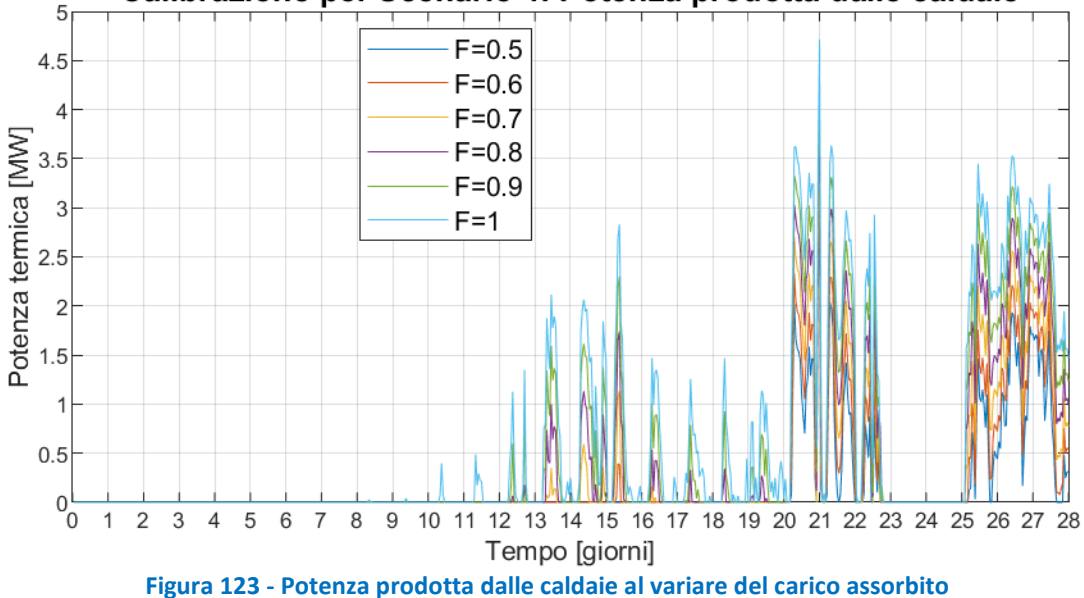

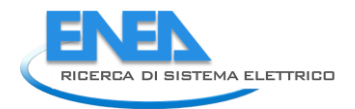

<span id="page-102-0"></span>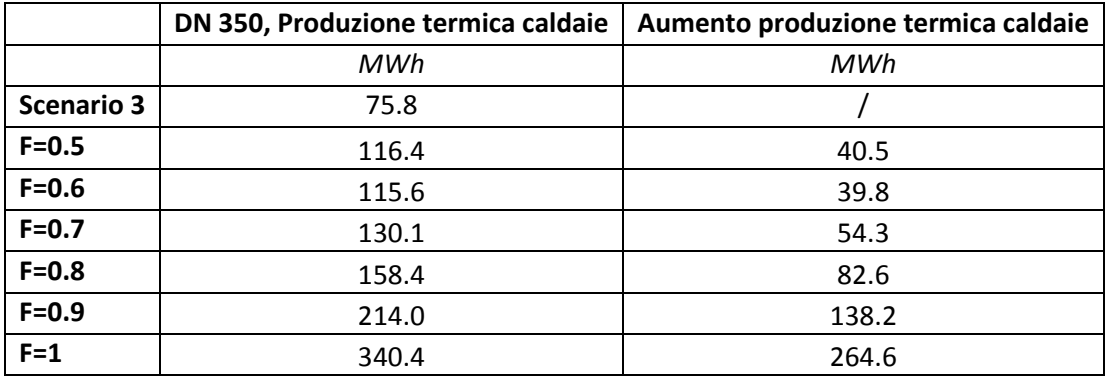

### **Tabella 27 - Produzione termica delle caldaie al variare del carico assorbito, Scenario 4**

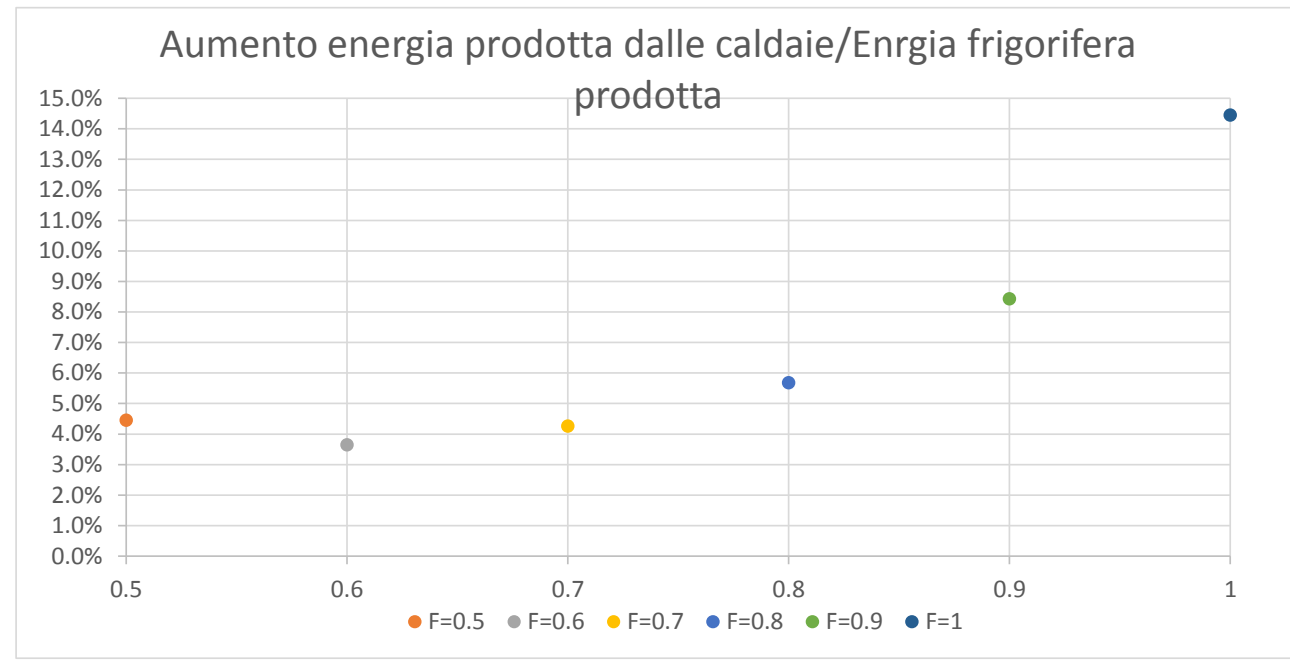

<span id="page-102-1"></span>**Figura 124 - Rapporto incremento produzione caldaie / energia frigorifera prodotta, Scenario 4**

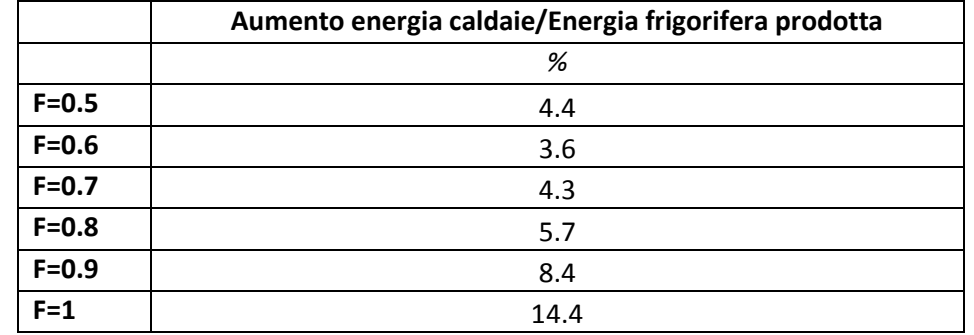

Si è scelto, per lo Scenario 4, un carico agli assorbitori, pari a 0.7 volte il carico massimo disponibile, per il quale l'incremento della produzione termica delle caldaie fosse inferiore al 5% dell'energia frigorifera prodotta dagli assorbitori aggiuntivi [\(Figura 124\)](#page-102-1); le potenze termiche e frigorifere caratterizzanti il caso scelto sono presentate in [Tabella 28.](#page-103-0)

In [Figura 125](#page-103-1) e [Figura 126](#page-103-2) sono riportate, rispettivamente, la potenza termica prodotta dalle caldaie di integrazione dello Scenario 4, paragonata ai corrispondenti valori dello Scenario 3 (privo degli assorbitori aggiuntivi), e la potenza frigorifera prodotta dai chiller ad assorbimento aggiuntivi dello Scenario 4.

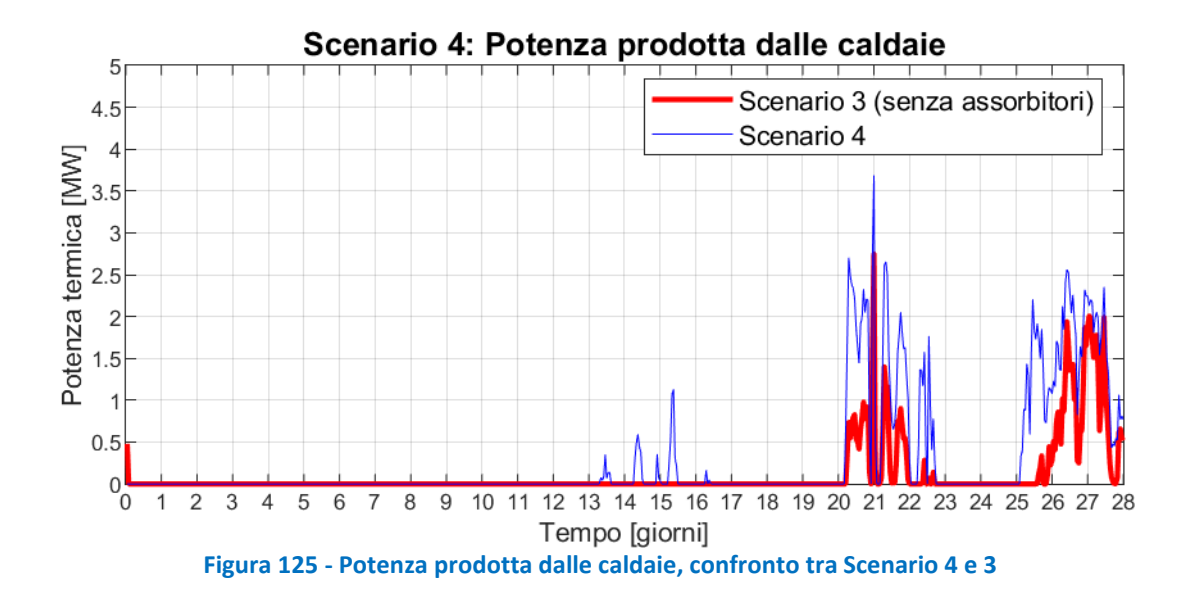

<span id="page-103-1"></span>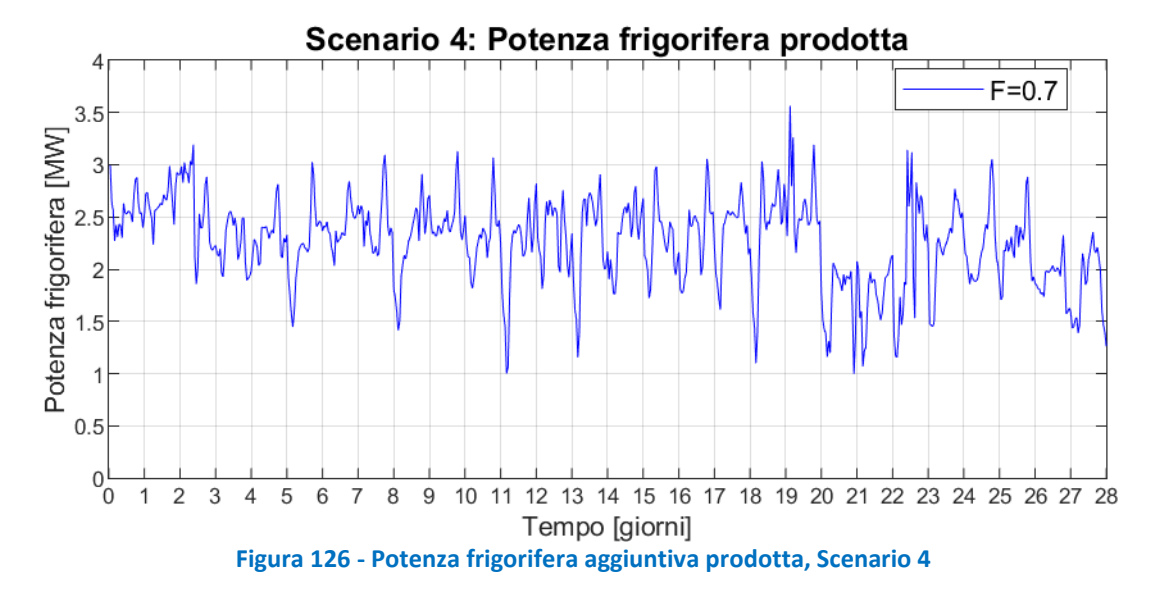

<span id="page-103-0"></span>

| <b>TOWARD WITHOUT CALIFORNIA HIGHLAND WAS SERIVED TO THE SERIVED T</b> |                   |        |       |  |  |  |
|------------------------------------------------------------------------|-------------------|--------|-------|--|--|--|
|                                                                        | [MW]              | PG 319 | 0.953 |  |  |  |
| Potenza frigorifera media<br>aggiuntiva prodotta                       |                   | PG 327 | 0.945 |  |  |  |
|                                                                        |                   | Tot.   | 1.898 |  |  |  |
| Potenza termica media                                                  | [MW]              | PG 319 | 1.437 |  |  |  |
| richiesta dagli assorbitori agg.                                       |                   | PG 327 | 1.437 |  |  |  |
|                                                                        |                   | Tot.   | 2.874 |  |  |  |
| Potenza termica media erogata dalle caldaie                            | [MW]              | Tot.   | 0.194 |  |  |  |
| Aumento potenza termica erogata dalle caldaie                          | [MW]              | Tot.   | 0.081 |  |  |  |
| (rispetto a Scenario 3)                                                |                   |        |       |  |  |  |
| Aumento potenza caldaie /                                              | $\left[ -\right]$ | Tot.   | 4.3%  |  |  |  |
| potenza frigorifera agg. prodotta                                      |                   |        |       |  |  |  |

<span id="page-103-2"></span>**Tabella 28 – Potenze termiche e frigorifere medie del caso scelto (F=0.7) per Scenario 4** 

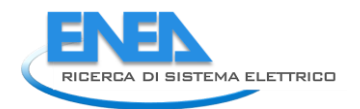

### *10.2 Risultati Scenario 4: rete a un anello a temperatura ridotta con installazione di*

### *assorbitori aggiuntivi*

In questa sezione vedremo i risultati della simulazione dello scenario "rete a un anello a temperatura ridotta con installazione di assorbitori aggiuntivi". In questo scenario tutto il carico termico della rete di teleriscaldamento di ADR Fiumicino è stato spostato sul DN 350, gestito a 90°C come temperatura al collettore di mandata, e l'intero anello DN 200 è stato ipotizzato non utilizzato, in più sono stati aggiunti due chiller ad assorbimento a singolo stadio. I profili di carico dei chiller, ottenuti dal calore dissipato dal "dissipatore di rete" dello scenario 3, sono stati moltiplicati per un coefficiente F pari a 0,7. Confronteremo i risultati di questo quarto scenario con quelli dello Scenario 3.

In [Figura 127](#page-105-0) sono riportate le temperature al collettore di mandata nello scenario 4 e nello scenario 3. Si nota che, nello scenario 4, aumentando il carico alimentato, vi è una diminuzione della temperatura di mandata, che passa da un valor medio di 92.6°C dello scenario 3, a 91.6°C dello scenario 4. La temperatura del collettore di ritorno, riportata in [Figura 128,](#page-105-1) invece, è più alta nello scenario 4, poiché i chiller ad assorbimento aggiunti, che rappresentano circa il 18% del carico utente nello scenario 4, sono stati ipotizzati con una caduta di temperatura, 40°C, inferiore a quella delle altre utenze (50°C).

L'aumento del carico comporta anche un aumento della portata circolante che, al collettore di mandata, passa da circa 67 kg/s a circa 84 kg/s.

L'aumento dei carichi ha un effetto minimo sulle dispersioni di rete: le potenze medie disperse passano da circa 330 kW dello scenario 3 a circa 340 kW dello scenario 4, mentre le dispersioni specifiche passano da circa 19.3 W/m dello scenario 3 a circa 19.0 W/m dello scenario 2 [\(Figura 130\)](#page-106-0): diminuiscono invece di aumentare perché lo scenario 4 presenta una rete più estesa in seguito alle utenze aggiuntive.

L'energia prodotta dalle caldaie di integrazione è maggiore rispetto allo Scenario 3, con una potenza media che aumenta da 113 kW a 194 kW [\(Figura 131\)](#page-107-0), mentre è pressoché trascurabile la differenza di produzione termica dei cogeneratori tra i due scenari, con una diminuzione pari a circa -0.9% [\(Figura 132\)](#page-107-1). Osservando la temperatura di ritorno ai CHP, presentata in [Figura 133,](#page-108-0) si nota che nello scenario 4 i valori sono mediamente maggiori rispetto allo scenario 3, ma con valori sempre sufficientemente bassi da consentire il recupero di parte del calore nel circuito di raffreddamento dell'olio motore.

La potenza dissipata, illustrata in [Figura 134,](#page-108-1) diminuisce drasticamente rispetto allo scenario 3, passando da circa 4.11 MW a circa 1.15 MW, con una diminuzione di circa il 72%.

Da [Tabella 30,](#page-109-0) è possibile osservare che gli effetti positivi legati alla diminuzione della temperatura, e cioè, (1) la diminuzione delle perdite di calore lungo la rete (-0.7 MW), (2) la diminuzione della potenza termica generata dalle caldaie di integrazione (-0.8 MW), (3) il recupero di calore dal circuito di raffreddamento dell'olio motore dei CHP (+3.3 MW medi), sono in parte utilizzati per l'aumento della potenza fornita alle utenze (+2.9 MW), e sono in parte bilanciati dall'aumento dell'intervento dei dissipatori, che dissipano ancora mediamente 1.2 MW in più rispetto allo scenario t0. La riduzione del contributo delle caldaie è pari alla diminuzione delle dispersioni di rete ed a parte (3%) della potenza recuperata dai CHP; quest'ultima, oltre a contribuire in parte alla riduzione della potenza erogata dalle caldaie, è dissipata per circa l'8%, mentre il rimanente 89% alimenta il carico aggiuntivo delle nuove utenze termiche, consentendo di ottenere una potenza frigorifera media aggiuntiva di circa 1.90 MW.

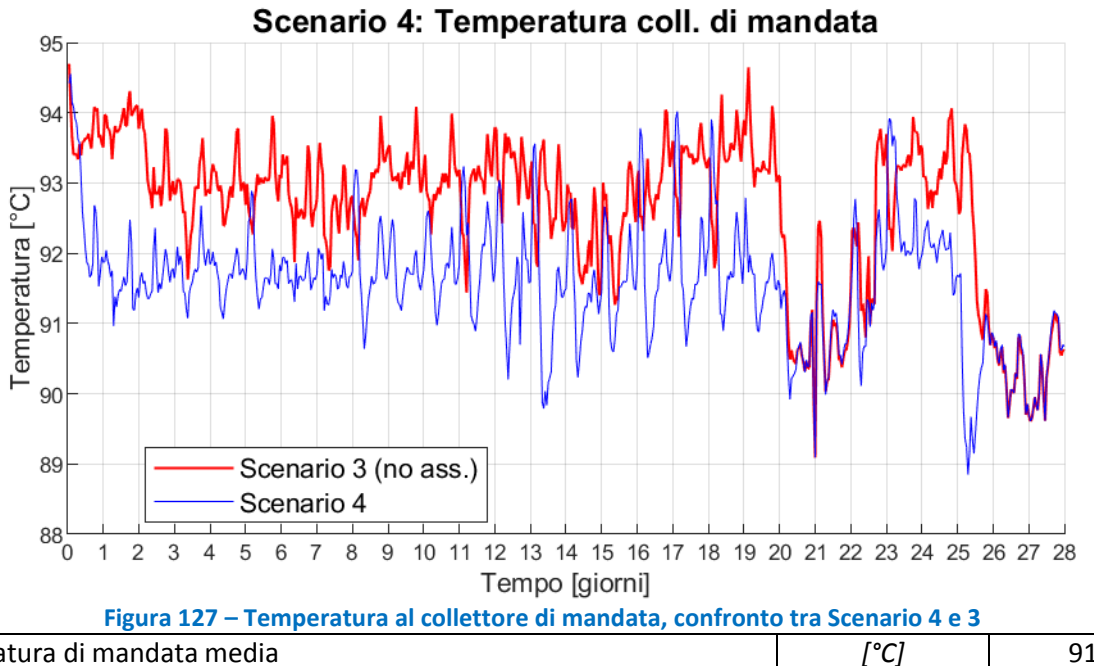

<span id="page-105-0"></span>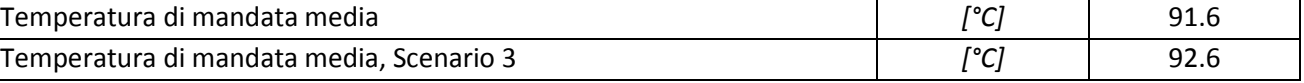

<span id="page-105-1"></span>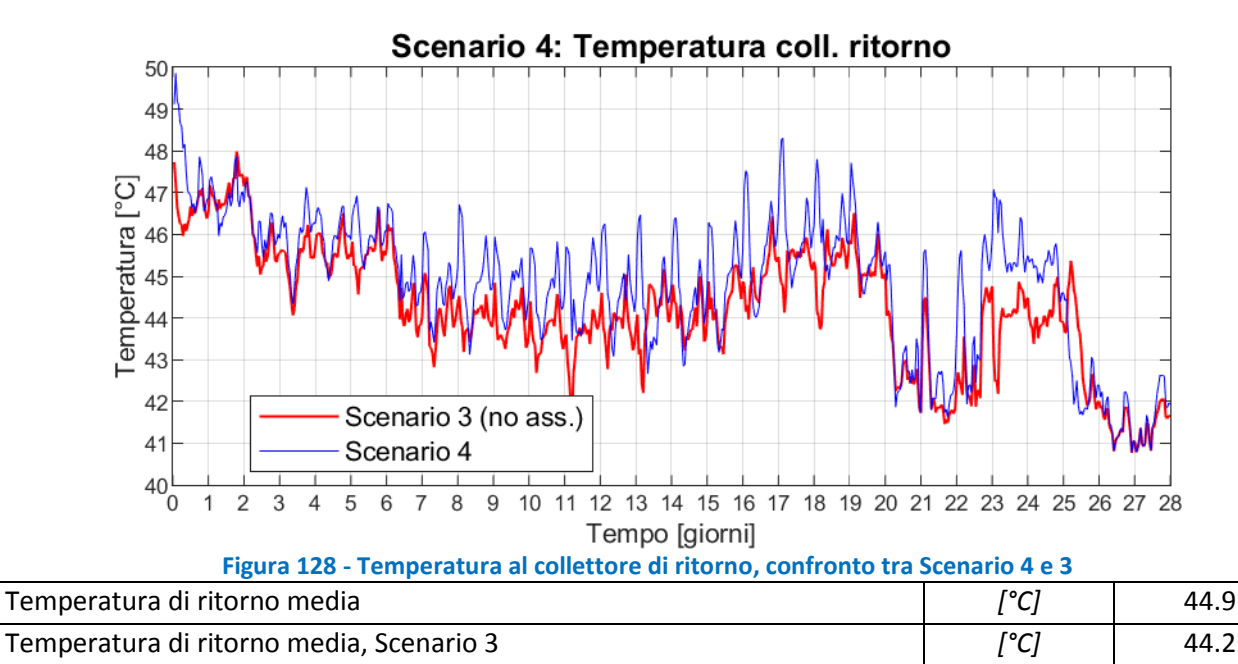

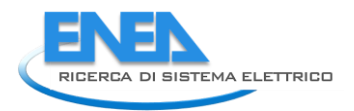

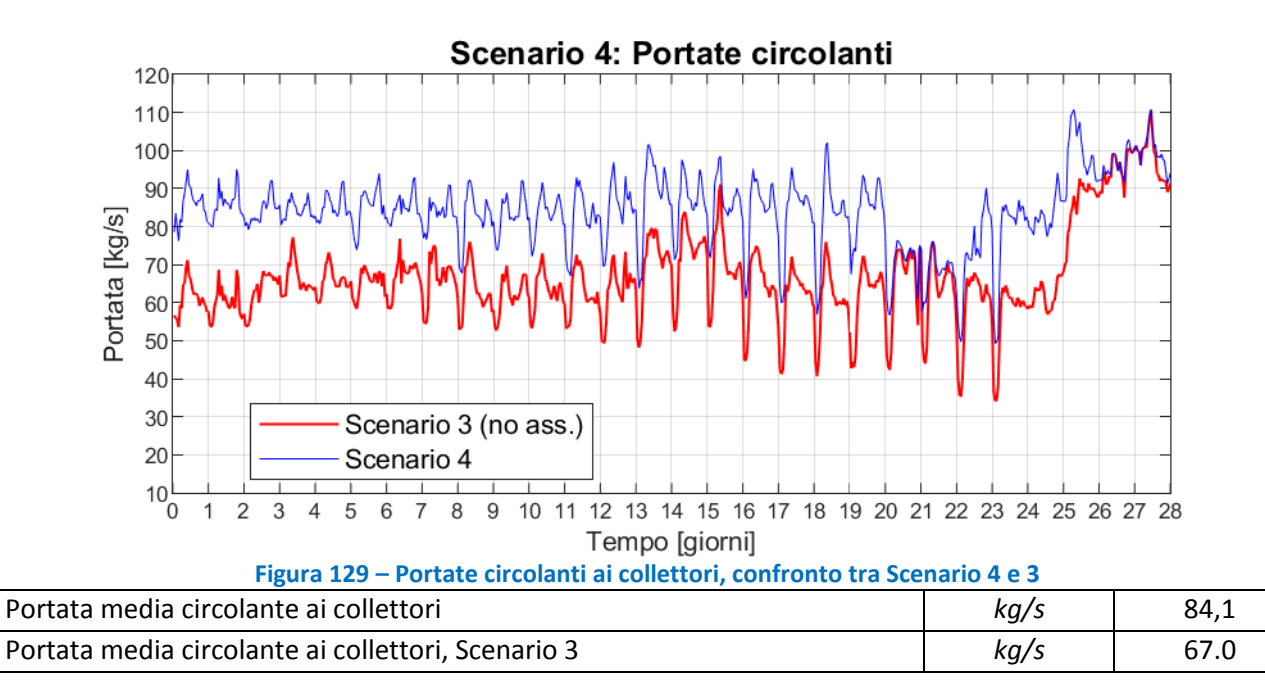

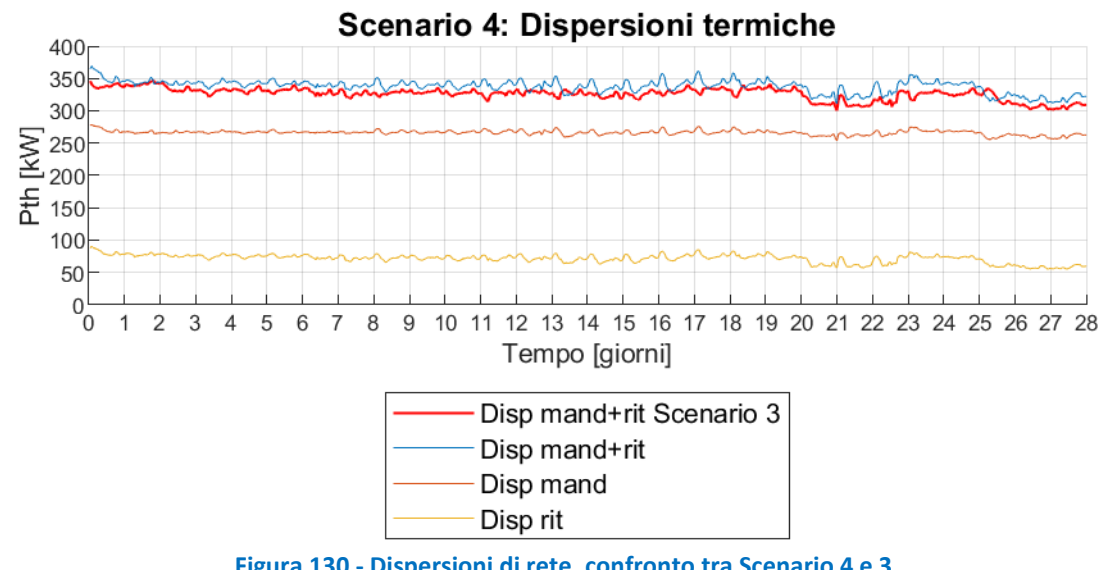

<span id="page-106-0"></span>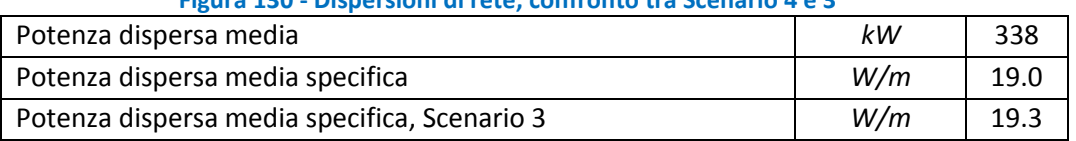

### **Tabella 29 - Potenze termiche medie: prodotte in CT, richieste alla CT e immesse in rete, Scenario 4**

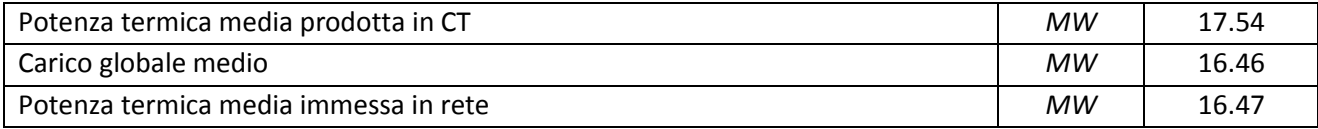

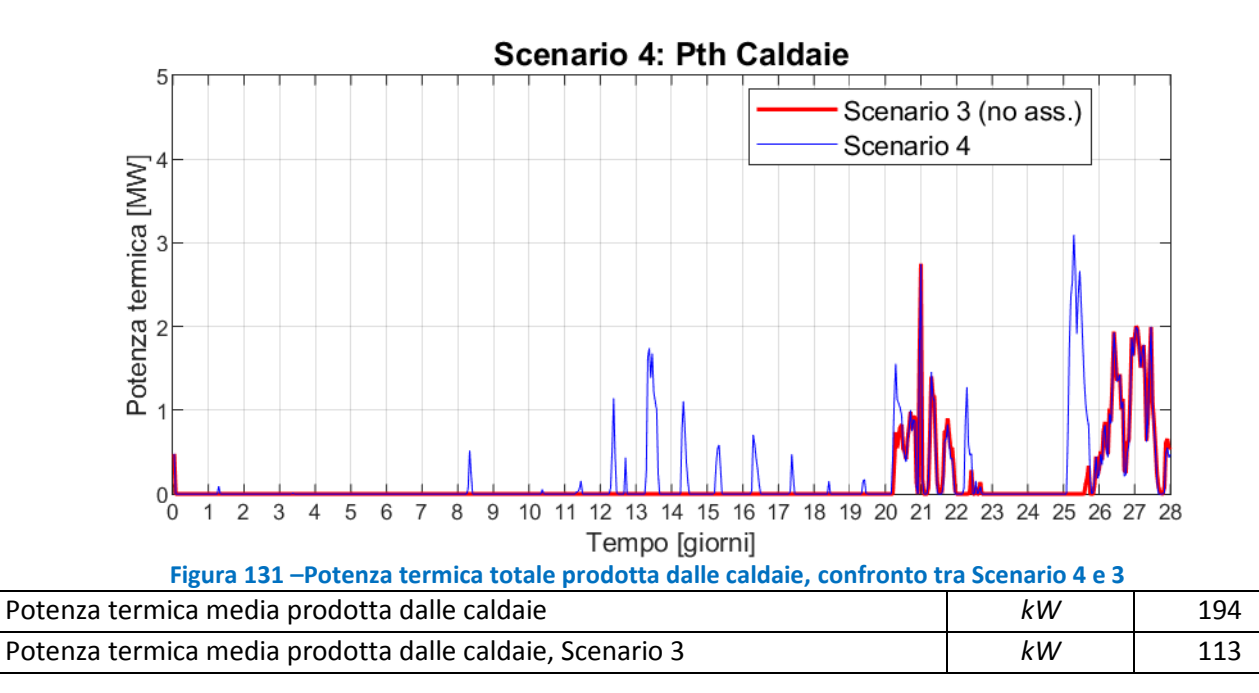

<span id="page-107-1"></span><span id="page-107-0"></span>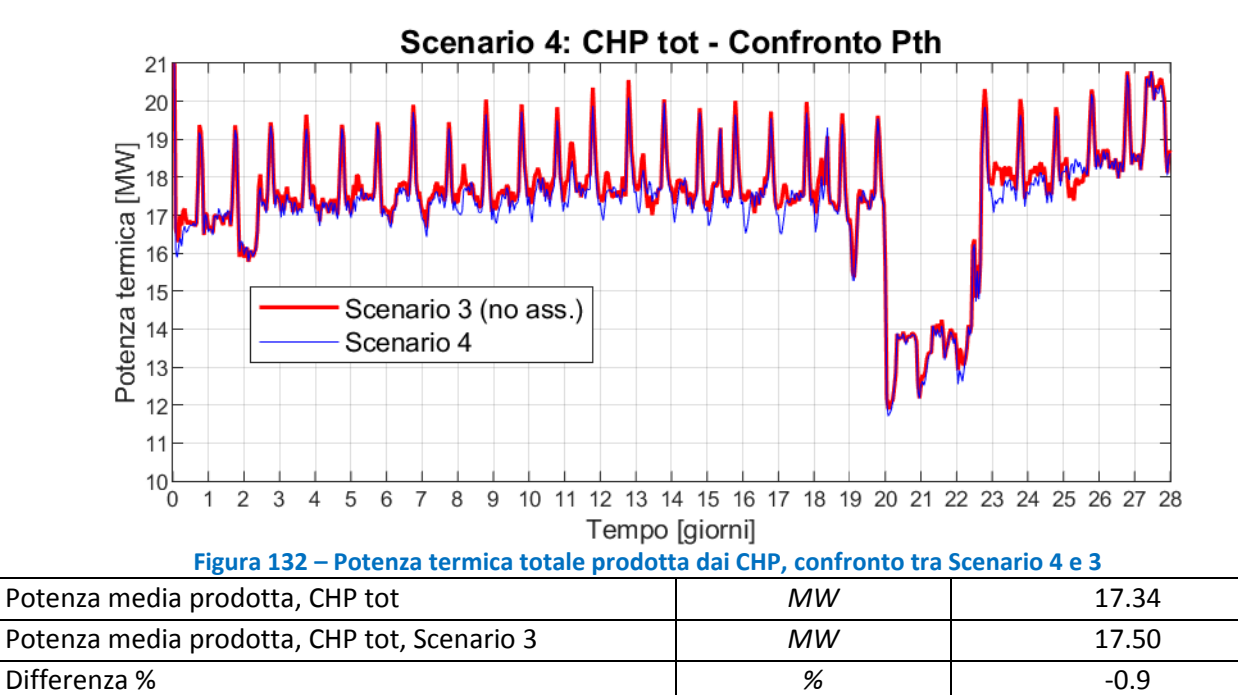
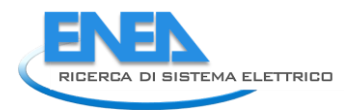

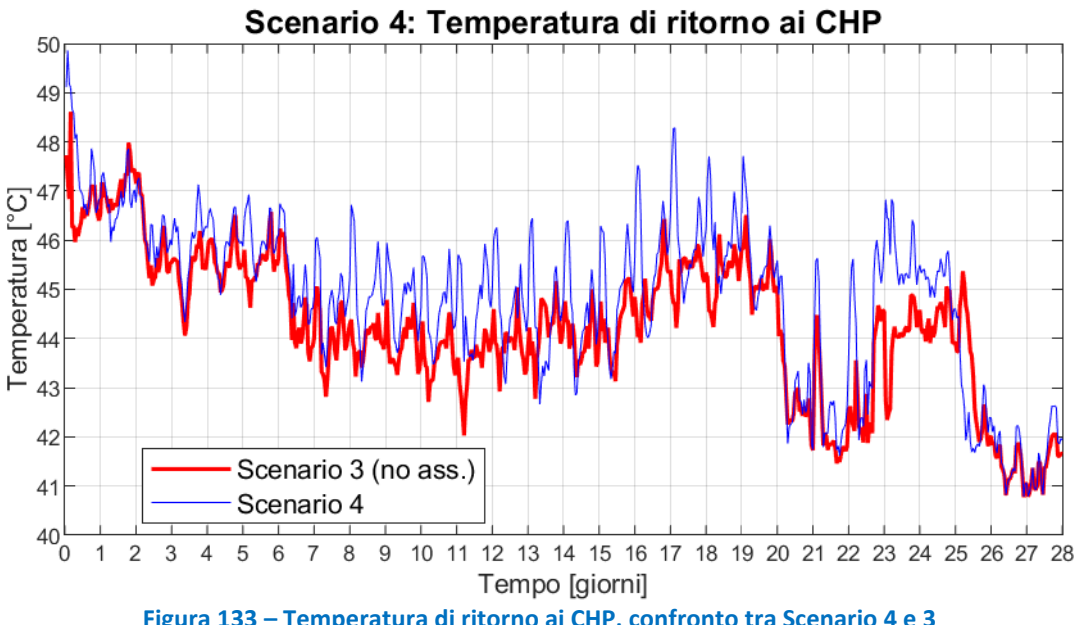

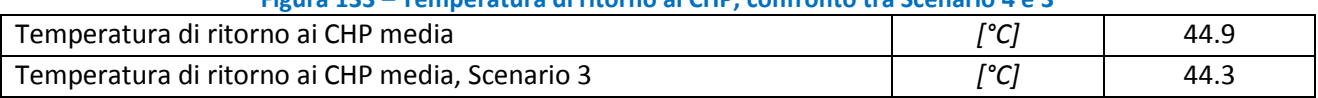

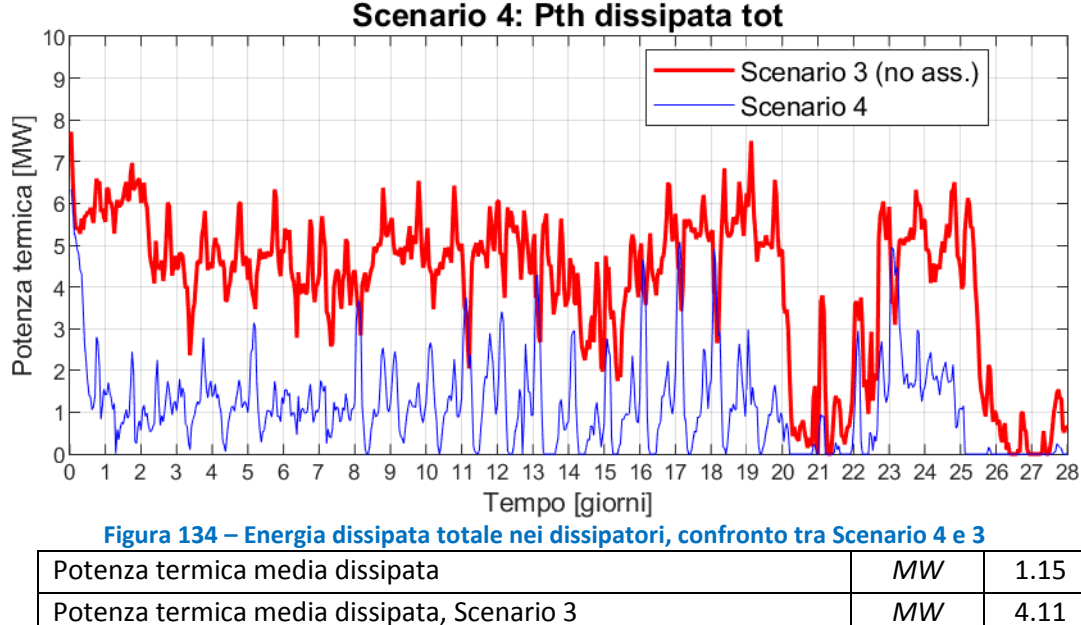

## Scenario 4: Pth dissipata tot

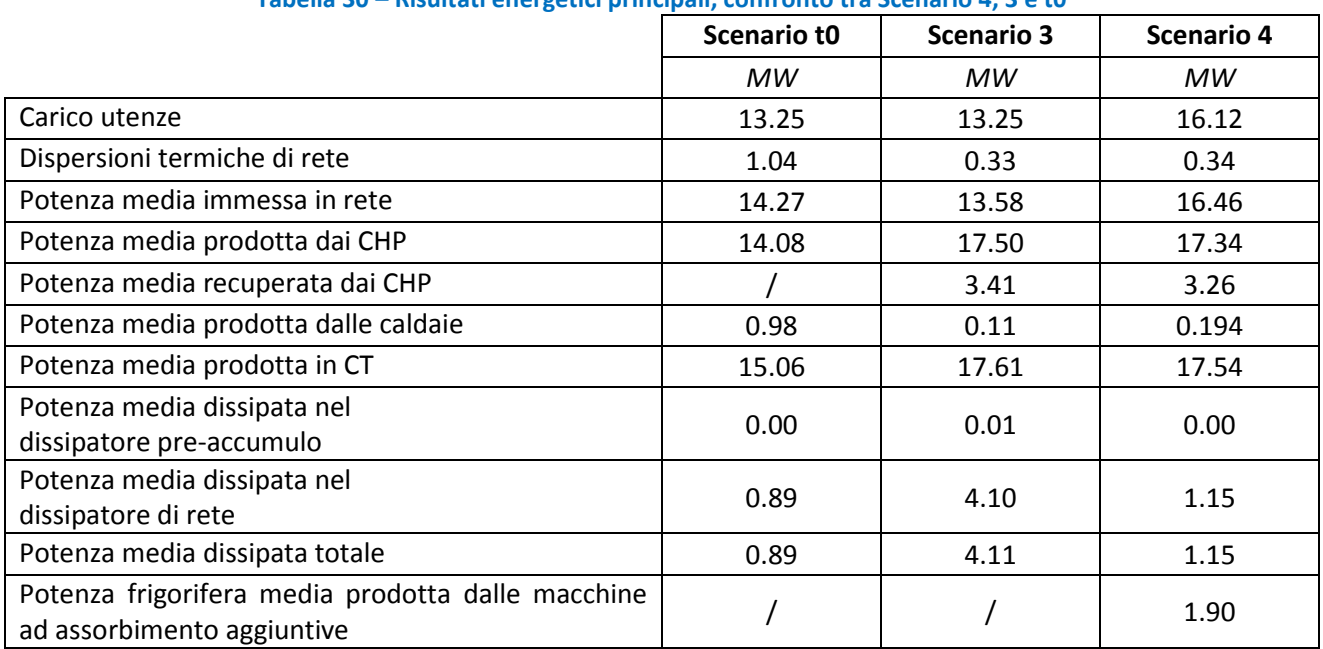

#### **Tabella 30 – Risultati energetici principali, confronto tra Scenario 4, 3 e t0**

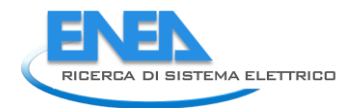

# 11 Ricapitolazione dei risultati ottenuti nei quattro scenari

Nelle tabelle da [Tabella 31](#page-111-0) a [Tabella 33,](#page-111-1) sono riportati i principali risultati energetici ottenuti con le simulazioni dello scenario di riferimento (Scenario t0), e dei quattro scenari di efficientamento considerati. Ricapitolando quanto esposto in dettaglio nei capitoli da [6](#page-53-0) a [10,](#page-98-0) è possibile affermare quanto segue.

Il mantenimento di due anelli di distribuzione del calore con abbassamento della temperatura di gestione di uno dei due anelli (Scenario 1) ha consentito, rispetto allo scenario di riferimento, una riduzione di circa il 44% (-0.4 MW) delle dispersioni termiche di rete, un aumento di circa il 20% (+2.8 MW) del calore prodotto dalle unità CHP, una diminuzione del 40% (-0.4 MW) della produzione delle caldaie, ma un aumento di circa tre volte (+311%, +2.8 MW) del calore dissipato rispetto allo scenario t0. Si osserva dunque che la diminuzione delle dispersioni è molto prossima alla diminuzione della produzione delle caldaie, mentre la potenza recuperata dai CHP viene pressoché tutta dissipata.

Il mantenimento delle logiche di gestione del primo scenario, con il collegamento di due assorbitori a singolo stadio aggiuntivi al circuito a temperatura più bassa, DN 350 (Scenario 2) ha consentito, rispetto allo scenario di riferimento, una riduzione di circa il 42% (-0.4 MW) delle perdite di distribuzione del calore, un aumento di circa il 19% (+2.8 MW) del calore prodotto dalle unità CHP, una diminuzione di circa il 31% (-0.3 MW) della produzione delle caldaie ed un aumento del 12% (+1.6 MW) del calore distribuito, rispetto allo scenario di riferimento t0. Il calore dissipato aumenta di circa il 130% (+1.2 MW) rispetto a Scenario t0, e diminuisce di circa il 44% rispetto allo scenario 1, recuperando quindi quasi la metà di quanto sarebbe stato sprecato nel primo scenario. Si osserva che la diminuzione delle dispersioni è molto prossima alla diminuzione della produzione delle caldaie, mentre la potenza recuperata dai CHP è dissipata per circa il 40%, mentre il rimanente 60% alimenta il carico aggiuntivo delle nuove utenze termiche, consentendo di ottenere una potenza frigorifera media aggiuntiva di circa 1.05 MW.

L'adozione di un solo anello a bassa temperatura con sostituzione degli assorbitori attualmente esistenti (Scenario 3) ha consentito, rispetto allo scenario di riferimento, una riduzione di circa il 68% (-0.7 MW) delle dispersioni di rete, un aumento di circa il 24% (+3.4 MW) del calore prodotto dalle unità di cogenerazione, una diminuzione di circa l'89% (-0.9 MW) della produzione delle caldaie, ma un aumento di circa tre volte e mezzo (+362%, +3.2 MW) del calore dissipato, rispetto allo scenario t0. Si osserva che la riduzione del contributo delle caldaie è pari alla diminuzione delle dispersioni di rete ed a parte (5%) della potenza recuperata dai CHP; il rimanente 95% circa di quest'ultima è dissipato.

Il mantenimento delle logiche di gestione del terzo scenario, con il collegamento di due assorbitori a singolo stadio aggiuntivi (Scenario 2) ha consentito, rispetto allo scenario di riferimento una riduzione di circa il 67% (-0.7 MW) delle perdite di distribuzione del calore, un aumento di circa il 23% (+3.3 MW) del calore prodotto dalle unità CHP, una diminuzione di circa l'80% (-0.8 MW) della produzione delle caldaie ed un aumento del 22% (+2.9 MW) del calore distribuito, rispetto allo scenario di riferimento t0. Il calore dissipato aumenta del 29% (+0.3 MW) rispetto a Scenario t0, e diminuisce di circa il 72% rispetto allo scenario 3, recuperando quindi oltre il 70% di quanto sarebbe stato sprecato nel terzo scenario. Si osserva che la riduzione del contributo delle caldaie è pari alla diminuzione delle dispersioni di rete ed a parte (3%) della potenza recuperata dai CHP; quest'ultima, oltre a contribuire in parte alla riduzione della potenza erogata dalle caldaie, è dissipata per circa l'8%, mentre il rimanente 89% alimenta il carico aggiuntivo delle nuove utenze termiche, consentendo di ottenere una potenza frigorifera media aggiuntiva di circa 1.90 MW.

<span id="page-111-0"></span>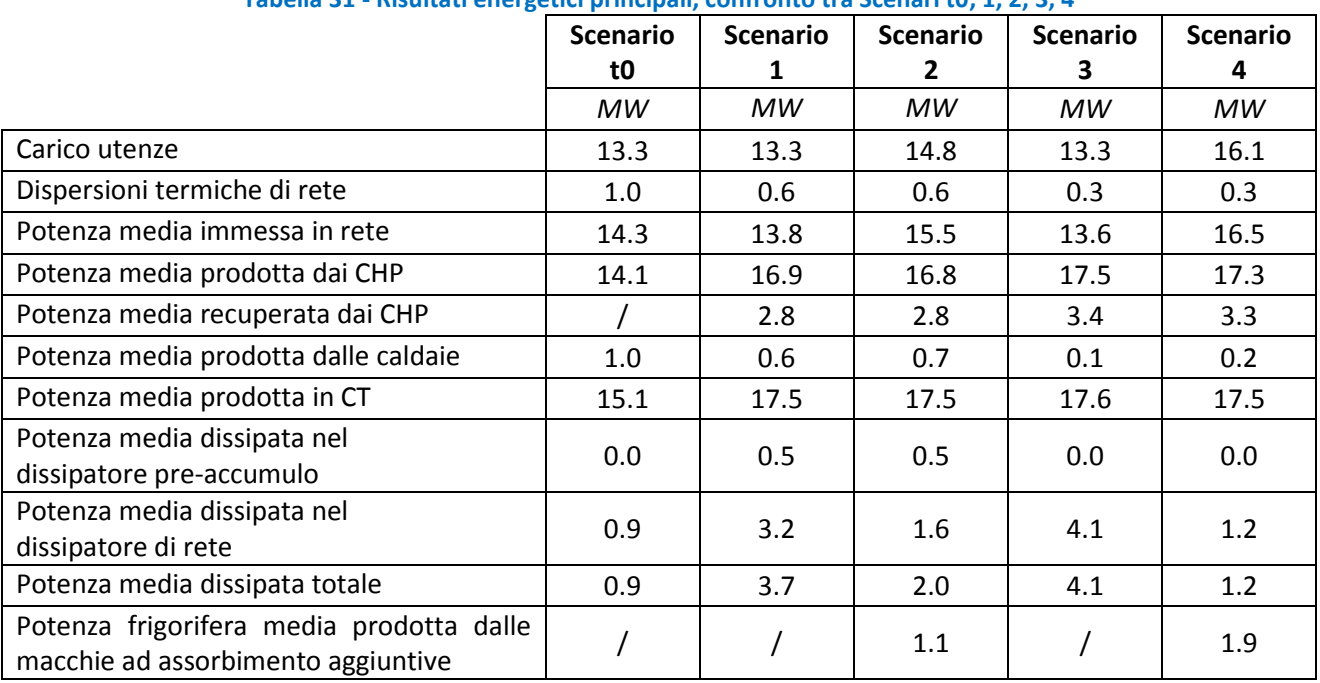

### **Tabella 31 - Risultati energetici principali, confronto tra Scenari t0, 1, 2, 3, 4**

#### **Tabella 32 - Risultati energetici principali, variazione rispetto allo Scenario t0**

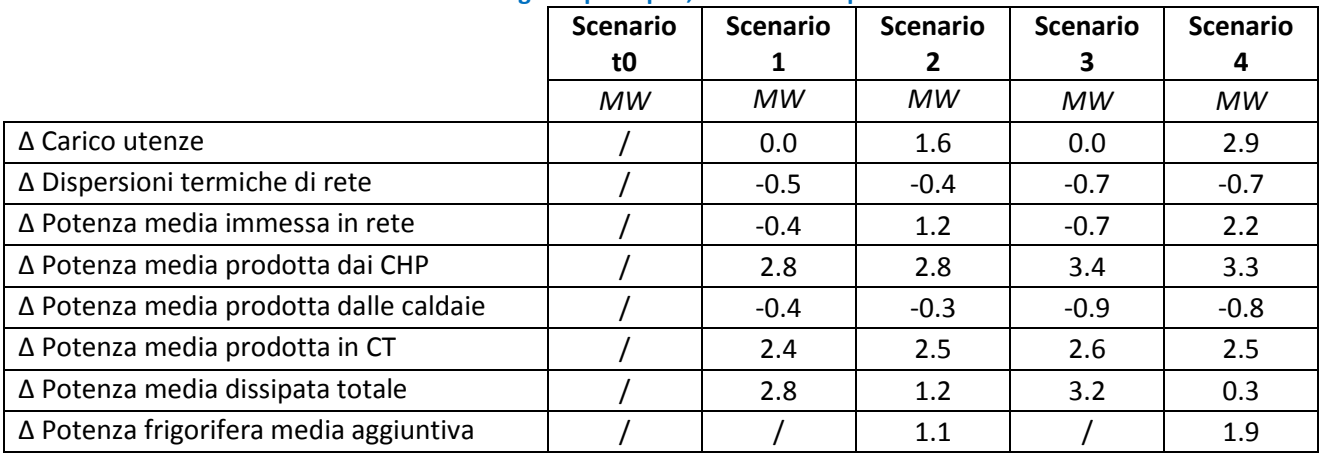

#### **Tabella 33 - Risultati energetici principali, variazione percentuale rispetto allo Scenario t0**

<span id="page-111-1"></span>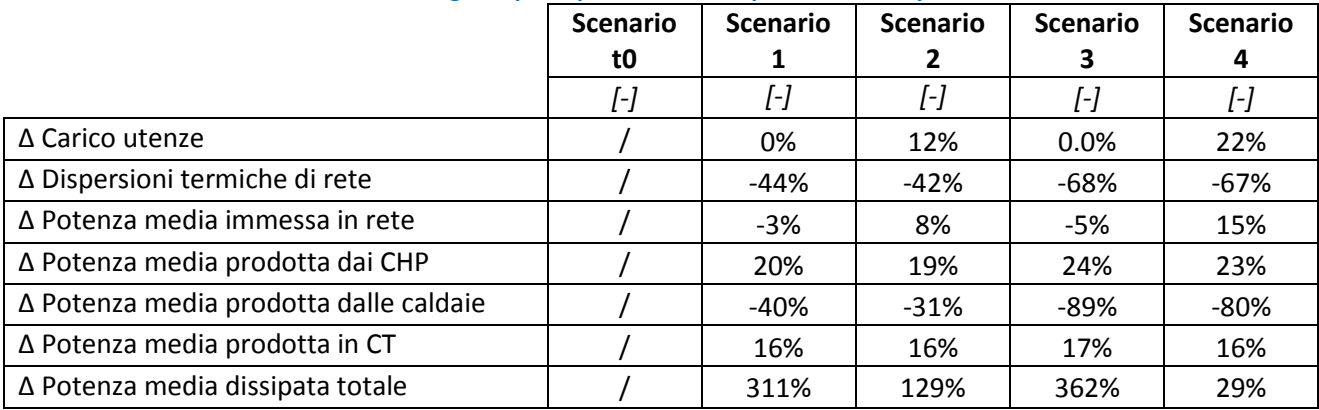

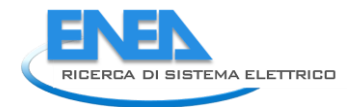

# 12 Analisi delle prestazioni energetiche degli scenari simulati

Le valutazioni riportate in questo capitolo sono incentrate sulla norma UNI EN 15316-4-5:2007 la quale presenta, nello specifico, una metodologia di valutazione delle performance di reti di teleriscaldamento, basata sui fattori di energia primaria.

Ciascun vettore energetico ha, infatti, il proprio fattore di conversione in energia primaria. Per quelli di origine fossile vale la seguente relazione:

 $f_{p,j} =$ contenuto energetico di una unità + energia enecessaria per la produzione contenuto energetico di una unità  $=\frac{PCI + E_{p,j}}{PCI}$ PCI

## $PCI = Potere calorifico inference del vettore energetico$  $E_{p,i} =$  Energia primaria per produrre un'unità del vettore energetico

I fattori di conversione in energia primaria sono definiti a livello nazionale ed europeo. A livello nazionale si farà riferimento ai valori indicati nel DM 26 giugno 2015, allegato 1 [\[6\]](#page-127-0) [\(Tabella 34\)](#page-112-0), ed in particolare si prenderanno in considerazione i fattori di energia primaria da fonte non rinnovabile.

<span id="page-112-0"></span>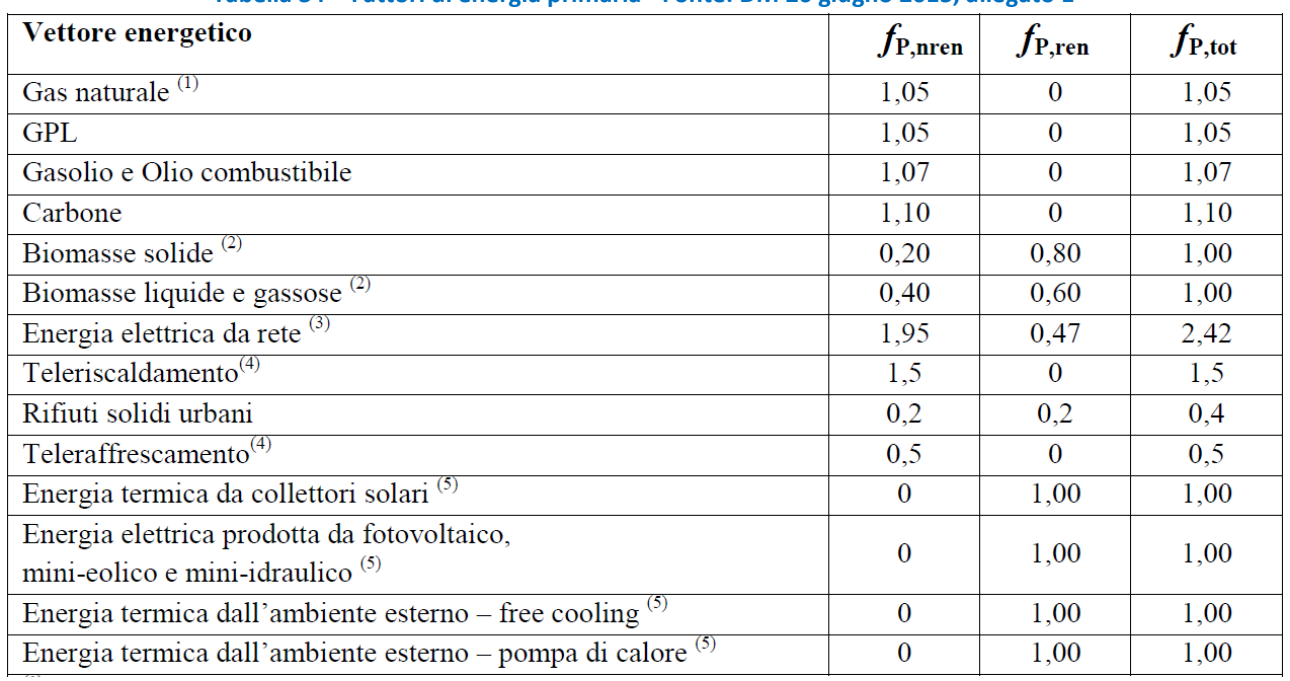

### **Tabella 34 – Fattori di energia primaria - Fonte: DM 26 giugno 2015, allegato 1**

# *12.1 Gli indici di prestazione utilizzati*

La UNI EN 15316-4-5:2008 valuta le prestazioni energetiche di un sistema di teleriscaldamento suddividendolo in due sezioni. La prima sezione comprende il sistema di generazione di calore, il sistema di pompaggio e il sistema di distribuzione del calore. Le grandezze fondamentali di questa parte dell'impianto sono la quantità di energia primaria utilizzata per la generazione termica e la quantità di energia termica a disposizione delle utenze.

La seconda sezione include tutti gli edifici allacciati al sistema, a partire dal circuito secondario delle sottostazioni di scambio termico fino ai terminali per il riscaldamento presenti negli ambienti termicamente controllati.

Non considereremo i fattori di energia primaria da fonte rinnovabile poiché il sistema oggetto di studio, la rete di ADR Fiumicino, non utilizza attualmente energia rinnovabile.

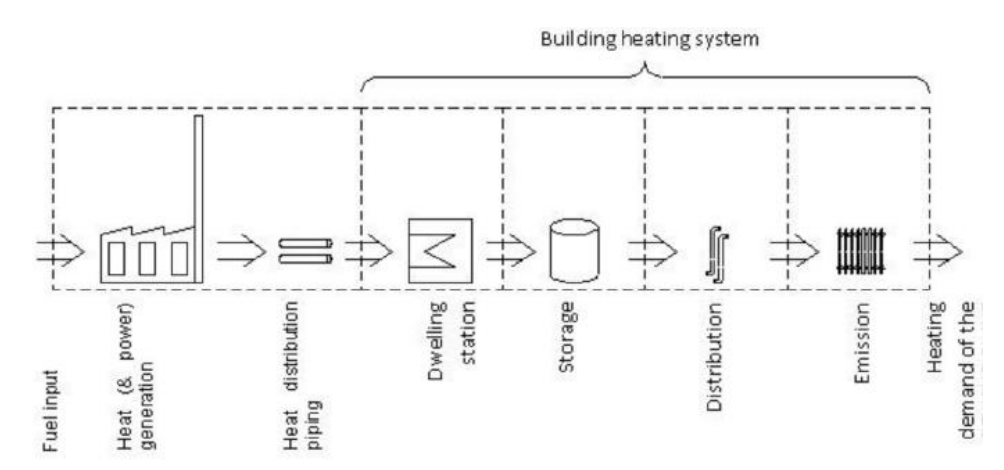

**Figura 135 - Schema concettuale suddivisione impianto, come definito sulla base della UNI EN 15316-4- 5:2008** 

Per meglio comprendere il significato fisico dell'approccio suggerito dalla norma, e le relazioni di calcolo che definiscono gli indici di performance in essa contenuti, si faccia riferimento allo schema di [Figura 136,](#page-115-0) che rappresenta i flussi di energia prodotta e distribuita dall'impianto.

La centrale termica comprende le caldaie, i eventuali gruppi cogenerativi, gli accumuli termici, eventuali dissipatori e la sezione scambio termico. In essa entra il combustibile ed escono energia elettrica e calore. La produzione termica complessiva è destinata al soddisfacimento delle utenze termiche. La produzione elettrica, al netto dell'energia necessaria ad alimentare gli ausiliari di impianto, corrisponde a:

 $E_{el,CT,n} = E_{el,CT} - E_{el,qux}$ 

dove:  $E_{el,CT,n} =$  Energia elettrica netta prodotta;  $E_{elCT}$  = Energia elettrica lorda prodotta;  $E_{el,aux} =$  Energia elettrica necessaria per gli ausiliari;

L'energia primaria da fonte non rinnovabile complessivamente in ingresso all'impianto è calcolabile dalla quantità di combustibile in ingresso utilizzando il fattore di energia primaria relativo al gas naturale, ovvero

$$
E_{p, fuel, NR} = E_{fuel} * f_{p, fuel, NR}
$$

Dove:

 $E_{p, fuel, NR} =$  Energia primaria da fonte non rinnovabile entrante nel sistema  $E_{fuel} =$  Quantità di vettore energetico entrante nel sistema  $f_{p, fuel, NR}$  = Fattore di energia primaria da fonte non rinnovabile relativo al vettore energetico

L'energia primaria non rinnovabile associata all'energia elettrica prodotta è:

$$
E_{p,el,NR} = E_{el,CT,n} * f_{p,el,NR}
$$

Dove:

 $f_{nel NR}$  = fattore di energia primaria non rinnovabile dell'enrgia elettrica

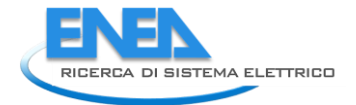

Gli indici che useremo per la nostra discussione saranno:

## **-Primary Energy Factor, non rinnovabile**  $(f_{p,DH,NR})$ **:**

$$
f_{p,DH,NR} = \frac{E_{p,fuel,NR} - E_{p,el,NR}}{E_{th,user}}
$$

dove:

 $E_{th, user}$  = Energia termica necessaria per alimentare gli utenti, al confine dell'edificio fornito

Questo indice ( $f_{p,DH,NR}$ ) [\[1\]](#page-127-1) definisce la quantità di energia primaria da fonte non rinnovabile necessaria per produrre un'unità di energia termica consumata dalle utenze.

## **- Plant Primary Energy Factor (** $PEF_{plant,NR}$ **):**

$$
PEF_{plant, NR} = \frac{E_{p, fuel, NR} - E_{p, el, NR}}{E_{th, flow}}
$$

dove:  $E_{th, flow} =$  Energia termica immessa nella rete di distribuzione

Tale indice, è equivalente al Primary Energy Factor, non rinnovabile,  $f_{p,DH,NR}$ , ma utilizza come confine del sistema la sola centrale termica, l'energia termica consegnata è quella in uscita dalla centrale termica ed in ingresso alla rete di distribuzione del calore. Definisce la quantità di energia primaria da fonte non rinnovabile necessaria per produrre un'unità di energia termica immessa nella rete di distribuzione del calore.

### **-District Heating Global Efficiency (** $\eta_{DH}$ **):**

$$
\eta_{DH} = \frac{E_{th,user}}{E_{th,flow}}
$$

Rappresenta l'efficienza della rete di distribuzione del calore [\[7\]](#page-127-2).

**-Plant Primary Energy Efficiency, non rinnovabile (PPEE<sub>NR</sub>):** 

$$
PPEE_{NR} = \frac{E_{th,flow} + E_{el,CT,n}}{E_{p,fuel,NR}}
$$

Questo indice, derivato Primary Energy Efficiency descritto in [\[7\]](#page-127-2), è definito come il rapporto tra tutta l'energia in uscita dalla centrale termica (compresa quella elettrica) e tutta l'energia primaria da fonte fossile utilizzata. Esprime l'efficienza complessiva della centrale termica e della sezione scambio termico, in termini di energia primaria non rinnovabile utilizzata.

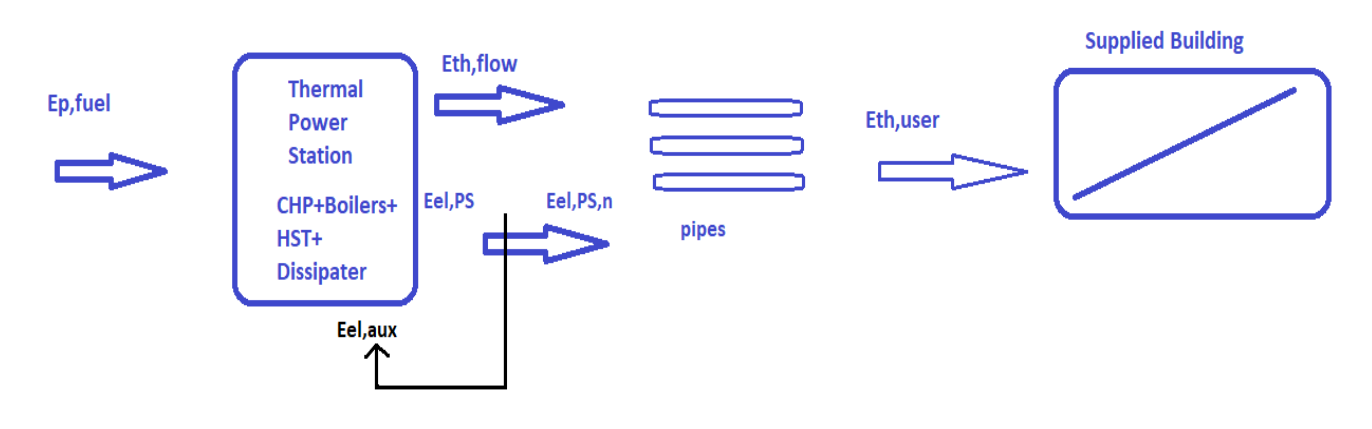

**Figura 136 - Flussi energetici in entrata e uscita** 

## <span id="page-115-0"></span>*12.2 Analisi dei risultati*

In questa sezione analizzeremo gli indici di efficienza energetica ottenuti per i diversi scenari di efficientamento simulati. Tutti gli scenari sono stati caratterizzati dall'ipotesi che le unità CHP funzionassero con i profili elettrici misurati utilizzati nello scenario di validazione e nello scenario di riferimento t0. Questo presupposto implica che tutte le simulazioni abbiano lo stesso consumo di metano e la stessa energia elettrica netta prodotta dalle unità CHP, indicati in [Tabella 35.](#page-115-1)

In [Tabella 36](#page-115-2) è invece riportato il consumo di gas naturale consumato dalle caldaie di integrazione, simulato per ciascuno scenario. In [Tabella 37](#page-115-3) sono riportati i parametri energetici di riferimento dei vari scenari di efficientamento. L'energia dissipata prende in considerazione l'energia dissipata da entrambi i dissipatori che sono stati ipoteticamente implementati nel modello: il dissipatore di rete e il dispersore a monte dell'accumulo termico. Il consumo di combustibile da parte delle caldaie di integrazione è stato calcolato facendo riferimento a un potere calorifico inferiore del gas naturale pari a 9.59 kWh/Sm<sup>3</sup>.

<span id="page-115-1"></span>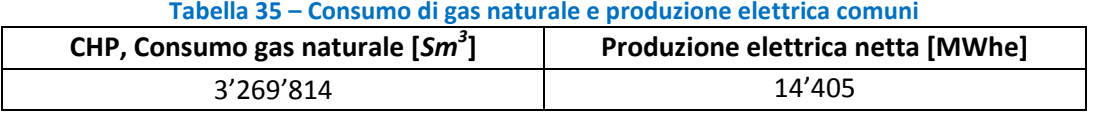

<span id="page-115-2"></span>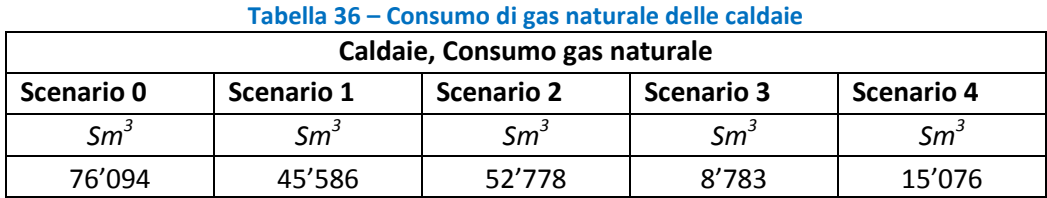

#### **Tabella 37 – Parametri di riferimento degli scenari di efficientamento**

<span id="page-115-3"></span>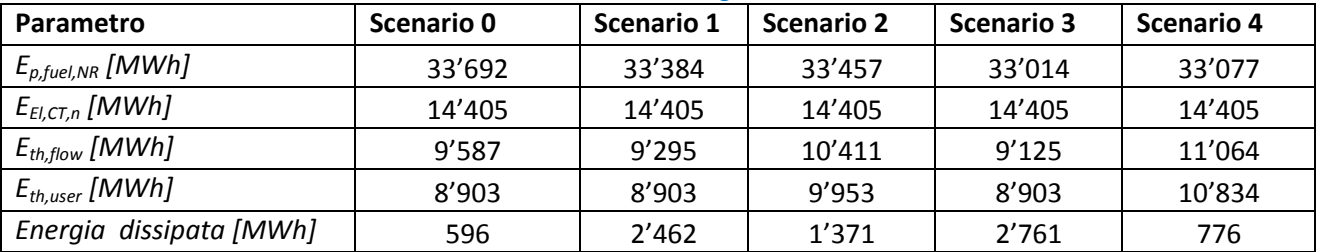

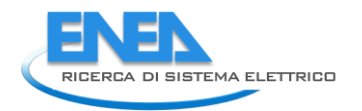

### 12.2.1 Primary Energy Factor, non rinnovabile  $(f_{p,DH,NR})$ :

Si osserva una diminuzione progressiva del primary energy factor, passando dallo scenario di riferimento "t0" sino allo Scenario 4, con Scenario 2 e 3 caratterizzati da valori molto simili. Si passa dallo 0.629 base per scendere ad un valore compreso tra 0.595 dello scenario 1 e 0.460 dello scenario 4.

**Tabella 38 – Primary energy factor (non rinnovabile) e suo inverso** 

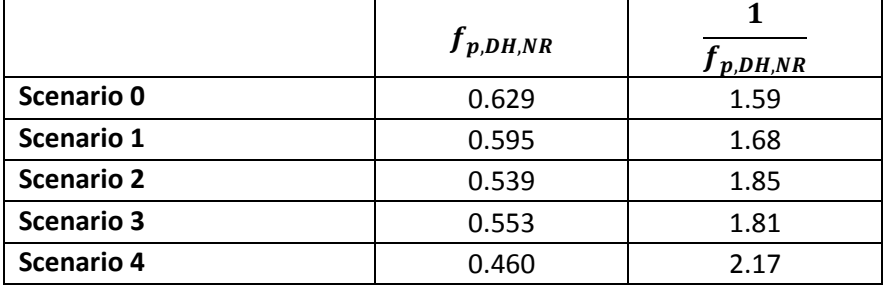

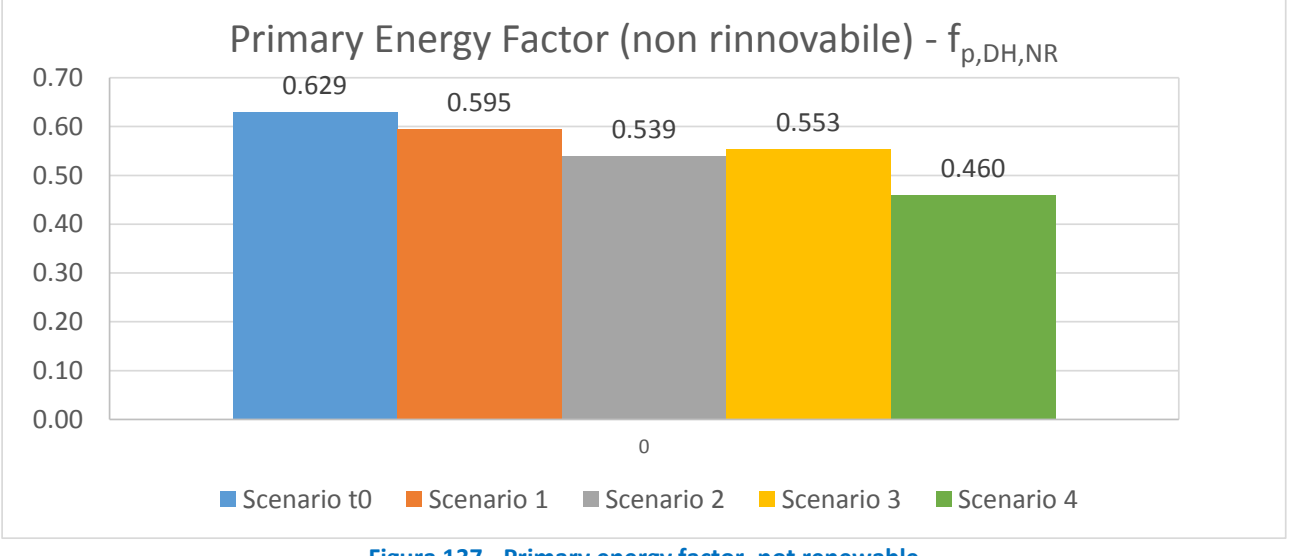

**Figura 137 - Primary energy factor, not renewable** 

Occorre osservare che le variazioni del primary energy factor, poiché l'energia primaria consumata dalle unità CHP è la stessa in tutti gli scenari, sono legate sia all'aumento dell'energia termica consegnata agli utenti (scenario 2 e scenario 4), sia alla diminuzione dell'energia primaria per il gas naturale, che dipende esclusivamente dalla riduzione del consumo delle caldaie di integrazione.

Il terzo scenario è quello che consuma meno energia primaria poiché il consumo di carburante della caldaia è inferiore dell'88%, rispetto allo scenario di riferimento. Il quarto scenario ha il migliore primary energy factor perché è in grado di alimentare un carico più elevato, circa il 22% in più rispetto allo scenario t0, senza alterare eccessivamente il consumo di energia primaria, che diminuisce di circa l'1.8% rispetto allo scenario di riferimento t0.

In modo analogo, se si osserva l'inverso del primary energy factor, si nota che l'energia termica distribuita agli utenti a parità di energia primaria da fonte non rinnovabile per la sua produzione, aumenta costantemente: nello scenario di base è circa 1.59, e tale valore aumenta a circa 1.68 per lo scenario 1 sino a circa 2.17 per lo scenario 4, con un incremento pari a circa il 37%.

#### 12.2.2 Primary energy factor (non rinnovabile) della centrale termica (PEF<sub>plant,NR</sub>)

Il primary energy factor della centrale ha un comportamento del tutto analogo al primary energy factor riferito all'intero sistema di teleriscaldamento: si osserva una progressiva diminuzione da 0.58 dello scenario base, a 0.57 dello scenario 1 sino a circa 0.45 dello scenario 4. Questo si traduce nel fatto che l'energia termica immessa in rete a parità di energia primaria per sua produzione, aumenta da circa 1.7 dello scenario base a circa 1.8 per lo scenario 1 (+3%) sino ad arrivare a circa 2.2, pari ad un incremento di circa il 30%.

|                   | rawella ob Thermany energy ractor profit rimio rawlief adila certains termined<br>$PEF_{plant, NR}$ |                  |
|-------------------|----------------------------------------------------------------------------------------------------|------------------|
|                   |                                                                                                    | $PEF_{plant,NR}$ |
| Scenario 0        | 0.584                                                                                               | 1.71             |
| Scenario 1        | 0.570                                                                                               | 1.76             |
| <b>Scenario 2</b> | 0.516                                                                                               | 1.94             |
| <b>Scenario 3</b> | 0.540                                                                                               | 1.85             |
| <b>Scenario 4</b> | 0.451                                                                                               | 2.22             |

**Tabella 39 - Primary energy factor (non rinnovabile) della centrale termica** 

## 12.2.3 District Heating Global Efficiency (η<sub>DH</sub>)

La differenza tra Primary energy factor e Primary energy factor della centrale termica è dovuta essenzialmente al fatto di considerare o meno le dispersioni termiche della rete di distribuzione del calore. La loro variazione, e la loro influenza sul calore effettivamente consegnato alle utenze è rappresentata dalla District heating global efficiency, i cui valori per i vari scenari sono rappresentati in [Figura 138.](#page-117-0)

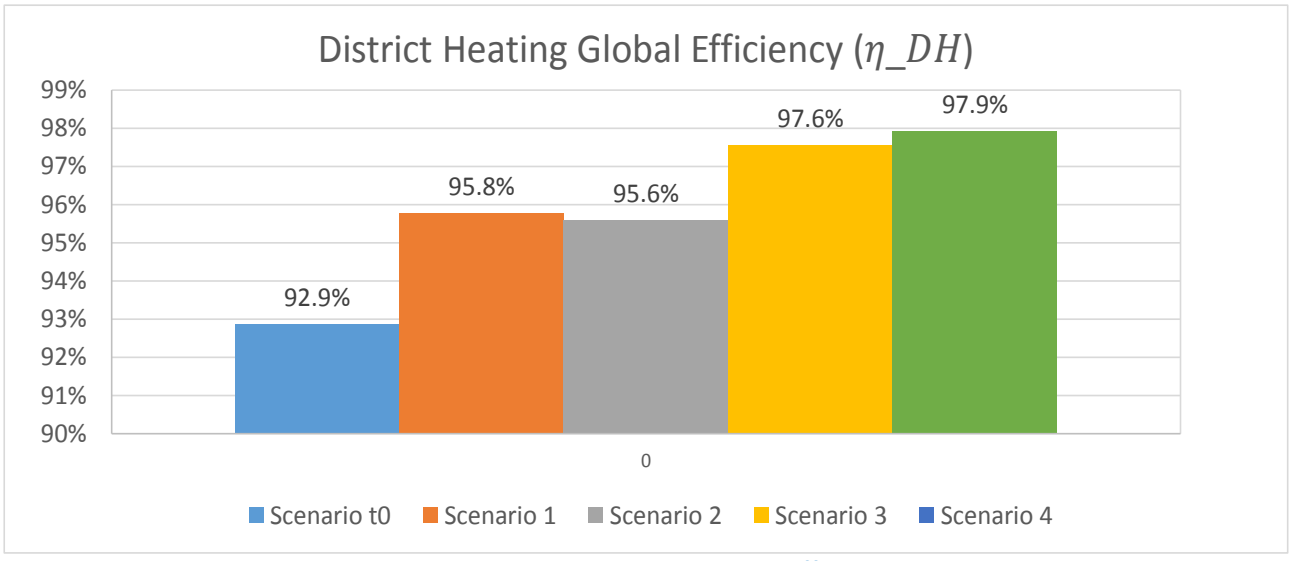

**Figura 138 - District Heating Global Efficiency** 

<span id="page-117-0"></span>Come era logico aspettarsi, su tale indice ha una grande influenza la temperatura a cui è gestita la rete di distribuzione, ed anche le parti della stessa effettivamente utilizzate per la distribuzione del calore, mentre è trascurabile l'effetto della variazione dei carichi termici delle utenze.

Si nota un comportamento molto simile dei primi due scenari, che presentano una rete a due anelli gestiti a due differenti temperature (90°C e 130°C), e degli ultimi due scenari, che presentano una rete ad un unico anello (DN350) gestita a temperatura ridotta (90°C).

Per i primi due scenari si osserva un incremento della District heating global efficiency compreso tra 2.7% e 2.9%, arrivando al 95.8% dello scenario 1. Per gli scenari 3 e 4 l'incremento, rispetto al valore dello scenario di riferimento, è compreso tra 4.7% e 5.1%, con un'efficienza massima del 97.9% per lo scenario 4.

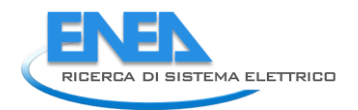

### 12.2.4 Plant Primary Energy Efficiency (non rinnovabile) (PPEE<sub>NR</sub>):

La Primary Energy Efficiency è un fattore che, relativamente alla rete oggetto di studio, è influenzato dalla variazione dell'energia termica immessa in rete e dall'energia primaria legata al consumo di gas naturale, e quindi dalla variazione del gas consumato dalle caldaie di integrazione. Nella variazione del calore immesso in rete sono insiti due fattori distinti: sia l'aumento di produzione di calore da parte dei CHP, dovuta a temperature di ritorno più basse rispetto allo scenario di riferimento, sia l'intervento dei dissipatori, per evitare valori troppo elevati della temperatura di mandata.

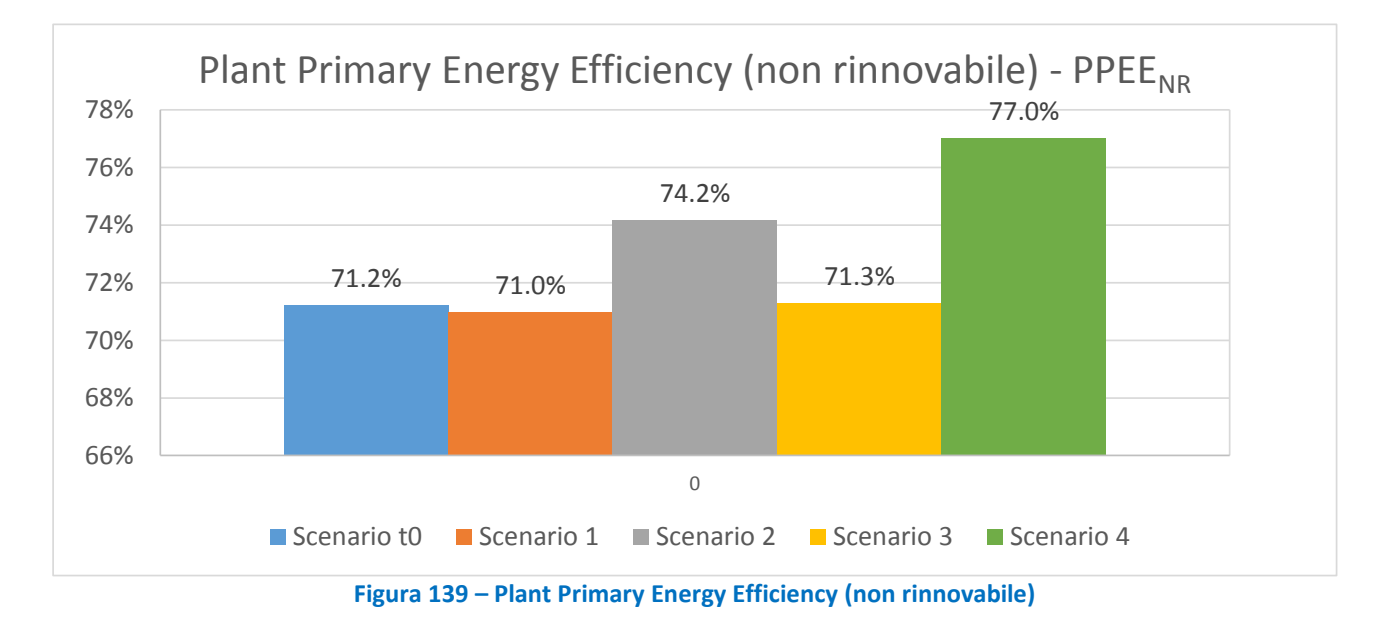

<span id="page-118-0"></span>In [Figura 139](#page-118-0) si osserva che, in termini di efficienza di energia primaria della centrale termica, gli scenari 1 e 3 sono di fatto equivalenti allo scenario di riferimento, con valori compresi nell'intervallo 71.0÷71.3%. Tali valori sono dovuti al fatto che, sebbene nei due scenari siano recuperati rispettivamente 2.81 MWth e 3.41 MWth di potenza dai CHP, e si riduca rispettivamente di circa 390 kWth e 860 kWth la potenza prodotta media dalle caldaie, aumentano analogamente le dissipazioni, con la conseguenza di annullare di fatto i suddetti effetti positivi.

In presenza di un incremento di richiesta da parte dell'utenza, invece, il PPEE<sub>NR</sub> aumenta: di 3 punti percentuali (arrivando a 74.2%) per lo scenario 2, e di quasi sei punti percentuali (arrivando a 77.0%) per lo scenario 4.

# 13 Sviluppi dell'attività: simulazione del sistema TLR con TRNSYS ed analisi di un ulteriore scenario di efficientamento

Oltre alle attività di simulazione realizzate con la piattaforma ENSim, descritte nei capitoli da 4 a 11, è stata iniziata un'attività di simulazione numerica basata sull'utilizzo del software TRNSYS in modo da condurre uno studio in condizioni dinamiche della rete di TLR e della CT, finalizzate a valutare ulteriori scenari di efficientamento con un altro software largamente utilizzato nell'ambito dei sistemi energetici. Anche tali scenari sono principalmente basati sulla diminuzione della temperatura di mandata in almeno uno degli anelli della rete di TLR. Le fasi del lavoro consistono nel validare il modello numerico TRNSYS confrontando le simulazioni con i dati di monitoraggio e, successivamente, di effettuare delle modifiche che permettano di simulare uno scenario di efficientamento in modo da valutarne i relativi risparmi energetici.

Nelle figure che seguono sono riportati gli schemi della centrale termica fino ad ora implementati in TRNSYS, mentre sono in corso le implementazioni relative alla rete di TLR. In [Tabella 40](#page-119-0) sono riportati altresì le abbreviazioni utilizzate nel seguito per i vari componenti simulati.

<span id="page-119-0"></span>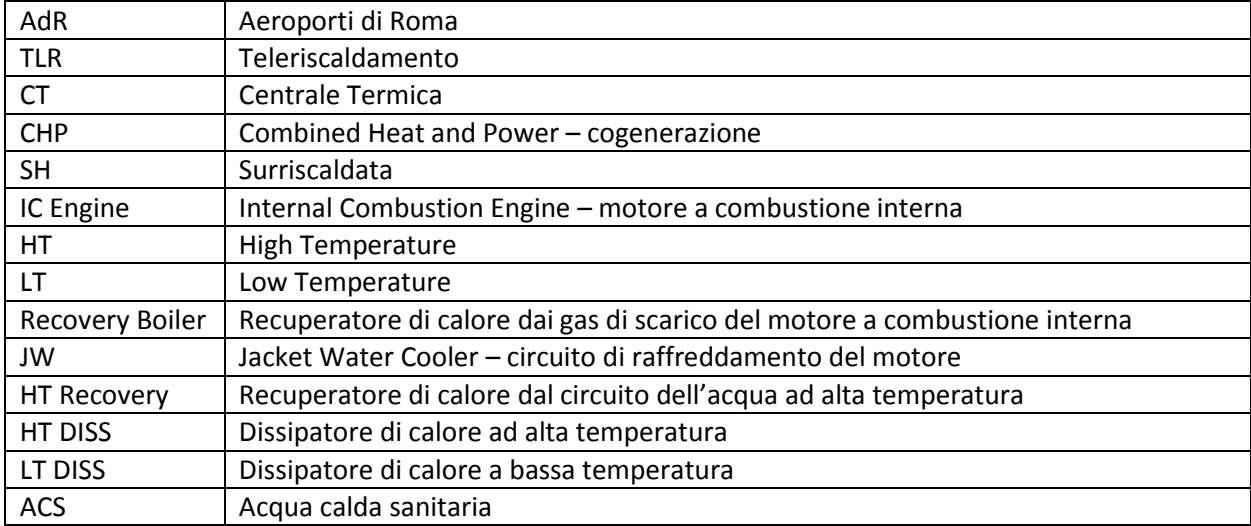

#### **Tabella 40 - Abbreviazioni**

Per le simulazioni della CT finora condotte, si è deciso di considerare la rete come un'unica utenza il cui carico termico corrisponda a quello misurato ai collettori di centrale. Rispetto alla situazione reale, nelle simulazioni sono state apportate alcune semplificazioni e modifiche volte a ridurre il carico computazionale e a favorire la convergenza dei risultati. La validazione permette di verificare l'accettabilità di tali modifiche, confrontando i risultati delle simulazioni con i dati di monitoraggio.

Gli input della simulazione oraria della CT sono: la potenza elettrica generata da ogni cogeneratore, il fabbisogno termico totale della rete di TLR, la differenza di temperatura tra mandata e ritorno della rete misurate ai collettori di centrale e i valori medi di temperatura in mandata dai cogeneratori.

In Figura 13 è riportato lo schema del modello di simulazione della CT in TRNSYS. Ognuno dei tre cogeneratori è simulato tramite le macro denominate "CHP", il sistema di accumulo come un unico serbatoio equivalente (componente "tank" nello schema) e le caldaie come un'unica caldaia equivalente (macro "caldaia" nello schema). I componenti indicati come "T-piece" rappresentano dei Ti in cui confluisce l'acqua SH. I componenti indicati come "diverting" rappresentano invece valvole deviatrici del flusso di acqua SH e sono controllate dalla calcolatrice "CONTROL". Quest'ultima calcola anche il segnale di controllo delle pompe che regolano la portata di acqua SH circolante attraverso gli scambiatori di recupero in ognuno dei CHP. Il componente "bypass HT control", meglio spiegato nel seguito, genera un segnale di controllo che determina se l'acqua SH deve bypassare lo scambiatore HT-Recovery, qualora entri ad una temperatura superiore a un valore limite impostato corrispondente a un recupero termico trascurabile.

TRNSYS rende agevole e intuitiva la distinzione per tipologia di flusso dei dati nel workspace di progetto. Ad esempio, il flusso dei dati di input è contraddistinto da linee nere a tratto-punto. Le linee verdi continue

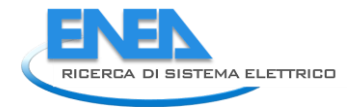

rappresentano il flusso "reale" di acqua surriscaldata che attraversa i CHP e a monte del serbatoio di accumulo equivalente, le linee azzurre continue rappresentano il flusso idraulico che attraversa le caldaie, mentre le linee nere continue e spesse rappresentano il flusso di acqua SH in mandata e ritorno dalla rete di TLR. Le linee nere continue e sottili rappresentano invece i collegamenti degli output della simulazione con i componenti usati per plottare i risultati (Type65d). In questo modo è possibile far girare il modello per poi confrontare i risultati delle simulazioni con i dati di monitoraggio: temperatura e portata dei flussi di acqua SH circolanti sia nei CHP sia nella rete di TLR, potenza termica utile, ecc.

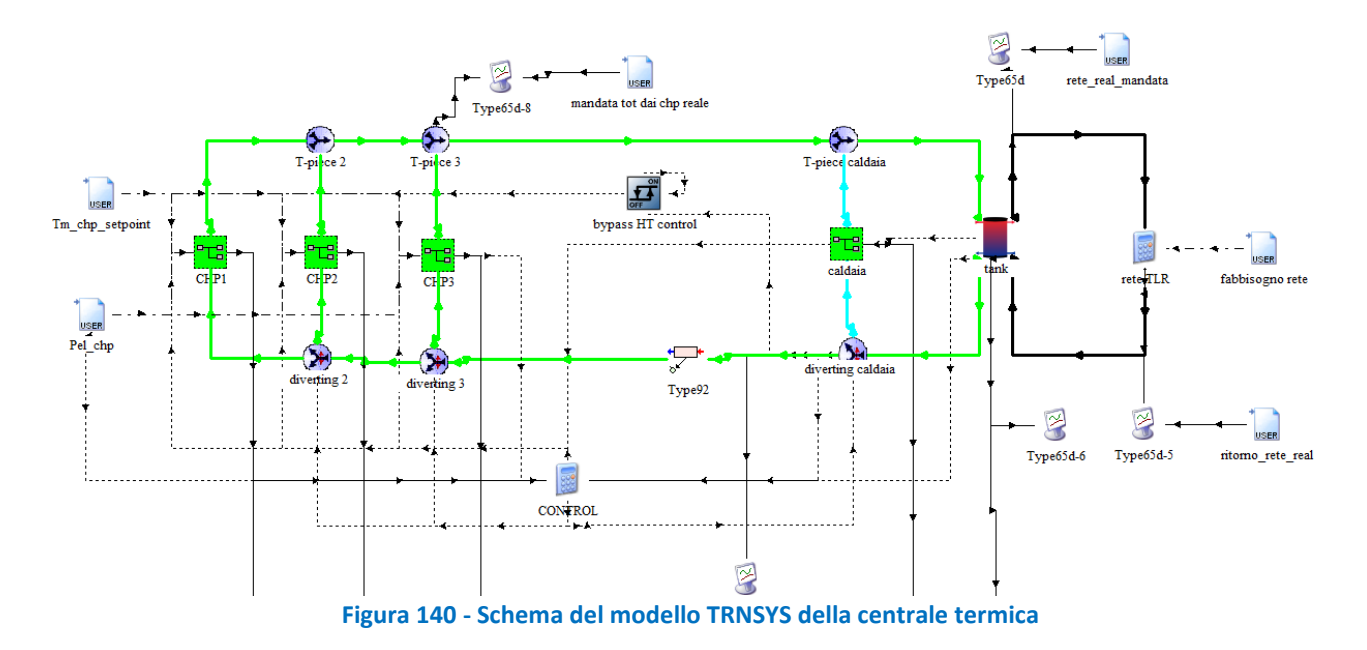

<span id="page-120-0"></span>Andando più nello specifico, in CT sono presenti quattro serbatoi di accumulo da 250 m<sup>3</sup> cadauno e si è deciso di simularli come se fossero un unico serbatoio di volume pari a 1000 m<sup>3</sup>. Per quanto riguarda le 5 caldaie di integrazione e back-up, sono state simulate come un'unica caldaia equivalente e la Figura 14 ne rappresenta il modello. Tramite il componente "Type2-AcquastatH" è generato un segnale di controllo On/Off che determina l'accensione e spegnimento delle caldaie, il componente "Type22" genera invece un segnale di controllo della portata di acqua surriscaldata da far circolare nelle caldaie con l'obiettivo di ottenere una temperatura di uscita dell'acqua SH pari a 135°C.

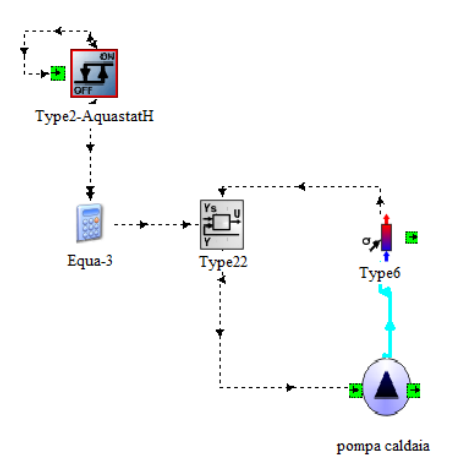

**Figura 141 - Schema del modello TRNSYS della caldaia equivalente** 

Lo schema di [Figura 142](#page-121-0) rappresenta il modello di ognuno dei cogeneratori. IC Engine è il modello del motore a combustione interna utilizzato per la produzione di energia elettrica e il cui calore di scarto è

recuperato tramite lo scambiatore acqua/acqua (HT Recovery) e lo scambiatore fumi/acqua (Recovery Boiler). I due circuiti con linee nere continue rappresentano i circuiti di raffreddamento del motore: quello ad alta temperatura (a destra) e quello di bassa temperatura (a sinistra). Sono incluse nel modello dei due circuiti di raffreddamento le pompe, considerate a più velocità in funzione del carico dei CHP, e i dissipatori (HT-DISS e LT-DISS). La linea verde continua rappresenta l'acqua surriscaldata, proveniente dalla rete di TLR, che circola nei due scambiatori a recupero e viene portata alla temperatura di mandata (circa 120°C o 130°C in base al mese in cui viene effettuata la simulazione). La pompa sul circuito dell'acqua SH (componente "chp1\_pump") è a giri variabili e la portata circolante è controllata dalla calcolatrice "CONTROL" (vd. [Figura 140\)](#page-120-0) che genera un segnale di output sulla base del valore orario della differenza tra temperatura massima (T\_top) e minima (T\_bot) all'interno del sistema di accumulo confrontato con il valore massimo osservato dai dati di monitoraggio. Tramite i due componenti "HT- diverter" e "HT T-piece" si ha la possibilità di bypassare lo scambiatore di recupero HT- Recovery nel caso in cui la temperatura dell'acqua SH in ingresso al cogeneratore superi un certo valore che rende impossibile il recupero. Il bypass è controllato tramite il segnale di controllo in input al componente "HT-diverter" e generato dal componente "bypass HT control" (vd. [Figura 140](#page-120-0)). Si precisa inoltre che il componente "Recovery Boiler" prevede la possibilità di bypassare una parte della portata di fumi circolante al suo interno sulla base del valore massimo di temperatura dell'acqua surriscaldata in uscita dal cogeneratore. Questa caratteristica si rivela molto utile nella simulazione dei mesi primaverili ed estivi, in cui il carico termico della rete di TLR è molto basso e la gestione dei cogeneratori è volta a produrre una quantità di energia elettrica più elevata possibile.

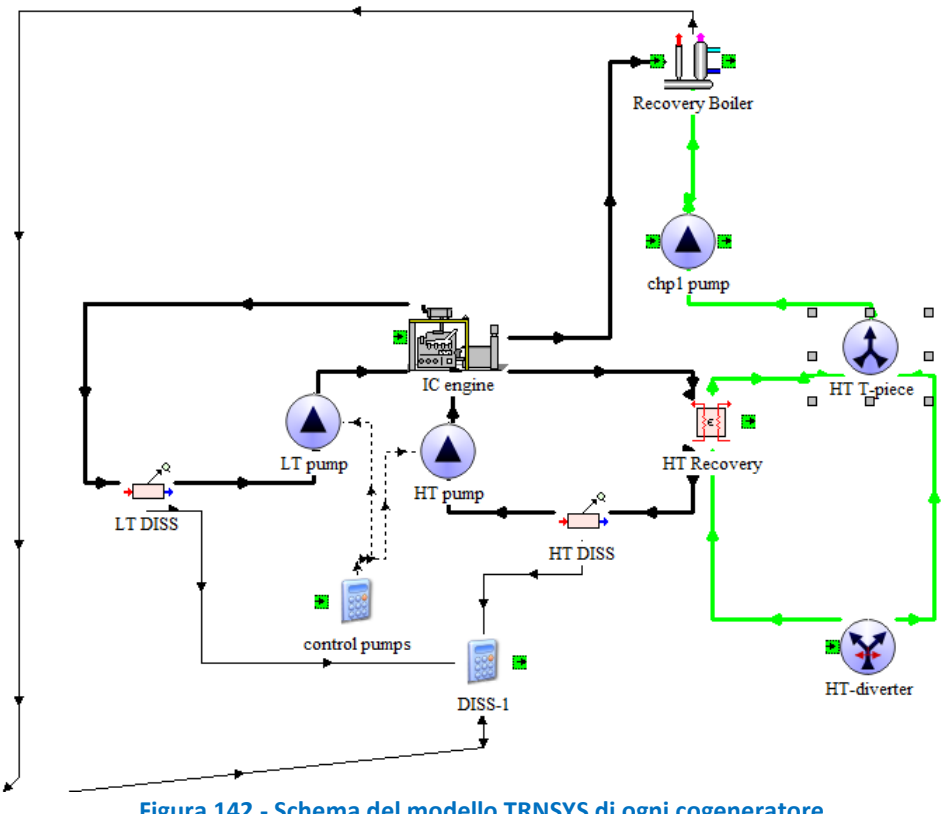

**Figura 142 - Schema del modello TRNSYS di ogni cogeneratore** 

<span id="page-121-0"></span>Le figure di seguito riportano i principali grafici di confronto tra i dati di monitoraggio forniti da AdR e i risultati della simulazione della CT sul periodo novembre 2017 – aprile 2018. Si osservi che la rete di TLR è stata in questa fase simulata come se fosse un'unica "utenza" ed è in corso lo sviluppo di un modello TRNSYS che ne simuli il comportamento dinamico. Perciò i risultati di seguiti si riferiscono alla validazione del modello della CT.

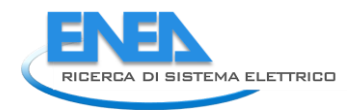

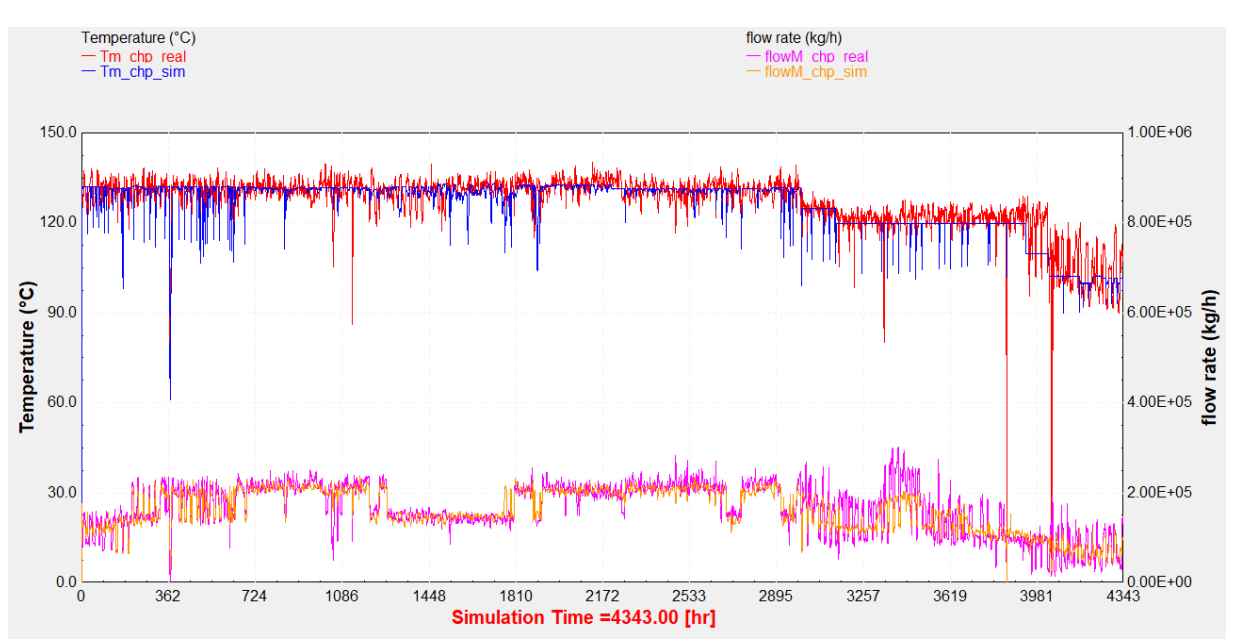

<span id="page-122-0"></span>**Figura 143- Temperatura di mandata dai CHP (asse di sinistra) e portata circolante (asse di destra) confrontati nel periodo da novembre 2017 ad aprile 2018**

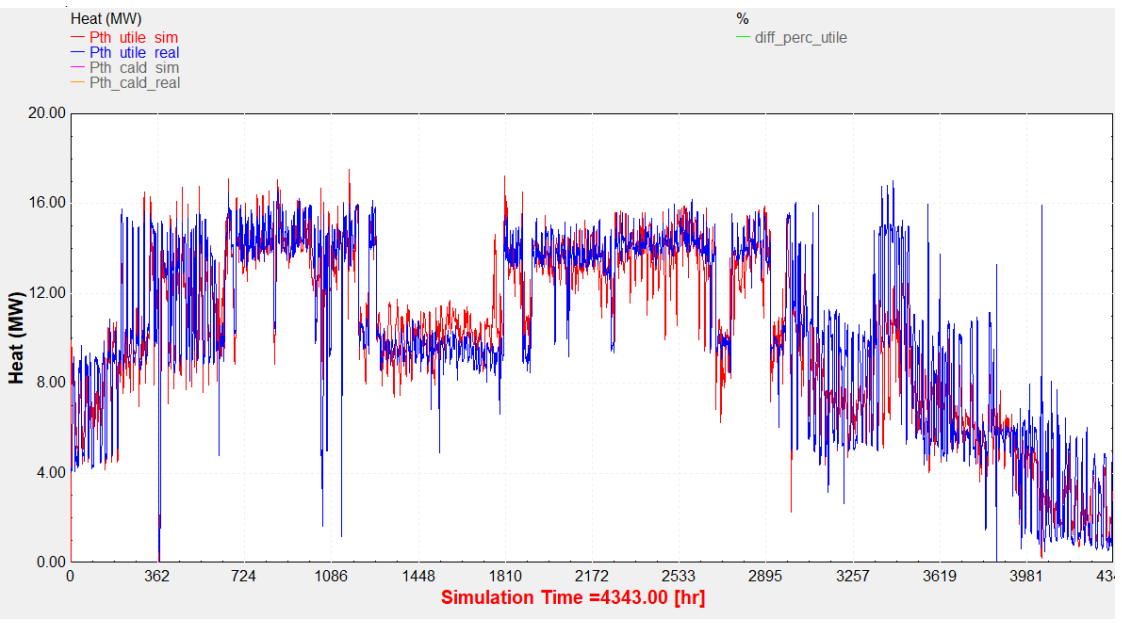

**Figura 144 - Potenza termica utile confrontata nel periodo da novembre 2017 ad aprile 2018** 

<span id="page-122-1"></span>In [Figura 143](#page-122-0) è riportato il grafico di confronto di temperatura di mandata dai CHP e portata circolante. La temperatura di mandata ottenuta dalla simulazione ha un valore costante a tratti in base al setpoint fornito in input. In generale osserviamo che gli andamenti a confronto sono accettabili. Per quanto riguarda la seconda metà del mese di aprile, l'andamento della temperatura fornita dai dati di monitoraggio oscilla molto tra 100°C e 120°C, mentre quella simulata assume un valore circa costante e vicino alla temperatura media delle oscillazioni. Il motivo delle oscillazioni è che in questo periodo la gestione reale della temperatura di mandata è fatta spesso tramite regolazioni manuali difficilmente automatizzabili con le logiche di controllo adottate nelle simulazioni, perciò anche i valori di portata circolante si discostano leggermente dai valori monitorati, tuttavia l'andamento generale risultante è confrontabile con i dati di monitoraggio.

In [Figura 144](#page-122-1) è riportato il confronto tra i valori di potenza termica utile totale fornita dagli scambiatori a recupero nei cogeneratori. Anche in questo caso i risultati della simulazione sono accettabili.

Una volta validato il modello della CT e della rete di TLR, si procederà effettuando alcune modifiche in modo da simulare gli scenari di efficientamento. In particolare, i due anelli della rete (DN200 e DN350) saranno disaccoppiati in modo da ottenere due diversi livelli di temperatura. L'anello con DN200 sarà collegato alle sottostazioni di zona della rete di TLR che forniranno calore a nuove macchine frigorifere ad assorbimento a singolo effetto, in sostituzione di macchine elettriche a compressione di vapore, perciò sarà gestito con una temperatura di mandata dell'acqua a 90 °C. L'anello con DN350 rimarrà collegato alle utenze esistenti (macchine frigo ad assorbimento a doppio effetto e scambiatori per il riscaldamento degli ambienti) e sarà gestito con una temperatura di mandata di 120°C richiesta dalle macchine ad assorbimento a doppio effetto.

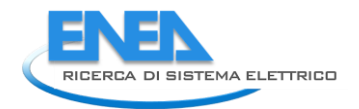

# 14 Conclusioni

Nel presente lavoro è stata simulata la rete di teleriscaldamento che alimenta le utenze termiche dell'aeroporto di Roma Fiumicino. Attualmente la rete consiste di due anelli, DN 200 e DN 350, che sono gestiti alla stessa temperatura di mandata (130 ° C). All'interno della centrale termica sono presenti 4 accumuli termici, 3 unità di cogenerazione, 5 caldaie di integrazione.

Nelle attuali condizioni di funzionamento e gestione, le unità CHP che alimentano la rete sono gestite secondo una logica prettamente economica, e la temperatura a cui è gestita la rete di distribuzione del calore non consente il recupero del calore attualmente dissipato nel circuito di raffreddamento dell'olio motore.

Il sistema di TLR è stato modellato all'interno della piattaforma ENSim per la simulazione dinamica dei sistemi di teleriscaldamento. Il modello implementato è costituito da diversi blocchi Simulink che riproducono i componenti della rete: la centrale termica con le unità CHP, il "dissipatore di rete", il serbatoio di accumulo termico e le condutture di distribuzione. In occasione dell'attività descritta nel presente report il modulo IHENA, che nella piattaforma ENSim si occupa della soluzione del problema idraulico, è stato modificato implementando in esso il calcolo della temperatura di uscita da ciascun ramo secondo la formula precedentemente implementata nel blocco Simulink statico della rete e implementando il calcolo delle dispersioni termiche di ciascun tratto sulla base della temperatura di uscita così implementata. E' stato inoltre rimpiazzato lo schema fisso della rete, precedentemente realizzato con blocchi Simulink, con quello dinamico proveniente dal modulo IHENA, variabile ad ogni time step.

Una volta implementato, il modello è stato validato, confrontando i dati simulati con quelli misurati per il mese di febbraio 2018 di: temperatura al collettore di mandata, temperatura del collettore di ritorno, la portata circolante ai collettori, energia termica prodotta in centrale termica.

La temperatura di mandata simulata presenta un errore quadratico medio in percentuale (PRMSE) che per la prima metà del mese simulato è al massimo pari al 2%, che corrisponde a uno scarto quadratico medio (RMSE) inferiore a 3°C. Nella seconda metà del mese simulato tali valori salgono fino ad un massimo di 4.5% e circa 6°C. La temperatura del collettore di ritorno simulato ha, nei primi 14 giorni, un PRMSE compreso tra 2.5°C e 3°C e un PRMSE tra 3.5% e 4%, per poi aumentare sino a raggiungere un errore di poco inferiore a 5.5°C e vicino al 7%. La portata simulata che fluisce all'interno della rete ha un PRMSE stabile compreso tra 4.5% e 5%, che corrisponde a un RMSE compreso tra 2.5 e 3kg/s. L'energia termica simulata prodotta dalle unità CHP sovrastima il valore misurato di circa il 3.4%, che corrisponde a 300 MWh.

Dopo la validazione, il modello è stato utilizzato per simulare uno scenario di riferimento (Scenario t0), in cui sono stati adottati i ∆T teorici costanti sul circuito primario delle utenze. Tali ∆T sono stati utilizzati anche per gli scenari di efficientamento analizzati.

Sono poi stati simulati ed analizzati quattro scenari di efficientamento della rete, basati sulla diminuzione della temperatura di gestione di tutta o di parte delle rete di distribuzione del calore, sull'utilizzo di tutta o parte della rete, e sull'aggiunta di ulteriori utenze termiche che consentano di utilizzare il calore recuperato dai CHP a seguito della diminuzione delle temperature circolati in rete e di conseguenza di ingresso in centrale termica. Per tutti e quattro gli scenari la potenza termica generata dalle unità CHP, è calcolata ipotizzando che il profilo elettrico dei CHP sia coincidente con quello termico e sia pari a quello misurato. Questo presupposto porta tutte le simulazioni ad avere lo stesso consumo di metano e la stessa produzione di energia elettrica netta all'interno delle unità CHP: 3'269'814 *Sm<sup>3</sup>* di gas naturale e *13'737 MWhe.*

Nel primo scenario (Scenario 1) di efficientamento i due anelli della rete sono stati gestiti a diverse temperature di mandata, il DN 200 a 130°C e il DN 350 a 90°C, con i soli assorbitori a doppio stadio come utenze servite dall'anello DN 200. In questo scenario è stata ottenuta una riduzione di circa il 44% delle dispersioni termiche di rete, un aumento di circa il 20% del calore prodotto dalle unità CHP, una diminuzione del 40% della produzione delle caldaie, ma un aumento di circa tre volte del calore dissipato rispetto allo scenario t0. Si osserva che la diminuzione delle dispersioni è molto prossima alla diminuzione della produzione delle caldaie, mentre la potenza recuperata dai CHP viene pressoché tutta dissipata.

Nel secondo scenario (Scenario 2) la gestione delle temperature dei due anelli è stata del tutto simile allo scenario 1, ma è stato ipotizzato il collegamento di due assorbitori a singolo stadio aggiuntivi al circuito a temperatura più bassa, DN 350, che sono stati associati ad una richiesta termica proporzionale alla potenza termica dissipata nello scenario 1, utilizzando in tal modo parte del calore che altrimenti sarebbe stato sprecato. In questo scenario è stata ottenuta una riduzione di circa il 42% delle perdite di distribuzione del calore, un aumento di circa il 19.5% del calore prodotto dalle unità CHP ed una diminuzione di circa il 30% della produzione delle caldaie, rispetto allo scenario di riferimento t0. Il calore dissipato aumenta del 130% rispetto a Scenario t0, e diminuisce di circa il 44% rispetto allo scenario 1, recuperando quindi quasi la metà di quanto sarebbe stato sprecato nel primo scenario. Tale comportamento è legato all'aumento di circa il 12% del carico delle utenze servite (che invece negli scenari t0 e 1 coincidevano), che consente una produzione di circa 705 MWh frigoriferi, pari ad una potenza frigorifera media aggiuntiva di circa 822 kW. Si osserva che la diminuzione delle dispersioni è molto prossima alla diminuzione della produzione delle caldaie, mentre la potenza recuperata dai CHP è dissipata per circa il 40%, mentre il rimanente 60% alimenta il carico aggiuntivo delle nuove utenze termiche, consentendo di ottenere una potenza frigorifera media aggiuntiva di circa 1.05 MW.

Nel terzo scenario (Scenario 3) la rete è stata gestita con un singolo circuito a bassa temperatura, il DN 350 esercito a 90°C, spostando tutti i carichi su questo anello, chiudendo completamente il DN 200, ed ipotizzando la sostituzione degli assorbitori a doppio stadio esistenti con macchine ad assorbimento a singolo stadio. In questo scenario è stata ottenuta una riduzione di quasi il 70% delle dispersioni di rete, un aumento di circa il 24% del calore prodotto dalle unità di cogenerazione, una diminuzione di circa l'88% della produzione delle caldaie, ma un aumento di circa tre volte e mezzo (+363%) del calore dissipato, rispetto allo scenario t0. Si osserva che la riduzione del contributo delle caldaie è pari alla diminuzione delle dispersioni di rete ed a parte (5%) della potenza recuperata dai CHP; il rimanente 95% circa di quest'ultima è dissipato.

Nel quarto scenario (Scenario 4) la rete è stata gestita in modo del tutto simile allo scenario 3, ma è stato ipotizzato il collegamento di due assorbitori a singolo stadio aggiuntivi al circuito a temperatura più bassa, DN 350, che sono stati associati ad una richiesta termica proporzionale alla potenza termica dissipata nello scenario 3, utilizzando in tal modo parte del calore che altrimenti sarebbe stato sprecato. In questo scenario è stata ottenuta una riduzione di circa il 67% delle perdite di distribuzione del calore, un aumento di circa il 23% del calore prodotto dalle unità CHP ed una diminuzione di circa l'80% della produzione delle caldaie, rispetto allo scenario di riferimento t0. Il calore dissipato aumenta del 30% rispetto a Scenario t0, e diminuisce di circa il 72% rispetto allo scenario 3, recuperando quindi oltre il 70% di quanto sarebbe stato sprecato nel terzo scenario. Tale comportamento è legato all'aumento di circa il 22% del carico delle utenze servite (che invece negli scenari t0 e 3 coincidevano), che consente una produzione di circa 1275 MWh frigoriferi, pari ad una potenza frigorifera media aggiuntiva di circa 1.90 MW. Si osserva che la riduzione del contributo delle caldaie è pari alla diminuzione delle dispersioni di rete ed a parte (3%) della potenza recuperata dai CHP; quest'ultima, oltre a contribuire in parte alla riduzione della potenza erogata dalle caldaie, è dissipata per circa l'8%, mentre il rimanente 89% alimenta il carico aggiuntivo delle nuove utenze termiche, consentendo di ottenere una potenza frigorifera media aggiuntiva di circa 1.90 MW.

Al termine delle simulazioni, le prestazioni energetiche degli scenari sono state analizzate attraverso l'utilizzo di indici sintetici di prestazione energetica. Si osserva una diminuzione progressiva del primary energy factor non rinnovabile (f<sub>p,DH,NR</sub>), passando dallo scenario di riferimento t0 sino allo Scenario 4. Si passa dallo 0.629 base per scendere ad un valore compreso tra 0.595 dello scenario 1 e 0.460 dello scenario 4, questo comporta che l'energia termica distribuita agli utenti a parità di energia primaria non rinnovabile per la sua produzione, aumenta: nello scenario di base è circa 1.59, e tale valore aumenta a circa 1.68 per lo scenario 1 sino a circa 2.17 per lo scenario 4, con un incremento, in quest'ultimo caso, pari a circa il 37% rispetto allo scenario di riferimento. Relativamente al District Heating Global Efficiency (n<sub>DH</sub>), che rappresenta l'efficienza della rete di distribuzione del calore, si nota un comportamento molto simile dei primi due scenari, che presentano una rete a due anelli gestiti a due differenti temperature (90°C e 130°C), e degli ultimi due scenari, che presentano una rete ad un unico anello (DN350) gestita a temperatura ridotta (90°C). Per i primi due scenari si osserva un incremento della District heating global efficiency

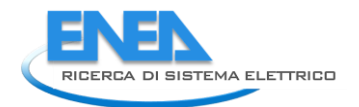

compreso tra 2.7% e 2.9%, arrivando al 95.8% dello scenario 1. Per gli scenari 3 e 4 l'incremento, rispetto al valore dello scenario di riferimento, è compreso tra 4.7% e 5.1%, con un'efficienza massima di 97.9% per lo scenario 4. Considerando la Primary Energy Efficiency non rinnovabile (PEE<sub>NR</sub>), si osserva che gli scenari 1 e 3 sono di fatto equivalenti allo scenario di riferimento, con valori compresi nell'intervallo 71.0%÷71.3%. Tali valori sono dovuti al fatto che, sebbene nei due scenari di efficientamento siano recuperati rispettivamente 2.81 MWth e 3.41 MWth di potenza media dai CHP, e si riduca rispettivamente di circa 390 kWth e 860 kWth la potenza media prodotta dalle caldaie, aumentano analogamente le dissipazioni in centrale termica, con la conseguenza di annullare di fatto i suddetti effetti positivi. In presenza di un incremento di richiesta da parte dell'utenza, invece, il PEE<sub>NR</sub> aumenta: di 3 punti percentuali (arrivando a 74.2%) per lo scenario 2, e di quasi sei punti percentuali (arrivando a 77.0%) per lo scenario 4.

In conclusione è possibile affermare che, volendo mantenere l'attuale strategia di gestione della centrale termica, gli scenari di efficientamento con le migliori prestazioni relativamente sia alla rete termica nel suo complesso, sia alla centrale di produzione, sono quelli in cui sono associati il recupero della potenza dei CHP, una diminuzione delle dispersioni e soprattutto una drastica riduzione delle dissipazioni attraverso una maggiore potenza fornita all'utenza.

Infine, oltre alle attività di simulazione realizzate con la piattaforma ENSim, descritte precedentemente è stata iniziata un'attività di simulazione numerica basata sull'utilizzo del software TRNSYS in modo da condurre uno studio in condizioni dinamiche della rete di TLR e della centrale termica, finalizzate a valutare un ulteriore scenario di efficientamento con un software largamente utilizzato nell'ambito dell'analisi dei sistemi energetici. I primi risultati mostrano che i valori simulati delle temperature ai collettori di mandata e di ritorno, e delle potenze termiche utili sono accettabili. Una volta terminata la fase di validazione del modello della centrale termica e della rete di TLR, si procederà effettuando alcune modifiche in modo da simulare lo scenario di efficientamento individuato.

# 15 Riferimenti bibliografici

- <span id="page-127-1"></span>1. "Metodo per il calcolo dei requisiti energetici e dei rendimenti dell'impianto. Patre 4-5: Sistemi di generazione per il riscaldamento degli ambienti, prestazione e qualità delle reti di riscaldamento urbane e dei sistemi per ampie volumetrie", UNI-EN 15316-4-5\_2008, Milano, UNI Ente Nazionale Italiano di Unificazione, 2008.
- 2. M. A. Ancona, L. Branchini, F. Melino, Analisi di strategie di gestione di reti complesse di distribuzione di energia elettrica e termica, Report Rds/PAR2016.
- 3. M. A. Ancona, L. Branchini, F. Melino, Analisi di strategie per la gestione ottimizzata di reti complesse di distribuzione dell'energia termica, Report Rds/PAR2015/151.
- 4. L. Mongibello, N. Bianco, M. Di Somma, G. Graditi. 2017. "Experimental validation of a tool for the numerical simulation of a commercial hot water storage tank". Energy Procedia. Vol 105. Pp. 4266- 4273
- 5. "LG HVAC Solution Absorption Chiller", catalogo scaricato da [http://partner.lge.com/global/index.lge,](http://partner.lge.com/global/index.lge) consultato il 2 agosto 2018
- <span id="page-127-0"></span>6. D.M. 26 giugno 2015. "Applicazione delle metodologie di calcolo delle prestazioni energetiche e definizione delle prescrizioni e dei requisiti minimi degli edifici"
- <span id="page-127-2"></span>7. P. E. Pacot, S. Reiter, "*Quality Indicators for District Heating Networks*", Proceedings of the CISBAT International Conference, Lausanne, 14-16 September 2011, vol, 2, pp. 931-936